**Харківська академія неперервної освіти**

# **Джерело педагогічних інновацій**

*Дистанційна освіта* 

**Науково-методичний журнал Випуск № 2(30)**

> **Харків 2020**

Схвалено Вченою радою Харківської академії неперервної освіти (протокол № 1 від 12.03.2020 р.)

#### **Головний редактор:**

*Покроєва Л.Д., кандидат педагогічних наук, доцент, ректор Харківської академії неперервної освіти, заслужений працівник освіти України*

**Матеріали розроблені методистами КВНЗ «Харківська академія неперервної освіти»**

> Журнал видається КВНЗ «Харківська академія неперервної освіти». Серія ХК № 2065-806Р, зареєстровано Головним управлінням юстиції у Харківській області 22 січня 2013 р.

**Джерело педагогічних інновацій. Дистанційна освіта. Науковометодичний журнал. – Випуск № 2(30). – Харків: Харківська академія неперервної освіти, 2020. – 180 с.**

Необхідність організації освітнього процесу в дистанційній формі, починаючи з березня 2020 року, стала викликом для педагогів закладів загальної середньої освіти.

З метою надання методичної допомоги вчителям на сайті Харківської академії неперервної освіти було започатковано методичний Інтернет-марафон, під час якого фахівцями розроблено і розміщено біля 50 методичних рекомендацій для вчителів початкової школи та вчителів-предметників із питань організації освітнього процесу в дистанційній формі та особливостей оцінювання успішності учнів у дистанційному режимі.

У цьому випуску журналу представлені рекомендації вчителям базової освіти щодо організації дистанційного навчання учнів 5-11 класів.

© Х*арківська академія неперервної освіти*

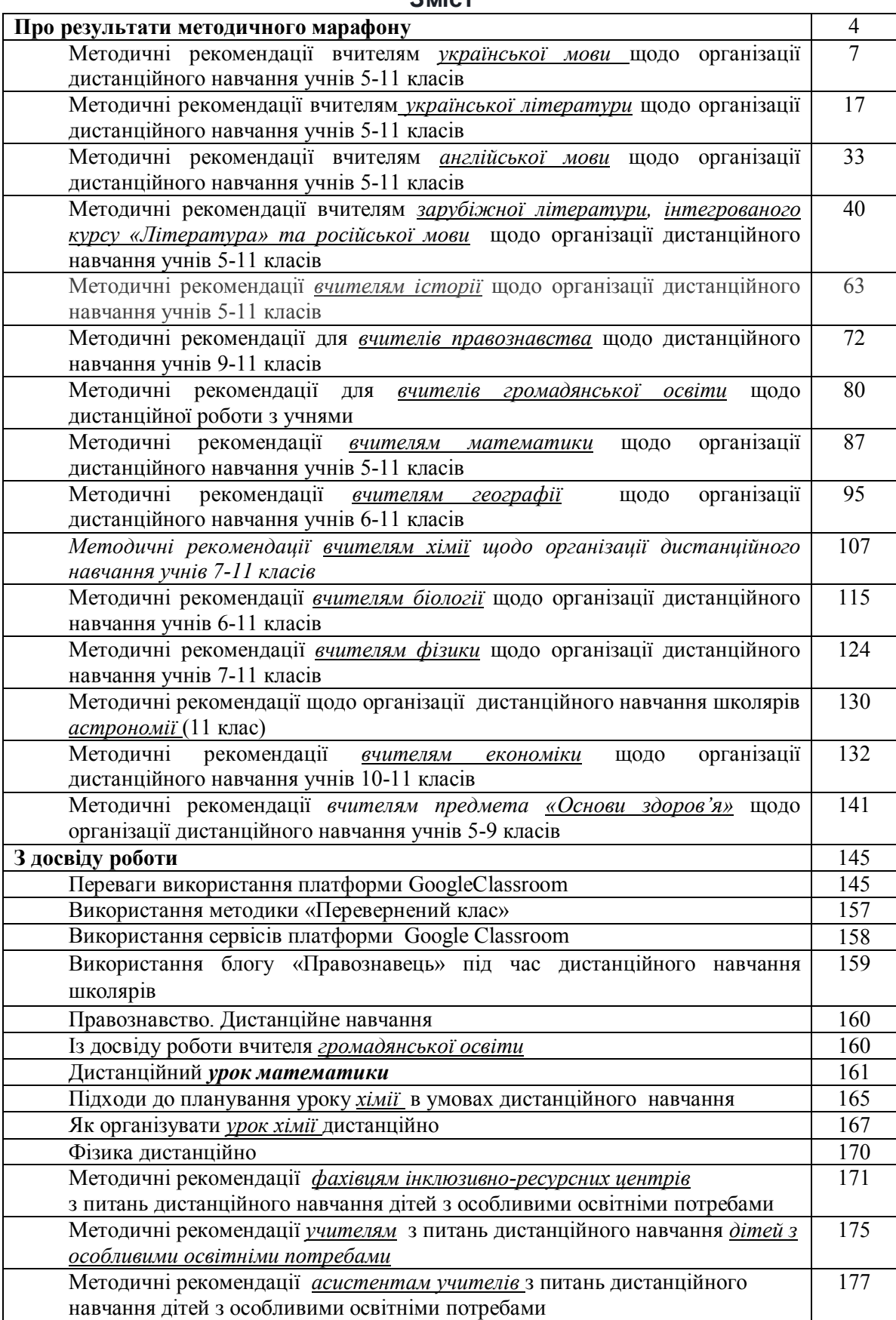

# **Про результати методичного Інтернет-марафону**

У період карантину, оголошеного на виконання Постанови Кабінету Міністрів України від 11 березня 2020 року № 211 «Про запобігання поширенню на території України коронавірусу COVID-19», також галузевих наказів про організацію дистанційної форми навчання учнів у закладах освіти, з метою надання методичної підтримки педагогічним працівникам із організації навчання школярів Харківщини в дистанційних формах, КВНЗ «Харківська академія неперервної освіти» з 8 квітня було започатковано на власному сайті методичний Інтернет-марафон, який продовжувався весь період карантину протягом квітнятравня 2020 року.

За цей час фахівцями академії було розроблено і розміщено на сайті біля 50 методичних рекомендацій для вчителів початкової школи та вчителівпредметників із питань організації освітнього процесу в дистанційній формі та особливостей оцінювання успішності учнів у дистанційному режимі.

Найактивнішу участь у марафоні, представивши найбільшу кількість матеріалів, узяли педагогічні працівники закладів загальної середньої освіти таких районів (міст) області: Вовчанського (22 матеріали), Шевченківського м. Харкова (11), Немишлянського (9), Лозівського (9), Харківського (8), м. Лозової (6), Індустріального (5), Слобідського (5).

Також надали матеріали до методичного марафону педагоги Балаклійського (4), Барвінківського (1), Близнюківського (1), Богодухівського (3), Дворічанського (1), Дергачівського (3), Зміївського (2), Ізюмського (1), Куп'янського (4), Шевченківського (4) районів області; Золочівської (1), Малоданилівської (2), Пісочинської (1) ОТГ; міст Ізюма (2), Куп'янська (3), Люботина (2), Первомайського (4), Чугуєва (4); Київського (2), Московського (1), Основ'янського (1), Холодногірського (2) районів м. Харкова, КЗ «Харківський науковий ліцей-інтернат «Обдарованість» (3).

Серед учителів-предметників найбільшу активність виявили вчителі української мови та літератури (розміщено 30 матеріалів), мистецтва (20), географії (9), фізики та астрономії (7), зарубіжної літератури та російської мови (7), хімії (6), а також учителі початкової школи (16).

Окрему особливу вдячність висловлюємо вчителям, які своїми матеріалами (уроками та досвідом роботи, прикладами тестових завдань тощо) надали, за відгуками освітян Харківщини, найбільшу допомогу в організації дистанційного навчання та оцінювання:

> *Абазіній Людмилі Володимирівни, учителю російської мови та зарубіжної літератури Харківської загальноосвітньої школи № 102 Харківської міської ради Харківської області;*

- *Бендезі Світлані Петрівні, учителю української мови та літератури Харківської загальноосвітньої школи І-ІІІ ступенів № 126;*
- *Блізняковій Олені Анатоліївні, учителю географії Люботинської загальноосвітньої школи І-ІІІ ступенів № 5 Люботинської міської ради Харківської області;*
- *Бусигіній Галині Вікторівні, учителю зарубіжної літератури КЗ «Мереф'янська загальноосвітня школа І-ІІІ ступенів № 6» Мереф`янської міської ради Харківської області;*
- *Варцабі Людмилі Валеріївні, учителю музичного мистецтва Вовчанського ліцею № 2 Вовчанської районної ради Харківської області;*
- *Колосовій Наталії Станіславівні, учителю географії Харківської спеціалізованої школи І-ІІІ ступенів № 80 Харківської міської ради Харківської області;*
- *Майбороді Ользі Миколаївні, учителю англійської мови Вербівської загальноосвітньої школи І-ІІІ ступенів Балаклійської районної ради Харківської області;*
- *Панкратьєвій Вікторії Вікторівні, учителю біології КЗ «Харківська загальноосвітня школа І-ІІІ ступенів № 49 Харківської міської ради Харківської області імені Харківських дивізій», керівнику гуртка КЗ «Харківська Мала академія наук Харківської обласної ради»;*
- *Потапенко Любові Тимофіївні, учителю російської мови і літератури Харківської спеціалізованої школи І-ІІІ ступенів № 17 Харківської міської ради Харківської області;*
- *Радченко Юлії Вікторівні, заступнику директора з навчальновиховної роботи, учителю української мови та літератури КЗ «Харківський навчально-виховний комплекс «гімназія-школа І ступеня» № 24 Харківської міської ради Харківської області імені І.Н.Питікова»;*
- *Третяк Тамарі Миколаївні, учителю фізики та математики Осинівській гімназії Куп'янської районної ради Харківської області;*
- *Фурмановій Олені Миколаївніа, учителю української мови та літератури Харківської спеціалізованої школи І-ІІІ ступенів № 73 Харківської міської ради Харківської області;*
- *Ярошe Руслану Васильовичу, учителю хімії, біології та інформатики Садовської загальноосвітньої школи І-ІІІ ступенів Лозівської районної ради Харківської області.*

Карантин дав поштовх педагогам для прояву креативності, що проявилося в нестандартних формах проведення окремих уроків, позакласних заходів. У марафоні вони зібрані в рубриці «Креативні родзинки».

# **За матеріали, надані до цієї рубрики, ми вдячні учителям:**

 *Абазіній Людмилі Володимирівні, учителю російської мови та зарубіжної літератури Харківської загальноосвітньої школи І-ІІІ ступенів №102;*

- *Ланіній Ірині Василівні, учителю образотворчого мистецтва Харківської загальноосвітньої школи І-ІІІ ступенів №150, та членам РМО вчителів мистецтва Шевченківського району м. Харкова (за колективний досвід роботи);*
- *Майбороді Ользі Миколаївні, учителю англійської мови Вербівської загальноосвітньої школи І-ІІІ ступенів Балаклійської районної ради Харківської області;*
- *Панкратьєвій Вікторії Вікторівні, учителю біології КЗ «Харківська загальноосвітня школа І-ІІІ ступенів № 49 Харківської міської ради Харківської області імені Харківських дивізій», керівнику гуртка КЗ «Харківська Мала академія наук Харківської обласної ради;*
- *Положий Тетяні Миколаївні, учителю української мови та літератури Харківської загальноосвітньої школи І-ІІІ ступенів № 70;*
- *Халепі Ользі Володимирівні, учителю біології, основ здоров'я та природознавства КЗ «Яковлівський ліцей» Лозівської міської ради Харківської області;*
- *Ярмаку Вячеславу Олександровичу, учителю Харківської загальноосвітньої школи I-III ступенів № 110.*

Сподіваємося, що досвід колег буде й надалі вивчатися й використовуватися освітянами нашого регіону.

Методичний Інтернет-марафон триватиме протягом червня 2020 року, у межах якого проводитимуться вебінари, майстер-класи, дистанційні семінари для різних категорій педагогічних працівників Харківщини.

Запрошуємо до подальшої плідної співпраці!

# **Методичні рекомендації вчителям** *української мови* **щодо організації дистанційного навчання учнів 5-11 класів**

*Румянцева-Лахтіна О.О., методист Центру методичної та аналітичної роботи, Харківської академії неперервної освіти, вища кваліфікаційна категорія*

Сьогодення можна назвати ерою інформатики та телекомунікацій. Знання в наш час дуже швидко поширюються й утрачають актуальність, тому необхідно їхнє постійне вдосконалювання. Зараз, в умовах карантину, українська освіта потребує приведення всіх своїх компонентів до загальноприйнятних світових стандартів, що відповідатимуть кращим світовим зразкам, у тому числі й у галузі застосування комп'ютерних технологій.

Отже, дистанційну освіту та дистанційне навчання необхідно розглядати саме в контексті глобальної освіти, оскільки вона пов'язана в першу чергу з посиленням активної ролі учня в процесі самоосвіти: у постановці освітніх цілей, виборі домінантних напрямів, форм і темпів навчання, доступом до світових досягнень культури, отриманням консультацій незалежно від місця перебування.

## **1. Організація вивчення нового матеріалу під час дистанційного навчання**

При дистанційному навчанні можуть використовуватися різноманітні методи надання освітньої інформації. Уже змінилося кілька поколінь використаних технологій – від традиційних друкованих видань до найсучасніших комп'ютерних технологій (радіо, телебачення, аудіо/відеотрансляції, аудіо/відеоконференції, Інтернет-конференції, Інтернет-трансляції).

*Існує багато програм, якими можна користуватися дистанційно.*  Відеоуроки можна записувати й відправляти в **Телеграм, Вайбер**, проводити відеоконференції в програмі **Zoom**.

Комп'ютерна програма **Zoom** використовується для створення онлайнконференцій і дозволяє проводити уроки онлайн. Може транслювати одночасно до кількасот відкритих вікон. Доступна можливість писати в чат. Відеозаписи можна зберігати як на свій комп'ютер, так і в хмарне сховище **Zoom**. Але, на наш погляд, такі програми не дають можливості зворотного зв'язку та обмежують опитування учнів й оцінювання письмових робіт.

Робота з **[Classroom.google.com](https://edu.google.com/products/classroom/)** організовується за принципом «перевернутий клас» або змішаного навчання – це коли, наприклад, теоретичний матеріал дається на самостійне опрацювання дітям, а практичні завдання закріплюються в класі чи під час групових робіт. Якщо вчитель це практикував у

системі навчання, він і зараз упорається, навіть якщо роботи доведеться перевіряти дистанційно.

*Коментар. Міністерство цифрової трансформації запустило оглядовий освітній серіал «Карантин: онлайн-сервіси для вчителів».*

Він доступний за [посиланням:https://osvita.diia.gov.ua/courses/online-services](https://osvita.diia.gov.ua/courses/online-services-for-teachers)for-teachers

**Рекомендуємо: ознайомитися із перевагами дистанційного навчання [Classroom.google.com](https://edu.google.com/products/classroom/) або Google-клас.** Чому саме ця програма здається нам прийнятною для вчителя-словесника? Бо в сервісі є можливості відпрацювання правописних навичок та перевірки робіт під час дистанційного навчання.

**Google-клас** – *безкоштовний* сервіс для закладів освіти, некомерційних організацій і для користувачів особистих облікових записів **Google**. Користувачем може бути будь-яка особа, що використовує **Google** і зареєструвала в ньому електронну адресу. Зайти в програму можна з будь-якого пристрою (комп'ютер, ноутбук, планшет, мобільний телефон). Програма суттєво заощаджує час учителів, спрощує організацію освітнього процесу в дистанційному режимі та комунікацію з учнями, бо розрахована на зворотний зв'язок.

*У сервісі можна створювати курси, а потім давати завдання та перевіряти їх.* Вхід можна здійснити через електронну пошту сервісу **Google.** Далі треба натиснути на «іконку» додатків **Google**у верхньому правому куті поряд із зображенням облікового запису в додатках **Google**, і знаходимо додаток **Google Classroom**. Відкриваємо його.

Розглянемо **переваги дистанційного навчання у Google-клас для вчителя-філолога.** 

По-перше, дуже просте налаштування. **Учителі можуть створити курс і додати учнів до цього курсу самостійно або відправити їм код доступу.** (Налаштування курсу забирає всього кілька хвилин).

По-друге, швидка комунікація. **Учителі можуть створити завдання, зробити оголошення в стрічці новин про його виконання, установити терміни роботи.** У сервісі миттєво створюються обговорення в стрічці новин, а учні діляться один з одним ресурсами й відповідями на запитання в стрічці курсу, що нагадує метод «мозковий штурм», тільки в онлайн-режимі. Потім учитель може запропонувати виконати завдання, створене або у відкритому доступі для всіх,або для кожного учня окремо.

Покрокову інструкцію використання програми можна завантажити за посиланням[:https://drive.google.com/file/d/1FP3hkHsv7A9dBrCqSr4c6OhSprTOsVP](https://drive.google.com/file/d/1FP3hkHsv7A9dBrCqSr4c6OhSprTOsVPa/view?fbclid=IwAR2Smhm7reVrYMwRuEgGhFITiCBE1L_nz3gd0K1YeDghSiZMla7jX8BZ_6k)a /view?fbclid=IwAR2Smhm7reVrYMwRuEgGhFITiCBE1L\_nz3gd0K1YeDghSiZMla7 jX8BZ\_6k

**Рекомендуємо:** застосовуючи можливості освітньої платформи **Googleклас,** дистанційно розглянути новий для учнів навчальний матеріал із названих тем за поданими нижче планами та з використанням наведених вправ і завдань.

# *Пропонуємо розглянути орієнтовні плани онлайн-уроків у сервісі* **Google-клас**

## **5 клас**. **«Правопис префіксів з-,с, роз-, без-, через-»**

Можна запропонувати опрацювати програмний матеріал за таким алгоритмом:<br> $1. \text{ y}$ 

- стрічці новин публікуємо номер параграфа, який треба опрацювати,презентацію чи посилання на презентацію.
- 2. Пропонуємо, наприклад, таке завдання заповнити порожню таблицю, де треба вписати приклади вживання слів із вищезазначеними префіксами.

*Коментар*. Програма **передбачає функцію «інструкція»**, де вчитель можете опублікувати рекомендації, як працювати з такою таблицею.

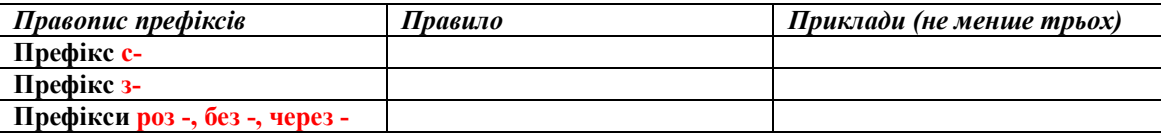

- 3. Виконати завдання в тестовій формі.
- 4. Виконати домашнє завдання:вивчити теоретичний матеріал підручника,вправу № …(із коментарем щодо виконання).

*Коментар.* Слід зауважити, що *формулювання завдання «Опрацювати матеріал підручника» є недоречним і некоректним.* Коли ми даємо завдання на уроці під час освітнього процесу, ми обов'язково його коментуємо. Дистанційне навчання не є винятком. *Учитель має дати учням конкретну інструкцію щодо того, як опрацювати певний навчальний матеріал:* чи переказати, чи дати відповіді на запитання, або розставити коми чи пропущені букви, можливо, прокоментувати, скласти узагальнювальну таблицю, схему, алгоритм.

## **6 клас. «Узгодження кількісних числівників з іменником»**

Після роботи з теоретичним матеріалом підручника, презентацією чи відеопоясненням, про що вчитель повідомляє в стрічці новин, можна запропонувати завдання відредагувати числівники або узгодити числівник з іменником за допомогою таблиці «Правильно – неправильно». Учитель пропонує неправильні варіанти й прописує алгоритм роботи з цією вправою в інструкції.

## *Алгоритм онлайн-заняття:*

## *І. Зробити оголошення в стрічці новин. Наприклад*:

- *1. Тема «Узгодження числівника з іменником».*
- *2. Дати відповіді на запитання в розділі «Завдання», 2) опрацювати теоретичний матеріал підручника (параграф 57 або презентацію,або відеозапис), 3) виконати практичні завдання, запропоновані вчителем;*
- 3. *Виконати й скласти домашнє завдання за темою «Узгодження числівника з іменником» до 16.00.*

Таким чином учитель налаштовує учнів освіти на роботу, організовує їхнє навчання.

## *ІІ. Перейти до розділу «Завдання».*

У розділі «Інструкція» прописуємо алгоритм роботи для учнів:

- 1. Дати відповіді на запитання.
- 2. Опрацювати теоретичний матеріал: *параграф підручника № (це можуть бути підготовлені презентація або відеозапис із поясненнями вчителя, завантажені заздалегідь із доступом для кожного учня).*
- 3. Відредагувати ліву колонку порожньої таблиці (у колонці справа записати правильні варіанти узгодження числівника з іменником).
- 4. Виконати вправу в підручнику №, узгодивши іменники з числівниками.
- 5. Виконати домашнє завдання: параграф №, вправа № (записати словосполучення у дві колонки: які вжиті в називному відмінку; які вжиті в родовому відмінку) й відправити на перевірку.

Для *актуалізації знань* доцільно дати завдання із запитаннями на кшталт:

- *Яка частина мови називається іменником?*
- *Яка частина мови називається числівником?*
- *Назвіть розряди числівників.*
- *На які питання відповідають кількісні числівники?*
- *Які розряди кількісних числівників ви знаєте?*

Опитування вчитель відправляє для всіх учнів. Таким чином педагог актуалізує знання шестикласників і бачить їхню активність.

З метою *пояснення нового матеріалу й відпрацювання навичок* **у** розділі «Завдання» записуємо такі варіанти:

- 1. Опрацювати теоретичний матеріал: параграф підручника № (подивитись презентацію або відеозапис із поясненням).
- 2. Заповнити таблицю, відредагувавши словосполучення лівої колонки, які записані неправильно:

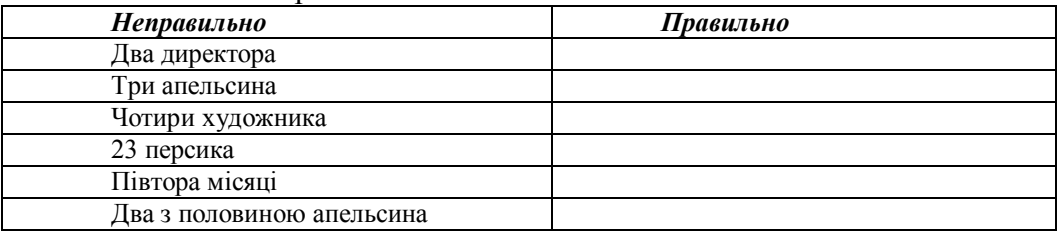

- 3. Виконати вправу № (списати словосполучення, поставивши іменник у потрібній формі).
- 4. Домашнє завдання було прописане вчителем у стрічці новин з терміном виконання.

Пропонуємо **рефлексію для** онлайн-уроків у вигляді **«Світлофору самооцінки»**. Після виконання вправ і завдань учень може залишити такі записи:

- червоним кольором «багато незрозумілого»;
- **жовтим кольором «майже влалося»:**
- зеленим кольором «усе зрозуміло».

Таким чином, учитель бачитиме, хто з учнів засвоїв тему, а для кого треба спланувати повторення.

Звертаємо увагу, що функції програми передбачають можливість підкреслення, **виділення маркером,** *редагування,* тому ефективно можна опрацьовувати теми із розділу «Синтаксис», наприклад «Відокремлена прикладка» у 8 класі (наводимо нижче).

## **7 клас. «Правопис прийменників»**

1. Оголосити в стрічці новин тему, прокоментувати домашнє завдання й терміни його виконання.

2. Завантажити схему-підказку та аудіофайл (міні-диктант з голосу вчителя).

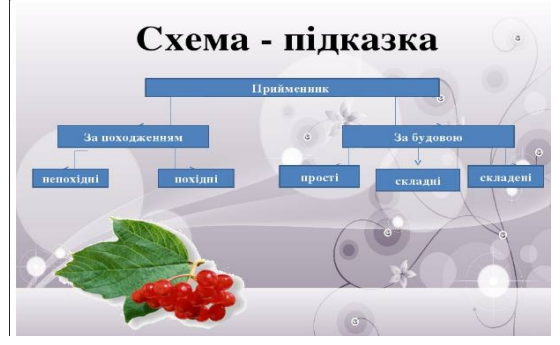

- 3. Написати розподільний диктант:
	- розглянути схему-підказку;
	- прослухати аудіо файл, записаний з голосу вчителя;
	- написати розподільний диктант, заповнивши таблицю:

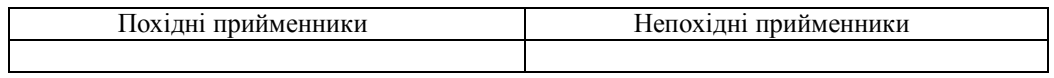

4. Опрацювати теоретичний матеріал підручника.

5. Прикріпити посилання на презентацію:

[https://svitppt.com.ua/ukrainska-mova/napisannya-pohidnih-priymennikiv](https://svitppt.com.ua/ukrainska-mova/napisannya-pohidnih-priymennikiv-razom-okremo-cherez-defis.html)razom-okremo-cherez-defis.html (або завантажити її).

6. Виконати практичні вправи і завдання, користуючись матеріалами презентації та інструкцією.

# *Інструкція:*

- 1. Записати в зошит слайд № 1 та № 2.
- 2. Опрацювати вправу на слайді № 4 (переписати речення, вибравши правильний варіант прийменника).
- 3. Усно опрацювати таблицю на слайді № 5.
- 4. Фізкультхвилинка (слайд № 6).
- 5. Виконати творчу роботу (редагування та продовження тексту) слайд N<sub>o</sub> 7
- 6. Усно опрацювати слайд № 8 (переклад тексту, записати його тему та ідею).
- 7. Робота в групах слайд № 9 (розподіл здійснює вчитель, відкриваючи доступ для кожної групи окремо).
- 8. Продовжити речення (усно), записати аудіо й надіслати вчителю для прослуховування.
- 9. Домашнє завдання (слайд № 11) для кожної групи окремо (доступ відкриває учитель, враховуючи рівень підготовки учнів у класі).

*Коментар.* Програмі треба надати доступ до камери й мікрофону, щоб можна було записувати й прослуховувати аудіо й відеофайли.

### **8клас. «Відокремлена прикладка»**

- 1. Оголосити в стрічці новин тему, прокоментувати домашнє завдання й терміни його виконання.
- 2. Прикріпити посилання на відеоурок або презентацію:
	- Повторення знань про прикладку [https://www.youtube.com/watch?v=gLwCsRRgjoo;](https://www.youtube.com/watch?v=gLwCsRRgjoo)
	- Відокремлена прикладка <https://www.youtube.com/watch?v=y4tgKhIbNAw>
	- 3. Опрацювати теоретичний матеріал підручника.
	- 4. Виконати практичні вправи і завдання, підібрані вчителем.

5. Здійснити творче конструювання (розіслати кожному учневі окремо, прописавши в інструкції, як виконувати завдання):

*Приклад інструкції. Перебудувати речення, щоб виділені компоненти виступали в ролі відокремленої прикладки. Розставити потрібні розділові знаки. Підкреслити відокремлені прикладки як різновид означень, виділивши їх напівжирним шрифтом.*

*Зразок виконання за інструкцією. Завдання:* На Січі отаман Іван Сірко жив у курені, їв разом з козаками з одного казана. *Виконання:* На Січі Іван Сірко**, отаман,** жив у курені, їв разом з козаками з одного казана.

Таким чином, завдяки сервісу можна обмінятися файлами, підкресливши члени речення, можна відредагувати словосполучення й речення, розставити коми або вставити пропущені букви. Отже, за вищевказаним алгоритмом можна опрацьовувати будь-яку тему розділу *«Відокремлені члени речення»* у класній кімнаті **Google-клас.**

## **9 клас**. **Контрольна робота за темою «Безсполучникове складне речення. Речення з різними видами зв'язку»**

*Стрічка оголошень: виконати контрольну роботу. Доступ до файлу буде надано (указується час).*

*Інструкція: підпишіть своє прізвище та ім'я, правильні відповіді виділіть жирним шрифтом, виконайте практичні завдання, надішліть цей файл учителю. ПІБ учня***\_\_\_\_\_\_\_\_\_\_\_\_\_\_\_\_\_\_\_\_\_\_\_\_\_\_\_\_\_\_\_\_\_\_\_\_\_\_\_\_\_\_\_\_\_\_\_\_\_\_\_**

*І. Виконати тестові завдання, позначивши одну правильну відповідь:* **1. Позначте безсполучникове складне речення, між частинами якого**

**смисловий зв'язок – послідовність подій.**

- A) Лампадка тьмяно блимала в кіоті, стояла в церкві дивна тишина (*Л. Костенко*).
- Б) Брязне клинок об залізо кайданів, піде луна по твердинях тиранів (*Леся Українка*).
- B) Танцюють зорі на мороз чималий показують (*М. Рильський*).
- Г) Місяць на небі, зіроньки сяють, тихо по морю човен пливе (*Народна творчість*).

**2. Виберіть речення, яке відповідає схемі [ ] – [ ]. (розділові знаки пропущено).**

- A) Стою під кленом біля джерела у серці йдуть пісні привітні (*М. Стельмах*).
- Б) Я навіть подумав пахне нещастям (*В. Шевчук*).
- B) Індик крутиться та дметься іволга летить, сміється (*О. Олесь*).
- Г) Продержало з тиждень морозом земля заклякла, як кістка (*Марко Вовчок*).

## **3. Позначте речення, у якому допущено пунктуаційну помилку.**

- A) Грицько стулив рота: вода вже сягала йому до очей (*Б. Грінченко*).
- Б) Сашко задихався і зморився: більше години вони бігли з Сіроманцем лісом до глинищ (*М. Вінграновський*).
- B) Час твій прийде з долею битися, сон пропаде (*Леся Українка*).
- Г) Вдарили козаки веслами у воду одскочив дуб од берега (*А.Кащенко*).

**4. Усі типи зв'язку (безсполучниковий, сурядний і підрядний) характерні складній синтаксичній конструкції:**

- А) Коли світло згасили й обляглись думки Остапа забились по хаті ліниві спутані темні як клубок хмар і лиш інколи щось ясне їх розривало.
- Б) Тричі Соломія помітила крізь комиші сірий вовчий хребет раз лисиця майнула коло неї хвостом а то здалеку чулося немов кабаняче рохкання.
- В) Вужі й гадюки набралися сьогодні особливої рухливості бо вже повзли й повзли в тому напрямку як ішла Соломія і їй треба було особливо уважати щоб не наступити на слизьке й холодне гадюче тіло.
- Г) Піт краплями стікав по виду груди важко дихали і очі блищали як у звіра що попавсь у лабети. (4 бали)

# *ІІ. Практична робота:*

1. Оберіть речення із безсполучниковим, сполучниковим сурядним та підрядним зв'язком із тестового завдання 4, скопіюйте його та вставте нижче. Розставте в реченні розділові знаки, зробіть його повний синтаксичний аналіз, схарактеризуйте прості частини, накресліть схему, підпишіть над кожним словом, якою частиною мови воно є. ( *6 балів)*

2. Складіть речення про весняне оновлення природи за поданими схемами, підкресліть у них граматичні основи, визначте їх вид.

 $[ | \cdot | \cdot | \cdot |, | \cdot |, | \cdot |]$ (Якби), [ ], а [ ]. (*2 бали)*

*Коментар*. Практичне завдання в контрольній роботі можна перевіряти так само, як і творчі роботи в сервісі.

## **10 клас. «Морфологічні норми. Іменник. Рід іменника»**

1. Подивитись онлайн-урок на сайті Міністерства освіти і науки України. (Можна в завданнях прикріпити посилання <https://www.youtube.com/watch?v=QV1XRh6sjFk>)

## 2. Заповнити таблицю «Частини мови»:

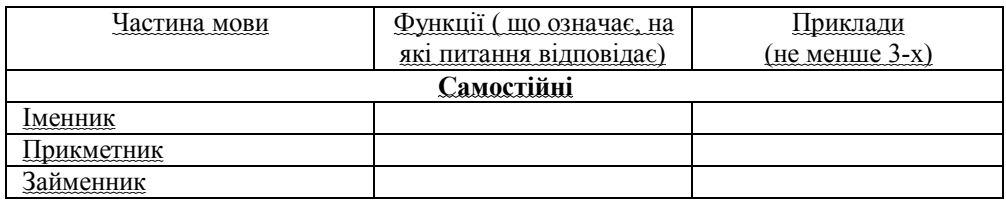

# 3. Створити ментальну карту «Іменник».

# 4. Інструкція:

*Дібрати до поданих нижче іменників прикметники й записати їх.*

*За потреби з'ясуйте значення невідомих слів, користуючись словниками, зокрема електронними*.

## **(Відкрити доступ до завдання всім учням)**

Аерозоль,біль,бридж,висип, насип, розсип, дріб*,* дриль, картель кір, накип, Сибір, собака, нежить, кахель, бандероль, бешамель,бязь, ваніль, верф, фенхель, ярмарок.

5. Редагування тексту. (*Текст на розсуд учителя з підручника, де треба виправити морфологічні помилки*).

*6.* Домашнє завдання. Опрацювати теоретичний матеріал підручника. Написати вільне есе, використовуючи слова *птаха, степ, пил, путь, полин, розкіш.* Подумайте, про що може бути цей твір? Назву доберіть самі.

Пропонуємо під час дистанційного вивчення цієї теми, як і інших тем у старших класах, застосовувати *роботу з ментальними картами.* Їх можна створювати в програмах **x-mind, mindomo**, навіть намалювати(тоді необхідно буде попросити учнів прикріпити фотофайл).

# **11 клас. «Функціональні стилі української мови»**

1. Подивитись онлайн-урок на сайті Міністерства освіти і науки України.(Можна в завданнях прикріпити посилання [https://www.youtube.com/watch?v=2OQ\\_cdfwaC8&t=1049s](https://www.youtube.com/watch?v=2OQ_cdfwaC8&t=1049s))

2. Заповнити таблицю «Стилі мовлення»

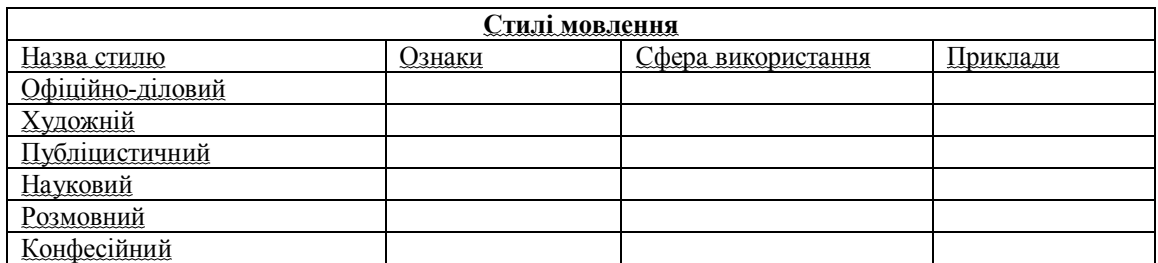

3. Створити ментальну карту «Функціональні стилі української мови».

4. Редагування тексту (текст на розсуд учителя).

Інструкція:в*ідредагувати текст, виправивши стилістичні помилки.*

(Відкрити доступ до тексту всім учням)

*5. Домашнє завдання.* Створити презентацію «Функціональні стилі української мови» в групах: 1 група – художній стиль… . (Об'єднати клас у групи,

щоб кожна створила не менше 4-х слайдів, а потім приєдналася до спільної презентації, перший слайд якої рекомендуємо створити вчителю):

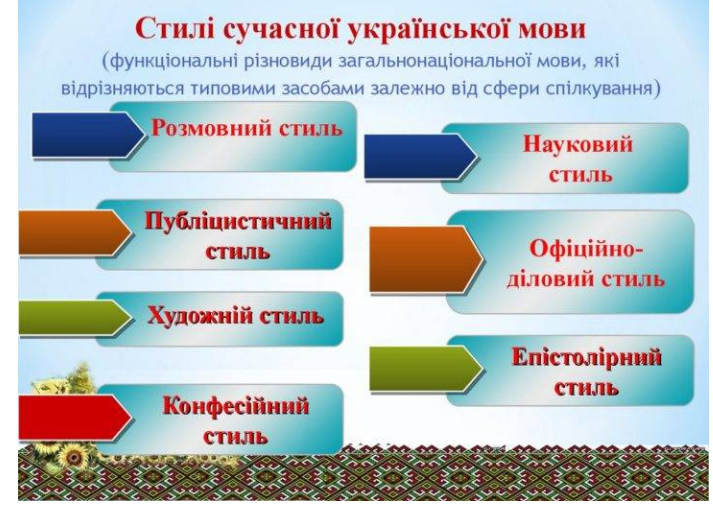

*Коментар.* Таким чином, учитель може використовувати колективногрупову роботу або метод проєктів у дистанційному режимі.

# *2. Організація самостійної роботи учнів під час дистанційного навчання*

**Рекомендуємо:** *учителю* для організації дистанційно самостійної роботи школярів*:*

- чітко сформулювати перелік завдань учням,
- забезпечити відповідний рівень допомоги та підтримки їхньої самостійної роботи.

**У програмі Google-клас** учителі можуть публікувати в завданнях або в стрічці новин посилання на словники, відеоуроки, презентації, мають можливість завантажувати власні презентації або створювати їх спільно з учнями, відкривши доступ для всього класу або для певної групи здобувачів освіти окремо.

Доречним буде складання схем, кластерів, ментальних карт, що зробить самостійне виконання цікавим і сформує навички критичного та аналітичного мислення. Ментальну карту можна створювати в програмах **x-mind, mindomo** тощо.

Що стосується письмових робіт (есе, творів, редагування текстів тощо), передбачених програмою, то слід звернути увагу, що *в сервісі налаштовані функції перевірки.* 

*Коментар.* Учителі можуть перевірити есе, надіслане учнем, виправити й проаналізувати завдання, а потім відправити перевірений файл учневі для виконання роботи над помилками. До речі, створювати й перевіряти завдання в електронному сервісі швидше й зручніше, ніж на папері. *Програма одразу зберігає оцінки, тобто, ще одна перевага – ви одразу матимете електронний журнал.*

*Приклад перевірки есе*. Деякі помилки виправляє програма. Те, що не «побачив» сервіс, учитель закреслює й виправляє зеленим кольором, написавши поруч правильний варіант.

Що стосується **контрольних робіт,** які припадають на час карантину, то можна організувати роботу, розробивши 2 варіанти й відкривши доступ до певного варіанту кожному учневі окремо, аби уникнути списування.

 Для **контрольних робіт існує ще одна функція** – установлення терміну виконання завдання, а також існує система оцінювання *(обидві функції знаходяться на панелі справа й установлюються в ручному режимі).*

## *3. Повторення та систематизація навчального матеріалу під час дистанційного навчання*

Під час дистанційного навчання *для учнів можна розробити індивідуальний план повторення* матеріалу з використанням Інтернет-ресурсів. Якщо виявлені прогалини в знаннях, школярам слід запропонувати доопрацювання відповідних тем, певних конкретних питань за допомогою відеоуроків в **YouTubе** або на таких освітніх платформах, як **EdEra, Prometeus** тощо.

| Прізвище, ім'я<br>учня  | Виявлені прогалини<br>та проблеми, над<br>якими слід<br>попрацювати<br>додатково | Інструкція щодо самостійної роботи                                                                                                    |
|-------------------------|----------------------------------------------------------------------------------|----------------------------------------------------------------------------------------------------|
| Васильєва<br>Олександра | Відмінювання<br>кількісних<br>числівників.                                       | Опрацювати матеріал відеоуроку за посиланням<br>https://www.youtube.com/watch?v=9fYGPfjT83U<br>Провідміняти числівники 21, 43,67, 258, 982.<br>online-тестування за<br>3.<br>Пройти<br>посиланням<br>https://vseosvita.ua/library/tematicna-atestacia-za-<br>temou-cislivnik-u-6-klasi-100612.html |

*Приклад індивідуального плану:*

Що стосується **підготовки старшокласників до ЗНО,** то програма **Googleклас** передбачає створення тестів з однією або кількома правильними відповідями **в Google-формах.** Це зручний інструмент, за допомогою якого можна легко і швидко складати тести або опитування. Форму можна підключити до електронної таблиці **Google,** і тоді відповіді учнів будуть автоматично зберігатися в ній. Якщо ця функція не включена, можна відкрити меню «**Відповіді»** й переглянути їхній зміст.

Випускникам необхідно не лише вдосконалити знання із тем, що вивчалися під час карантину, але і якісно підготуватися до складання ЗНО. Саме тому **для одинадцятикласників, окрім індивідуального плану повторення та систематизації вивченого, актуальним є проходження online-тестів, подібних до тестів зовнішнього незалежного оцінювання, на сайтах Українського центру оцінювання якості освіти та Освіта.ua.**

А також доступний перегляд відеозанять на сайті Міністерства освіти й науки України за посиланням:

# <https://www.youtube.com/channel/UCQR9sMWcZshAwYX-EYH0qiA>

**Повні курси підготовки до ЗНО з тестами, завданнями та конспектами занять можна знайти на платформах онлайн-студій:**

- EdEra: ed-era.com
- ILearn (Освіторія): ilearn.org.ua
- Prometheus: prometheus.org.ua
- BeSmart: besmart.study

# *4. Організація зворотного зв'язку з учнями та контроль навчальних досягнень*

Для отримання зворотного зв'язку з учнями **5-11 класів** та забезпечення контролю їх навчальних досягнень можна використовувати електронну пошту, месенджери тощо. Корисним є обговорення питань у спеціально створених для цього бесід, чатів або форумів.

У поодиноких випадках, за відсутності в учнів можливості користуватися Інтернетом, учитель може використовувати звичайну телефонну розмову, у ході якої він одночасно надає учневі інструкції щодо подальшої самостійної роботи та здійснює контроль за вже опрацьованим матеріалом. Хоча слід зазначити, що повноцінним дистанційне навчання може бути лише за наявності Інтернетсередовища на будь-якому носії.

# *Усі завдання, виконані учнями самостійно, мають бути проаналізовані та оцінені вчителем*.

Після відновлення освітнього процесу в кожному класі необхідно буде обов'язково провести урок-практикум, що передбачає застосування знань, умінь і навичок із тем, вивчених за технологією дистанційного навчання й здійснити моніторинг навчання за цією технологією.

# **Методичні рекомендації вчителям** *української літератури* **щодо організації дистанційного навчання учнів 5-11 класів в умовах карантину**

*Клімова С.В., методист Центру методичної та аналітичної роботи Харківської академії неперервної освіти, магістр, вища кваліфікаційна категорія*

Дистанційне навчання потребує організації освіти, що ґрунтується на використанні як кращих традиційних методів отримання знань, так і нових інформаційних і телекомунікаційних технологій, а також на принципах самоосвіти. Гнучкість дистанційного навчання полягає в можливості організації навчальної діяльності з урахуванням підготовки та здібностей школярів.

Разом із тим, як і будь-яка форма навчання, дистанційна має такий компонентний склад: цілі, обумовлені соціальним замовленням для всіх форм навчання; зміст, передбачений чинними навчальними програмами для конкретного типу закладу; методи, організаційні форми, засоби навчання. Ця форма обумовлена також специфікою використовуваної технологічної основи (наприклад, тільки комп'ютерних телекомунікацій або в комплексі з друкованими засобами, кейс-технологією тощо).

*1. Забезпечення мотивації до вивчення літератури в умовах дистанційної освіти. Однією з проблем дистанційного навчання є зниження мотивації дітей до одержання знань.* Відбувається це тоді, коли учень не бачить для себе цінностей навчання, не зацікавлений у результатах самостійної діяльності. Часто це буває, якщо учня щодня очікує однотипна рутинна робота як під час онлайн-заняття, так і тоді, коли він отримує таке ж нецікаве або завелике домашнє завдання.

Тому *дуже важливо під час дистанційного навчання* урізноманітнити урок, запалити дух змагання, бажання до творчої праці, зробити онлайн-спілкування наповненим і водночас цікавим. Організовуючи заняття в такому режимі, учитель має *провести вступний інструктаж*, у ході якого не лише пояснити учням, як працювати віддалено, як використовувати ті чи інші освітні ресурси, а також *приділити особливу увагу мотиваційному контенту.*

У середовищі **Classroom** чи **Zoom** можна застосовувати *принцип «перевернутого класу»,* коли теоретичний матеріал учні виконують самостійно за завданнями вчителя, а практичні вправи опрацьовуються в онлайн-режимі.

Створюючи **в мережі** *Вайбер/Телеграм/Фейсбук* групу для спілкування, учитель може, наприклад, залучити до розробки змісту навчальної діяльності кращих учнів класу чи старшокласників. Тоді в коментарях до завдання, яке дається учням, можна зазначити: «Сьогодні ви отримуєте гіперпосилання на відео, яке створив ваш однокласник. Домашнє завдання також від нього. Бажаю успіхів. Кращі виконавці домашнього завдання отримають не лише оцінку, а й «аватарку». Звичайно, «аватарки» повинні бути привабливі (герої сучасних мультсеріалів, фільмів для дітей відповідного віку тощо), щоб учні могли поспілкуватися одне з одним, запитати, хто яку «аватарку» отримав.

**Радимо,** *розпочинаючи вивчення нової теми, переключити увагу учнів на цю тему заздалегідь.* Наприклад, перед ознайомленням зі змістом будь-якого художнього твору, діти отримують від учителя електронне посилання для перегляду однойменного фільму, посилання на повний текст твору, завдання до уроку*. Доцільним буде надати школярам (наприклад, у Вайбері) алгоритм вивчення теми*. Потім за цим алгоритмом подати 5-хвилинні чи 10-хвилинні відео, питання для самостійної роботи, які мають синхронізуватися з відеолекцією чи бути більш поглибленими. Виконані завдання діти направлять за посиланням учителю.

Поряд із цим можна *організувати відеоконференцію* і робити під час її проведення «зупинки», метою яких є підвищення мотивації до навчання. Така діяльність може здійснюватися в середовищі **Zoom** – зручному та простому у використанні сервісі онлайн-зустрічей та відеоконференцій, де можна поспілкуватися з необмеженою кількістю учасників. Учитель може визначити для всіх учасників режим *Mute* на той час, поки говоритиме сам. Коли ж треба організувати обговорення, цей режим слід прибрати. З мотиваційною метою пропонуємо також учням намалювати ілюстрації до улюблених уривків твору.

Необхідно пам'ятати, що *діти сумують без «живого» спілкування*, тому під час відеозустрічей можна не лише говорити про навчальний матеріал, а й запропонувати учням привітати одне одного, написати короткий девіз уроку, наприклад: «Ми – найкращі!» тощо. Такі мотиваційні моменти допоможуть учням відчути, що вони єдине ціле.

*Підвищенню мотивації школярів до навчання в дистанційному режимі сприяють інтерактивні вправи.* Багато різноманітних цікавих завдань учитель може знайти в сервісі **Learning apps** ([http://LearningApps.org/view2216680](http://learningapps.org/view2216680),

[http://LearningApps.org/view2539483](http://learningapps.org/view2539483)).

Конструктор **Learning apps** призначений для розробки, зберігання інтерактивних завдань, за допомогою яких діти можуть перевірити й закріпити свої знання в ігровій формі, що сприяє формуванню їх пізнавального інтересу. Цей сервіс також надає можливість отримання коду для того, щоб інтерактивні завдання були розміщені на сторінки сайтів або блогів учителів та учнів. *Приклад інтерактивного завдання в сервісі Learning apps:*

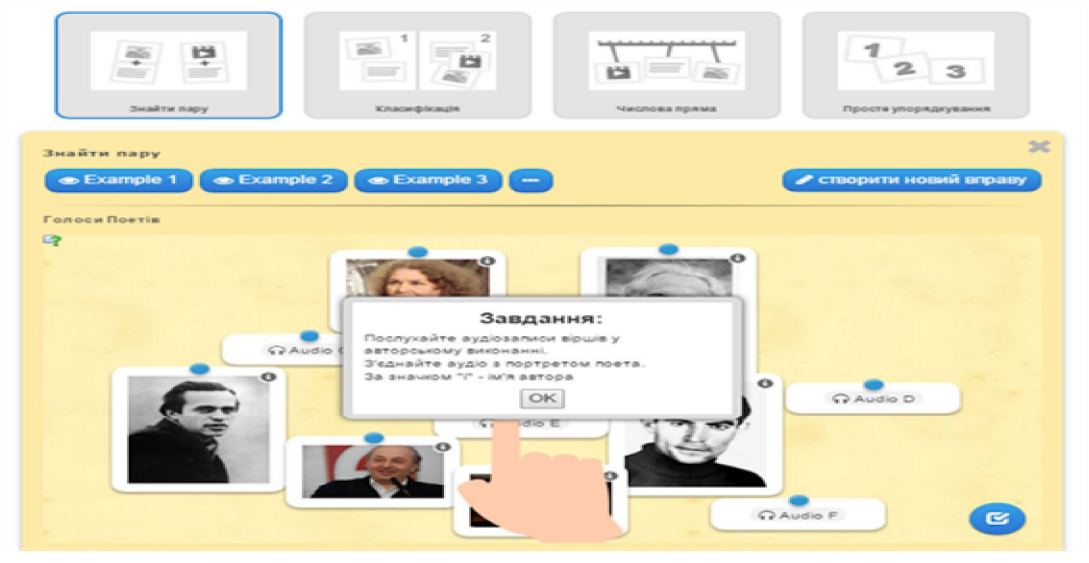

Доцільно *мотивувати учнів розробляти власні завдання.* Для цього потрібно заповнити *форму шаблону*

Шаблон цікавий тим, що дозволяє додавати текст, зображення, звук, відео за аналогією, оскільки сервіс має віконце *«Створити схожу вправу»*. Можна дати *домашнє завдання:* «Опрацювавши відповідний матеріал підручника, у розділі «Мої вправи» створити інтерактивне завдання». Із часом завдань накопичується досить багато. Аби систематизувати їх набір, можна створювати папки, як у звичайному комп'ютері, і переміщувати в них відповідні завдання.

У середовищі **Learning apps** пропонуються також шаблони *для створення вікторин* двох видів: з однією правильною відповіддю та з множинним вибором відповіді. В обох шаблонах є можливість вставки мультимедійного контенту: зображення, відеоуроку, малюнку тощо. Це обов'язково зробить вивчення художніх творів цікавими й підвищить мотивацію школярів.

*2. Організація вивчення нового матеріалу під час дистанційного навчання.* В умовах, коли учні мають різні можливості щодо навчання у віддаленому доступі, учителеві важливо продумати стратегію дистанційного навчання, *визначити ті електронні носії, які будуть доступні всім учням,*  урахувати *недоцільність надання великої кількості навчального матеріалу для самостійного опрацювання учнями*, передбачити в процесі навчальної діяльності *індивідуальні консультації*.

Учителі української літератури, які почали готуватися до занять з учнями *в дистанційному режимі, стикнулися із проблемами:* прочитання тексту художнього твору, опрацювання матеріалів підручника, взаємодії між учасниками навчальної діяльності, організації самостійної та творчої роботи учнів,

удосконалення їхніх умінь працювати з інформацією, контролю результатів навчання та організації ефективного зворотного зв'язку, підвищення мотивації школярів до навчання, організації індивідуальних консультацій для учнів, взаємодії з батьками тощо. При цьому *часто відбувається підміна поняття «дистанційного навчання» самостійною роботою учнів з підручником.* 

Навчальні теми можуть варіюватися залежно від особливостей календарного планування, оскільки *кількість годин* на вивчення кожного розділу чи підрозділу в чинній програмі *є орієнтовною*, *учитель може її перерозподіляти на власний розсуд.*

**Рекомендуємо,** застосовуючи можливості ресурсів дистанційного навчання, розглянути новий матеріал із зазначених тем за поданими нижче орієнтовними планами та з використанням пропонованих завдань.

## **Наводимо плани по одній темі в кожному класі:**

*5 клас. Тема: Т. Шевченко. «Садок вишневий коло хати». Художня реальність, створена уявою митця за допомогою засобів образної мови.*

1. Перегляд відео про вірш Т.Шевченка за посиланням:

https://www.youtube.com/watch?v=KiKoFlt45jk

2. Прочитати вірш Т.Шевченка «Садок вишневий коло хати...» у підручнику. Виконати тестові завдання в з підручника на стор...

3. Ознайомити учнів з історією написання вірша (у *Skype*)**.**

4. Міні-марафон у групі *Viber.* Визначити зорові та слухові образи поезії.

5. Колективне дослідження – порівняння художніх особливостей твору, заповнення таблиці:

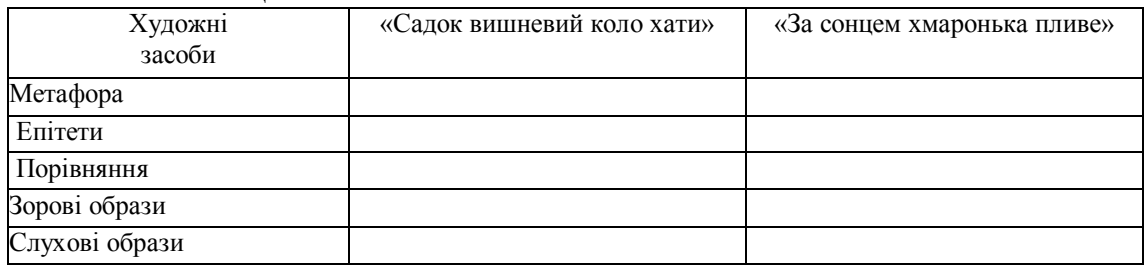

6. Перегляд мультфільму «Садок вишневий коло хати...» (за посиланням: <https://www.youtube.com/watch?v=E0jnBCkMEuM> .

7. Відеокоментар учителя у *Skype* «Художня реальність, створена уявою митця за допомогою засобів образної мови» у вірші Т.Шевченка».

8. *Самостійна робота.* Кого і що зображено у вірші, який настрій викликає твір? (*Заповнити в зошиті таблицю, порівнявши поезію Т.Г. Шевченка «Садок вишневий коло хати» та картину «Селянська родина»*). Роботу надіслати для перевірки вчителю.

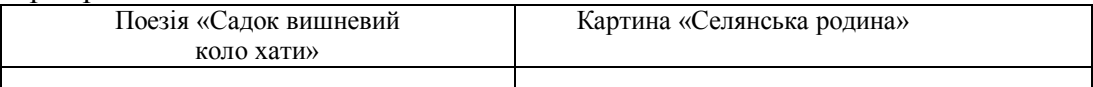

9. **Домашнє завдання.** Умовно поділити вірш «Садок вишневий коло хати...» на епізоди. Вивчити вірш Т.Шевченка напам'ять, прочитати його в *Skype.*

*6 клас. Тема: Леся Воронина. «Таємне Товариство боягузів, або засіб від переляку № 9». Фантастична, романтична повість про виховання гідності та мужності.*

1. З'ясувати емоційну готовність учнів до уроку. Перегляд учнями матеріалів відеоуроку в *Skype*.

2. Виявити, чим зацікавив школярів твір Лесі Ворониної? Попередньо учням треба переглянути буктрейлери до повісті «ТТБ», перейшовши за посиланням:

- https://www.youtube.com/watch?v=OakSgN4I6KY
- https://www.youtube.com/watch?v=xeXMaSq9SZY

3. За змістом прочитаних розділів виконати завдання, надіслати їх у *[Google Classroom](https://classroom.google.com/)*.

*Завдання. Створити:*

- *кроссенс* розвиток подій у малюнках. Для виконання цього завдання взяти 2 аркуші А-4, склеїти їх – утвориться аркуш формату А-3**.** Розділити його на 9 однакових частин і в кожну замалювати основну подію або знайти ілюстрації в Інтернеті, які символічно відповідають змісту прочитаного.
- «Стрічку часу» (на аркуші А-4): накреслити пряму лінію: це життя головного героя повісті Клима. На стрічку часу занести ті важливі події, що відбуваються у житті героя: їх можна записувати як пункти плану, або передавати символічним малюнком.

4. Робота з підручником. Прочитати в підручнику стор. №№ та визначити елементи сюжету художнього твору, записати в зошит.

5. Характеристика персонажів твору. Бесіда в Skype.

6. Рефлексія-марафон у Viber: «Сьогодні на уроці «Я дізнався…», «Мене вразило».

7. **Домашнє завдання.** Пройти онлайн-тестування.

https://naurok.com.ua/test/lesya-voronina-taemne-tovaristvo-boyaguziv-abozasib-vid-perelyaku-9-5012.html.

*7 клас. Тема: Марина Павленко. «Русалонька із 7-В, або Прокляття роду Кулаківських». Казкове й реалістичне в повісті-казці, час теперішній і минулий у ній.* 

1. Хвилинка-самодиктант. Записати в зошит усіх героїв твору М. Павленко, які живуть у реальному світі. Взаємоперевірка в Skype.

2. Ланцюжок вправ. Спілкування в Skype.

*Вправа 1.* Виконати тестові завдання за змістом твору naurok.com.ua/test/marinapavlenko-rusalonka-iz-7-v-abo-proklyattya-rodu-kulakivskih-56739.html. *Вправа 2.* «Займи позицію».

*Вправа 3.* Обговорення шляхів розв'язання проблеми добра і зла у творі. Попередній перегляд відео за посиланням:

[https://m.youtube.com/watch?v=UDKtptlFOkQ&list=PLuKEIL5ZUv](https://m.youtube.com/watch?v=UDKtptlFOkQ&list=PLuKEIL5ZUv-Vng8iKllB_q2WhkJDtDTBS&index=39)-Vng8iKllB\_q2WhkJDtDTBS&index=39

4. Схематично подайте родинне дерево Софійки (родина Ягід), Вадима (родина Кулаківських). Виконати в зошиті або на окремому аркуші, скріншот завдання надіслати у [Google Classroom](https://classroom.google.com/).

5. Визначення змісту символів у творі: чому в житті Софійки з'являються дивні символи: бабусині коралі, блакитні стрічки, пожовкла газета, старі фотографії?

6. Розв'язати кросворд за посиланням <https://learningapps.org/1555249>, скріншот виконаного надіслати вчителю.

7. Рефлексія. Чи можна вважати, що книги – це найкращий фітнес для мозку, найздоровіше харчування для духу? Відповіді у Viber.

8. **Домашнє завдання.** Написати фанфік «Нова історія Русалоньки». Надіслати вчителю на визначений сервіс.

*8 клас. Тема: Ніна Бічуя. «Шпага Славка Беркути». Повість про школу й проблеми дорослішання, про роль батьків у вихованні дітей та їхньому дозвіллі. Проблема особистості в сучасному світі. Особливості композиції твору.*

1. Перегляд буктрейлера за повістю Ніни Бічуї «Шпага Славка Беркути» <https://www.youtube.com/watch?v=EVdFKPtNvCQ>

2. Опрацювати новий матеріал за посиланням:

<https://www.youtube.com/watch?v=DG-5lLLIPNw>

3. Створення «Хмари проблем»» за повістю Н.Бічуї.

4. Робота над змістом повісті. Цитатна характеристика образів (Славка Беркута, Юлька Ващука, Лілі Теслюк і Стефка Вуса). Заповнити в зошиті таблицю «Персонаж – цитатна характеристика – моя думка», надіслати на перевірку вчителеві.

5. Прийом «Міркуємо разом» (обговорення в Skype) :

- Чи подужає Славко Беркута складні випробування?
- Яким виросте обдарований хлопчик Юлько Ващук?
- Чи жевріє ще вогник людяності в серці Стефка?
- Чи зможе Лілі Теслюк допомогти своїм друзям?

6. Особливості композиції, образи твору.

<https://naurok.com.ua/test/complete/0e2e9787-7143-4e27-bc3f-ebfd93fc9d63>

7. Домашнє завдання: тести за посиланнями <https://learningapps.org/watch?v=pkc53rzy316>

*9 клас. Тема: Т. Шевченко. «Катерина». «Вічна» тема матері й сина. Еволюція жіночого образу у творах Т. Шевченка. Романтичний тип втілення теми жіночої долі.*

1. Перегляд відеофільму за твором Т.Шевченка «Катерина» за посиланням [https://osvitanova.com.ua/posts/3076-63-video-za-motyvamy-tvoriv-ukrainskoi](https://osvitanova.com.ua/posts/3076-63-video-za-motyvamy-tvoriv-ukrainskoi-literatury-do-zno-2020)literatury-do-zno-2020

2. Виконати тестові завдання за змістом твору: [https://naurok.com.ua/test/t](https://naurok.com.ua/test/t-g-shevchenko-katerina-naymichka-1786.html)g-shevchenko-katerina-naymichka-1786.html.

3. Робота з підручником. Прочитати на стор №№ про історію створення поеми, про присвяту, проблематику. Обговорення вражень у Skype. Додатково: перегляд відео презентації:<https://www.youtube.com/watch?v=AGBZ-3LgB0Y>

4. Обговорення композиції твору за флеш-карткою у Skype.

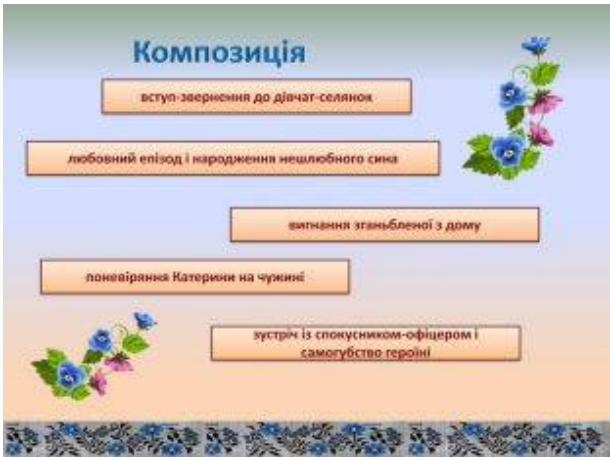

5. Міркуємо разом (обговорення у Skype). Образ Катерини. Враження від однойменної картини поета і художника.

6. Створити таблицю «Художні особливості поеми «Катерина». Робота з текстом твору.

7. **Домашнє завдання.** Написати паспорт твору Т.Шевченка «Катерина». Завдання надіслати у [Google Classroom](https://classroom.google.com/).

Прочитати поему Т.Шевченка «Наймичка». Аудіокнига: [https://www.youtube.com/watch?v=\\_4BgKnSDwJQ](https://www.youtube.com/watch?v=_4BgKnSDwJQ)

*10 клас. Тема: Леся Українка. Драма-феєрія «Лісова пісня». Фольклорноміфологічна основа. Природа і людина у творі. Неоромантичне ствердження духовної сутності людини, її творчих можливостей. Художні особливості драми-феєрії.*

1. Відеоконференція в Zoom.

2. Переглянути буктрейлер до «Лісової пісні»:

https://www.youtube.com/watch?v=8AncDW0Wnn0

3. Виконати тест (надати учням код доступу), посилання [join.naurok.ua](https://naurok.com.ua/test/join)

4. Перегляд відеофільму за твором Лесі Українки «Лісова пісня» за посиланням https://osvitanova.com.ua/posts/3076-63-video-za-motyvamy-tvorivukrainskoi-literatury-do-zno-2020.

5. Драма-феєрія «Лісова пісня». Фольклорно-міфологічна основа.

6. Символічність образів Мавки і дядька Лева (додатково: [https://ukrclassic.com.ua/katalog/u/ukrajinka-lesya/3393-analiz-lisova-pisnya](https://ukrclassic.com.ua/katalog/u/ukrajinka-lesya/3393-analiz-lisova-pisnya-ukrajinka)ukrajinka)

7. Аналіз твору "Лісова пісня" Лесі Українки. Найцікавіше та найважливіше про драму-феєрію. Із використанням:

<https://www.youtube.com/watch?v=meq1XXJXgaQ>

8. Симбіоз високої духовності і буденного прагматизму в образі Лукаша. Створення ментальної карти на основі матеріалу підручника або за посиланням:

[https://fable.in.ua/simbioz-visokoyi-duxovnosti-i-budennogo-pragmatizmu-v](https://fable.in.ua/simbioz-visokoyi-duxovnosti-i-budennogo-pragmatizmu-v-drami-feyeriyi-lisova-pisnya-lesi-ukrayinki/)drami-feyeriyi-lisova-pisnya-lesi-ukrayinki/

9. Робота з текстом твору. Природа і людина у творі.

10. Дискусія «Конфлікт між буденним життям і високим». Із використанням: <https://ukrlit.net/zno/137.html>

11. Зробити цитатну характеристику персонажів (на вибір 2-3). Виконане завдання сфотографувати, переслати на електронну пошту вчителя.

12. **Домашнє завдання.** Зробити сценарій до буктрейлера «Образи Мавки та Лукаша у драмі-феєрії Лесі Українки «Лісова пісня».

*11 клас. Тема: Історико-фольклорна основа історичного роману у віршах «Маруся Чурай» Ліни Костенко. Роман у віршах. Духовне життя нації крізь призму нещасливого кохання.*

Відеоконференція у **Zoom** або сервісі **Skype**:

1. Думка про вічність, безперервність життя на землі у творчості Ліни Костенко («Пастораль XX сторіччя», «Маруся Чурай»).

2. Відеопрезентація вчителя «Життя Ліни Костенко – приклад для українців. Історична основа твору «Маруся Чурай» з використанням буктрейлеру до твору: https://www.youtube.com/watch?v=TpsJWOMl3io

3. Жанр твору. Робота з підручником. Прочитати матеріал на стор №№, скласти запитання для однокласників.

4. Літературна вікторина за розділами роману у віршах «Маруся Чурай».

5. Композиційний аналіз твору. Проблематика твору.

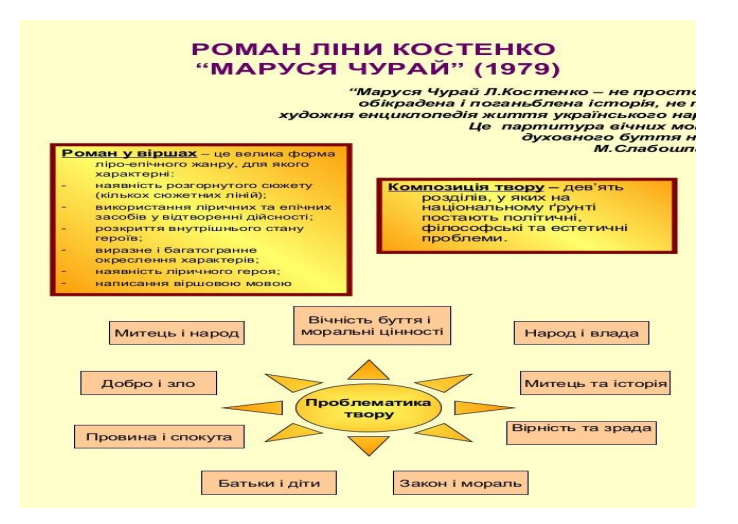

6. Художнє втілення проблем твору. Перегляд відеоверсії за змістом твору: https://www.youtube.com/watch?v=ZJw0nYzGaE0

7. Маруся Чурай – дівчина з легенди. Характеристика образу на основі цитат із твору.

8. Літературне дослідження «Кульмінаційні моменти у творі «Маруся Чурай».

9. Робота з підручником. Виконати завдання на стор. №№. Записати відповіді в зошит, надіслати вчителю.

10. Читання улюбленого уривку твору. Прослуховування уривку твору: https://www.youtube.com/watch?v=Qsf0MJ7HS6g

11. Калейдоскоп персонажів. Презентації учнів.

12. **Домашнє завдання:** використовуючи метод «Кола Вена», скласти порівняльну характеристику Мавки та Марусі Чурай.

13. **Підготовка до ЗНО:** Перегляд відеофільму за твором Лесі Українки «Лісова пісня» за посиланням https://osvitanova.com.ua/posts/3076-63-video-zamotyvamy-tvoriv-ukrainskoi-literatury-do-zno-2020

**Підготовка до ЗНО:** Перегляд відеофільму до змісту твору: <https://www.youtube.com/watch?v=8zZhi1RJRkA>

Або: https://www.youtube.com/watch?v=vCHCKcLRONA.

Завдання блоку «Контроль» надіслати у [Google Classroom](https://classroom.google.com/)

Звертаємо увагу, що **одинадцякласникам** необхідно не лише опановувати новий навчальний матеріал, а й **систематично, під час кожного заняття й поза ним, готуватися до ЗНО з української літератури.** Цей процес передбачає створення позитивного ставлення до складання та розв'язування тестових завдань, удосконалення навичок саморегуляції в напружених ситуаціях, розвитку вміння організувати самоосвітню діяльність у період підготовки до тестування.

Пропонуючи учням інтерактивні вправи до ЗНО, **учитель може радити посилання** [https://znovuzno.blogspot.com/p/blog-page\\_2.html?m=1](https://znovuzno.blogspot.com/p/blog-page_2.html?m=1) з метою виконання будь-яких вправ на вибір за розділами «Герої творів», «Присвяти та епіграфи», «Твори одного автора», «Упізнай твір за початком», «Образи-символи літературних творів», «Ілюстрації до творів», «Цитати» тощо.

При підготовці до ЗНО **випускники можуть самостійно** переглянути відеолекції для повторення матеріалу, виконати тренувальні тести, ознайомитися з прикладами використання знань із літератури при написанні власного висловлення, опрацювати таблицю літературних стилів.

Сайт для проходження тестів ЗНО онлайн та підготовки майбутніх абітурієнтів для проходження зовнішнього незалежного оцінювання створений провідним українським освітнім Інтернет-ресурсом **Освіта.ua**. Тож доречно *запропонувати їм зареєструватися на онлайн-платформі Ilearn для підготовки до зовнішнього незалежного оцінювання*.

А на сайті **Be Smart** можна знайти відеоуроки, тести для самоперевірки, відеоогляди тестів за минулі роки. Отже, цей ресурс також корисний для учнів, які готуються до ЗНО.

*Допоможуть при підготовці до ЗНО сайти* **«Prometheus»**, **Learning apps** та ін. З метою повторення вивченого вчитель може дати гіперпосилання на сайт <https://navsi200.com/filmy-ta-multyky-za-tvoramy-ukrajinskoji-literatury/> 3 метою перегляду будь-якого фільму чи анімації та розробити систему питань чи тестових завдань до нього. Це може бути перегляд фільмів: «Маруся Богуславка», «Енеїда» «Наталка Полтавка», «Чорна рада», «Кайдашева сім'я тощо.

**Важливим етапом підготовки учнів до ЗНО є виявлення навчальних тем, найбільш важких для учнів, типових та індивідуальних помилок, проведення ефективних тренінгів з метою їх усунення.**

*3. Засоби комунікації та сервісні ресурси для організації ефективного дистанційного навчання української літератури.* Для забезпечення ефективності дистанційного навчання необхідно створити його якісне комунікаційне супроводження, тобто не лише розглянути під час відеоконференції або в режимі Skype навчальну тему, але й зробити освітній процес привабливим для учнів, забезпечити моніторинг успішності.

Учитель насамперед має пам'ятати, що головним завданням дистанційного навчання з української літератури *є не накопичення знань, а розвиток творчих та інтелектуальних здібностей дитини, формування компетентності щодо роботи з інформацією.* Тому не слід дітей переобтяжувати великим обсягом навчальних матеріалів. Краще опрацювати менше, але якісніше.

Разом із тим, при підготовці до спілкування з учнями в режимі онлайн учитель має враховувати, що сучасні комп'ютери дозволяють інтегрувати в рамках однієї програми тексти, сторінку електронного підручника, графіку, звук, анімацію, відеокліпи, а найголовніше – дозволяють презентувати результати самостійної роботи школярів.

Для акумуляції цих матеріалів *учитель може* створити *власний сайт або блог*, на якому, наприклад, розмістити розділи «Бібліотека», «Відеоуроки», «Шкільний кінозал», «Інтерактивні вправи», «Таблиці, схеми», «Тести», «Цікаві факти», «Поради учням», «Поради батькам», «Зворотній зв'язок» тощо.

Тож необхідно забезпечити гнучку структуру роботи з учнями в дистанційному режимі, ефективну комунікацію. Водночас треба знати можливості кожного учня, учениці стосовно роботи в Інтернет-середовищі. Для взаємодії між усіма учасниками освітнього процесу необхідно визначити ступінь доступу кожного до соціальних мереж **Viber**, **Facebook**, **електронної скриньки**, **сервісу Клас** тощо, використовувати **Skype**. Але якщо в кількох дітей з класу Skype не налаштований, недоцільно ставити цих учнів у незручні умови.

**Учитель має продумати й засоби,** які він буде використовувати для **первинної комунікації** з метою повідомлення інформації, графіків навчання по класах, домашнього завдання, часових рамок його виконання, визначення порталу, куди учні будуть надсилати результати самостійної роботи. Така інформація повинна бути максимально стислою, але зрозумілою. Необхідно також перевіряти виконані учнями завдання та виставляти за них оцінку або відповідну кількість балів, які заносяться до спеціального електронного журналу на навчальному порталі.

У спільному доступі доцільно використовувати **дошку Padlet.** Формувати предметні компетентності на уроці української літератури, використовуючи сервіс Padlet, можна шляхом пошуку та додавання учнями додаткової інформації (музичне та фотооформлення, історичний чи біографічний коментар), створення проєктів, розробки та виконання веб-квестів, мовно-літературних флешмобів, розповідних буктрейлерів, обговорення питань. Учитель створює таку дошку, надає посилання учням, потім розробляє завдання й прикріплює його на дошці як стікер. У цьому стікері діти можуть друкувати, прикріплювати файли та відеоролики. Окремо вчитель визначає час для індивідуальних консультацій. До спілкування, звичайно, бажано запросити й батьків.

При створенні дошки Padlet пропонуються різноманітні типи розміщення матеріалів (пусті дошки). У процесі роботи з дошкою тип розміщення матеріалів можна змінити за допомогою опції «Змінити формат» (у додатковому меню у верхньому правому кутку дошки). Також Padlet має готові шаблони, які допоможуть легко організувати інформацію в потрібному вигляді.

Додаткові параметри дозволяють копіювати дошку («Ремейк»), запрошувати інших учасників до співпраці, поширювати, експортувати та роздруковувати дошку, змінювати її тип розміщення матеріалів, очищувати від дописів та видаляти. Для того, щоб скористатися можливостями сервісу,

необхідно завантажити сайт [http://ru.padlet.com](http://ru.padlet.com/) та зареєструватися на ньому. Стіну Рadlet можна вбудувати в блог, сайт, на будь-який ресурс, де можна застосувати html-код.

**Наступний крок комунікації** – це організація та здійснення основної навчальної діяльності в дистанційному режимі, вибору найбільш зручного інструменту взаємодії з учнями:

- *онлайн-спілкування*, коли в призначений час проводиться відеоконференція, спілкування в чаті з учнями;
- *віддалене навчання*, розтягнуте в часі, коли, використовуючи певні цифрові інструменти, створюється платформа для самостійного навчання за активної опосередкованої участі вчителя.

*Короткий алгоритм цієї діяльності такий:* школярі реєструються на визначених педагогом навчальних порталах, переглядають відео, за потреби скачують його на свої комп'ютери, виконують завдання, надсилають учителю.

Серед найбільш розповсюджених платформ, які можна використовувати для організації дистанційної навчальної взаємодії з учнями, варто звернути увагу на такі, як **[ClassDojo](https://www.classdojo.com/ru-ru/?redirect=true)**, **[Google Classroom](https://classroom.google.com/)**, **Zoom**.

**[Сlass Dojo](https://www.classdojo.com/ru-ru/?redirect=true)** – це зручний і простий інструмент для оцінки роботи класу в режимі реального часу. За допомогою цього сервісу вчитель може швидко й просто оцінювати класну й домашню роботу. Зручний, яскравий, українізований інтерфейс, симпатичні «аватарки», цікаві для дітей, можливість роботи як зі стаціонарного комп'ютера, так і з планшета чи смартфона.

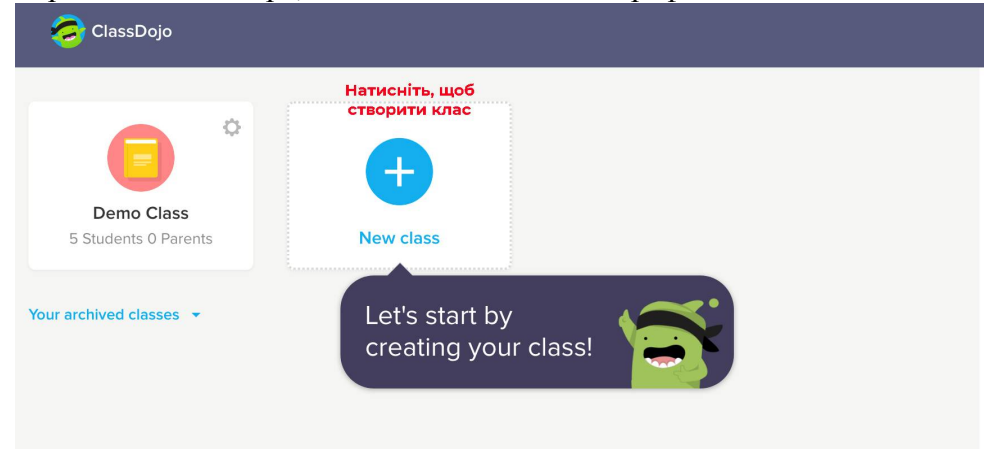

*Принцип роботи простий і зручний:* учитель реєструється на платформі, створює свій «Клас», додає учнів та надає їм посилання на «Клас». Для зручності педагога це посилання можна скинути в групу в соціальних мережах (*телеграм, вайбер, меседжер тощо*), де з усіма учнями класу спілкується класний керівник. Комунікація вчителів і учнів відбуватиметься таким чином: учасники «Класу» бачитимуть публікації від учителя в хронологічному порядку. Це дещо схоже на звичну всім нам стрічку новин у соцмережах. Учитель зможе прикріпити до матеріалів і завдань PDF-файли, посилання на вебресурси.

*Корисним є можливість спілкування учнів на сторінці «Класу»:* після того як учитель створив пост, школярі можуть його коментувати. Педагог так само може їм щось пояснювати, надавати різні «аватарки» за якісне виконання завдань, цікаві коментарі. Наприклад, «аватарки» «Котигорошко» чи «Микита Кожум'яка» з однойменних мультфільмів можуть означати силу духу при виконанні складного завдання. Її можна запропонувати хлопцям, а дівчатам – «Аліса в країні див». Якщо завдання виконане не повністю чи неякісно, «аватарку» можна знімати.

*Також створити свій «Клас» можна в сервісі* **[Google Classroom](https://classroom.google.com/).** Основна мета сервісу прискорити процес поширення файлів між учителем і учнем. Тут педагог може публікувати навчальні матеріали з української літератури, давати завдання учням та спілкуватися з ними. Посилання на свій «Клас» розсилаються учням. Якщо діти користуватимуться платформою з телефону, мають завантажити на мобільний однойменний застосунок.

Рекомендуємо додавати більше переходів і анімацій, використовувати режим малювання, щоб виділити, підкреслити важливу інформацію на слайді. На сьогодні, наприклад, можна записати відеоурок і зберегти його на **Google Drive**, а потім викласти на **Google Classroom**.

*Для консультацій з учнями, що передбачають короткий обмін думками, окрему групу можна створити у* **Viber.**

**«Zoom»** – це також достатньо простий сервіс для роботи. Забезпечує проведення необмеженої кількості конференцій, зустрічей і вебінарів. Необхідно запланувати відеоконференцію на певний час, створити автоматичний ідентифікатор. Долучитися до конференції можна будь-яких пристроїв: комп'ютерів, ноутбуків, планшетів, мобільних телефонів. При проведенні відеоконференцій треба заохочувати учнів ставити питання у відведений для цього спеціальний час.

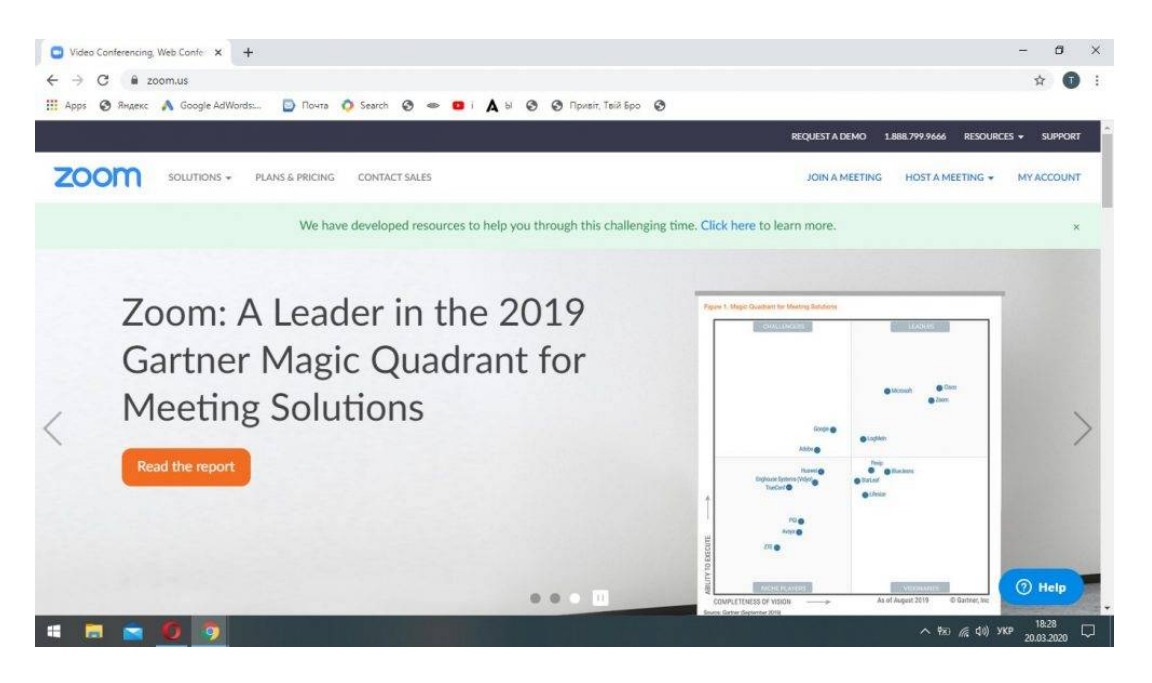

**Пропонуємо** проводити *відеоконференції з перервами* для виконання завдань, що дасть змогу мобілізувати учнів до навчання, частково порівняти власні результати з досягненнями інших, прослухати коментарі вчителя. Наприклад, можна порадити учням відео з аналізом поезії, а далі попросити школярів *поставити відео на паузу* та *дати завдання*, наприклад, визначити художні засоби вірша, занести їх до таблиці в зошиті, після чого знову ввімкнути

відео для перевірки результатів самостійної роботи. Скріншоти результатів діти можуть вислати вчителю або на Viber, або на інший визначений носій інформації.

Однак зауважуємо, що *режиму онлайн украй недостатньо для віддаленого навчання.* Учень повинен мати можливість у властивому для себе темпі самостійно працювати з освітніми ресурсами, підготовленими, викладеними або рекомендованими вчителем, учитись обробляти та узагальнювати інформацію.

Педагог у взаємодії з учнями також може активно використовувати можливості **інфографіки** (графічного способу подачі інформації, даних і знань). За допомогою **сервісу [Infogr.am](http://infogr.am/)** доцільно подати будь-яку складну інформацію в доступному вигляді. **Сервіс Canva** допоможе зробити презентацію, фотоколаж тощо. Використовуючи інфографіку, будь-яку схему чи таблицю, можна «оживити», зробити її більш привабливою.

*Зразок створення схеми з використанням інфографіки:*

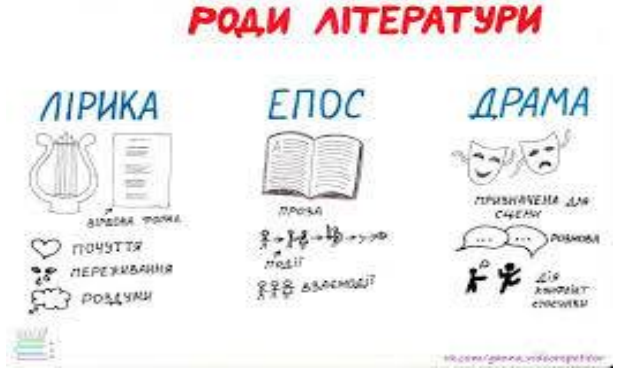

Для формування та розвитку творчих здібностей і критичного мислення учнів під час виконання *домашніх завдань* Інтернет відкриває широкі можливості. Зокрема, можна влаштовувати *літературні екскурсії*, розробляти *ментальні мапи* (ресурси для створення ментальних мап: [https://www.mindomo.com](https://www.mindomo.com/), [https://www.mindmeister.com](https://www.mindmeister.com/), [https://coggle.it](https://coggle.it/)).

*4. Організація самостійної роботи учнів під час дистанційного навчання. Серйозними проблемами при організації самостійної роботи дистанційно є перевантаження учнів великим обсягом завдань або низький рівень мотивації школярів до їх виконання.* Учитель має враховувати, що дистанційне навчання передбачає не просто віддалене спілкування, а наявність уроків з інтерактивними формами роботи, з відео, аудіо чи анімаціями. *Потрібно будувати урок так, щоб учень був активним споживачем знань, а не пасивним глядачем відео.* 

Створюючи відео самостійно, педагог у його змісті *має передбачити евристичні чи проблемні запитання для учнів, літературні міні-вікторини, літературні диктанти* тощо, які дають змогу учням перевірити свої знання за короткий час і тут же дізнатися про результати за наданими відповідями або коментарем до завдань. Наприклад, одним із найбільш складних творів для учнів є роман П.Куліша «Чорна рада». Після перегляду відеолекції вчителя «Проблематика роману П. Куліша «Чорна рада», *школярі можна надати для самостійного опрацювання такі питання:*

- *Чому І. Франко назвав роман «Чорна рада» «найліпшою історичною повістю в нашій літературі»? Для підтвердження відповіді створіть таблицю «Герой твору. Цитата. Моя думка».*
- *Які історичні події покладено в основу твору? Як розповідається про Чорну раду в «Літописі Самовидця»?*

*Інший підхід:* коли учень отримує завдання переглянути фільм «Чорна рада», скласти список запитань, які виникли під час перегляду фільму. Під час відеоконференції на платформі Zoom учні звертаються до однокласників із питаннями за змістом роману. Також, щоб поповнити знання школярів, учитель радить їм звернутися до електронного джерела *Vseosvita – бібліотека – українська література* – П. Куліш «Чорна рада», щоб опрацювати схему *«Коло проблем, порушених у творі»*, а потім написати коротке есе «Яка проблема роману «Чорна рада» мене схвилювала найбільше». Наступний крок – підготувати невеличку відеопрезентацію про одного з персонажів (на вибір).

*Флеш-картки* дозволяють перетворити навчання на цікавий та ефективний процес. Вони є не лише засобом запам'ятовування інформації, але й дають можливість перевіряти й закріплювати свої знання самостійно, проявити власні творчі здібності. Приклад нижченаведеної картки доводить, що вчителю треба активно залучати дітей до створення таких карток, у тому числі й при підготовці до ЗНО, оскільки візуалізація матеріалу сприяє їх кращому засвоєнню. Учитель також може за допомогою флеш-карток під час проведення відеоконференцій мобілізувати увагу учнів до теми, що вивчається.

*Приклад мультимедійного флеш-картки до твору Ліни Костенко «Маруся Чурай»:*

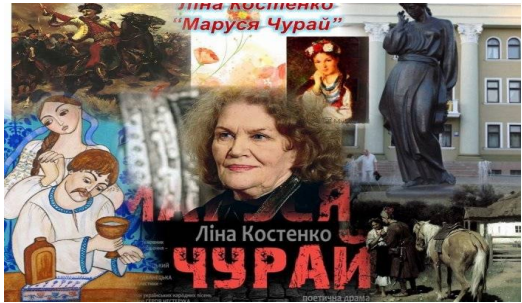

Флеш-картки дозволяють сфокусувати увагу, зокрема, на змісті твору, визначити відповідності: «Автор – цитата», «Ілюстрація – назва твору», «Персонаж – цитата» тощо. Корисно давати учням завдання самостійно розробляти флеш-картки до програмових художніх творів, при цьому вчитель може дати посилання на сайт «На урок», де буде зразок для виконання роботи.

Звичайно ж, для організації результативної самостійної роботи школярів за будь-яких умов (дистанційних чи звичайного освітнього процесу) важливу роль **відіграє підручник**. Головне, педагогу важливо творчо й конструктивно підходити до планування цієї діяльності. Наприклад, на основі матеріалу підручника *розробити запитання до теми,* що вивчається, та *розмістити їх на віртуальній дошці клас*у. Цікавим для учнів буде й *складання карти понять до теми*, що вивчається. Через такий підхід ми залучаємо учнів до більш глибокого

осмислення навчального матеріалу. Але при цьому доречно, щоб учень отримував для самостійного опрацювання невеликий обсяг матеріалу.

Учитель може *запропонувати учням публікувати в google-класі запитання*, які в них виникли при опрацюванні матеріалу підручника чи додаткових джерел, та *ставити бонуси у вигляді смайликів* за кращі ґрунтовні запитання. Під час проведення відеоконференцій школярам *доцільно надати додаткове завдання*: написати до виступів однокласників короткі коментарі, які можна оптимізувати: «Вдалий аргумент», «Цікава думка», «Чудове дослідження» тощо.

Учитель може також *заохотити школярів писати й малювати, співпрацювати* за допомогою карт думок, розповідей у вигляді схем-малюнків, коміксів, заснованих на прийомі «А далі сталося ось що…». Особливо це актуально при вивченні пригодницької літератури в 5-8 класах. Наприклад, при підготовці до дискусії в онлайн-режимі за твором Ніни Бічуї «Шпага Славка Беркути» учні готують запитання за змістом з ілюстраціями чи малюнками про труднощі дорослішання, орієнтуючись на матеріал підручника. Але, щоб полегшити дітям розуміння твору, учитель радить їм звернутися до перегляду електронного джерела за посиланням:

<https://www.youtube.com/watch?v=VYxCu5ID8CE>.

Одним із завдань при вивченні цього ж твору є розуміння цінностей родини. Тому вчитель може дати учням завдання переглянути, наприклад, відеоролик «Чи такою я уявляю ідеальну сім'ю?» за посиланням <https://www.youtube.com/watch?v=Eqj1PU6JCvs> та підготуватися до обговорення цього питання під час відеоконференції.

*Самостійну роботу з підручником необхідно поєднувати із завданнями до художнього тексту.* Наприклад, при вивченні поеми Т.Шевченка «Катерина» учні отримують завдання ознайомитись із матеріалом підручника, зробити висновок, над чим змушує замислитися цей твір? При прочитанні поеми простежити, як змінюється портрет Катерини на початку твору, після розлуки з москалем, після вигнання дівчини з дому, після останньої зустрічі з її кривдником. Зробити таблицю відповідно до цих критеріїв. У першу частину таблиці записати цитати, у другу – свої думки (форму таблиці учитель може надіслати учням).

Пропонуємо *ще одне цікаве завдання для самостійної роботи учнів:* прочитати поему Т. Шевченка «Наймичка», статтю підручника, переглянути відеоурок за посиланням. З хмарки тегів (учитель може розробити хмарку самостійно, ознайомившись із інструкцією щодо їх створення на сайті *Word Art***:** [https://wordart.com](https://wordart.com/)) віднайти характеристики Катерини (поема «Катерина») та Ганни (поема «Наймичка»), розподілити спільні й відмінні риси за технологією «Кола Вена». Учитель також може пропонувати школярам, за результатами

роботи з підручником, створювати відео презентації, для чого доцільно використовувати *UNIMASTER* (призначений для створення інтерактивних та відеоуроків і вебінарів), 3Д моделі *Mozabook* та ін.

*Зразок хмарки тегів:*

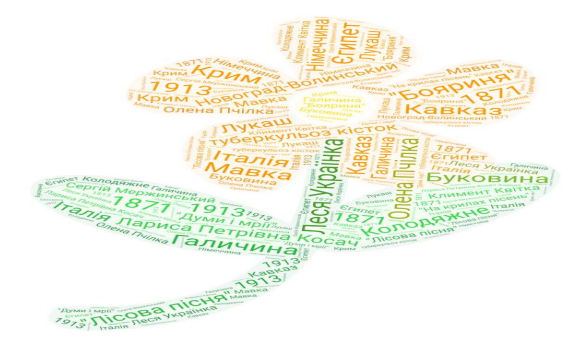

*Хмарки тегів* можна використовувати при в*ивченні біографій письменників* (факти, дати, назви творів), визначенні ключових цитат із твору або афоризмів (наприклад, учні повинні скласти з поданих слів цитату і пояснити її або об'єднати персонажа та цитату).

*5. Організація зворотного зв'язку з учнями та контроль навчальних досягнень.* Забезпечення зворотного зв'язку з учнями та контролю їхніх досягнень – надважливі й непрості питання під час організації дистанційного навчання.

Отримання навчальних матеріалів та спілкування між учасниками забезпечується через передачу відео-, аудіо-, графічної та текстової інформації у синхронному або асинхронному режимі. Це можуть бути письмові роботи (самостійні й контрольні, перекази, твори, компетентнісні завдання), а також проєкт, заповнення таблиць, побудова схем, моделей тощо.

**Радимо** *оцінювати дітей не тільки кількісно, а й якісно*, наприклад: «добре», «чудово», «задовільно», «потребує покращення». Забезпечує ефективний зворотний зв'язок та ж *дошка Padlet*, про яку вже згадувалося вище. У ній є папка «Реакції», яка дає змогу виставляти будь-яку оцінку. Також цей сервіс значно полегшує вчителю перевірку виконаних учнями завдань.

За допомогою *[Google Classroom](https://classroom.google.com/)* учитель також може оцінювати відповіді учнів, які вони прикріпили в середовищі. Є тут кнопка сповіщення, де можна додати коментар до роботи та повернути її учневі. Усі оцінки копіюються в *Google-таблиці*. Якщо завдання непотрібно оцінювати, то слід обирати варіант «без оцінок». Тобто алгоритм діяльності для оцінювання такий: оцінити роботу, повернути її учневі, а потім зробити відомості для оцінювання.

Серед сервісів, за допомогою яких можна отримати *зворотний зв'язок* від учнів, можна визначити й *електронну пошту* як швидкий спосіб обміну інформацією, сервіс *Google Form*, коли за допомогою форм можна створити навчальний тест, зібрати відповіді учнів, здійснити автоматичне оцінювання. Серед переваг слід відмітити миттєву обробку результатів та представлення їх у вигляді діаграм, імпортування їх у редактор електронних таблиць. Сервіс містить офіційну [інструкцію](https://support.google.com/docs/answer/6281888) щодо використання.

У *[Сlass Dojo](https://www.classdojo.com/ru-ru/?redirect=true)* учень може написати роботу й прикріпити файл. Учитель одразу бачить, яке саме завдання виконав учень, коментує та оцінює його. Використовуючи цю платформу, можна надавати посилання й для батьків, щоб вони бачили в «Класі» лише свою дитину та її результати, а також стрічку із завданнями й коментарями від усіх.

Давати учням для виконання *миттєві тести* на уроці або як домашнє завдання зручно й ефективно в онлайн-сервісі для миттєвих тестів *[Classtime](https://www.classtime.com/uk/)*, який дає змогу заощадити вчителю час на перевірку робіт. Педагог може створювати питання завчасно на сторінці «Бібліотека», до якої приєднуються школярі й одразу починають виконувати завдання. Кожен учень може отримати коментар учителя чи однокласника. Корисним буде побачити цей коментар і батькам, щоб контролювати діяльність своєї дитини, надати допомогу, підтримати в будь-який момент тощо.

З метою перевірки знань учитель може *створювати проміжні та підсумкові картки оцінювання результатів навчання*. Важливо, щоб діти не просто отримували оцінки, але й знайомились із коментарями вчителя. Доцільно інформувати і батьків про успіхи їхніх дітей.

Загалом, виконання завдань школярами можна контролювати через будьякий *месенджер, що має відеозв'язок* (*Zoom, Skype* тощо). Слід лише пам'ятати, що для забезпечення ефективного зворотного зв'язку та якісного оцінювання знань, умінь, навичок і компетентностей учнів треба заздалегідь обговорити з дітьми правила та дедлайн такого зв'язку, зробити чітким їхній графік роботи. Наприклад, якщо школярі мають на тиждень два уроки української літератури, то вчитель може запропонувати, щоб вони виконували два завдання щотижня. Час, коли діти повинні здавати роботи, також має бути погоджений, наприклад, до 15.00 п'ятниці. Учні повинні розуміти, що роботи після цього часу розглядатися вчителем не будуть. Разом із тим, педагогу треба подбати про коментарі щодо результатів роботи дітей, дізнатися про проблеми, які мали школярі під час виконання завдань, тобто прагнути до, з одного боку, високого рівня відповідальності учнів за результати самостійної роботи, з іншого – до максимуму відкритості й довіри у взаємодії.

# *Усі завдання, виконані учнями самостійно, мають бути проаналізовані та оцінені вчителем*.

Після відновлення освітнього процесу в кожному класі необхідно буде обов'язково провести урок застосування знань, умінь і навичок із тем, вивчених за технологією дистанційного навчання.

# **Методичні рекомендації вчителям** *англійської мови* **щодо організації дистанційного навчання в умовах карантину учнів 5-11 класів**

*Моліна О.О., методист Центру методичної та аналітичної роботи Харківської академії неперервної освіти», магістр*

## *1. Організаційні аспекти дистанційного навчання*

Слід пам'ятати, що *дистанційне навчання не обмежується повідомленням учням завдань, які необхідно виконати, та їх перевіркою.* Дистанційне навчання – це системна спланована щоденна робота в інтерактивному режимі.

Дистанційну роботу можна проводити одним зі способів, що описані нижче, або комбінувати їх.

#### **Зустрічі в режимі реального часу.**

Вимагають від учасників освітнього процесу *одночасної присутності у віртуальному середовищі хмарного сервісу або програми*. Здійснюються шляхом організації одночасної зустрічі учасників навчання через різноманітні сервіси для online-спілкування **(***Skype, Zoom, GoogleTalk, спільні документи***).** 

### **Навчання із застосуванням інтерактивних матеріалів.**

Навчання школярів можна побудувати, застосовуючи інтерактивні навчальні матеріали, які містять інструкції, навчальний контент (відео (звичайні та інтерактивні), текст, малюнки), самоперевірку, посилання на веб-сайти тощо. За

допомогою таких навчальних матеріалів учень вивчає нову тему самостійно. Щоб школярі мали можливість поставити запитання, *варто створити чат для спілкування*, аби, стикаючись із труднощами, діти не припиняли виконувати завдання.

Звертаємо увагу, що організація зустрічей у режимі реального часу може бути досить складною при великій кількості учасників освітнього процесу (безкоштовні сервіси для спілкування підтримують невелику кількість учасників, не всі особи своєчасно приєднуються до зустрічі через технічні складнощі налаштувань пристрою чи швидкості Інтернет-зв'язку тощо), тому *цю форму доцільніше використовувати як додатковий елемент іншої форми асинхронного дистанційного навчання*. Наприклад, учні об'єднуються в групи, кожній із яких надається завдання скласти (відредагувати, обговорити тощо) спільний навчальний матеріал, розташований на сервісі спільних документів. Тоді учасники групи самі зв'язуються між собою для виконання завдання, а результати (за необхідності й процес) його виконання учитель може спостерігати в обраному хмарному середовищі або отримати його від учнів електронною поштою.

*Підхід до організації дистанційного навчання англійської мови в період карантину буде залежати від кожної конкретної школи*. Першочергово – від учителя та учнів, наскільки вони готові до змін у своїй роботі, від технічних умов, які в них є. Результати такого навчання залежатимуть і від батьків: наскільки вони готові допомогти своїй дитині.

Важливо *домовитися з учнями та батьками про режим дистанційної роботи* (терміни, форми, надання зворотного зв'язку, час «живого» спілкування тощо),*розробити інструкцію щодо організації навчання* у своєму класі й вибрати найзручніший інструмент взаємодії з учнями та батьками.

## *2. Організація вивчення нового матеріалу під час дистанційного навчання*

Варто зазначити, що зручними є доступні онлайн-платформи для дистанційного навчання (наприклад, *GoogleClassroom, ClassDojo*), які можна використовувати, щоб легко та негайно надсилати потрібний матеріал усім учням без будь-якої затримки.

**GoogleClassroom** – безкоштовний сервіс, яким може скористатися кожен, хто має обліковий запис у Google. Учитель входить у систему та створює свій «Клас», де зможе публікувати навчальні матеріали, давати завдання школярам і спілкуватися з ними. Посилання на свій «Клас» треба розіслати всім учням. Якщо діти користуватимуться платформою з телефону, вони мають завантажити на мобільний однойменний застосунок.

Отже, учитель буде розташовувати уроки в «Класі» у чіткій послідовності, а учні зможуть і коментувати ці уроки, і бачити всі потрібні посилання та свої оцінки. Усе це – на одній сторінці.

Варто пам'ятати, що *якісне дистанційне навчання – це в першу чергу, якісний контент і зворотний зв'язок.* Використання будь-якої платформи ще не гарантує ефективного навчання. Дуже важливим є саме наповнення платформи. Можна в тому ж *GoogleClassroom* дати сторінки і вправи підручника, а можна викласти відеоуроки чи навіть інтерактивно проводити їх, коли весь клас перебуває на онлайн-платформі, спілкується і вчиться.

Навчальна програма з іноземної мови є рамковою, а відтак не обмежує діяльність учителів у виборі порядку вивчення та змісту кожної теми. *Деякі теми можуть вивчатись інтегровано*, наприклад, **«***Відпочинок і дозвілля» + «Подорож», або «Подорож» + «Країни, мова яких вивчається»***.**

Мовний інвентар є орієнтовним і добирається відповідно до комунікативної ситуації, потреб учнів та принципу концентричного навчання. Він не є метою навчання, тому й не розглядається як окремі лексичні або граматичні теми. У зв'язку з цим, а також із великою різноманітністю вітчизняних та автентичних навчально-методичних комплексів, що використовуються для навчання англійської мови, та відмінностями, зумовленими авторськими методиками, *неможливо визначити, які саме теми в цей період мають бути опрацьовані дистанційно*, та надати єдині рекомендації щодо їх опрацювання.

Окреслене вимагає виваженого підходу до вибору технологій і методів взаємодії з учнями, які б мотивували їх, були їм цікавими, і, головне, забезпечували формування ключових компетентностей здобувачів освіти.

**Рекомендуємо** таку **структуру дистанційного заняття** (з використанням можливостей *GoogleClassroom)*:

1. *Вступ.* Умотивуйте активну діяльність школярів, використавши гачок для привернення уваги (lessonhook). Це може бути реакція на візуальне джерело – ілюстрацію, фото; цікава цитата або жарт; запитання дня (усно або письмово); таємничий предмет тощо.

2. *Презентація вчителя.* Подайте учням новий матеріал, використовуйте елементи візуалізації (короткі відео, відеопрезентації, презентації аудіосупроводом тощо).Проводьте керовану діяльність, спонукайте учнів ставити запитання.

## *Коментар:*

- *Якщо записуєте власні відео,* робіть їх короткими та поєднуйте з практичними вправами (деякі учні сьогодні й так забагато часу проводять у віртуальному світі). Для запису коротких відео можна скористатися безкоштовними платформами *Loom* або *Zoom*.
- *Розкривати нову тему,* давати нові знання, провокувати думки можна також використовуючи: тематичний контент *YouTube* (тематичні відео, короткі ролики, освітні канали, фільми *BBC* або *NationalGeographic* та ін.); інфографіку; аудіокниги або підкасти, інтерв'ю з цікавими людьми.

*Інтерактивні заходи:* мозкова атака (користуйтесь *Padlet* й іншими ресурсами); ігри (за допомогою *Kahoot, Quizlet, JeopardyLabs* та інших); аудіювання чи перегляд відео тощо.

*Рефлексія та закінчення:*зворотний зв'язок, анкетування учнів, самооцінювання учнів, «вихідний квиток» – підсумки вивченого за день тощо.

*Самостійна робота.* Знайдіть в Інтернеті матеріали для організації самостійної роботи учнів(*відео, аудіо, інтерактивні завдання, тренажери*) або створіть контент самостійно. Також можна започаткувати та вести дискусійні форуми, чати (окрім текстового чату рекомендуємо використовувати можливості голосового чату, який дозволяє спілкуватися за допомогою голосу, що під час вивчення іноземної мови в дистанційній формі є дуже важливим); залучити учнів до роботи над проєктами (індивідуально, у парі чи групою).

## **Корисні інтернет-ресурси для підготовки до дистанційних занять**:

- <https://en.islcollective.com/video-lessons/> онлайн-уроки з використанням коротких відео.
- <https://www.engvid.com/> онлайн-уроки за трьома рівнями: Beginner, Intermediate, Advanced.
- $\blacksquare$  <https://eslflow.com/> матеріали для проведення дискусій, комунікативних вправ, рольових ігор, розумових розминок структуровані за рівнями: Elementary, Pre-Intermediate, Intermediate.
- $https://www.stickyball.net/ ha ubomy caŭri вчителі зможуть знайти$  $https://www.stickyball.net/ ha ubomy caŭri вчителі зможуть знайти$ різноманітні вправи для розвитку навичок читання; граматичні завдання; вправи, спрямовані на розвиток діалогічного мовлення; матеріали для розвитку навичок творчого письма. Окрім цього,у наявності є зразки планів уроків та інтерактивні ігри для розвитку всіх мовленнєвих компетентностей.
- $\blacksquare$ <https://www.usingenglish.com/> сайт пропонує безкоштовні робочі матеріали, тести, плани уроків.
- [www.esl-galaxy.com](http://www.esl-galaxy.com/) інтерактивні завдання, граматика, лексика, ігри, роздавальний матеріал.
- **<https://www.englishpage.com/>-** граматика, лексика, роздавальний матеріал.
- <https://breakingnewsenglish.com/> сайт містить розробки уроків, що базуються на останніх новинах у світі.

## *3. Організація закріплення вивченого матеріалу та самостійної роботи учнів під час дистанційного навчання*

Для закріплення нового матеріалу можна використати вправи сервісу *LearningApps.org.* Це – онлайн-сервіс, який дозволяє створювати інтерактивні завдання, кросворди, вікторини.

*Приклади можливостей використання сервісу LearningApps.org для створення інтерактивних завдань з англійської мови:*

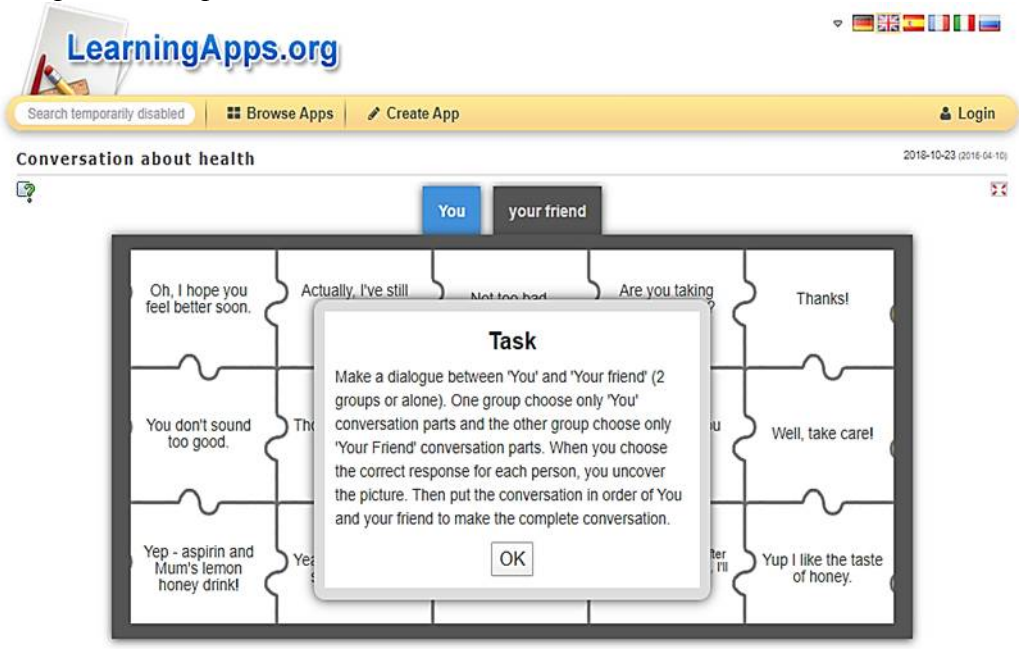
Однією з важливих складових дистанційного навчання є моніторинг, тобто спостереження за процесом навчання. Сервіси *Google* допоможуть спостерігати за тим, наскільки результативно учні виконують завдання.

# **Робота в гугл-документах.**

Учні можуть працювати над завданнями в гугл-документах разом або ж індивідуально. Учитель має можливість відстежувати просування школярів у межах запропонованих завдань і контролювати процес виконання, скеровувати діяльність кожної дитини.

#### **Таблиця просування.**

Учитель може створити гугл-таблицю, де в рядках записані імена учнів, а в стовпчиках – перелік завдань (кроків), які мають виконати (пройти) учні, та надати школярам доступ для редагування. Вони заходять до цієї таблиці й позначають виконане завдання кольором залежно від того, наскільки легко їм було працювати (*наприклад, зеленим, жовтим або червоним*).

Для підвищення **мотивації учнів до вивчення англійської мови** слід також пропонувати їм різноманітні **творчі завдання.**

Оскільки однією з особливостей навчання іноземної мови є принцип концентричного пред'явлення тематичного матеріалу для організації спілкування в усній та письмовій формах протягом усього шкільного курсу,у зв'язку з чим одна і та ж тема може вивчатися впродовж кількох років, творчі завдання мають узгоджуватися з мовним і загальнонавчальним досвідом школярів поглиблюватися відповідно до класу.

Так, під час вивчення теми «Харчування» учням можна запропонувати фотографувати та підписувати все, що вони їдять протягом дня (фото з дописами опублікувати у Viber, WhatsApp, Instagram тощо), після чого провести обговорення, наприклад: чиє меню найкорисніше, найсмачніше тощо. Відповідно старші та досвідченіші учні можуть перетворитися на блогерів і зняти свій відеорецепт.

Навчання не може бути відірваним від реального життя, тому під час вивчення теми «Охорона здоров'я» обговоріть з учнями шляхи профілактики COVID-19, запропонуйте їм створити постер або зняти відео з порадами щодо правил поведінки під час карантину. Працюючи над темою«Відпочинок і дозвілля» учні можуть надати поради однокласникам, як весело і з користю провести час удома, обрати «Топ-5» активностей тощо. Вивчаючи теми «Література» та «Кіно і театр»,учні можуть написати рецензії на книги/фільми, які вони прочитали/подивилися під час карантину, або скласти переліки рекомендованих до прочитання/перегляду.

Під час вивчення тем «Подорож» та «Країни, мова яких вивчається» можна запропонувати учням віртуальні тури та онлайн-екскурсії визначними місцями. Так само працюючи над темами «Живопис» та «Мистецтво, можна здійснити онлайн-екскурсії відомими музеями світу, наприклад,Британським музеєм[:https://research.britishmuseum.org/research/collection\\_online/search.aspx](https://research.britishmuseum.org/research/collection_online/search.aspx) або Музеєм мистецтва Метрополітену[:https://www.metmuseum.org/art/online-features](https://www.metmuseum.org/art/online-features).

Запровадження листування між учнями класу допоможе не лише емоційно підтримати один одного, а й підготуватися до ЗНО з англійської мови, оскільки частина «Писемне мовлення» передбачає створення власного висловлення у форматі листа (найчастіше неофіційного, тобто листа другу).

# *4. Повторення та систематизація навчального матеріалу під час дистанційного навчання*

Під час дистанційного навчання важливо стежити за динамікою особистих досягнень учня. Для цього потрібно відслідковувати результативність виконання тестів (вправ), активність кожного учня і в разі виявлення прогалин у знаннях рекомендувати йому повторити відповідні теми. Індивідуальний підхід може буди застосований у вигляді рекомендацій батькам і школяреві щодо повторення матеріалу з використанням ресурсів платформи *Google Клас, відеоуроків в YouTube, консультацій Skype та ін.*

Учням 11 класів, які готуються до ЗНО, потрібно зосередитись не тільки на вивченні нового матеріалу, а й на повторенні. Систематизацію вивченого слід проводити за програмою ЗНО, тренуватися в проходженні online-тестів, подібних до тестів зовнішнього незалежного оцінювання, на сайтах *Українського центру оцінювання якості освіти та Освіта.ua.* 

Крім того, для ефективної підготовки до частини «Розуміння мови на слух (Аудіювання)» корисно буде скористатися наступними ресурсами:

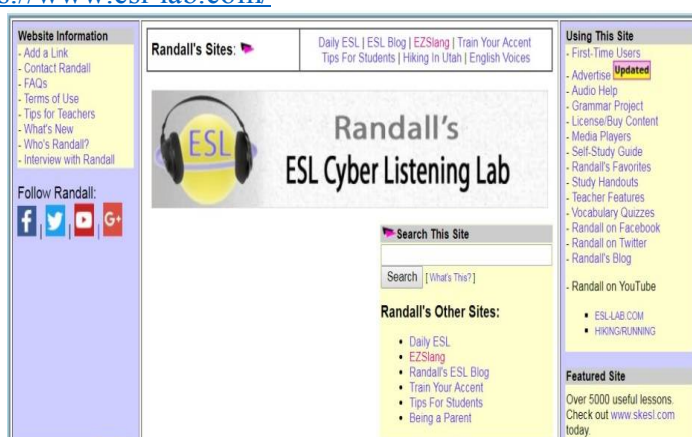

Усі тексти розділені за рівнями складності: «Easy», «Medium», «Difficult». У кожного міні-уроку чітка структура: підготовча робота перед слуханням, безпосереднє прослуховування тексту з можливістю читати його, а потім тестові завдання до нього. Крім уміння сприймати на слух, є можливість потренувати лексику та граматику.

[2\)](https://listenaminute.com/) https://listenaminute.com/

#### **Listen A Minute.com**

479 Listenings, 9-Page Handouts & Online Quizzes - Listen Up! **Help My Site** 

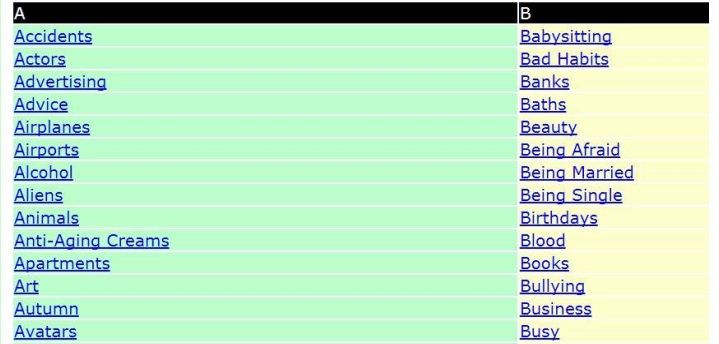

1) <https://www.esl-lab.com/>

Усі записи тривають лише хвилину. До кожного аудіозапису пропонуються різноманітні завдання.

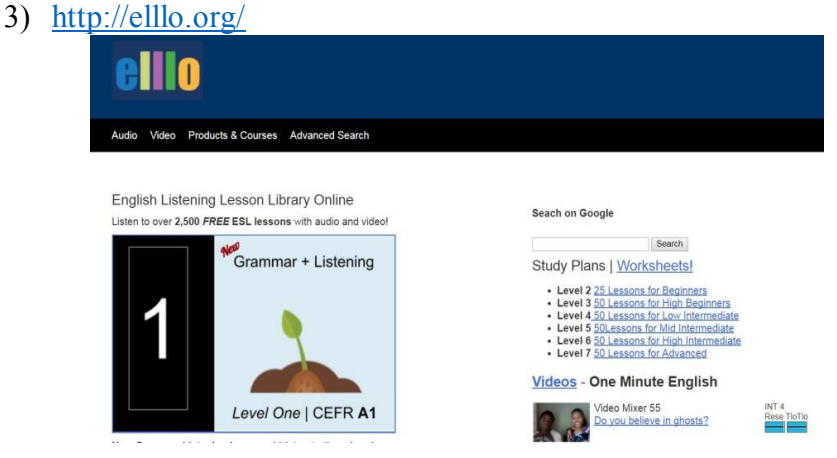

Ресурс має сотні відеоінтерв'ю іноземців, які розмовляють англійською з різними акцентами. Вибір аудіо може здійснюватись за кількома параметрами: *темою, рівнем складності, навіть за країною*, про яку розповідається. Ефективним для вивчення англійської мови, як і будь-якої іноземної, буде під час прослуховування тексту опрацьовувати лексику, яку пропонують для вивчення, а також завантажити аудіофайл, якщо є така потреба. Ще одна корисна річ на цьому сайті – це тести для перевірки прослуханого чи опрацьованої лексики.

4) <http://www.bbc.co.uk/worldservice/learningenglish/general/sixminute/>

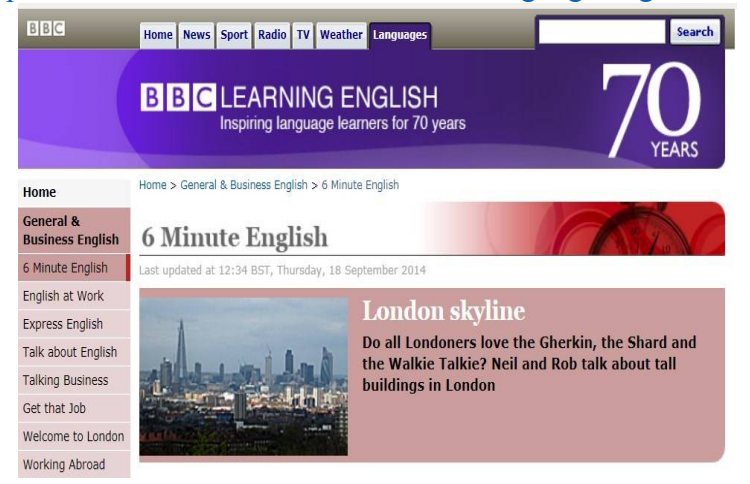

Цей сайт пропонує 6-хвилинні підкасти-діалоги, у яких учасники ніби співпрацюють зі слухачем. Тут ви знайдете велику кількість різноманітних тем, кожну з яких можна завантажити та прослухати, коли є можливість.

#### *5. Організація зворотного зв'язку з учнями та батьками*

Робота вчителя під час дистанційного навчання може бути ефективною лише тоді, коли відбувається за тісної співпраці з учнями й батьками.

Для отримання зворотного зв'язку з учнями **5-11 класів** можна використовувати електронну пошту, месенджери тощо. Корисним є обговорення питань у спеціально створених для цього бесідах, чатах або форумах.

У поодиноких випадках, за відсутності в учнів можливості користуватися Інтернетом, учитель може використовувати звичайну телефонну розмову, у ході якої він одночасно надає учневі інструкції щодо подальшої самостійної роботи та здійснює контроль за вже опрацьованим матеріалом. Хоча слід зазначити, що повноцінним дистанційне навчання може бути лише за наявності Інтернетсередовища на будь-якому носії.

Для проведення аналізу діяльності школярів учитель може використовувати анкету, у якій дитина відповідатиме на запитання, визначить, що їй сподобалось, а що ні, які виникли труднощі під час вивчення нового матеріалу тощо.

Зворотний зв'язок з учнями та формувальне оцінювання мають акцентувати увагу на досягненнях учнів, а не на їхніх невдачах. Твердження «Я знаю», «Я можу» розвивають здатність до самооцінювання, збільшують відповідальність за власне навчання, створюють ситуацію успіху.

Учитель повинен переконати батьків проводити грамотний таймменеджмент, для того щоб навчання не розтягувалось на весь день. У пригоді стане міні-розклад,де прописано, скільки часу дитина проводить за навчанням, а скільки – на відпочинку.

# *Для того щоб учні мали мотивацію до навчання, усі завдання, виконані під час карантину самостійно, мають бути проаналізовані та оцінені вчителем*.

Після відновлення освітнього процесу вчителям у кожному класі необхідно буде обов'язково провести урок застосування знань, умінь і навичок із тем, вивчених за технологією дистанційного навчання.

# **Методичні рекомендації вчителям** *зарубіжної літератури, інтегрованого курсу «Література» та російської мови* **щодо організації дистанційного навчання в умовах карантину учнів 5-11 класів**

*Косенко К.О., методист Центру методичної та аналітичної роботи Харківської академії неперервної освіти, магістр, вища кваліфікаційна категорія*

Дистанційна освіта сприяє більш гармонійній інтеграції учня в сучасне життя, яке потребує мобільності, широти погляду, володіння інформацією та інформаційними технологіями. Тобто допомагає людині скоріше знайти своє місце в сучасному світі і не відчувати себе тим, хто відстає або ж є чужим у швидкому русі цивілізації.

Дистанційне навчання стало для вчителів перевіркою на те, як швидко вони можуть реагувати на виклики, бути гнучкими та ефективними в некомфортних для них умовах, а також на комп'ютерну грамотність та вміння працювати на сучасних освітніх онлайн-платформах.

Інструментів для організації навчання в режимі дистанційного режиму *зарубіжної літератури, інтегрованого курсу «Література» та російської мови* досить багато, але не менш важливим є питання методичного супроводу, тобто як максимально ефективно використовувати наявні технології.

Важливим завданням мовно-літературної освіти є виховання творчого читача із критичним мисленням; формування гуманістичного світогляду, загальної культури, естетичних смаків особистості. Ідеться не тільки про читацькі, а й про вміння і *навички літературознавчого та мовознавчого* характеру, які в свою чергу спонукають до формування критичного мислення, мовленнєвого розвитку дитини, творчих здібностей, комунікативності, естетичної вихованості, духовного збагачення.

На період навчання в умовах карантину учні самостійно вивчають новий матеріал як з мови, так і з літератури, читають художні тексти, знайомляться з біографію письменників, аналізують та інтерпретують літературний твір у культурному контексті, виконують не лише закриті тестові завдання, а й творчі.

# *1. Організаційний аспект дистанційного навчання зарубіжної літератури, інтегрованого курсу «Література» та російської мови*

Для організації віддаленого навчання *зарубіжної літератури, інтегрованого курсу «Література» та російської мови* можливо обрати й організувати освітню діяльність у двох режимах навчання або обрати більш прийнятний:

- *онлайн-спілкування*, коли в призначений час організовується відеоконференція, спілкування в чаті з учнями;
- *віддалене навчання*, розтягнуте в часі, коли, використовуючи певні цифрові інструменти, *створюється платформа* для самостійного навчання за активної опосередкованої участі вчителя.

Учителі можуть обирати різні електронні освітні платформи (*Google Classroom, EdEra, Prometheus, ILearn, «На урок» та ін.*) для дистанційного навчання, електронні ресурси, сайти, які вони могли вже використовувати під час звичного освітнього процесу – на уроках.

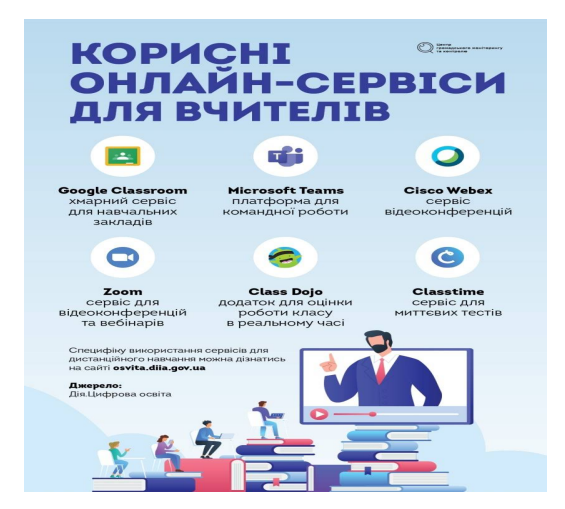

*Звертаємо увагу,* що відповідними рекомендаціями Міністерства освіти і науки України визначено добірку *безкоштовних освітніх платформ* для організації навчальної взаємодії всіх суб'єктів освітнього процесу. *Серед них:*

- Prometheus [https://prometheus..ua/](https://prometheus.org.ua/?fbclid=IwAR048IiA_sRoAi3HlT0PYfVzwVyHFcSmQsAJg1UFFE6UgN1mxgmkYmaGQxs)
- EdEra [https://www.ed-era.com/](https://l.facebook.com/l.php?u=https%3A%2F%2Fwww.ed-era.com%2F%3Ffbclid%3DIwAR2l20glHk0TlizOfE-IyCbuZ8aqbgSTg5Fsz8UN3B48Uh7gSljh216mZV4&h=AT2Uw23KPbZPaAKZKl6gnbHCRNMvs4fiwUbwo09-CdNwyuaPVo9Gqu9TlRoT7fDxIGnwEQyeUz0Nb6iBpBm4c7zx1XgWksUWDM7jhjBE9SwIFuVC3Clq0v6o3p_iMW3DyMz5z5i8w7aOrJSddbArC85G_49rj7XUFt8N9HgZFRqTda1CdYn_YgD7lU4VBS5BnwpP774OMl6qq-_7H_ton21ha2CDoYSeaFtmRmA4bAagv2iKhWnL0bX3FA2ZT0570Z4Mo-w2-moOxI1QDftoaPWc5NCJqf-kNPG1aakCCBBGKAwubTL3MWCIzS9frj8OQnrIdzXKAMPX7Smoa0q8nkhlSGh1LigxWcg65h1lQj4wDEIDZOrkh5g6)
- $\bullet$  edX [https://www.edx./](https://www.edx.org/?fbclid=IwAR2pqENTyjjvpnvU-bVEEbf-5vZZRSy-SmnECIm9c-0BuTOUff_Dw_c1Z84)
- Coursera [https://www.coursera./](https://l.facebook.com/l.php?u=https%3A%2F%2Fwww.coursera.org%2F%3Ffbclid%3DIwAR27Sf5jMIQd4PJkm6WFy443hrWrUHW1t3NrGSKh8HUR4RbtLHDv7XPU3S4&h=AT3uM6uCQhNaZcSF6k3lf7_JC7SMv92snZpiAr1epmkEqcsoPCH4If2NFUWYGHn_PMSFsX2WNuEJ6d0Sc8asYuHaqS0z-D1F-DA4lJkjJhYzHalKWmXv3nPyUXMnShcoPJf6ypQwTx3d8_0WiDsyFR1j7kCG1BC81XzovEnikl5vMgNNS9BRzbLiYgNskv-kjmbH11QLN2BXfoRdHc6Aqiuafb-uOPgYuG-AmKGNvLnWB1nyY-wCZ9euupauecYWU1afF0ZpJPOfZqN2s3dyjkaR0jN2bsAjdQ-m_7FXClXXrJYdigyBHFSn_jkDtU5JOZOAD9o5zzo5qmYe3M-lc9D2J5AKOBD8wqJqSC1lZR4FQJP-TXUHPw)
- Matific [https://www.matific.com/ua/uk/home/](https://www.matific.com/ua/uk/home/?fbclid=IwAR3uiWrIyERr98yYJVhAiSaNqM7XlovgUe6sNeayxb0hnMFEZkZ8DuweL2o)
- KhanAcademy [https://www.khanacademy./](https://l.facebook.com/l.php?u=https%3A%2F%2Fwww.khanacademy.org%2F%3Ffbclid%3DIwAR1fsaNSQXrR84wlQT4AwV6jXensp1YiDbjWdccRi9QWJ65ZNle0IKUWymo&h=AT37t_ifrNMqI5nI4zVh8cDKD6qTC7seFF4ePyZVj8d8U5wNJq76dWplzgpZwDj0zr1BEqL2Yc2MJtaeMUOPhIwypKscQLT9SlwSBlD7K7v5FSJ2FoQfYB3Z9wYo1OsIU6HwlE42j-8Tw7UIz3ZulKTgzYKiTqabT01_q-nqrvbPjmDl-Tfljxbl1B41XySxL6AKG7k8A8lIlzoxGTUV8KHdYp4wFBADndhcArGACTk2b7g3vgVlqS-CTMDKfX6P9LAP8dDNrWcLH4HCIvmFliNhDRRa3bVDDwLZQDzo0nXF3ctJ3tiafjOS3-LmmkD5zaByDZdkQlJRKEE0TZmfQuiRyP7vo72KHIMtw92WQykzQAVM3e4)
- Доступна освіта [https://dostupnaosvita.com.ua/](https://l.facebook.com/l.php?u=https%3A%2F%2Fdostupnaosvita.com.ua%2F%3Ffbclid%3DIwAR2Joxp4mEdS19_RUXNq8Va5466wMXImMA-n7TgIS0RLuUWHkIIBO9Oj8CY&h=AT04qkn8-RiKi0jKZJLxNjvIoY_UHJkYou64_NZO_vJhNwjEDPAQAaQ30SBOzo4LVwowZbuhbMg9YBYF8r6u8ymdT0jqbKXXjblR_-E1bonyYJmkZcxT6CG-YaFJNWBrPb91H7mG_zl_YK0KeYAxDfkna1nnvOjtXWu8hAmxTv1UkThXcDi_tUz2MhACthkWLOhthGhSqdB9Aaop5HExYus2_CTjymiG7eD3ldPrIGvknoOyNbNaFgHJnbIhK66p9uZX6mTaCkw7YbQSITKfWxQFgX537g8td8s8b6OubJFe4g4H3M5xxkIu0meABT33tTnGujn2A5gtb-N6yC2OO4WsUyRRW7naWtez0ZIiUU6Fawo-f)
- iLearn [https://ilearn..ua/](https://l.facebook.com/l.php?u=https%3A%2F%2Filearn.org.ua%2F%3Ffbclid%3DIwAR2Zs3K1OrdbV1hRvF86Yn6ticLnduj00lP1lY9qe5HOxRjLTddUqOGEKvM&h=AT0UwU6KeN8JbevymW8QxAo65pcJJVy18qIMGsDo3iKe9hHN4lq32hmScVcoTF8hTkjoRH8h-JKnrsEJwyEA-jd44fA1HWEBAObHo4BRCNI4kp6SguVfltQsq4SpVDJv1rmcXQIX60VohLLC06zC54GSzEBvg3glwfjokmbinq6oEAk40dU4iRM77nGotAgnCn1WoC-Q9X5n_rpS7qHXdbMY3y4ziRwYHdo8aUWMDJtbgMe9eywkD0kPt_vKirZ2Qe4Px2N61cjTqeRzw3TizPqhRpzTYFYVehtDackAgYqFeQfrp1IPl1kusu1NzTqax-IAz_nFzOajUrFw-ti71E3KiPRXtUHe01M8130UPz-knG47BiK88fyPy)
- BeSmart [https://besmart.study/](https://l.facebook.com/l.php?u=https%3A%2F%2Fbesmart.study%2F%3Ffbclid%3DIwAR0xHh1cHdTNwxMFFfI3j-6F1aL-vTVJJn0JTTz2Rz2iMMQ--AUvv7wKdS0&h=AT1Bod255sYcrYuPo3fnhBOOlWWZ87FoB_HekpK7L83YmpU1qLODGUBOM4_u54zEatNgiimvIeYOV7kCHIt9U8fF53jhYy-iEiiQA1Sf67C4FerLHTwkC0pPH2HM3MBIHFl6PfMlU2FkM8lcIB0TO1_ebK3wMFA4bEwQgPqhDAGLSlJ2zc1wxKZMi0tdnLS7e_62dNjs8qlsJv_ea9N2ccUi4QfbkvqVBhqHGKpPSly4uyfYx9et9e0JwvadWTePsKPT6aDqQ2y6-riTBolSaBR4IiGy7pAUIVXp5t2MsP3OJWrRHKILEKekE2VCAgcoK7Vcf6ygvV32pFjhmvcqf7u22BMUzMVxLXUPXXv8qFJ50cZKt9jWFoZzR)
- Відкритий Університет Майдану [https://vum.org.ua/](https://l.facebook.com/l.php?u=https%3A%2F%2Fvum.org.ua%2F%3Ffbclid%3DIwAR03IW-XudFtR47GRYAh8YHmQZdVL6Qymu3eXEvc2CbzktHEuUROTjfTvu4&h=AT0ropmJXGtElkaIYwEoA4XanfahPrdpwYnMXjrxLYDaqCaJXEG-SEHXN2RENDWtsR8dQwyYOyGcOP1ZDhzJGkYY-uM9XpY4iHhMI2QjBnXdHQXYQxS8ocdYA03qetzOpGp9J5Lv12f8mzwsJoAv07miYIV1_BSbiVMlVnCc0NodhfAS2v9NoMGtJaFFPGLtBCXCPcANRyWx1JqD1vWIMgDxNfvbKSFXQzFK9dTTsiS_jrVpIZvehFFdiAqs6KSUIWyhNez8oD69jrFW01W7PB8G0zemAxwHH6wtRc7ENaLEfdBITtduK_bwf0FLA9-nVWcePyIv_DLVc0Sh8oBZNGlXKpZ0Mp2XDQyUQ-JUwP1ux_rE_b-6k9ehBRzG)
- Codecademy [https://www.codecademy.com/](https://l.facebook.com/l.php?u=https%3A%2F%2Fwww.codecademy.com%2F%3Ffbclid%3DIwAR1FlpDmJUVm5zWXyLw1vuZhJLbnr0HThwNMd73Tqg5Pn-jOgwvh4ZB5jPc&h=AT2hIcI68qAnrhWKXUD5KkATbEq6uQvBXaxqtPwlA6q218dB7NoLpve9flV36_lLfRRdFUQvushEfnxmO6Ut4zh7EYfZlPvx8I2zuDYeWhROQmBMIFXf1PY44WJc3f5RDxnpUszH2wXPRnOeAjH5u59ylMFiGcfSLmu30hFpsofLuplmb48ugYjEUP00QD4bO2TwXvBJzr9w6zL3DvBp156-pxFNrLXcKoL_wvvOz2f-9gF_aqDiadDQVemMdSD1JncpupzF5_WcyTS63KHyP6YkUc-pFS3dgf5JGc21rn8gNUb1TUm6Nll4GbA3JJRCV-SM9E28RMm0EptYBT60m6onNA5hAP_qi9emLGT8GJ8_4Ot0fB8V)
- Duolingo [https://uk.duolingo.com/](https://uk.duolingo.com/?fbclid=IwAR0N1feCSrITYy9hk-Vu5Iw0doqC0xJmAacfp7XLtx_o8k0UZK8cZ7ZE18A)
- Lingva.Skills [https://lingva.ua/](https://lingva.ua/?fbclid=IwAR0fYNcY5MqvzpkfRpawWldYNd-MPUVdkSTAtnu4qzhaAAQmUDUwt0ly8qk)
- Hogwarts is here [http://www.hogwartsishere.com/](http://www.hogwartsishere.com/?fbclid=IwAR0PGEDrOiyQqa2JMwirozFr40cW4sYS-uDRNntNNjlKBoDUlw6JuFOEB7U)
- $\blacksquare$  На урок [https://naurok.ua/](https://l.facebook.com/l.php?u=https%3A%2F%2Fnaurok.ua%2F%3Ffbclid%3DIwAR1ALru1qRFkvnvqFL7tus6rpMU8t5a2l8XZvJ0Bs2mcNArCOWFx7kjj53g&h=AT0rr7PhS44Z2ughWefboJt2DAzmZz0hy1SWhLWwc9nK23B8pR1qvbWl1smTi6tw_6JX6A3VOg_tCdQZqGctwxXvfc91UJb3tpXbwv1iNmkMSnGZ4Ac8FSW7GsnIaIcXmuBlEtGQrx9LpzDa5UUfUfD5_txb8HU)
- Education [https://www.youtube.com/education](https://l.facebook.com/l.php?u=https%3A%2F%2Fwww.youtube.com%2Feducation%3Ffbclid%3DIwAR0ae9drimSig9M0MfUns4qxvvolfCgfV7I7_BrY-3z1E4mjFntszvVZ93Y&h=AT1faw1BAzniUSPN0WpjW2BdB2NoJBB1u2Hw-1Gc5GGy8hf2T4zskYDPU3F3QIpb2ofZAroYRPIHfs4W-c7VfeNTFwDmWgGvYzfSo4__4nEFGi9P4fGhtvMuToNP6szVPqyDcZRGWlrLic7PW2604qWZIXsH44Y)

Онлайн-курс доступний на платформі **«Дія**. **Цифрова освіта»** за посиланням: <https://osvita.diia.gov.ua/courses/online-services-for-teachers>. Онлайнкурс містить 6 відеороликів, у яких ідеться про алгоритми та комунікацію вчителів і учнів на період дистанційного навчання, а також набір сервісів і специфіку їх використання для вчителів, зокрема: *Google Classroom, Microsoft Teams, Cisco Webex, Zoom, Class Dojo, Classtime, Viber* та інші.

Алгоритм організації дистанційного навчання з урахуванням специфіки предметів *зарубіжної літератури, інтегрованого курсу «Література» та російської мови* передбачають певну стратегію дій педагога, яка містить такі основні кроки:

- визначення стратегії навчання;
- обрання зручного інструменту для дистанційної взаємодії з учнями;
- визначення та дотримання правил і дедлайнів дистанційного освітнього процесу, формату представлення учнями завдань;
- інформування учнів про ефективні web-ресурси та тренажери для дистанційного навчання;
- якісну організацію комунікаційних дій тощо.

Усі ми повинні пам'ятати, що єдиних вимог до форми та змісту дистанційних уроків немає. Усе залежить від бажання, креативності та цифрової компетентності педагога.

#### *2. Формати дистанційного вивчення нового матеріалу*

Під час організації дистанційного вивчення нового матеріалу з *зарубіжної літератури, інтегрованого курсу «Література» та російської мови* доцільно працювати через онлайн-платформи, використовувати методику «перевернутого класу» чи іншого типу змішаного навчання.

Методика навчання за принципом «перевернутий клас» або змішане навчання передбачає самостійне прочитання здобувачами освіти літературного твору, а практичні завдання виконуються індивідуально чи під час групових робіт.

Перелік Інтернет-джерел, які сприяють засвоєнню програмового матеріалу:

- *відеоуроки* з зарубіжної літератури, інтегрованого курсу «Література» та російської мови за шкільною програмою на YouTube каналі (наприклад, [https://www.youtube.com/watch?v=TCPEHeiqDQk,](https://www.youtube.com/watch?v=TCPEHeiqDQk)
- [https://www.youtube.com/channel/UChAabEBIMnLZCFobnR9S8vg/vid](https://www.youtube.com/channel/UChAabEBIMnLZCFobnR9S8vg/videos)e os;
- *екранізовані твори* з зарубіжної літератури та інтегрованого курсу «Література» (наприклад, [http://all4zno.net/filmi-online-z-ukrainskoi](http://all4zno.net/filmi-online-z-ukrainskoi-literaturi-zno.html)literaturi-zno.html).

Також для вивчення теоретичного матеріалу можна запропонувати опрацювати текст відповідних підручників. На сайті Міністерства освіти і науки України розміщено *електронні підручники* для класів із різними мовами навчання:

[https://mon.gov.ua/ua/osvita/zagalna-serednya-osvita/pidruchniki/elektronni](https://mon.gov.ua/ua/osvita/zagalna-serednya-osvita/pidruchniki/elektronni-pidruchniki)pidruchniki

Також доцільно записати відеоуроки самому вчителю. Порядок запису відеоуроків схожий із підготовкою відеоінструкцій наживо. Такі інструменти, як **Screencastify** і **Screencast-o-matic, Loom, YouTube**-трансляція й багато інших, дозволяють записувати відеоурок, зберігаючи веб-камеру включеною. Обличчя вчителя з'являється на відео в одному з кутів екрану, і можна довільно коректувати відеоряд. Учителю варто прагнути до створення коротких і дидактично продуманих відеороликів. Два п'ятихвилинних відеоролики будуть переглянуті учнями з набагато більшою ймовірністю і корисністю, ніж одне десятихвилинне відео. Винятком можуть стати лише ті більш тривалі відеоролики, де педагог комфортно використовує даний режим і може утримувати увагу школярів оригінальними прийомами. Доцільно використовувати режим демонстрації екрану. Простий спосіб створити відеоурок – це записати показ слайдів. Але пам'ятайте, що це швидко втомлює дітей, якщо педагог не тримає екран активним. Слайди не повинні бути «мертвими». Варто додавати більше переходів і анімацій, використовувати курсор «миші» або режим малювання, щоб виділити, підкреслити щось важливе на слайді.

Якщо вчитель планує використовувати інструменти **(Google HangoutsMeetforGSuite; записати відеоурок і зберегти його на GoogleDrive, а потім поділитися ним через GoogleClassroom)** для організації відеоконференцій та подання інтерактивних уроків, інструкцій, доцільно як можна частіше й довше застосовувати веб-камеру. Учні, звичайно, можуть відійти від своїх комп'ютерів, поки триває онлайн-урок, але вони менше будуть нудьгувати, якщо принаймні бачитимуть обличчя педагога, а не тільки режим демонстрації екрану.

**Рекомендуємо** приділити увагу налаштуванням веб-камери. Так, рівень вебкамери має бути на рівні очей або трохи вище. Учні повинні бачити очі вчителя, а не голову, нахилену до клавіатури. Саме тоді створюється ефект присутності.

*Слід пам'ятати*, що регламент спілкування повинен бути жорстким і обмеженим невеликою кількістю питань. Запитання повинні бути лаконічними. Одні можуть бути спрямовані на те, щоб переконатися в присутності учнів, інші – на отримання зворотного зв'язку. Але питання-завдання повинно бути максимально коротким. І очікувані відповіді від учнів мають бути короткими й однозначними.

**Рекомендуємо** заохочувати учнів ставити запитання у відведений для цього час. Наприклад, після оголошення 5-10-ти-хвилинної паузи, під час якої учні могли б записати своє питання в чаті або в невеликому відеозверненні.

Слід передчасно передбачити можливі технічні труднощі під час відеосеансу. Найчастіше такі проблеми виникають не в педагога, а в учнів. Як правило, учитель проводить відеоконференцію після попередньої підготовчої роботи. Однак йому необхідно заздалегідь перевірити можливості відеоспілкування.

*Наприклад,* використати два комп'ютери або попрацювати з колегами, щоб перевірити перспективу учнів, як вони побачать те, що їм пропонується. Слід також перевірити умови роботи в режимі комп'ютер-планшет, комп'ютерсмартфон, перш ніж приступити до онлайн-спілкування з класом. Коли вчитель спробує себе в ролі учня, він зможе заздалегідь врахувати, що необхідно спростити, або побачити, які проблеми можуть виникнути в дітей і що необхідно врахувати для оперативного усунення недоліків.

Для вивчення *нового навчального матеріалу* із *зарубіжної літератури, інтегрованого курсу «Література» та російської мови* дистанційно рекомендуємо такі освітні сервіси:

**Zoom** – платформа використовується для створення онлайн-конференцій і дозволяє проводити уроки онлайн. Може транслювати одночасно до кількасот відкритих вікон. Доступна можливість писати в чат. Відеозаписи можна зберігати як у своєму комп'ютері, так і в хмарному сховищі *Zoom*.

**[ClassDojo](https://www.classdojo.com/ru-ru/?redirect=true)** – закрита освітня соцмережа, принцип роботи якої простий і зручний: учитель реєструється на платформі, створює свій *«Клас»*, додає учнів та розсилає їм *посилання на «Клас»*. Для зручності це посилання можна скинути в групу в соціальних медіа (*телеграм, вайбер, месседжер* тощо). Комунікація вчителів і учнів відбуватиметься так: учасники «Класу» будуть бачити публікації від учителя в хронологічному порядку. Це дещо схоже на звичну всім нам стрічку новин у соцмережах. Учитель зможе прикріпити до матеріалів та завдань PDFфайли, посилання на вебресурси.

Ефективно використовувати **Skype,** бо він підтримує групові відеодзвінки. Наприклад, **premium пакет Skype** дозволяє підключати до 30 осіб і мати зв'язок достатньої якості. Це – непоганий перехідний етап для вчителів, які звикли до *фронтальної роботи*. Цей сервіс підходить для дискусій, обговорення проблемних ситуацій, незрозумілих моментів при вирішенні складних завдань тощо. Однак групові дзвінки не завжди працюють ідеально. У деяких ситуаціях доведеться перебувати в режимі голосового дзвінка, без відео. І такий режим теж буде *достатнім для роботи*. Проте в багатьох випадках можна обійтись і без Skype, а використати той же **YouTube**. Учні, як і вчитель, можуть створити свій канал на *Youtube* та запустити трансляцію. Школяр може записати свій виступ на визначену тему, прочитати написаний твір, озвучити синтаксичний розбір запропонованого вчителем речення, напам'ять прочитати вірш, захистити проєкт тощо.

**GoogleClassroom** доступний для всіх власників облікового запису Google. Основним елементом Google Classroom є «Групи». Функціонально групи нагадують форуми, оскільки дозволяють кожному легко відправляти повідомлення іншим користувачам, з ким часто спілкуються в межах цієї групи.

За допомогою додатку можна створити свій курс, організувати запис учнів до нього, ділитися зі школярами необхідним навчальним матеріалом, пропонувати завдання, оцінювати їх і стежити за прогресом навичок учнів, організовувати спілкування.

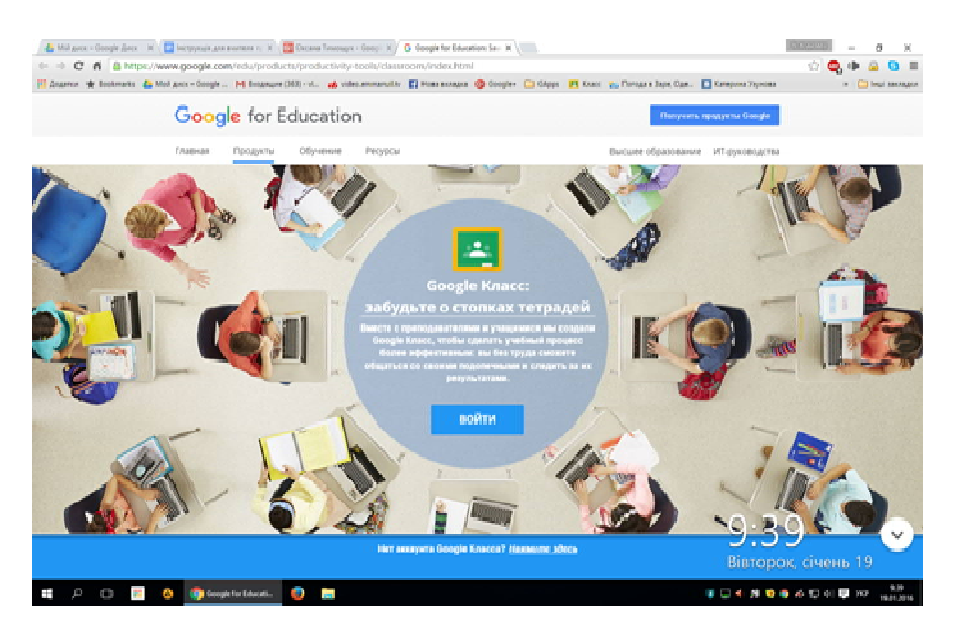

*Розглянемо покрокову інструкцію використання сервісу для зарубіжної літератури й інтегрованого курсу «Література» чи російської мови.* 

Для того щоб стати користувачем *Google-сервісів*, необхідно мати акаунт Google, тобто електронну скриньку на поштовому сервісі *mail.google.com*. Увійти до свого хмарного акаунту та за допомогою головного меню браузера *Google Chrome* потрапити до *Google Classroom*.

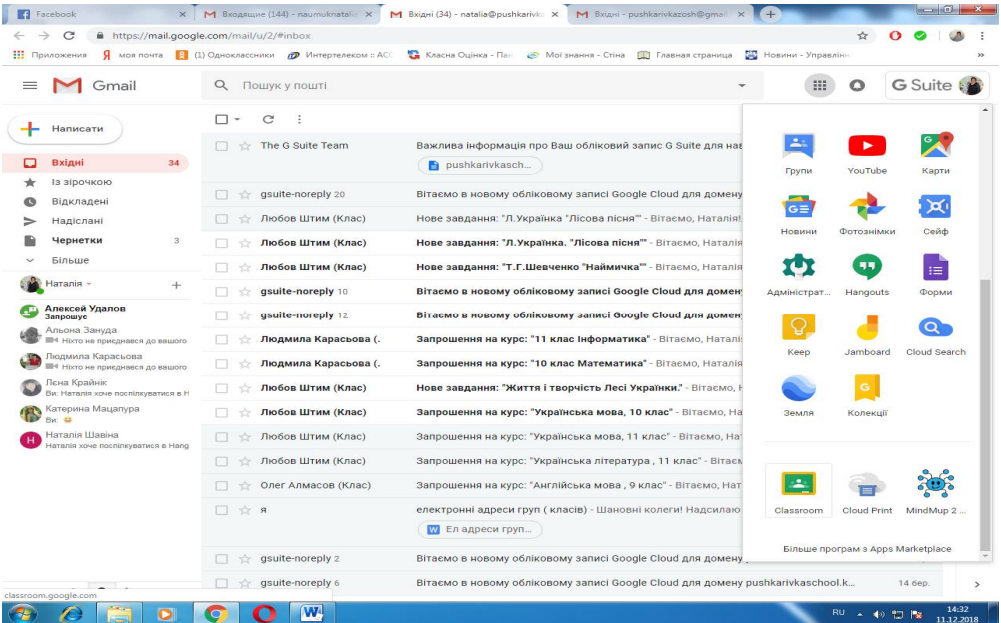

#### **Відкриваємо його.**

Система запропонує обрати статус для себе: студент чи викладач (зрозуміло, що учень – це «студент», а вчитель – «викладач»):

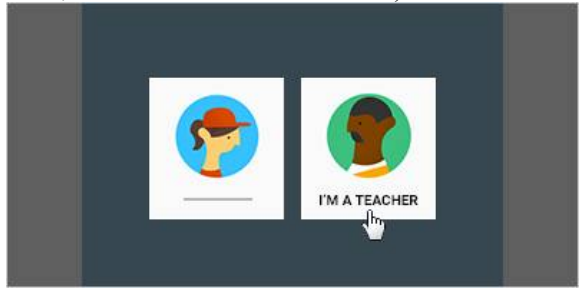

Вибираємо «Викладач». Натискаємо «Створіть свій перший клас», вибираємо «Створити клас»:

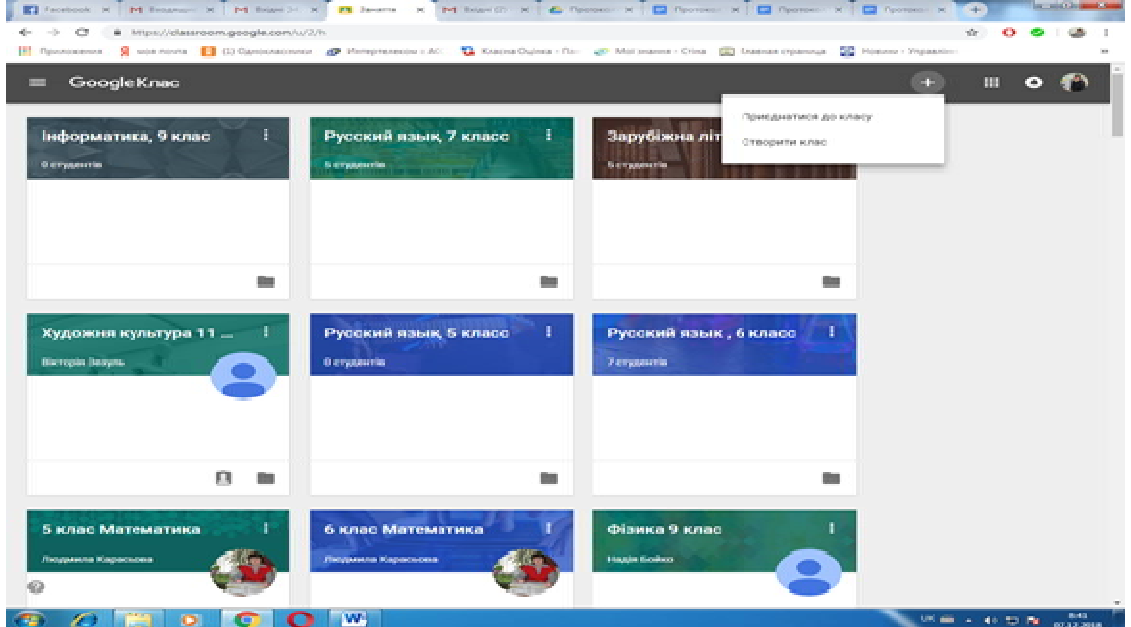

*Вводимо назву класу* (наприклад, 7 клас) та *назву розділу або предмета* (наприклад, зарубіжна література), натискаємо *«Створити».*

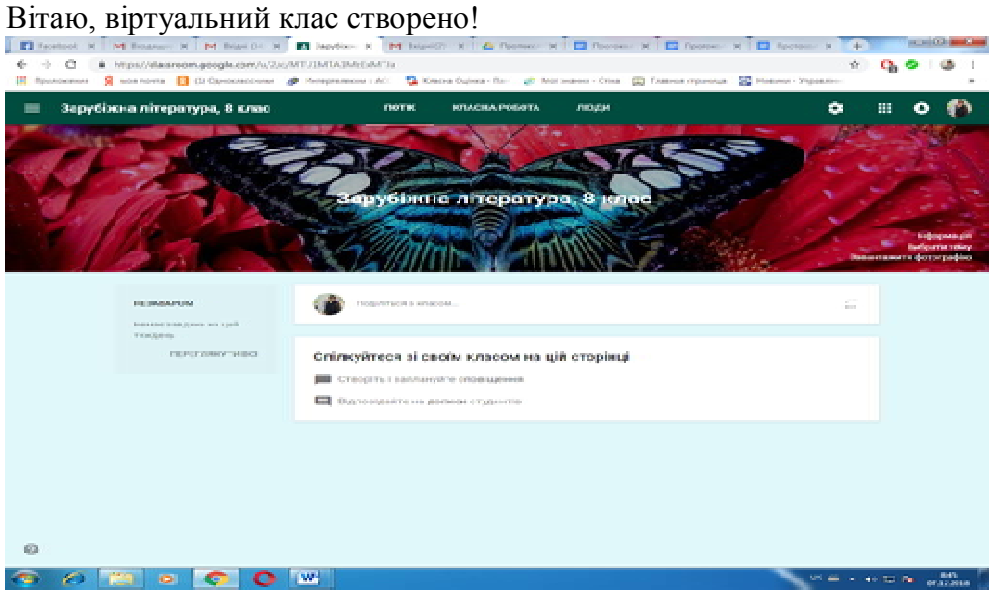

На горизонтальній панелі з правого боку є позначка для налаштування курсу. Кликнувши її, побачимо вікно, у якому **зверніть увагу на код класу**. Це той код, який учитель повинен повідомити учням (наприклад, написати в *Viber*), за допомогою якого вони зайдуть до цього курсу. (Це один із варіантів додавання учнів до курсу).

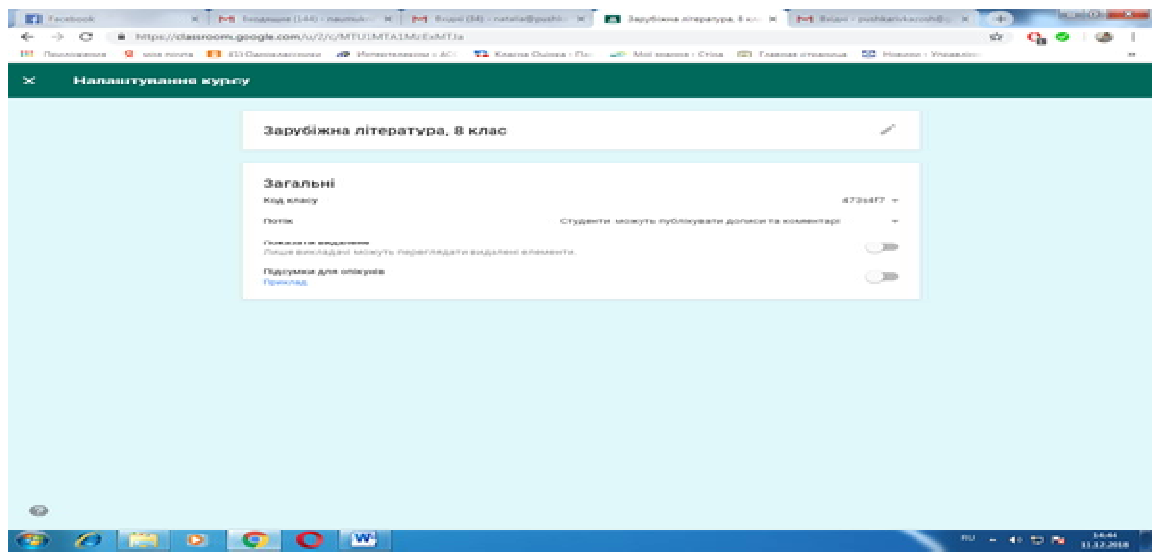

*Повертаємося на попередню позицію:* потік стрічки. Перейшовши до розділу «Класна робота» (на горизонтальній панелі вгорі стрічки), можна за допомогою «+» *наповнювати курс будь-якими завданнями, запитаннями, оголошеннями, вставляти будь-які документи, тексти, посилання, GoogleФорми із запитаннями, відео, електронні підручники зі свого комп'ютера та з Google Диску*.

У стрічці будуть відображатися всі завдання й оголошення, які вчитель опублікує для учнів.

Натиснувши на значок «+» і вибравши один із розділів меню, що відкривається, створюєте завдання.

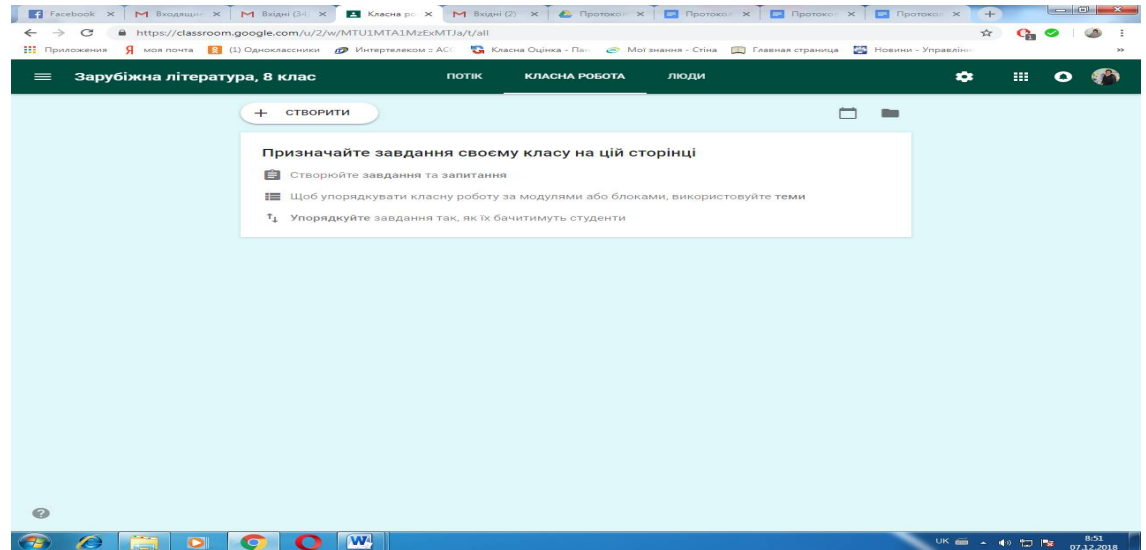

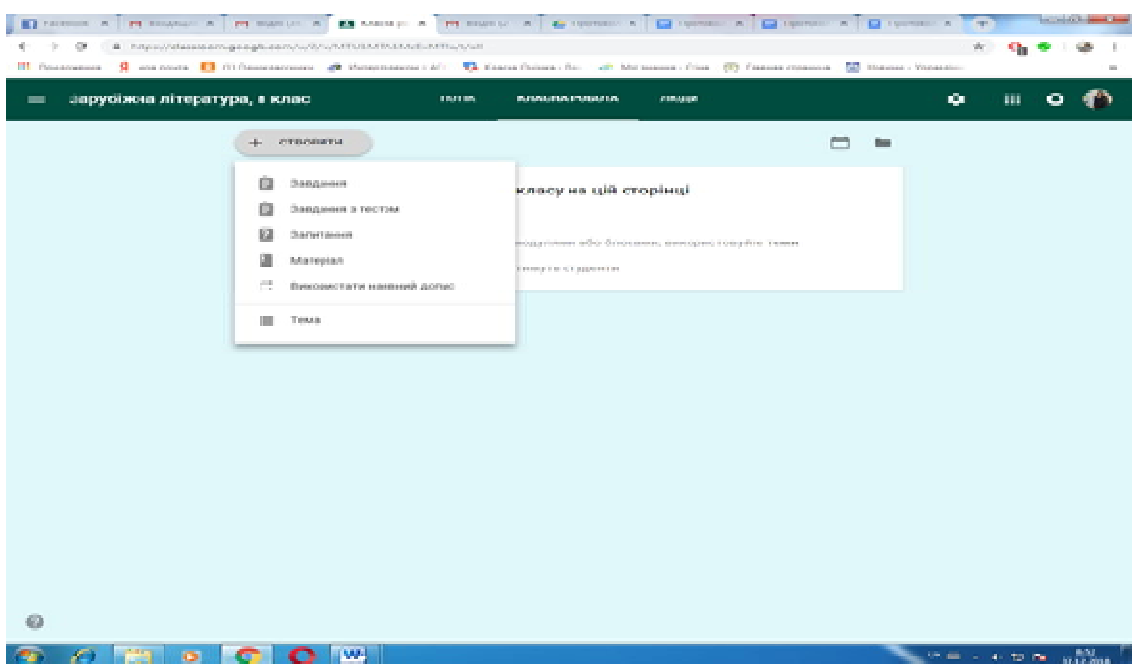

У діалоговому вікні, яке вам відкриється, необхідно ввести завдання, пояснення до нього, назву теми, якої воно стосується. Також є можливість прикріпити завдання у вигляді файлу з *Google Диску*. Крім цього, учитель може зазначити терміни виконання доданого завдання та дату публікації в стрічці. Зазначені терміни автоматично зберігаються і в учнівських, і в учительському календарях.

Усі завдання та роботи автоматично систематизуються в папках *Google Диску*. З початком роботи в **Google Classroom** папка «Клас» автоматично створюється на диску з новими вкладеннями для кожного нового курсу. Шаблон або робочий аркуш, створений викладачем в *Google-документі*, має цікаву особливість: після переміщення його до класу програма автоматично створює копію документа, а до імені файлу додається ще й ім'я учня. До речі, створене завдання можна одночасно розповсюдити на кілька курсів. Учитель також може одразу контролювати роботу в кількох класах.

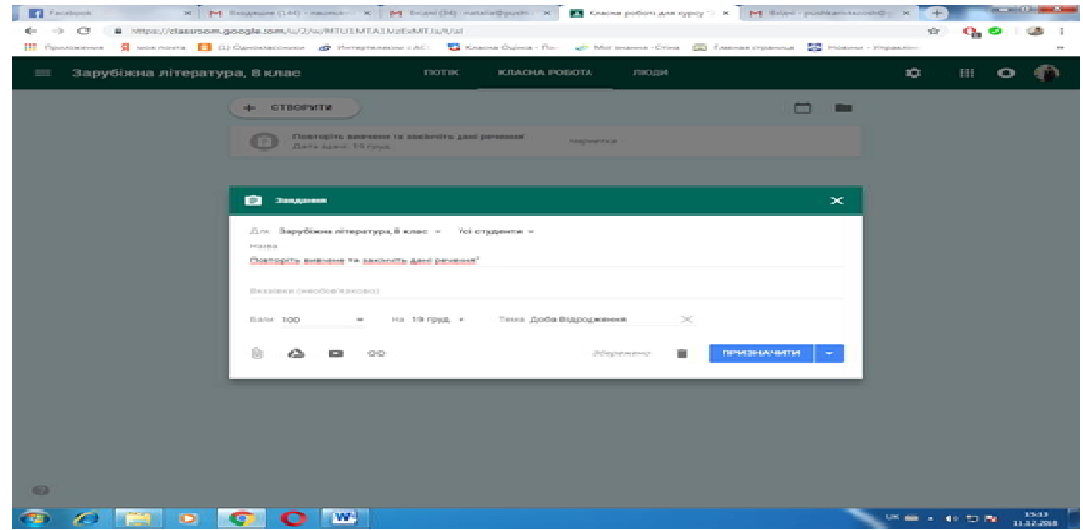

Також можливий варіант створення запитання, оголошення й використання завдання повторно (у тому числі з іншого курсу). Завдання можна призначити як усім школярам, так і якійсь певній групі чи одному учню. Створене завдання відобразиться в стрічці «Вашого курсу».

*Ще один приклад завдання* – виконати тести, створені за допомогою сервісу *Google Форми*. Щоб побачити результати виконання школярами тестів, учитель кликає на рядок *«Переглянути відповіді учнів в таблиці»* та оцінює роботу кожного вручну або за допомогою програми *Floobaro* і повертає учню.

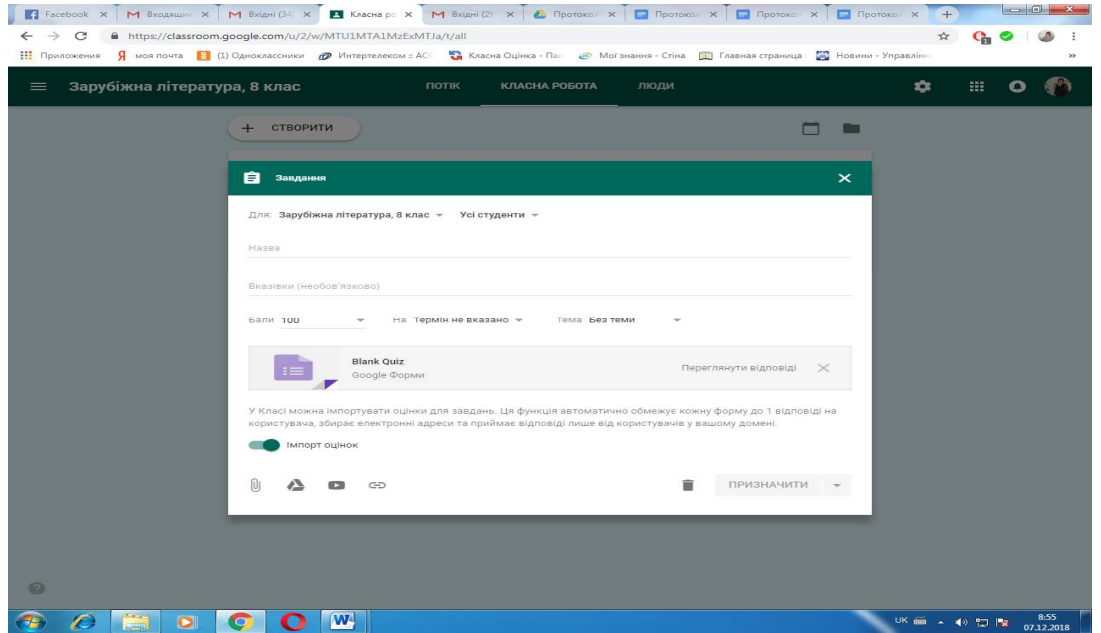

Повідомлення про завдання буде відправлено на електронну пошту кожного учня.

Після того, як ми підготували курс, необхідно запросити до нього школярів. Для цього треба перейти в розділ *«Люди»* і кликнути на вікно *«Запросити учнів»*.

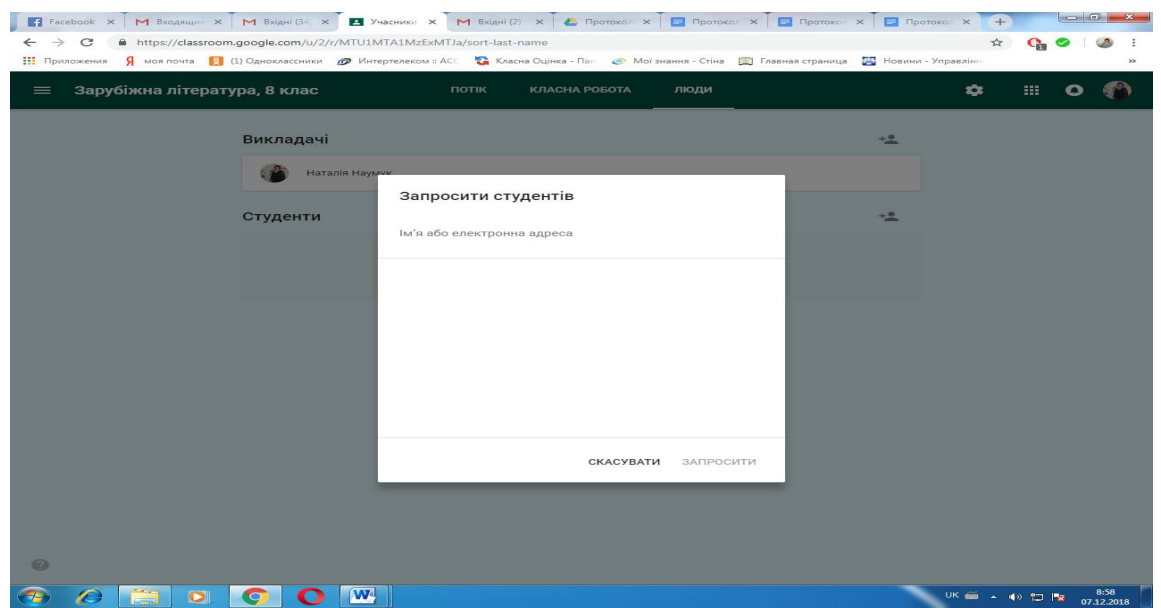

У діалоговому вікні, яке нам відкрилося, необхідно ввести адреси електронної пошти учнів або їх прізвища . Також можливий варіант уведення назви групи, але за умови, що адміністратор їх уже сформував. Запрошення буде відправлено учням на електронну пошту (це ще один спосіб додавання школярів до курсу), або можна скористатися описаним вище способом, повідомивши дітям код створеного для них курсу.

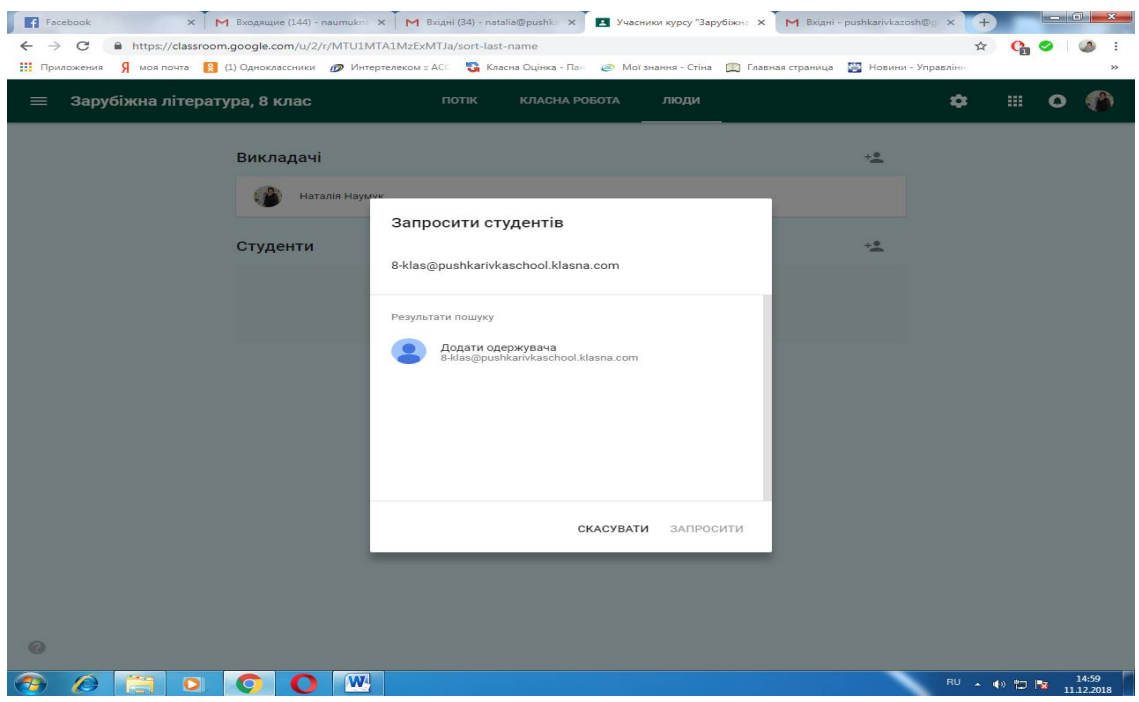

Для того, щоб отримати максимальний ефект від використання *Google Classroom*, *необхідно провести підготовчу роботу з учнями*, спрямовану на організацію доступу до завдань:

- введення логіна і пароля;
- перевірка поштової скриньки на предмет оповіщення про нове завдання в *Goolge Classroom*;
- відправка відповіді у вигляді файлу чи відправка виконаних тестів.

*Звертаємо увагу, що використання Google Classroom не зводиться до заміни паперових носіїв інформації електронними.* Сервіс дозволяє поєднувати процеси вивчення, закріплення та засвоєння навчального матеріалу, які під час традиційного навчання відокремлені один від одного.

*Наголошуємо*, що цей сервіс надає платформу для проєктної роботи (літературний портрет, віртуальна екскурсія, мовознавче дослідження, аналіз тексту), тобто самостійної роботи учнів над конкретним завданням, що завершується створенням творчого продукту. *Командна робота над проєктами сприяє комунікації, взаємодії учнів у групі, згуртуванню колективу*, а також ефективному плануванню часових ресурсів. Учні повинні обговорити й розподілити між собою питання для дослідження, скласти календарний план роботи над проєктом, знайти респондентів і провести опитування, проаналізувати

й систематизувати отримані результати, зробити висновки, підготувати презентацію проєкту й продемонструвати її.

Всі напрацювання кожен член групи розміщує у власному хмарному просторі *Google Диск* і надає права доступу іншим користувачам групи. Проєктна робота стимулює розвиток усіх читацьких і мовленнєвих компетентностей учнів.

# *3. Планування дистанційного заняття із зарубіжної літератури та інтегрованого курсу «Література»*

Теми із **зарубіжної літератури**, опанування яких потрібно запланувати дистанційно *(теми можуть варіюватись, оскільки вчитель створює календарний план на свій розсуд)*:

- у **5 класі** *Льюїс Керролл* «Аліса в Країні Див»; *Марина Іванівна Цвєтаєва* «Книги в червоній палітурці»; *Роальд Дал* «Чарлі і шоколадна фабрика».
- у **6 класі** Роберт Бернс «Моє серце в верховині…»; *Генрі Лонгфелло* «Пісня про Гайавату» (1 розділ за вибором учителя) або *Джанні Родарі* «Листівки з видами міст» (1 твір за вибором учителя); *Рей Дуглас Бредбері* «Усмішка»; *Роберт Шеклі* «Запах думок».
- у **7 класі** *О. Генрі* «Дари волхвів», «Останній листок»; *Герберт Джордж Уеллс* «Чарівна крамниця»; *Рюноске Акутаґава* «Павутинка»; *Айзек Азімов* «Фах».
- у **8 класі** *Мольєр* «Міщанин-шляхтич»; *Бомарше П'єр-Огюстен Карон де Бомарше* «Севільський цирульник»; *Антуан де Сент-Екзюпері* «Маленький принц».
- у **9 класі** *Бернард Шоу* «Пігмаліон»; 1-2 твори за вибором учнів і вчителя: *Шолом-Алейхем* «Тев'є-молочар», *Михайло Опанасович Булгаков* «Собаче серце», *Рей Дуглас Бредбері* «451° за Фаренгейтом», *Гарпер Лі* «Убити пересмішника», *Ерік Вольф Сігел* «Історія одного кохання».
- у **10 класі** *Поль Верлен* «Поетичне мистецтво», «Осіння пісня»; *Артюр Рембо* «Голосівки», «Моя циганерія»; *Моріс Метерлінк* «Синій птах»; М. Метерлінк як теоретик і практик «нової драми».
- в **11 класі** *Генріх Белль* «Подорожній, коли ти прийдеш у Спа…»; «Загальна характеристика провідних тенденцій прози другої половини ХХ ст.»; *Ернест Міллер Гемінґвей* «Старий і море»; *Ґабріель Ґарсіа Маркес* «Стариган із крилами»; *Ясунарі Кавабата* «Тисяча журавлів».

**Теми,** з **інтегрованого курсу «Література»,** опанування яких потрібно запланувати дистанційно *(також можуть варіюватися через різне календарне планування)*:

- у **5 класі –** *Сергей Есенин* Стихи; *Марк Твен* «Приключения Тома Сойера»; *Астрид Линдгрен* «Пеппи Длинный чулок» *или Джоан Роулинг* «Гарри Поттер и философский камень».
- у **6 класі –** *Жюль Верн* «Пятнадцатилетний капитан»; *Джек Лондон (Джон Гриффит)* «Любовь к жизни»; *Андрей Платонович Платонов (Климентов)* «Юшка» или *Виктор Петрович Астафьев* «Конь с

розовой гривой», или *Людмила Стефановна Петрушевская «Котенок Господа Бога»* (1 рассказ по выбору учителя).

- у **7 класі –** *Джеймс Олдридж* «Последний дюйм»; *Александр Грин* «Алые паруса»; *Айзек Азимов* «Профессия»; *Дэвид Амонд* «Скеллинг».
- у **8 класі –** *Сказки М.Е. Салтыкова-Щедрина*; *Максим Горький* «Старуха Изергиль», «Макар Чудра» (1 произведение на выбор учителя); *Антуан де Сент-Экзюпери* «Маленький принц»; *Аркадий Натанович и Борис Натанович Стругацкие* «Трудно быть богом».
- у **9 класі –** *Творчество М.Ю. Лермонтова* Лирика и «Герой нашого времени»; *Творчество Н.В. Гоголя.* Повесть «Шинель»; *Литература ХХ – нач. ХХІ ст. Обзор; Генрих Бёлль* «Путник, придёшь когда в Спа…»; *Василь (Василий) Владимирович Быков* «Альпийская баллада»; *Ричард Дэвид Бах*р «Чайка по имени Джонатан Ливингстон».
- у **10 класі –** *Федор Достоевский* «Подросток»; *Лев Толстой* «Война и мир»; *Антон Чехов* «Крыжовник», «Попрыгунья», «Ионыч», «Хирургия» и др. (1-2 рассказа по выбору учителя).
- у **11 класі –** *«Русская литература второй половины ХХ в начала ХХІ в.» (л-ра периода оттепели, творчество В.Шукшина, И.Бродского, основные тенденции развития р.лит рубежа веков 20\21).*

**Рекомендуємо**, застосовуючи можливості освітніх платформ, під час викладення **нового навчального матеріалу зазначених розділів** і тем з предмета **«Зарубіжна література»** та інтегрованого курсу **«Література»** користуватися планом:

1. Вивчення нового матеріалу (наприклад, *відеоконференція Zoom*).

2. Відповіді на запитання для самоконтролю (№№ … стор. … із підручника №№… (наприклад, *GoogleClassroom (Google Клас)*).

3. Виконання тестових завдань (наприклад, *Quiziz[,ClassTime](https://www.classtime.com/uk/)*).

4. Виконання практичної роботи (індивідуально чи в групі), дослідження (індивідуально чи в групі) (наприклад, *GoogleClassroom (Google Клас)*).

*Звертаємо увагу* на те, що для ефективного засвоєння навчального матеріалу учням треба пропонувати **такі типи завдань при вивченні художніх творів:**

*1. Читання із системою позначок «ІНСЕРТ».*

Прочитавши речення, треба поряд поставити відповідну позначку:

+ – відома інформація;

- ! нова інформація;
- ? здивувала, зацікавила;

— – заперечує тому, що знаю

*2. «Гронування».*

1. Напишіть центральне слово або фразу посередині на слайді.

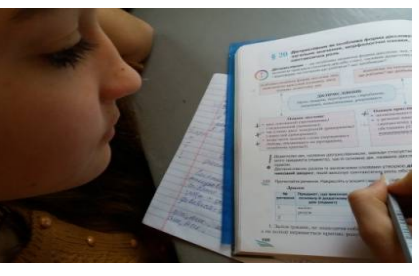

2. Запропонуйте учням називати слова та фрази, що спадають їм на думку із запропонованої теми.

3. Записуйте висловлені учнями слова та фрази довкола центрального слова.

4. Коли всі ідеї записані на слайді, починайте встановлювати там, де це можливо, зв'язки між поняттями.

5. Записуйте стільки ідей, скільки дозволить час, або всі ідеї, які виникатимуть.

#### *3. «Кола Вена».*

Стратегія «Кола Вена» допомагає учням скласти порівняльну характеристику героїв. У першому колі записуються риси характеру одного героя, у другому – іншого, а в перетині – те, що їх об'єднує.

#### *4. Метод «Прес».*

Ефективним у роботі є прийом «Прес». Учні складають відповідь на поставлене запитання за поданим початком:

*1. Я думаю, що…*

*2. Тому що…*

*3. Наприклад,…*

*4. Отже, я вважаю…*

Цей вид роботи дає можливість висловити власну думку, пояснити, у чому вона полягає; чому саме вибрана така точка зору; навести приклад, який є аргументом щодо висловленого; узагальнити свою думку.

# *5. «Діаманта»*

Для роботи з поняттями, протилежними за змістом, використовується прийом складання діаманти. *Діаманта* – це віршована форма з семи рядків, перший і останній з яких – поняття з протилежним значенням. Написання *діаманти* дає можливість краще зрозуміти суть відмінностей і взаємозв'язок понять, протилежних за значенням.

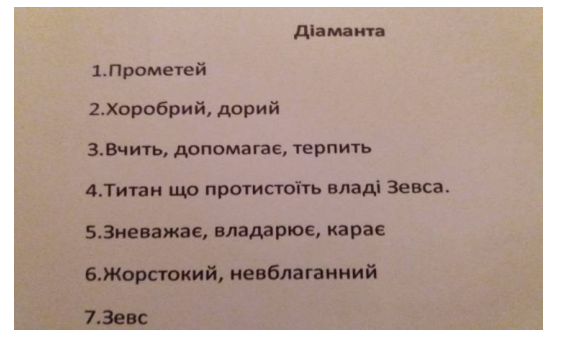

1 і 7 рядки – іменники,

2 і 6 рядки – два прикметники,

3 і 5 рядки – три дієслова,

4 рядок – два словосполучення або речення з чотирьох слів.

**Наводимо приклад** орієнтовного планування заняття за однією з найскладніших тем під час дистанційного навчання з курсу **літератури** (за зразком можна використовувати як під час **зарубіжної, так і інтегрованого курсу):**

(Зв'язок з учителем за допомогою *телефону, Skype, e-mail).*

**11 клас. Тема:** *Постмодернізм – одне із найяскравіших літературних явищ останніх десятиліть ХХ – початку ХХІ ст. Постмодерністське мистецтво: елітарна й масова культура.*

**Мета.** *Сприяти усвідомленню учнями характерних рис постмодернізму; розвивати навички самостійного пошуку інформації, відбору її та систематизації; виховувати естетичні смаки.*

**Очікувані результати**: *після опрацювання теми учні будуть знати соціоісторичні, культурно-філософські та естетичні чинники розвитку постмодернізму в художній літературі, визначальні риси постмодернізму, принципи постмодерністської поетики, ідентифікувати твори найяскравіших представників постмодерністської прози.*

**Ключові слова**: *алюзія, віртуальний історизм, гіпертекст, інтертекстуальність, колаж, масова культура, пародія, постмодернізм, самоіронія, симулякр, скриптор, хаосмос.*

Проведення уроку:

- 1. Організаційний момент.
- 2. Мотивація навчання.
- 3. Актуалізація опорних знань.

#### **Ретроспекція (погляд у минуле): від міфології до постмодернізму.**

Світова література має бігатовікову історію. Запропонована вам таблиця наочно показує, який довгий шлях пройдено. Кожному часу притаманний свій літературний напрям. Пригадуємо, який (які), записуємо в таблицю.

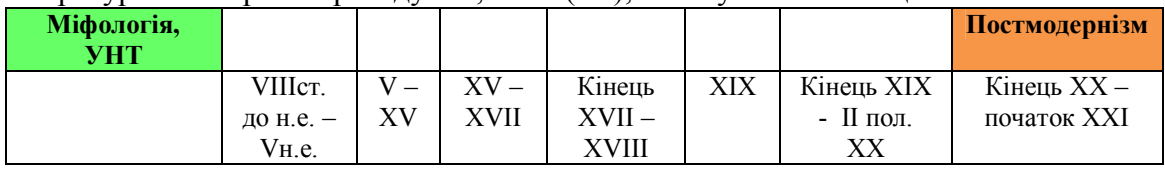

**I. Входження в тему: робимо перший крок.**

# Постмодернізм

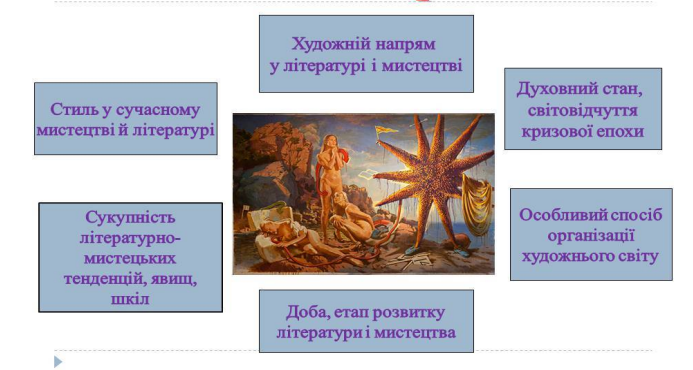

**II. Працюємо з інформацією: розглядаємо, слухаємо, читаємо; аналізуємо; робимо висновки; відповідаємо на запитання.**

1. Сприймаємо загальні відомості про постмодернізм за допомогою інтелект-карти (*учитель готує додаток з теорією в окремому файлі*).

2. Складаємо літературознавчий словник до карти:

Алюзія – Інтертекстуальність – Іронія – Колаж – Ремінісценція –

Симулякри – Скриптор – Хаосмос – Словники можна знайти тут: [https://onlyart.org.ua/dictionary-literary-terms/#](https://onlyart.org.ua/dictionary-literary-terms/)І <http://www.ukrlit.vn.ua/info/dict/> <http://klas.sadzhavka.org.ua/mod/page/view.php?id=266> 3. Додаткову інформацію отримуємо, перейшовши за посиланнями:

- Переглядаємо презентацію <http://ppt4web.ru/literatura/postmodernzm.html>
- Слухаємо лекцію: навчальне відео Михайла Рошка: Постмодернізм. <https://www.youtube.com/watch?v=491X9Yg1uhI>
- Читаємо: Ковбасенко Ю.І. Література постмодернізму: По той бік різних боків.  $\frac{1}{2}$ lib.org.ua/texts/kovbasenko\_\_postmodernism\_\_ua.htm

# **ІІІ. Робота в групах «Запитання-Відповідь»**

*Граємо: відповідаємо на запитання «так» чи «ні».* <https://www.mentimeter.com/><https://get.plickers.com/><https://www.quizalize.com/>

#### **IV. Виконуємо творчу роботу (на вибір)**.

1. Пишемо есе «Чому бібліотека (божевілля, карнавал, кентавр, лабіринт, різома) є одним із ключових символів постмодернізму?»

*Зверніть увагу! Різома (від фр. Rhizone)* – специфічна форма кореня, що не має чітко вираженого центрального підземного стебла (за І.Ільїним).

2. Створюємо колаж «Постмодернізм».

# **V. Перевіряємо свої знання: проходимо тест.**

[https://ru.padlet.com/baklykoff65/zpbcupi09avw?fbclid=IwAR1Hyl](https://ru.padlet.com/baklykoff65/zpbcupi09avw?fbclid=IwAR1Hyl-i54_2gEwlG1tbU_XjR-w1EnAV8IAFJJKydvXmi1fxvGVHxpbI1dU)i54\_2gEwlG1tbU\_XjR-w1EnAV8IAFJJKydvXmi1fxvGVHxpbI1dU

**VI. Домашнє завдання.** Підготувати повідомлення або анкету, візитівку одного з письменників-постмодерністів (У. Еко, М. Павича, П. Зюскінда).

Інформацію можна знайти тут :<http://www.ukrlib.com.ua/bio-zl/>

<http://dovidka.biz.ua/predstavniki-postmodernizmu/>

**За аналогією** можна скласти **плани дистанційних занять у будь-якому класі**, наповнивши їх відповідним тематичним змістом згідно з темою уроку. Для цього підійде будь-яка платформа, яку обере вчитель для організації дистанційного навчання школярів.

#### *4. Планування дистанційного заняття з курсу російської мови*

З **російської мови** припало вивчення **тем**, опанування яких потрібно запланувати дистанційно *(теми можуть варіюватися через різне календарне планування, яке кожний учитель складає на власний розсуд)*:

> у **5 класі** – *Состав слова. Словообразование. Орфография. Чередование е/и в корне слова. Чередование а/о в корне слова. Буквы о/ё после шипящих в корне слова. Буквы ы/и после ц. Написание*

*гласных и согласных в приставках. Способы словообразования. Сложные и сложносокращенные слова. Соединительные гласные в сложных словах.*

- у **6 класі** *Местоимение: общее значение, морфологические признаки, синтаксическая роль. Разряды местоимений по значению (ознакомление). Орфография. Правописание имен прилагательных.*
- у **7 класі** *Наречие. Дефисные написания наречии. Слитные и раздельные написания наречий. Служебные части речи (предлог, союз, частица). Междометие.*
- у **8 класі**  *Предложения с обособленными членами. Обособление обстоятельств. Обособление дополнений. Обособление уточняющих членов предложения. Прямая речь. Косвенная речь. Диалог. Цитаты.*
- у **9 класі**  *Бессоюзное сложное предложение. Смысловые отношения между его частями. Пунктуация. Сложные синтаксические конструкции. Развитие речи (официально деловой стиль, жанры, составление заявления, автобиографии, резюме). Повторение изученного в 5-9 кл.*
- у **10 класі** *Общие сведения о речи, основные речеведческие понятия. Функциональная стилистика (обобщение и систематизация). Совершенствование умений в различных видах речевой деятельности. Общие сведения о языке. Основные уровни и единицы языка.*
- в **11 класі** *Культура речи. Риторика. Совершенствование умений в различных видах речевой деятельности. Литературный язык и языковая норма.*

**Рекомендуємо** застосовувати можливості освітньої платформи **Google Classroom** під час викладення **нового навчального матеріалу зазначених розділів** і тем з предмета **«Російська мова»**.

Здобувачі освіти можуть бути запрошені до класу через приватний код чи автоматично імпортуватися зі шкільного сайту. Додатки, доступні в мобільному телефоні, дозволяють користувачам робити фото та прикріпляти їх до завдань, ділитися файлами з інших додатків та мати офлайновий доступ до інформації. Педагог може відстежувати прогрес кожного здобувача освіти, а після оцінки повернути йому роботу з коментарями.

У *Google Classroom* до кожного уроку **потрібно зробити папку з теми,** до якої прикріплені такі матеріали:

- теоретичний матеріал;
- презентація, відео;
- тести;
- можливість спільного доступу до документів (наприклад, до творчих завдань) із їх обговоренням у коментарях.

Можна запропонувати опрацювати **програмний матеріал** за таким **алгоритмом**:

1. У стрічці новин публікуємо номер параграфа, який треба опрацювати, презентацію чи посилання на презентацію.

2. Пропонуємо, наприклад, таке завдання – заповнити схему своїми прикладами.

**Наводимо приклад** орієнтовного планування заняття за однією з тем під час дистанційного навчання з курсу **російська мова** (за зразком можна використовувати у будь-якому класі):

(Зв'язок з учителем за допомогою *Google Classroom, Zoom*).

**6 клас. Тема:** Правописание имен прилагательных.

**Цель:** Закрепить знания о правописании Н и НН в именах прилагательных, НЕ с именами прилагательными. Упражняться в правильном написании имен прилагательных. Развивать письменную речь, языковые компетентности.

*ВНИМАНИЕ!!!* То, что в теоретическом материале написано синим цветом, записывается в рабочую тетрадь. Не забывайте писать дату.

**I. Прочитайте лингвистические сказки о правописании Н и НН в именах прилагательных** (на слайдах [http://po4ita.blogspot.com/2015/11/blog](http://po4ita.blogspot.com/2015/11/blog-post.html)post.html).

#### **II. Вспомните правило.**

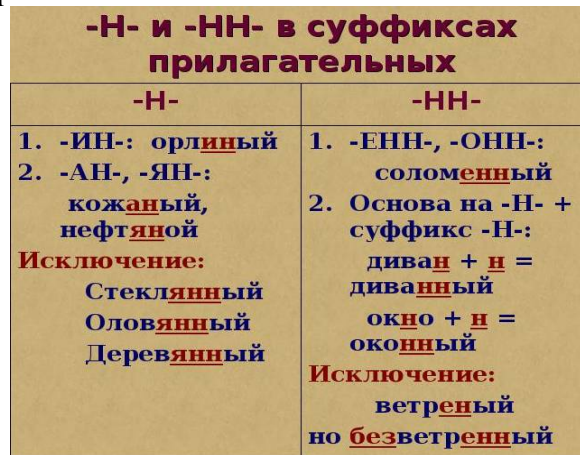

Посмотрите видео <https://youtu.be/2o34Zev4o-I> (*код видео вставляется учителем в презентацию*).

#### **III. Выполните распределительный диктант в тетради.**

Багря…ый закат, бесчисле…ое множество, глиня…ая посуда, дискуссио…ый вопрос, дли…ая очередь, дровя…ой склад, журавли…ое гнездо, зеле…ая лавка, земля…ой пол, каме…ый дом, карма…ые часы, карти…ая галерея, клюкве…ое варенье, кожа…ая куртка, ко…ый плуг, ледя…ой покров, моното…ые звуки, оловя…..ые солдатики, осе…яя погода, песча…..ая отмель, племе…..ой скот, полотня…ое бельё, румя…..ые щёчки, сви…ая туша, серебря…ая ложка, соломе…ая подстилка, тума…..ое утро, урага…..ый ветер, це…..ое изобретение, чугу…ая ограда, ю…ые натуралисты, ветре…ый день, безветре…ое место.

*Проверьте себя (слайд 3).*

# **IV. Замените развернутые понятия синонимичными словосочетаниями.**

Растения, которые собирают для приготовления лекарств. Охота, ведущаяся с помощью соколов. Кукла, сделанная из дерева. Шкаф, в котором хранят верхнее платье. Почта, осуществляемая с помощью голубей.

*Проверьте себя (слайд 4).*

# **V. Прочитайте лингвистическую сказку о правописании НЕ с именами прилагательными.**

*Принцесса Орфография и Нехочуха «НЕ» (на слайдах 5,6).* Посмотрите видео <https://ok.ru/video/91010894400> и <https://youtu.be/1w8HM1oncdI>

*(код видео учитель вставляет в презентацию).*

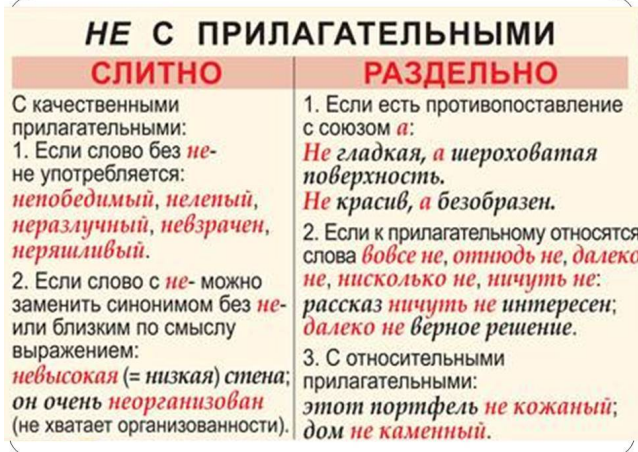

# **VI. Спишите. Вставьте пропущенные буквы. Раскройте скобки, объясните написание НЕ с прилагательными.**

(Не) большой рю..зак, (не) красивый поступок, (не) лепый вид, (не) высокий, а низкий дом, (не) ровная дорога, очень (не) красивый вид, (не) брежная запись, (не) пр..ступная крепость, дорога (не) ровная, но короткая, (не) добрый человек, (не) дорогой, а красивый ситец, (не) громкое чтение, ничуть (не) интересный рассказ, (не) глубокая, но широкая река; (не)ряшливый вид, (не)ул..вимое мгновенье, (не)глупый человек, (не)пр..ятное общение

*Проверьте себя (слайд 7.)*

**VII. Домашнее задание.** Тестирование 1,2 (*Google Classroom*). Подготовить вопрос на конференцию (в *Zoom*) о трудных случаях правописания имен прилагательных, приводить примеры слов.

#### *5. Повторення та систематизація навчального матеріалу під час дистанційного навчання*

Потрібно уважно відслідковувати результативність виконання завдань, які отримують учні для виконання під час дистанційного навчання. У разі виявлення прогалин у знаннях слід рекомендувати учневі повторити відповідні теми з використанням ресурсів платформ *Google Клас, EdEra, Prometeus*, відеоуроків в *YouTubе* тощо.

*Індивідуальний підхід* може бути застосований у вигляді особистих консультацій у *Skype (Viber)* для рекомендацій школярам і батькам щодо повторення матеріалу. За необхідності пропонуємо складати індивідуальні плани окремим учням щодо усунення виявлених прогалин і проблем, над якими слід попрацювати додатково.

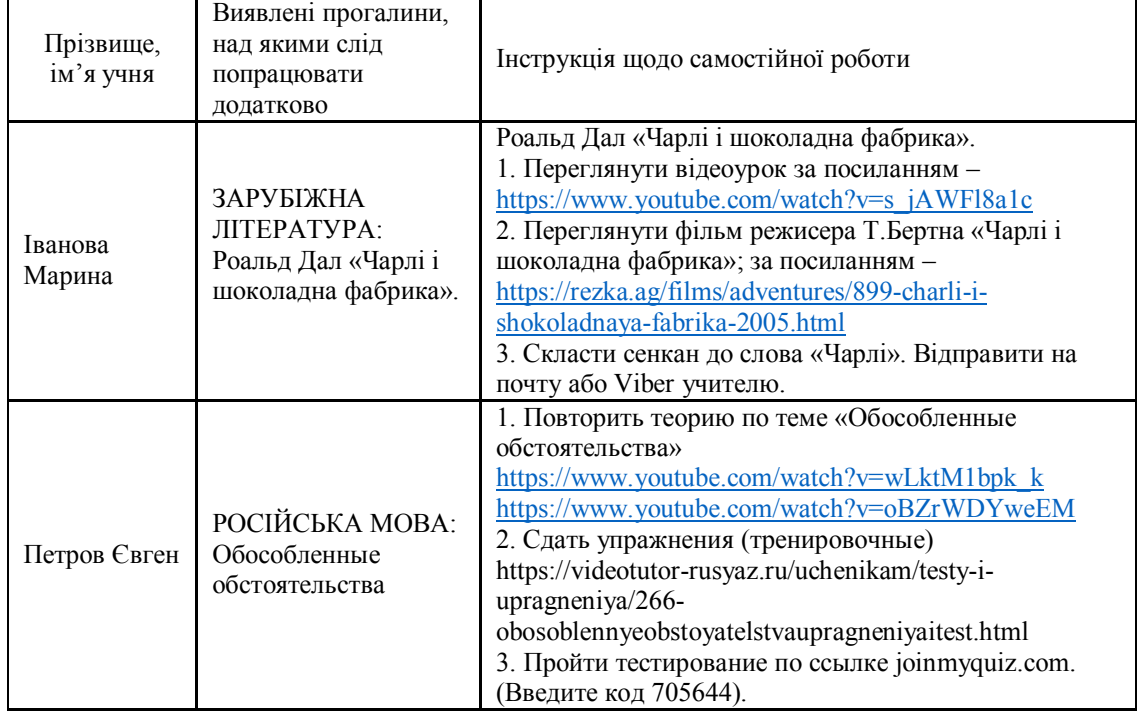

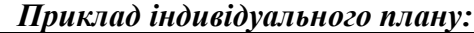

Для систематизації та повторення вивченого матеріалу, а також з метою надання більшої автономії та самостійності учням доцільно використовувати **Padlet** – **онлайндошку**, де можна ділитися постами, посиланнями, фотографіями і відео, також залишати коментарі, а потім обговорювати з учителем та однокласниками. До цього корисним буде й залучення батьків.

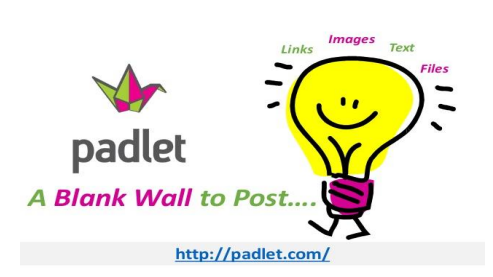

Не лише ефективним, а й дуже цікавим може бути процес повторення та систематизації вивченого, організований у безкоштовному онлайн-сервісі **Kahoot!**, який дає змогу створювати інтерактивні навчальні ігри, що складаються з низки запитань із кількома варіантами відповідей. Такі ігрові форми роботи саме й застосовуються для повторення та систематизації знань, умінь, навичок і компетентностей.

*Kahoot!* дає змогу створювати інтерактивні навчальні ігри, вікторини, обговорення, опитування, що складаються з низки запитань із кількома варіантами відповідей.

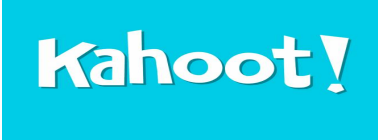

Також для систематизації вивченого з учнями матеріалу педагог може створювати тести або вікторини на своєму комп'ютері за допомогою спеціального для цього сервісу – **Quiziz** [\(https://quizizz.com](https://quizizz.com/)), а діти можуть відповідати на

запитання зі своїх мобільних пристроїв. Учні приєднуються до вікторини, перейшовши за посиланням і ввівши код, присвоєний учителем грі. Вікторини, створені за допомогою *Quizizz*, корисно пропонувати як домашні завдання.

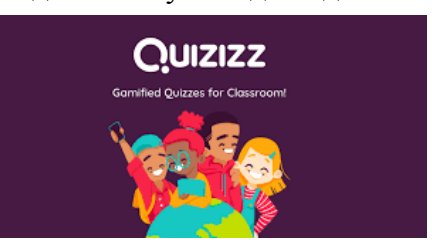

Системні курси для повторення та систематизації знань учнів можна знайти на он-лайн платформах: **EdEra** – <https://www.ed-era.com/>, **Prometheus** – <https://prometheus.org.ua/> (можна також завантажити мобільний додаток).

Окрім того, надаємо ще кілька ефективних інструментів для **повторення та систематизації** навчального матеріалу під час дистанційного навчання:

<https://www.mentimeter.com/><https://get.plickers.com/><https://www.quizalize.com/> (опитування та залучення групи до роботи);

<https://nearpod.com/><https://kahoot.com/> (проведення контрольних робіт, зрізів знань, тестів та оцінювання в ігровій формі);

[https://.com/ua](https://onlinetestpad.com/ua) (конструктор тестів, опитувань, кросвордів, ігор і комплексних завдань);

[https://learningapps./](https://learningapps.org/) (готові навчальні вправи та інструменти для створення тестів, завдань);

<https://www.classdojo.com/uk-ua/>(організація класу в працюючу спільноту з елементами гейміфікації);

<https://www.edmodo.com/>(усічена соціальна мережа за типом Facebook, яка дозволяє спілкуватися вчителям та учням, об'єднавшись навколо процесу навчання);

[learningapps](https://learningapps.org/?fbclid=IwAR1Czg80aONpF6iNKmFk9VIpJJhn9RA-pnHYU7kTkyMXI823LMsEz4HDQEw) (система готових вправ із різних предметів, та ще й з можливістю автоматичної перевірки системою).

Проєкт «Нова школа» <https://video.novashkola.ua/> – збірка мультимедійних навчальних матеріалів з усього світу.

#### *6. Оцінювання досягнень учнів та організація зворотного зв'язку під час дистанційного навчання*

Кожен із нас розуміє, що важливо не тільки надати учням завдання, а й одержати зворотний зв'язок: перевірити, зрозуміти рівень засвоєння вивченого. **Google Classroom** дає таку можливість учителю. Педагог бачить загальну картину стану виконання учнями завдань: кількість учнів, які виконали завдання, та їх прізвища, скільки учнів ще не виконали та хто саме; учитель перевіряє правильність виконання та повертає завдання дитині з оцінкою чи з пропозицією доопрацювати роботу.

Після того, як учень виконає завдання та відправить відповідь у вигляді файлу, учитель може приступити до перевірки: файли робіт збережуться на *Google Диску* вчителя, вміст якого можна переглядати і за допомогою ПК, якщо виконати процес підключення *Диску* до файлової системи персонального комп'ютера.

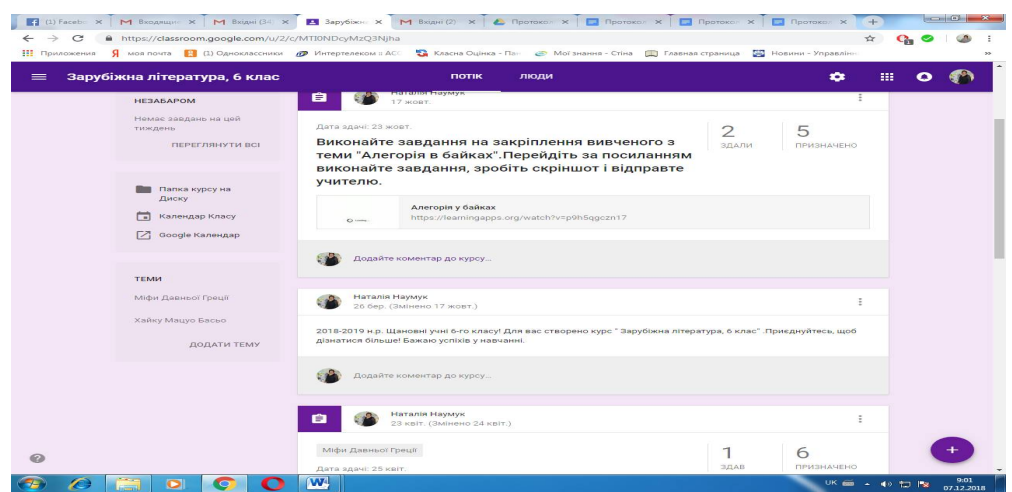

Для цього переходимо в розділ «Роботи учнів» і вибираємо зі списку того, хто здав роботу, перевіряємо й виставляємо оцінку. Учителю зручно відслідковувати вже повністю виконані завдання, які автоматично сортуються на перевірені та неперевірені.

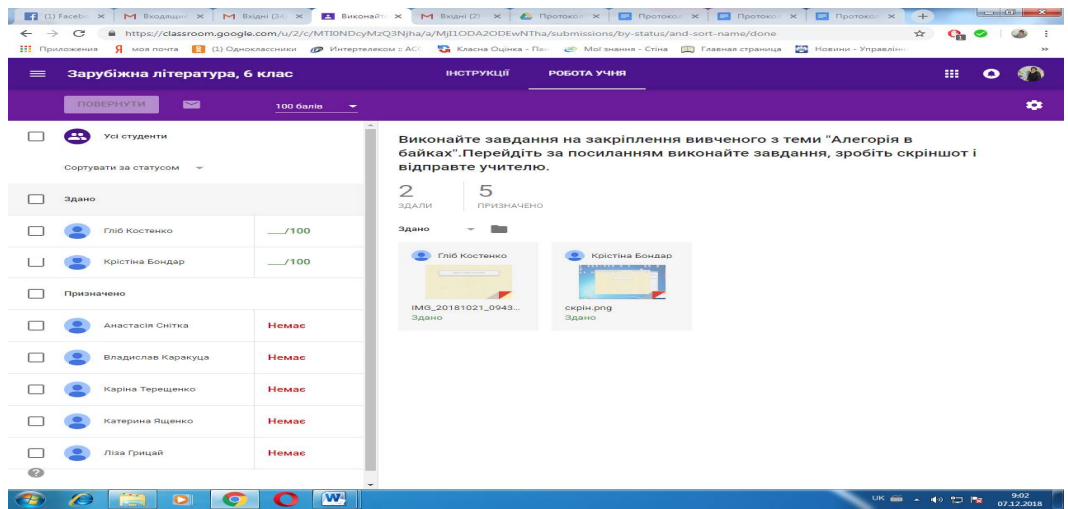

Для того, щоб учень отримав повідомлення про результат перевірки, необхідно натиснути на вікно *«Повернути»*, разом із цим учитель може прокоментувати роботу. Таким чином, процес оцінювання робіт охоплює всіх учнів.

Використання **Google Classroom** є лише частиною системи взаємодії учнів і викладачів у єдиному інформаційно-освітньому просторі, побудованому на базі сервісів **Google Suite for Education**.

Учні теж мають свої облікові записи, і більшість (із часом усі) вже знають, як цим користуватися. Але, якщо потрібно, можна провести короткий інструктаж:

- увійти до свого хмарного акаунту, увівши власний «логін» і «пароль»; та за допомогою головного меню браузера *Google Chrome* потрапити до *GoogleClassroom*;
- вибрати «Студент»;
- ввести код класу або приєднатися за запрошенням учителя.

Приєднавшись до курсу, учень , кликнувши на позначку в лівому верхньому кутку (головне меню сторінки), може дуже швидко перейти на сторінку нового курсу. Учень помітить завдання не лише в додатку *Google Classroom*, а й отримає повідомлення на свою електронну пошту. Дітям найбільше подобається те, що на бічній панелі додатку *«Клас»* завдання відображаються в хронологічному порядку з нагадуванням про терміни їх виконання та подачі вчителю. Завдяки наявності такої функції стає практично неможливим забути виконати якесь завдання у визначений час.

Відкривши та виконавши завдання, учень робить відмітку про його виконання, кликнувши у вікні «ВІДКРИТИ», справа від завдання, та обираючи один із способів додавання файлу з виконаним завданням, кликнувши на словах «ДОДАТИ» або «СТВОРИТИ». Після цього з'являється відмітка «ВИКОНАНО». Учень надає виконані завдання вчителю, на документі з'являється статус «ПЕРЕГЛЯД».

Після повернення роботи вчителем, про що учень дізнається з появи значка «ПОВЕРНУТО», можна побачити оцінку, кликнувши на вікні «ВІДКРИТИ». Також з'являється можливість переглянути зауваження до роботи, виправити помилки та повторно надіслати роботу, кликнувши на вікні «НАДІСЛАТИ ПОВТОРНО».

Отже, ми бачимо, що між учителем та учнями існує постійний зв'язок, і педагог може:

- повертати роботу необмежену кількість разів;
- надсилати коментарі окремим чи всім учням.

Також зручним і багатофункціональним для контролю й перевірки знань онлайн є безкоштовний сервіс **[ClassTime,](https://www.classtime.com/uk/)** де вчитель може використати 9 абсолютно різних і нестандартних типів запитань. Є закриті тести, відкриті запитання, завдання на встановлення відповідності тощо. На закріплення знань учням можна давати контрольний тест через цю платформу. Тут ефективно створюється опитування, до якого доступ дітям дає вчитель. У такому разі школярі спершу мають переглянути відеолекцію, а потім одразу дати відповіді на запитання, щоб закріпити побачене й почуте.

Цілком реально працювати і без спеціальних інструментів, використовуючи той же **Viber.** Учитель створює групу для класу. У цій групі дає завдання, відповідає на запитання. Учні відправляють результати виконання завдань до групи у вигляді фотографій, сторінок зошита чи просто текстів.

Проте, на жаль є поодинокі випадки, коли **в дітей немає доступу до Інтернету**, особливо коли йдеться про сільську місцевість. Таких школярів треба забезпечити класичними стандартними **завданнями з підручників, роздатковими матеріалами** через телефонні розмови чи відправлення смсповідомлень.

Біля школи на вулиці можна встановити **поштову скриньку** *(із досвіду закладів освіти області)* та вкидати туди в зазначений час файли з роботами. У домовлений час учні забирають перевірені роботи з поясненням учителя. «*Олдскульно», але цікаво!*

Хоча слід зазначити, що повноцінним дистанційне навчання може бути лише за наявності Інтернет-середовища на будь-якому носії.

*Для того щоб учні мали мотивацію до навчання, усі завдання, виконані під час карантину самостійно, мають бути проаналізовані та оцінені вчителем*.

Після відновлення освітнього процесу в кожному класі необхідно буде обов'язково провести урок застосування знань, умінь і навичок із тем, вивчених за технологією дистанційного навчання.

# **Методичні рекомендації** *вчителям історії* **щодо організації дистанційного навчання в умовах карантину учнів 5-11 класів**

*Бабіч Д.А., методист Центру методичної та аналітичної роботи Харківської академії неперервної освіти Китиченко Т.С., ст. викладач кафедри соціально-гуманітарної освіти Харківської академії неперервної освіти, канд.іст. наук*

На сьогодні для багатьох учасників освітнього процесу вимушений перехід до дистанційного навчання став серйозним випробуванням. У кожному закладі освіти організація такого віддаленого навчання залежить від багатьох факторів: технічної озброєності учасників освітнього процесу, їхнього бажання (у разі необхідності) опановувати інформаційно-комунікаційні технології. Важливим для дітей є і допомога та підтримка батьків під час дистанційного навчання.

Слід зазначити, що хоча дистанційне навчання і має багато недоліків стосовно засвоєння школярами програмового матеріалу, оскільки відсутнє повноцінне «живе» спілкування, та все ж таки воно допомагає формувати певні ключові компетентності, а саме: інформаційно-цифрову; уміння вчитися впродовж життя, бо учні часто вимушені працювати самостійно, а також користуватися Інтернетом та різними електронними ресурсами. Робота в Інтернет-просторі передбачає наявність навичок застосування інформації, а тому сприяє формуванню критичного мислення.

Разом із тим, дистанційне навчання не обмежується тільки самостійною роботою школярів і надсиланням учителю виконаних завдань електронною поштою. Дистанційне навчання – цілісний освітній процес, що потребує особливого підходу до його організації: і подання інформації, і розгляду нового навчального матеріалу, і спілкування, і самостійної практичної роботи, і контролю.

# *1. Організація вивчення нового матеріалу під час дистанційного навчання*

В умовах дистанційного навчання, а саме активного використання інформаційно-комунікаційних технологій,особливу увагу *необхідно звернути на розвиток інформаційно-комунікаційної компетентності учнів.* Опрацювання школярами Інтернет-ресурсів сприятиме розвитку навичок критичного мислення та основ медіаграмотності, що є необхідною умовою життя та діяльності в

ХХІ столітті. Інтернет-простір відкриває ширші можливості для роботи з візуальними джерелами. Тут доступними є не тільки поодинокі зображення або тематичні підбірки ілюстрацій, а й сайти музеїв, що дають можливість здійснювати *онлайн-екскурсії.* Наприклад: «Віртуальний тур українськими музеями просто неба» (https://museums.authenticukraine.com.ua/ua/), музей-садиба Івана Котляревського, палац Кирила Розумовського тощо [\(http://incognita.day.kyiv.ua/exposition](http://incognita.day.kyiv.ua/exposition)), колекція Британського музею [\(https://research.britishmuseum.org/research/collection\\_online/search.aspx](https://research.britishmuseum.org/research/collection_online/search.aspx)), Лувру [\(https://www.louvre.fr/en/visites-en-ligne](https://www.louvre.fr/en/visites-en-ligne)) та багато інших.

Також учитель може використовувати у своїй роботі *фільми* (документальні, ігрові) та давати завдання після їх перегляду: відповісти на запитання; написати есе; порівняти факти, що надаються у фільмі, з уже відомою учням інформацією з підручників, навчальних посібників, історичних джерел або художньої літератури. Інтернет надає можливості для організації проєктної роботи, зокрема, створення учнями веб-сайту на задану тему, або сторінки історичної особи в соціальній мережі.

Таким чином, Інтернет надає майже безмежні можливості для організації дистанційного навчання.

Разом із тим **є проблема** – *вибір адекватних та зручних форм для організації дистанційного навчання.* Це може бути *використання електронної пошти або месенджерів* (*Telegram, Viber* тощо) для пересилання необхідних файлів (презентації уроків, відповіді учнів до завдань), соціальних мереж, де можна створити групи для розміщення там необхідної інформації та обміну повідомленнями (тут учитель може надавати необхідні консультації, а учні ставити запитання). Наявність відповідної комп'ютерної техніки дозволяє організовувати інтерактивне спілкування за допомогою *відеоконференцій*(*Skype, Zoom* та інші сервіси). За допомогою відеоконференцій можна проводити повноцінні уроки, чим і користуються зараз багато вчителів.

Використання Інтернету розширює доступ учасників освітнього процесу до інформації, яка може стати корисною для школярів і вчителів. Існують **сайти**, що надають можливість працювати з історичними джерелами онлайн, наприклад,*сайт «Ізборник»* (http://litopys.org.ua/index.html), що містить джерела з історії України IX–XVIII століть, або вітчизняний російськомовний *сайт «Восточная литература»* (http://www.vostlit.info), що дає можливість опрацьовувати джерела всесвітньої історії та історії України епохи середньовіччя тощо. Також рекомендуємо скористатися *електронною бібліотекою Інституту історії України НАН України* (містить різні види історичних джерел від давньої до Новітньої епох історії)[:http://history.org.ua/uk](http://history.org.ua/uk).

Звичайно, і ті історичні джерела, що містяться в підручнику, також залишаються актуальними.

Під час дистанційного навчання, використовуючи комп'ютерні технології, не варто забувати й про *підручник, який залишається основним навчальним засобом.* Проте в умовах дистанційного навчання робота з підручником *не обмежується лише читанням відповідних параграфів*, хоча й це важливо. Кожен підручник містить різноманітні запитання і завдання, які можна використовувати для самостійної письмової роботи, відповіді на які учні зможуть надсилати на електронну пошту вчителю. В умовах актуальності формування навичок критичного мислення школярів слід приділити увагу порівнянню даних

підручника з матеріалами (з відповідної теми) іншого підручника, художнього твору, історичного документа. Тому радимо рекомендувати учням використовувати підручники, які є для них найбільш зручними взастосуванні.

*Звертаємо увагу на використання електронних версій підручників, які розміщені на офіційному сайті Інституту модернізації змісту освіти[,https://imzo.gov.ua/pidruchniki/elektronni-versiyi-pidruchnikiv/](https://imzo.gov.ua/pidruchniki/elektronni-versiyi-pidruchnikiv/)*

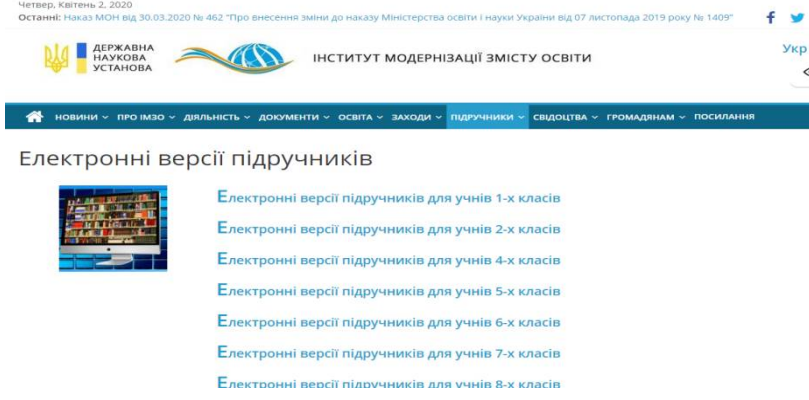

У поточному навчальному році **на дистанційну форму роботи припадають орієнтовно такі теми** (відповідно до календарного планування вони можуть варіюватися):

- **5 клас –** «Дослідники історії»;
- **6 клас –** «Антична цивілізація та її сусіди»;
- **7 клас –** «Руські удільні князівства у складі сусідніх держав. Кримське ханство», «Країни Центральної та Східної Європи в Х – ХV ст.»;
- **8 клас –** «Українські землі в 20-90-х роках XVIII ст.», «Епоха Просвітництва»;
- **9 клас –** «Україна початку ХХ століття перед викликами модернізації», «Міжнародні відносини (друга половина ХІХ – початок ХХ ст.)» та «Розвиток культури і повсякденне життя (кінець ХVІІІ – початок ХХ ст.)»;
- **10 клас –** «Західноукраїнські землі в міжвоєнний період», «Держави Азії та Латинської Америки»;
- **11 клас –** «Становлення України як незалежної держави», «Творення нової України» та «Міжнародні відносини».

**Теми можуть варіюватися** під впливом таких факторів:

- (не)використання синхронізації курсів історії України та всесвітньої історії;
- організація навчання в 10-11 класах за планами інтегрованих курсів «Історія: Україна і світ» або вивчення історії України та всесвітньої історії окремо;
- відмінності в календарно-тематичному плануванні вчителів історії різних закладів загальної середньої освіти.
- Вищезазначені теми виокремлено з огляду на організацію освітнього процесу шляхом вивчення історії України та всесвітньої історії паралельно, без синхронізації, у тому числі й у 10-11 класах.

**Рекомендуємо:** застосовуючи можливості освітніх платформ (*ILearn, EdЕra, Eduget, Zoom, Classtime, «На урок» тощо*) та соціальної мережі *Facebook*, дистанційно розглянути новий для учнів навчальний матеріал найбільш складних із названих тем можна за поданими нижче орієнтовними планами та з використанням наведених вправ і завдань (у 5, 6 класах на цей час припало по одній темі, тож їх і розглядатимемо).

# *5 клас. Тема: Дослідники історії.*

1. Актуалізація знань: пригадуємо, що таке історичні джерела та їхні різновиди, використовуючи віртуальну інтерактивну дошку.

2. Вивчення нового матеріалу: онлайн-спілкування за допомогою платформи **Zoom**.

3. Закріплення вивченого матеріалу та перевірки знань: обговорення відповідного матеріалу підручника, обговорення проблемних питань (спілкування в групі в **Facebook**).

4. Домашнє завдання: опрацювати матеріал за підручником, підготувати міні-дослідження.

*Орієнтовні завдання для практичних і творчих робіт:* підготувати мінідослідження з історії своєї родини, використовуючи відомості з різних доступних джерел.

## *6 клас. Тема: Антична цивілізація та її сусіди.*

1. Актуалізація знань:згадуємо, що таке демократія, та пригадуємо суспільний устрій грецьких полісів, використовуючи віртуальну інтерактивну дошку.

2. Вивчення нового матеріалу: онлайн-спілкування за допомогою платформи **Zoom**.

3. Закріплення вивченого матеріалу та перевірки знань:обговорення відповідного матеріалу підручника, обговорення проблемних питань (спілкування в групі в **Facebook**).

4. Домашнє завдання:опрацювати матеріал за підручником, порівняти правове становище різних груп громадян, а також негромадян у Стародавньому Римі.

*Орієнтовні завдання для практичних і творчих робіт:* порівняти правове становище різних груп громадян, а також негромадян у Стародавньому Римі.

# *7 клас. Тема: Країни Центральної та Східної Європи в Х–ХV ст.*

1. Актуалізація знань:

- згадуємо напрямки розселення слов'ян та матеріал із теми «Священна Римська імперія», використовуючи віртуальну інтерактивну дошку;
- виконуємо експрес-тест, створений вчителем, на платформі **Classtime**.

2. Вивчення нового матеріалу: онлайн-спілкування за допомогою платформи **Zoom**.

3. Закріплення вивченого матеріалу та перевірки знань: обговорення відповідного матеріалу підручника, обговорення проблемних питань (спілкування в групі в **Facebook**); виконання завдань тесту .

4. Домашнє завдання:опрацювати матеріал за підручником, скласти синхроністичну хронологічну таблицю за темою, виконати вправи на сайті онлайн-школи **«На урок»**.

*Орієнтовні завдання для практичних і творчих робіт:*внести в синхронізовану хронологічну таблицю відомості про утворення Польського, Угорського, Чеського королівств, Грюнвальдську битву й гуситські війни, правління володарів держав Східної та Центральної Європи.

# *8 клас. Тема: Українські землі в 20-90-х роках XVIII ст.*

1. Актуалізація знань: згадуємо події, що відбувалися в Правобережній Гетьманщині протягом другої половини XVII – першої половини XVIII ст., використовуючи віртуальну інтерактивну дошку.

2. Вивчення нового матеріалу: онлайн-спілкування за допомогою платформи **Zoom**.

3. Закріплення вивченого матеріалу та перевірки знань: обговорення відповідного матеріалу підручника, обговорення проблемних питань (спілкування в групі в **Facebook**); виконання завдань тесту.

4. Домашнє завдання: опрацювати матеріал за підручником, скласти синхронізовану хронологічну таблицю за темою, виконати вправи на сайті онлайн-школи **«На урок»**.

*Орієнтовні завдання для практичних і творчих робіт:* внести в синхронізовану хронологічну таблицю відомості про остаточну ліквідацію Гетьманства й Запорізької Січі, Кримського ханства, поділи Речі Посполитої, закріпачення селян Лівобережної та Слобідської України, Коліївщину, рух опришків.

# *9 клас. Тема: Міжнародні відносини (друга половина ХІХ – початок ХХ ст.)*

1. Актуалізація знань:

- згадуємо наслідки франко-прусської та російсько-японської війн; характеризуємо особливості колоніального поділу Африки в ХІХ ст., використовуючи віртуальну інтерактивну дошку.
- виконуємо експрес-тест, створений вчителем, на платформі **Classtime**.

2. Вивчення нового матеріалу: онлайн-спілкування за допомогою платформи **Zoom**.

3. Закріплення вивченого матеріалу та перевірки знань: обговорення відповідного матеріалу підручника, обговорення проблемних питань (спілкування в групі в **Facebook**); виконання завдань тесту.

4. Домашнє завдання: опрацювати матеріал за підручником, скласти резюме за темою уроку, виконати вправи на сайті онлайн-школи **«На урок»**.

*Орієнтовні завдання для практичних і творчих робіт:* простежити (за доступними історичними джерелами) динаміку міжнародних відносин у другій половині ХІХ – на початку ХХ ст., результати міркувань представити в резюме.

*10 клас. Тема: Держави Азії та Латинської Америки*

1. Актуалізація знань:

- згадуємо рішення стосовно Китаю, що були укладені на Вашингтонській конференції, та характеризуємо наслідки Сіньхайської революції, використовуючи віртуальну інтерактивну дошку;
- виконуємо експрес-тест, створений учителем, на платформі **Classtime**.

2. Вивчення нового матеріалу: онлайн-спілкування за допомогою платформи **Zoom**.

3. Закріплення вивченого матеріалу та перевірки знань: обговорення відповідного матеріалу підручника, обговорення проблемних питань (спілкування в групі в **Facebook**); виконання завдань тесту.

4. Домашнє завдання: опрацювати матеріал за підручником, написати есе за темою, виконати вправи на сайті онлайн-школи **«На урок»**.

*Орієнтовні завдання для практичних і творчих робіт:*портрет національного лідера на тлі епохи: Чан Кайші.

**На організацію дистанційного навчання в** *11 класі* **рекомендуємо звернути особливу увагу**, оскільки випускникам у такому режимі треба продовжувати **активно готуватися до ЗНО**.

Так, необхідно розглянути теми №31 **«Становлення України як незалежної держави»** та № 32 **«Творення нової України»** програми ЗНО з історії України. У цій ситуації можна скористатися платформами для проведення відеоконференцій з метою проведення повноцінних уроків для старшокласників. Також, оскільки підготовка до ЗНО багато в чому залежить від самостійного опрацювання тестових завдань минулих років, корисно скористатися різноманітними онлайн-сервісами, наприклад, тестами, що розміщені на сайті[:https://zno.osvita.ua](https://zno.osvita.ua/). Тут надаються не тільки правильні відповіді, а й коментарі. Учитель має стежити за проходженням учнями цього тестування, аналізувати результати, коментувати, надавати індивідуальні консультації й ураховувати при плануванні подальшої роботи як у дистанційному режимі, так і після відновлення звичайного освітнього процесу.

Окрім вищезазначених тем із курсу 11 класу, важливою, але дуже складною для дистанційного вивчення, є тема №26 **«Україна в роки Другої світової війни».**Для якісного вивчення цієї теми **пропонуємо** ряд Інтернет-ресурсів, якими можуть скористатися вчителі та учні. Зокрема, офіційні сайти наукових державних установі деяких проєктів, які присвячені тематиці «Україна в роки Другої світової війни»:

1. Національного музею історії України у Другій світовій [війні](https://warmuseum.kiev.ua/_ua/projects/memory/) https://warmuseum.kiev.ua/\_ua/projects/memory/

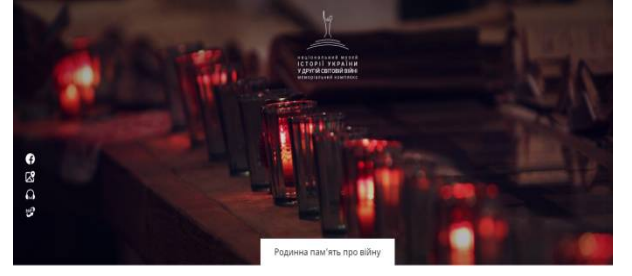

2. Українського інституту національної пам'яті (стара версія сайту) [https://old.uinp.gov.ua/page/ukrainska-druga](https://old.uinp.gov.ua/page/ukrainska-druga-svitova)-

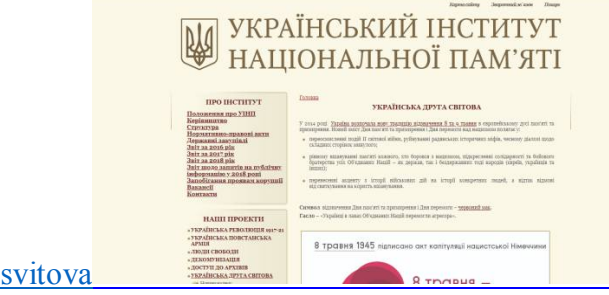

3. Інтернет-проєкту «1939-1945 Пам'ятаємо Перемагаємо» [https://tsdkffa.archives.gov.ua/Tempub/Victory/index.php#](https://tsdkffa.archives.gov.ua/Tempub/Victory/index.php)

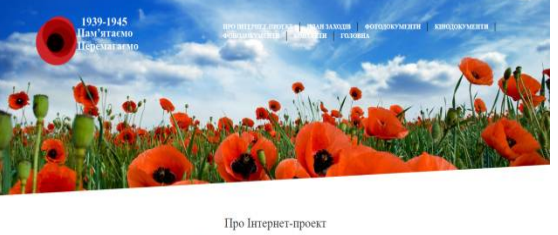

4. Лекція 26 курсу«Історія України в історіях» на платформі EdEra <https://znohistory.ed-era.com/m5/l26>

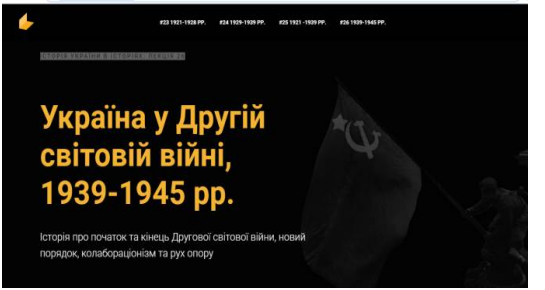

5. Українська друга світова війна (1939-1945) <http://www.ww2.memory.gov.ua/>

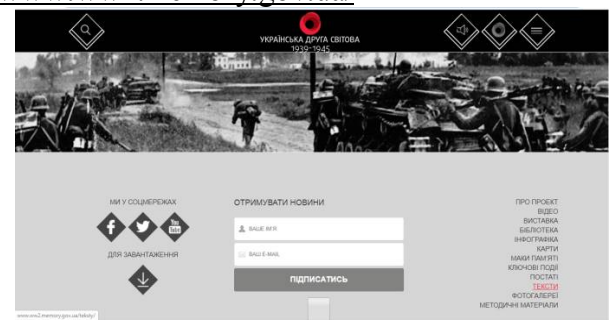

Поряд із цим, організовуючи дистанційне навчання й підготовку випускників у таких умовах до ЗНО, *доречно й корисно переглянути матеріали майстер-класу* «Організація та проведення роботи щодо підготовки учнів до ЗНО з історії України на засадах індивідуального підходу», який відбувся в онлайнрежимі в межах регіонального комплексного освітнього проєкту «Модернізація змісту та форм підготовки учнів до зовнішнього незалежного оцінювання в закладах ЗСО», за посиланням:<https://ktsist.blogspot.com/>

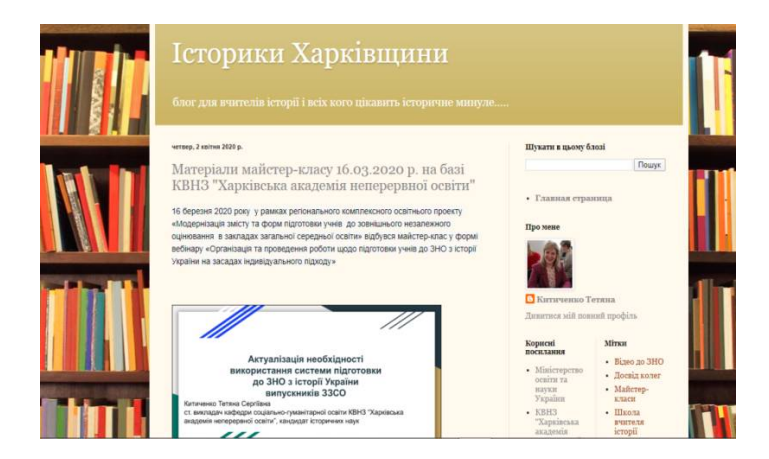

Це – блог «Історики Харківщини», створений фахівцями КВНЗ «Харківська академія неперервної освіти» на платформі Гугл з метою надання науково-методичної допомоги вчителям історії. Тут можна ознайомитися з матеріалами науково-методичних заходів, поставити запитання, залишити коментарі, отримати поради й рекомендації з різних питань тощо.

# *2. Корисні електронні ресурси для організації дистанційного навчання історії*

Ми пропонуємо Інтернет-ресурси, які можна ефективно й цікаво для учнів використовувати як під час дистанційного навчання історії, так і звичайного освітнього процесу. Зокрема,*корисними будуть матеріали сайту «Дія. Цифрова освіта» (*створений Міністерством цифрової трансформації України), який містить освітні серіали, тестування, що допоможуть учителю оволодіти елементарними цифровими навичками:*<https://osvita.diia.gov.ua/>.*

Доцільними також вважаємо **використання матеріалів освітніх порталів,** де можна знайти багато потрібної інформації з історії, методичних надбань, цікавих завдань для здобувачів освіти тощо:

- *ILearn* учень реєструється й має можливість пройти курс «Історія України в історіях» чи приєднатися до вебінару з історії України, чи пройти тестування:<https://ilearn.org.ua/>
- *EdЕra* студія онлайн-освіти рекомендує «Історію України в історіях»[:https://www.ed-era.com/](https://www.ed-era.com/)
- *Eduget* освітня платформа з великою кількістю цікавих курсів з історі[їhttps://www.eduget.com/uk/](https://www.eduget.com/uk/)
- *На урок* комплекс онлайн-тестів для підготовки за різноманітними темами з усіх предметів:<https://naurok.com.ua/test>
- *Всеосвіт*а чимала кількість тестів з історії знаходиться на цій платформі: [https://vseosvita.ua/test?TestSearch%5Btitle%5D=%D0%86%D1%81%](https://vseosvita.ua/test?TestSearch%5Btitle%5D=%D0%86%D1%81%D1%82%D0%BE%D1%80%D1%96%D1%8F&TestSearch%5Bsort%5D=date&TestSearch%5Bclass_arr%5D=&TestSearch%5Bid_category%5D=)D 1%82%D0%BE%D1%80%D1%96%D1%8F&TestSearch%5Bsort%5D=d ate&TestSearch%5Bclass\_arr%5D=&TestSearch%5Bid\_category%5D=

 *LearningApps.org* – комплекс інтерактивних вправ для учнів з різних предметів, у тому числі і й з історії: <https://learningapps.org/index.php?category=9&s=>

# *3. Організація закріплення вивченого матеріалу та перевірки знань під час дистанційного навчання*

Під час дистанційного навчання особливим стає й оцінювання навчальних досягнень учнів. У наказі МОНУкраїни «Про затвердження Положення про дистанційне навчання» № 466 від 25.04.2013 указується, що всі контрольні заходи можуть здійснюватися з використанням можливостей ІКТ, зокрема відеоконференц-зв'язку за умови забезпечення аутентифікації того, хто навчається, або очно (пункт 3.9).

Звертаємо увагу, що *ефективним буде використання різноманітних онлайнплатформ,* зокрема тестів, що розміщені **на сайті онлайн-школи «На урок»** для учнів (https://naurok.ua/student/tests). Тут можна використовувати тести, створені іншими вчителями, або розробляти власні.

 В умовах дистанційного навчання особливої актуальності набуває застосування поряд із традиційним *формувального оцінювання*, що дозволяє виявляти особливості процесу навчання дитини і, за необхідності, оперативно його коригувати.

Для організації тестування доцільно й ефективно можна використовувати можливості **Google**, зокрема **Google Форми**. Тут можна власноруч створювати тестові завдання закритої та відкритої форм тощо.

Ще одним корисним онлайн-сервісом для організації оцінювання при дистанційному навчанні є **платформа Classtime**. Тут можна не тільки створювати тестові завдання різноманітних форм, а й використовувати бібліотеку запитань, до створених завдань добирати аудіо, відео та ілюстрації, відслідковувати процес виконання учнями завдань. Також є можливість створювати командні ігри та оцінювати учнів автоматично, задавши електронній системі необхідні критерії.

Поряд із вищезазначеними пропонуємо до використання при оцінюванні навчальних досягнень школярів у дистанційному режимі **популярний сервіс LearningApps.org**. Він дозволяє створювати різноманітні інтерактивні завдання та користуватися вправами, які були розроблені іншими вчителями. Загалом, цей ресурс містить велику базу різнопланових цікавих завдань, яка постійно збагачується й оновлюється.

# *4. Організація зворотного зв'язку з учнями та батьками*

Організація ефективного дистанційного навчання пов'язана з необхідністю налагодження зворотного зв'язку вчителя з учнями та батьками.

Для зворотного зв'язку можна використовувати телефонний зв'язок, що є досить буденним. Звичайно ж, що великі можливості надає Інтернет: створення чатів, груп у соціальних мережах. Наявна можливість спілкуватися через відеоконференції. Можна проводити анкетування серед учнів, у тому числі організовуючи опитування за допомогою сучасних електронних можливостей, наприклад **GoogleФорми**.

# **Методичні рекомендації для** *вчителів правознавства* **щодо дистанційного навчання учнів 9-11 класів у період карантину**

*Сідорчук В.П., методист Центру методичної та аналітичної роботи Харківської академії неперервної освіти, магістр, вища кваліфікаційна категорія*

Ефективність дистанційного навчання залежить від того, наскільки учасники освітнього процесу зможуть адаптуватися до нових реалій, використати цей час для власного саморозвитку, а дорослі усвідомлять, що дитина потребує їхньої допомоги.

# *1. Особливості організації дистанційного навчання з правознавства*

Учителі повинні чітко зрозуміти цілі та обсяг своєї роботи, урахувати всі можливі ризики. Доцільно з'ясувати для себе план задач, поставивши питання: «Чого я бажаю досягти? Що реально для мене та моїх учнів втілити в життя?». Від цього буде залежати інструментарій, який обере вчитель.

Перш ніж обрати зручний формат роботи з учнями, слід провести *опитування щодо їхньої технічної можливості навчання онлайн*. Бажано зв'язатися й з батьками щодо *умов дистанційної роботи* школярів і чіткого дотримання плану навчання й онлайн-спілкування.

*Учні повинні бути ознайомлені зі способом та графіком навчання, контактами*, за якими можна ставити запитання; батькам теж необхідно надати схожу інформацію (це можна зробити через розсилку на електронну пошту або Viber).

Окремо рекомендуємо *звернути увагу на учнів, у яких немає змоги приєднатися до роботи в онлайн-сервісах.* Їм доцільно надати в інший спосіб конкретні рекомендації щодо роботи з підручником, через електронну пошту надіслати матеріали уроку, відео, презентації; надавати консультації в телефонному режимі.

*Які інструменти обрати вчителю для дистанційного навчання?* Краще використовувати ті, до яких учні звикли, можливо, використовували до карантину. Насамперед, це месенжери та соціальні мережі (*Viber, Telegram, Facebook, Instagram*, тощо), на які можна завантажувати фото, відео, проводити опитування, через деякі з них можна здійснювати відеодзвінок (у Viber можна здійснити груповий аудіодзвінок до 20 осіб). Але слід пам'ятати, що це система комунікації, за допомогою якої краще надавати короткі повідомлення, бо можуть виникнути певні проблеми з систематизацією матеріалу.

Надання різноманітного матеріалу, збір інформації, перевірка робіт, їх коментування краще здійснювати на платформах *Google Classrum, Class Dojo.* Для учнів 9-11 класів краще підходить *Google Classrum*, який інтегрується з *Google Disk*, календарем, надсилає сповіщення на електронну пошту, дозволяє збирати та роздавати файли, формує підсумкову таблицю з оцінками, має доступ зі смартфона.
Під час навчання учнів правознавства важливим є *робота в парах* та групах. Таку роботу допоможе організувати онлайн-інструмент *Microsoft Teams*, основою якого є команда. За допомогою цього інструмента можна об'єднати учнів у класі, які будуть мати доступ до навчальних матеріалів і зможуть взаємодіяти онлайн.

*Робота в групах* також може бути організована за допомогою додатку *Google Docs* – безкоштовного веб-сервісу. Він зберігає інформацію в хмарі, здійснює простий обмін файлами, дозволяє виділяти певні речення, писати коментарі. Учитель при цьому виконує роль модератора, організовує обговорення певної теми або виконання творчого завдання.

*Для проєктної роботи* рекомендуємо використовувати *Trello-дошки.* 

Під час дистанційного навчання важливим є емоційний зв'язок між учасниками освітнього процесу, якому допомагає відеотрансляція (додаток для зв'язку *Skype* або платформа для проведення онлайн-конференцій *Zoom*).

Разом із цим використання платформи *Zoom* дозволяє вчителю ставити запитання, одразу отримувати зворотний зв'язок (відповіді учнів у Чаті), коментувати їх; робити посилання на швидкі сервіси тестування з показом відповідей школярів. Таким чином учитель має змогу слідкувати за рівнем розвитку предметних компетентностей учнів та коригувати подальшу їх діяльність.

Докладніше з інструментами дистанційного навчання учнів можна ознайомитися, переглянувши оглядовий освітній серіал «Карантин: онлайнсервіси для вчителів» (*osvita.diia.gov.ua*).

Звертаємо увагу, що педагогам доречно обрати один або два онлайнінструменти, які найбільш підходять, а також доцільно *структурувати основний матеріал уроку,* зібрати в одній папці з позначкою дати й теми уроку (яка буде доступна учням).

# *2. Організація вивчення нового матеріалу під час дистанційного навчання*

У **9 класі** протягом одного навчального року школярі вивчають курс «Основи правознавства». Зміст навчального матеріалу базується на системі наукових ідей і понять юридичної науки; особливу увагу приділено правовідносинам, учасниками яких є неповнолітні особи. Знання, які отримують учні, спрямовані на формування певної системи цінностей, підвищення рівня правової культури, застосування й дотримання правових норм у житті.

Такі концептуальні підходи зумовлюють використання певних технологій, прийомів та методів навчання, які рекомендуємо застосовувати й у процесі дистанційного навчання.

Для суспільно-гуманітарних предметів ефективним є *застосування технології змішаного навчання та однієї з її форм* «*Перевернутий клас*», коли фактичний теоретичний матеріал учні опрацьовують вдома за допомогою онлайнматеріалів (школярі, які не мають такої можливості, працюють із текстом підручника), а в класі розв'язуються творчі завдання.

**На період дистанційного навчання в 9 класі орієнтовно припадає вивчення тем** *«Адміністративні правопорушення. Злочини. Кримінальний проступок. Адміністративна та кримінальна відповідальність неповнолітніх*», практичне заняття *«Особливості адміністративної та кримінальної відповідальності неповнолітніх»* розділу 4 «Неповнолітні як суб'єкти цивільних,

сімейних, трудових, адміністративних і кримінальних правовідносин» та перші теми розділу 5 «*Якщо право – це професія*».

**Рекомендуємо** обрати з поданих нижче варіанти плану проведення *практичного заняття «Особливості адміністративної та кримінальної відповідальності»,* зважаючи на наявні технічні можливості та особисті вподобання вчителя й учнів:

*Підготовчий етап*:

- **•** Мозковий штурм «Якими є основні причини підліткової злочинності?»
- Гра брейн-ринг (приклад завдань наведено нижче).
- Цифрова розминка (учитель називає цифри, пов'язані з темою, а учні говорять як вони співвідносяться з адміністративним або кримінальним правом, наприклад, 12 – адміністративний арешт не може застосовуватися до жінок, які мають дітей до 12 років; 14 – з 14 років наступає кримінальна відповідальність за певні види злочинів; 15 – 15 діб – це термін адміністративного арешту; 16 – з 16 років настає адміністративна та кримінальна відповідальність; 24 – номер статті кодексу України про адміністративні правопорушення, в якій надається перелік адміністративних стягнень).
- «Ланцюжок». По черзі один учень називає кримінальне правопорушення, інший – покарання, що може бути застосовано за його вчинення.

*Можливі онлайн-інструменти:* чат у Viber, Telegram, Instagram.

*Основний етап:*

- Ток-шоу «Адміністративна та кримінальна відповідальність неповнолітніх». Випереджувальні індивідуальні завдання: ведучі, запрошені експерти, глядачі – за ролями готують повідомлення чи запитання (Skipe).
- Відеоконференція «Причини вчинення кримінальних правопорушень неповнолітніми». Індивідуальні випереджувальні завдання на основі матеріалів мас-медіа: статистика вчинення правопорушень неповнолітніми за 2019 рік; найбільш поширені правопорушення неповнолітніх; причини вчинення правопорушень неповнолітніми (різні точки зору); заходи попередження правопорушень неповнолітніми (Zoom).
- Визначення спільних та відмінних ознак особливостей адміністративної та кримінальної відповідальності неповнолітніх (Trello-дошка).
- Аналіз правових ситуацій та розв'язування юридичних задач (Google Classrum).

*Завершальний етап:*

- Порівняння понять «адміністративне порушення» та «злочин».
- Складання пам'ятки (плакату) «Як не стати жертвою злочину?».
- Написання есе «Наслідки злочину, якими вони є…».
- Відповідь на запитання: «Чи погоджуєтеся ви з точкою зору фахівця з правознавства, що попередження адміністративного

правопорушення, а також своєчасне покарання за його скоєння є шляхом запобігання скоєння злочину?» Відповідь обґрунтуйте. *Можливі онлайн-інструменти:* Google-форма, Facebook.

Також практичне заняття можна провести із залученням *матеріалу стосовно сучасної ситуації з коронавірусом в Україні.* Можна запропонувати учням (за бажанням) випереджувальне завдання *підготувати невелику презентацію щодо адміністративної та кримінальної відповідальності за порушення правил карантину.* 

Незвична для школярів дистанційна форма роботи вимагає залучення особливих форм уроку, які б сприяли активізації пізнавальної діяльності учнів, підтримували їх зацікавленість предметом. Однією з таких форм може бути *дидактична гра*. Саме під час карантину, готуючись до віртуальної гри, учні можуть усунути наявні прогалини в знаннях, додатково попрацювати з літературою, розвинути предметні компетентності.

Залучення школярів до командної гри *брейн-ринг* (в умовах дистанційного навчання в режимі онлайн) допоможе краще засвоїти правові поняття, сприятиме роботі з джерелами права, потренує пам'ять, розвине кмітливість і творче, логічне мислення. Швидка командна гра, уміння за короткий час знайти правильну відповідь допоможе сформувати таку важливу життєву компетентність, як вміння швидко та ефективно діяти в екстремальних ситуаціях.

Дидактичні ігри можна проводити за допомогою платформи *Zoom, Trelloдошки, у Viber, Telegram, Instagram, Facebook.*

Цікаві приклади правових завдань у грі брейн-ринг були розроблені Віктором Томашовичем Машикою. Він наголошує, що для досягнення максимального ефекту від гри треба вміло скласти запитання, дотримуючись щонайменше двох правил:

1. Підручник, першоджерела, методичні посібники, Інтернет-джерела тощо не повинні містити прямої відповіді на поставлені запитання.

2. Підготовка до відповіді повинна включати, як мінімум, дві розумові операції.

Наведемо деякі типи завдань правового брейн-рингу та складені В.Т. Машикою приклади до них, які вчителі можуть застосувати в дистанційному навчанні під час карантину як актуалізацію опорних знань учнів або закріплення вивченого матеріалу).

*Що зайве і чому?:*

- «*Застосування спеціальних засобів, зупинення транспортного засобу, застосування вогнепальної зброї»* (відповідь: зайве **«**зупинення транспортного засобу», оскільки цей поліцейський захід є превентивним, а решта – це поліцейські заходи примусу).
- *«Раптовий, альтернативний, невизначений»* (відповідь: зайве «раптовий», оскільки це різновид умислу залежно від часу виникнення і формування, а решта – за спрямованістю діяння і конкретизацією бажаного наслідку).

*Вставте пропущені слова:*

 *«Якщо особа не усвідомлює суспільно небезпечного характеру своїх дій чи бездіяльності, це може свідчити про її неосудність або про...». (Відповідь: … відсутність умислу при вчиненні злочину).*

*«Живий ланцюг».*

- *Із наданого словосполучення назвіть одне слово: «У разі його невиконання особа звільняється від кримінальної відповідальності».* (Відповідь: наказ).
- *«Завдяки одній із них можливе звільнення від кримінальної відповідальності». Назвіть її.* (Відповідь: підстава).
- *«У кримінальному праві це слово, як складова словосполучення, означає злочин, в адміністративному – воно, як складова словосполучення, може означати рішення органу влади, а в трудовому праві застосовується самостійно, як необхідний атрибут при оформленні звільнення за прогул». Назвіть його.* (Відповідь: акт).

«*Криве дзеркало*». *Назвіть правильно вислів:*

- *«Одиничність проступків».* (Відповідь: Множинність злочинів).
- *«Державні декларації між обов'язками тварин».* (Відповідь: міжнародні пакти про права людини).

*«Повний бездіяльний простір».* (Відповідь: неповний робочий час). [Машика В. Т. Інтелектуальні ігри з правознавства / В. Т. Машика. – Х.: Вид. група «Основа», 2018. – 94 с.]

У **10-11 класах** учні можуть навчатися за **профільною програмою** «Правознавство».

У пояснювальній записці до програми зазначається, що профільне навчання правознавства реалізується на засадах предметного поглиблення знань, що передбачає більш повне в порівнянні з рівнем стандарту опанування учнями понять, законів, теорій правової науки, формування в них складних предметних понять і вищого рівня правової компетентності в процесі активного навчання, дослідницької й проєктної діяльності учнів.

Навчання старшокласників профільного предмета «Правознавство» передбачає системний підхід у формуванні поняттєвого апарату, оптимальне поєднання в навчальному процесі фронтальних і кооперативних методів навчання, індивідуалізацію навчання через застосування прийомів самостійної роботи, розвиток й удосконалення предметних умінь, необхідних у майбутній професійній діяльності в правничій сфері.

Одними з тем, які вивчаються у період карантину **в профільних 10-х класах**, є теми «*Міжнародне право прав людини*» та «*Права, свободи та обов'язки людини і громадянина*».

Вивчення цих тем передбачає роботу учнів із міжнародними документами з прав людини, з якими можна ознайомитися на сайті Уповноваженого Верховної ради України з прав людини www.ombudsman.gov.ua.

Під час проведення уроку за темою «*Права, свободи та обов'язки людини і громадянина»* (режим відеоконференції на платформі **Zoom**) можна *запропонувати проблемне завдання:*

Прочитайте підпис під фото статті одного з медіа-джерел (публікація 5 квітня 2020 року). Про яку постанову йдеться? Чи згодні ви з цим висловлюванням? Свою думку аргументуйте.

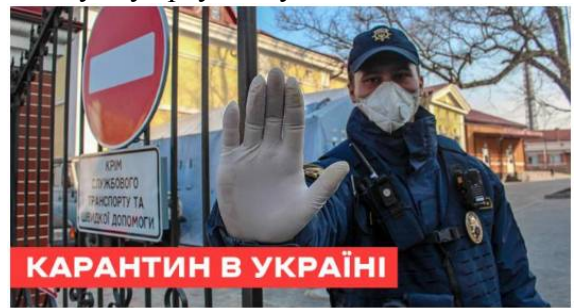

**Постанова про посилення карантину порушує конституційні права правознавець**

Наведене завдання можна використати для впровадження елементів *медіаграмотності* в процес навчання правознавства.

Інформації стало дуже багато й тому важливо замислюватися над тим, що ми дивимось, бачимо, читаємо; важливо вміти аналізувати та критично сприймати інформацію. Отже, актуальною компетентністю вчителя стає медіаграмотність, якої він повинен навчати й учнів.

Орієнтуватися в інформації довкола, розпізнавати дезінформацію та пропаганду може допомогти безкоштовний онлайн-курс *«Very Verified: онлайнкурс з медіаграмотності»*. Курс розроблений міжнародною організацією IREX у партнерстві зі студією онлайн-освіти EdEra. Його можуть проходити як вчителі, так і учні.

В **11-х профільних класах** під час карантину вивчаються теми розділу 3 «Трудове право України». Доцільним буде проблемне завдання на порівняння положень чинного Кодексу законів про працю України з проєктом Закону України «Про працю».

**Під час пошуку в Інтернеті правової інформації доцільно користуватися офіційними інтернет-сайтами:**

- Верховна Рада України: [www.president.gov.ua](http://www.president.gov.ua/)
- Офіційне Інтернет-представництво Президента України: [www.president.gov.ua](http://www.president.gov.ua/)
- Кабінет Міністрів України: [www.kmu.gov.ua](http://www.kmu.gov.ua/)
- Конституційний Суд України: [www.ccu.gov.ua](http://www.ccu.gov.ua/)
- Рада Національної безпеки та оборони України: [www.rainbow.gov.ua](http://www.rainbow.gov.ua/)
- Міністерство юстиції України: [www.minjust.gov.ua](http://www.minjust.gov.ua/)
- Міністерство внутрішніх справ України: [www.mvs.gov.ua](http://www.mvs.gov.ua/)
- Міністерство освіти і науки України: [www.mon.gov.ua](http://www.mon.gov.ua/)
- Вища рада юстиції України: [www.vru.gov.ua](http://www.vru.gov.ua/)
- Офіс Генерального прокуратура України: [www.gp.gov.ua](http://www.gp.gov.ua/)
	- Газета Верховної Ради України «Голос України»: [www.golos.com.ua](http://www.golos.com.ua/)
- Газета Кабінету Міністрів України «Урядовий кур'єр»: [www.ukurier.gov.ua](http://www.ukurier.gov.ua/)

**У разі використання будь-якої інформації з медіа-джерел – перевіряйте її достовірність із застосуванням рекомендацій медіаосвіти.**

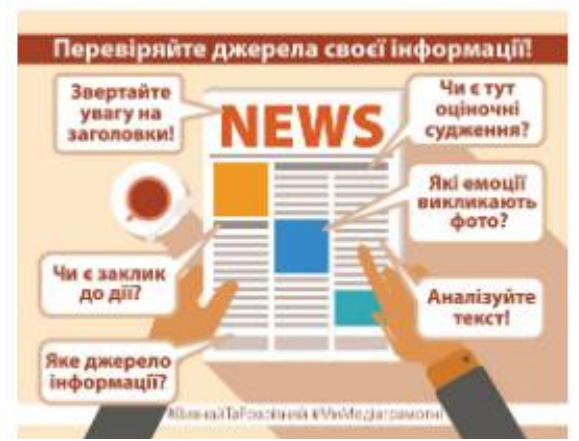

*Фото матеріалів проекту "Вивчай та розрізняй: інфо-медійна грамотність", що виконується Радою міжнародних наукових досліджень та обмінів (IREX) за підтримки Посольств США та Великої Британії, у партнерстві з Міністерством освіти і науки України та Академією Української преси*

# *3. Організація самостійної роботи учнів під час дистанційного навчання*

Для організації самостійної роботи учнів *важливо пояснити їм*, яким чином слід працювати з певним правовим матеріалом, надати алгоритм дій. Закріпити теорію допоможе *робота з графічним матеріалом* (таблиці, схеми тощо).

Після опрацювання учнями теоретичного правового матеріалу необхідно закріпити набуті знання, виконавши *практикум*, який може складатися із: тестових завдань; вправ для самоконтролю; завдань, у яких треба погодитися або ні з запропонованим твердженням; проблемного питання; юридичних задач або правових ситуацій, що слід розв'язати; творчих завдань; дидактичних рольових ігор (про які йшла мова вище в розділі 2).

**УВАГА!** *Під час роботи з правовим матеріалом учителям та учням необхідно звертати увагу на джерело інформації (авторство, дата публікації, достовірність, особливо в мережі Інтернет). Також важливим є співвіднесення залученої до навчального процесу інформації з новелами в українському законодавстві.* 

# *4. Організація оцінювання навчальних досягнень учнів та зворотного зв'язку з ними*

Важливим елементом дистанційного освітнього процесу є *оцінювання навчальних досягнень учнів*. У період карантину під час дистанційної роботи вона має свою особливість, бо це незвичний для багатьох учнів формат навчання (в Інтернеті важче вчитися). Також неврегульована нормативно-правова база дистанційного оцінювання навчальних досягнень учнів закладів загальної середньої освіти. А ще велике значення має моральний аспект: учитель не завжди може знати, у якому стані знаходиться кожний з його учнів, з якими проблемами він стикається.

Виходячи із цього, *рекомендуємо частіше застосовувати творчі завдання***,** а не на відтворення фактичного матеріалу. Важливим є наявність деякої кількості завдань, щоб учень мав право вибору та вибудовував свою власну траєкторію навчання, але слід пам'ятати й про недопустимість перевантаження школярів.

Зрозуміло, що навчальні програми вимагають знання фактичного матеріалу й учителю необхідно перевірити його засвоєння (тестова форма оцінювання). Це краще робити за допомогою *Google-форми* або на сайті проєкту «*На Урок*».

Для оцінювання навичок мислення, презентації своїх думок, внеску учня в дискусію *доцільно проводити спостереження,* коли вчитель визначається з показниками, які він відслідковуватиме протягом онлайн-уроку (можна заздалегідь підготувати форми для спостереження та оцінювання).

У період дистанційного навчання *рекомендуємо застосовувати накопичувану систему оцінювання за різні види роботи в балах, кратних 12.* При цьому важливо заздалегідь озвучувати форму роботи та кількість балів за неї, щоб учні мали можливість вибору, корекції балів, і мали мотивацію до прогресу. Після закінчення карантину вчитель зможе перевести отриману суму балів у 12-бальну систему.

Доречною також буде така форма оцінювання, як *електронне або паперове портфоліо учня* (до якого збираються всі творчі роботи) та самооцінювання, коли заповнюється спеціальна форма (наприклад, оцінка участі в малій групі).

В онлайн-режимі учні в парі можуть *обмінятися своїми роботами* й таким чином здійснити *взаємооцінку.*

Стосовно школярів, у яких відсутня можливість працювати дистанційно, оцінювання варто провести після відновлення очного навчання.

Під час дистанційного навчання важливо не тільки проводити оцінювання навчальних досягнень учнів, але й *організувати зворотний зв'язок.* 

Це можуть бути *анкети, онлайн-опитування*, у яких учні відповідають, що нового вони отримали для себе, над чим ще треба поміркувати, що сподобалося, а що – ні.

Можна створити віртуальну дошку досягнень, на якій розміщувати кращі творчі роботи.

І дуже важливим під час дистанційного навчання є виділення часу на індивідуальне спілкування з учнями в зручний для них і вчителя спосіб.

# *Усі завдання, виконані учнями самостійно, мають бути проаналізовані та оцінені вчителем*.

Після відновлення освітнього процесу в кожному класі необхідно буде обов'язково провести урок застосування знань, умінь і навичок із тем, вивчених за технологією дистанційного навчання, а також врахувати творчі роботи учнів, які вони робили самостійно під час дистанційної роботи та оформлювали власне портфоліо (за умови використання учителем такої форми оцінювання).

# **Методичні рекомендації для** *вчителів громадянської освіти* **щодо дистанційної роботи з учнями у період карантину**

*Сідорчук В.П., методист Центру методичної та аналітичної роботи Харківської академії неперервної освіти, магістр, вища кваліфікаційна категорія*

Одна із задач дистанційного навчання – це забезпечення продовження освітнього процесу. Але, враховуючи підвищений рівень тривожності ситуації, яка зараз склалася, дуже важливим є емоційний стан окремої дитини та родини.

#### *1. Онлайн-ресурси та корисні посилання для дистанційного навчання громадянської освіти*

Специфіка курсу громадянської освіти обумовлює певний вибір онлайнінструментів для дистанційного навчання учнів.

Учитель громадянської освіти, в більшості своїй, не повинен бути особою, яка інформує та опитує тих, хто навчається. Його головне завдання – організувати діяльність учнів з вільного обміну думками й поглядами.

Тому для роботи в дистанційному режимі корисними будуть ті онлайнресурси, які допоможуть ефективно реалізувати це завдання.

Знайти або утворити інтерактивні уроки допоможе навчальна платформа **Nearpod** [\(https://nearpod.com/](https://nearpod.com/)). Вона поєднує формувальне оцінювання та динамічні засоби для спільного навчання.

Цікавим ресурсом для ведення діалогу є система **Online Test Pad** [\(https://onlinetestpad.com/ua](https://onlinetestpad.com/ua)), на якій можна утворювати діалогові ситуації з віртуальними персонажами.

Створювати тести та вікторини вчителі зможуть за допомогою сервісу **Quiziz** [\(https://quizizz.com](https://quizizz.com/)).

Для проєктної роботи рекомендуємо використовувати **Trello-дошки.** 

Онлайн-уроки у форматі відеоконференції зручно проводити за допомогою сервісу **Zoom**. При цьому для урізноманітнення навчання ілюстраціями, анімаціями та відео доречно використати програмне забезпечення **MozaBook**.

Зрозуміло, що вчителі можуть використовувати й інші онлайн-інструменти: **Google Classrum, Google Docs, Viber, Telegram, Facebook, Instagram** тощо, враховуючи, що вважають правильним і доцільним саме для своїх учнів.

Але в класі іноді бувають учні, які не можуть взяти участь в онлайнтрансляціях. Їм необхідно надсилати матеріал уроку, відео, презентації тощо на електронну пошту, а у разі необхідності, надавати консультації в телефонному режимі.

Для роботи вчителя громадянської освіти корисним буде сайт *Всеукраїнською Асоціацією викладачів історії та суспільних дисциплін «Нова Доба»* (<https://www.novadoba.org.ua/>). У його розділі «Громадянська освіта» можна ознайомитися із засадами громадянської освіти, отримати корисні матеріали для проведення уроків, долучитися до спільноти вчителів України [\(https://www.novadoba.org.ua/gromadska-osvita-ua](https://www.novadoba.org.ua/gromadska-osvita-ua)). Також, на цьому сайті створено

онлайн-платформу підручника «Громадянська освіта» (про який буде розказано далі).

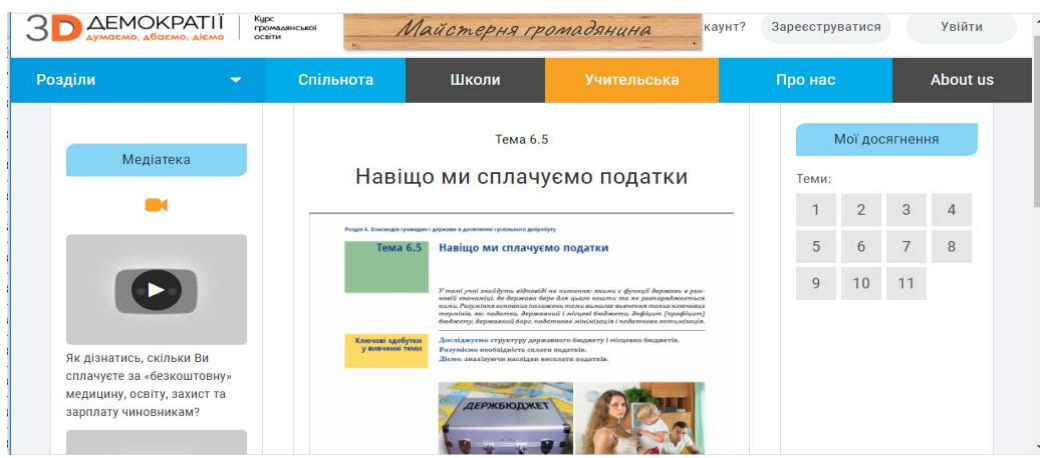

На сайті *Академії Української Преси* ([https://www.aup.com.ua/\)](https://www.aup.com.ua/) на базі онлайн-бібліотеки масової комунікації та медіаграмотності з метою створення інтерактивної платформи для спілкування медіапедагогів працює портал *«Медіаосвіта та медіаграмотність»* у тому числі з відеоархівом [\(http://medialiteracy.org.ua/](http://medialiteracy.org.ua/)).

Корисним ресурсом для вчителів громадянської освіти є сайт програми підтримки освітніх реформ в Україні «Демократична школа»

У його розділі «Бібліотека» вчителі можуть ознайомитися з посібниками, виданими в межах програми «Демократична школа», у тому числі з офіційними документами Ради Європи та посібниками Ради Європи з освіти демократичного громадянства та прав людини <https://www.schools-for-democracy.org/biblioteka>

#### *2. Особливості дистанційного навчання громадянської освіти*

Громадянська освіта покликана забезпечити підготовку старшокласників до функціонування у системі відносин поліваріантного світу, глобалізації, соціальної взаємодії та активної відповідальної участі в суспільній діяльності.

Отже, й процес навчання повинен відбуватися в демократичній атмосфері, занурення в дискусії, дослідження.

Віддалене навчання, як і будь-яке інше, потребує подання інформації, розгляду нового навчального матеріалу, спілкування, самостійної практичної роботи, оцінювання навчальних досягнень учнів.

*Слід відмовитися від того, щоб учні тільки читали текст підручника та відповідали на запитання до нього.*

Під час дистанційного навчання радимо вчителю залучати учнів до онлайнроботи в малих групах або парах, виконанні міні-проєктів; вони мають навчитися досліджувати, ставити питання, оцінювати інформаційні джерела.

Сервіси Google [Documents](https://www.google.com/docs/about/) мають багато можливостей для залучення школярів до співпраці, командної роботи.

Для швидкої взаємодії учні можуть також використовувати Google Hangouts – сервіс онлайн-дзвінків з відео або без нього.

Під час дистанційного навчання доречно використовувати онлайнверсію дошок [awwapp](https://awwapp.com/b/ui1kxhrsp/) (можна писати, малювати та ділитися інформацією, а також

працювати групою на одній дошці) або [miro.com](https://miro.com/) (має готові шаблони для аналізу певної проблеми, роботи різних команд над однією темою).

При застосуванні Google Classroom учитель може ставити запитання в чаті, а учні пересилати свої виконані завдання; також доречно розміщувати навчальне відео, а потім проводити його обговорення. Доцільно давати учням завдання самостійно підготувати відео з певної теми.

Але проведення уроків в онлайн-режимі може стати й нагодою для деяких пасивних учнів відсидітися, не брати участь у занятті, тому радимо ще до проведення активностей давати їм невеликі індивідуальні завдання з метою внеску свого вкладу в обговорення теми.

# *3. Організація самостійної роботи учнів під час дистанційного навчання*

Час дистанційного навчання доцільно використати для того, щоб допомогти учням набути навичок самостійної роботи (керування часом, побудова індивідуальної траєкторії ефективного навчання).

Недоцільно давати завдання тільки прочитати параграф підручника та відповісти на запитання. Доречним буде додати ілюстративне та графічне зображення, лінк на відео для перегляду; творче завдання щодо виготовлення лейпбуку (який сфотографувати та відіслати вчителю).

Дуже корисним ресурсом для самостійної роботи учнів є *онлайн-платформа підручника «Громадянська освіта»* на сайті Всеукраїнської Асоціації викладачів історії та суспільних дисциплін «Нова Доба». Текст підручника, викладений на цій онлайн-платформі, постійно доповнюється різними навчальними матеріалами: визначеннями основних термінів і понять, ілюстраціями, аудіо- та відеоматеріалами, цікавими фактами і прикладами з життя.

На цій платформі учні можуть навчатися у зручний час, слідкувати за своїм прогресом у вивченні курсу громадянської освіти, здобувати додаткові бали за ознайомлення з додатковими матеріалами до теми, брати участь в опитуваннях, виконанні практичних завдань у «Майстерні громадянина» тощо.

Уроки громадянської освіти мають формувати в учнів уміння «спілкуватися з іншими», «отримувати досвід поведінки, взаємовідносин». Це можна зробити об'єднавши школярів у невеликі дистанційні групи з метою виконання спільних самостійних завдань. Також, можна порекомендувати їм у разі виникнення запитань спочатку звертатися до своєї робочої групи, а вже потім – до вчителя.

Разом із цим слід відмітити, що на час вимушеного дистанційного навчання вчителі мають понизити свою «планку» вимог до школярів. Бажано надати учням можливість вибору завдань для самостійного виконання.

Також *рекомендуємо створювати навчальний план для кожного класу на тиждень і надсилати його дітям у понеділок*, щоб вони бачили загальний обсяг роботи та вчилися розподіляти свій час і сили. При цьому доречно додавати в цей план позначки на матеріал для самостійного опрацювання й запровадити систему кольорових позначок для обов'язкових завдань та завдань за бажанням.

# *4. Організація оцінювання навчальних досягнень учнів та зворотного зв'язку з ними*

Громадянська спрямованість курсу зумовлює особливості оцінювання навчальних досягнень учнів, які можна застосовувати й у період дистанційного навчання.

Головна увага в процесі навчання приділяється не стільки здобуттю нової інформації, скільки виробленню навичок, умінь та формуванню ціннісних орієнтацій. Отже, оцінювання повинне орієнтуватися насамперед на діяльнісний компонент навчання (вміння спілкуватися, толерантно розв'язувати конфлікти, дебатувати тощо).

Особливістю діагностування якісних показників учнів під час вивчення курсу громадянської освіти є те, що тут не завжди будуть ефективними традиційні форми оцінювання.

Стратегії оцінювання громадянської компетентності школярів повинні показувати рівень володіння навичками мислення і комунікації, вирішення складних проблем.

*Рекомендуємо* вчителям ознайомитися з матеріалами вебінару «Інтерактивні методи для формування та оцінювання громадянських компетентностей: Картки «Демократія для всіх»», які надає програма підтримки освітніх реформ в Україні «Демократична школа» [https://www.schools-for-democracy.org/articles/kartki](https://www.schools-for-democracy.org/articles/kartki-demokratiya-dlya-vsikh)demokratiya-dlya-vsikh

*Вправа «Демократія для всіх»* має на меті спонукати до дискусії про демократію та демократичні практики, передовсім у навчанні та в оцінюванні.

Під час дистанційного навчання можна запропонувати учням виконати на папері творчі завдання, сфотографувати й надіслати вчителю. Учитель розміщує роботи на онлайн-ресурсі з підписами прізвищ учнів, або їхніми ніками (доречно зробити з них колаж). Таким чином, учні побачать, що їх праця помітна та оцінена, а для тих хто не виконував завдання, це буди засіб заохочення для подальшої роботи.

Зрозуміло, що в курсі громадянської освіти є теоретичний матеріал, засвоєння якого вчитель повинен перевіряти. Для цього рекомендуємо скористатися можливостями безкоштовного та багатофункціонального сервісу Online Test Pad <https://onlinetestpad.com/ua> (конструктор тестів, опитувань, кросвордів, у якому також можна конструювати комплексні завдання: використання тестів, кросвордів, логічних ігор як своїх так і загальнодоступних в одному завданні з ізольованою статистикою).

Для *зворотного зв'язку* з учнями доцільно використовувати Google-форми, спілкування у Viber, Telegram, Facebook, Instagram та звичайну телефонну розмову.

«Живим» віртуальним зустрічам сприяє організація відеоконференцій за допомогою платформи Zoom.

Під час навчання у незвичному для багатьох учнів форматі деякі з них можуть почуватися розгубленими, тому їм дуже важливо зберігати особистий контакт з учителем. З цією метою рекомендуємо влаштовувати «віртуальні класні години», коли у визначений час учитель є доступним онлайн для індивідуальних консультацій або роботи з малими групами у відеочаті. Це час для докладніших

пояснень, відповідей на запитання дітей і загалом підтримки учнів у їхній самостійній роботі.

Одним із важливих моментів зворотного зв'язку є підтримання контактів із *батьками*. Якісна комунікація з ними буде запорукою ефективної роботи в трикутнику: школа – учень – батьки.

Основними каналами зв'язку з батьками можуть бути електронна пошта, закриті батьківські групи у соціальних мережах та телефонна розмова. У комунікації з батьками важливо вчасно надавати інформацію, організовувати зворотний зв'язок, висвітлювати перемоги та труднощі навчання дитини.

А головним у процесі комунікації та зворотного зв'язку є *важливість підтримувати один одного. Шануйтеся й бережіть себе!* 

### *5. Організація вивчення економічної складової курсу громадянської освіти під час дистанційного навчання*

*Носик Н.Д., методист Центру методичної та аналітичної роботи Харківської академії неперервної освіти, магістр, друга кваліфікаційна категорія; Китиченко С.О., старший викладач кафедри соціально-гуманітарної освіти Харківської академії неперервної освіти, магістр*

# **На період дистанційного навчання припало вивчення одного з найскладніших розділів громадянської освіти «Взаємодія громадян і держави в досягненні суспільного добробуту».**

Вивчення розділу «Взаємодія громадян і держави в досягненні суспільного добробуту» має бути спрямоване на формування основних принципів економічного мислення:

- людина завжди стоїть перед вибором. Кожен вибір чогось вартий;
- люди поводять себе раціонально, зіставляючи витрати і вигоди;
- маржинальні (додаткові) величини в основі прийняття рішень;
- люди передбачувано реагують на стимули;
- економічні системи впливають на вибір і стимули;
- добровільний обмін приносить вигоду обом сторонам;
- рішення, ухвалені сьогодні, матимуть наслідки в майбутньому.

Така підготовка учнів, забезпечить їм достатній рівень життєвої компетентності у сфері економічних відносин на рівні держави, родини та окремої людини.

В умовах дистанційного навчання складно застосувати більшість педагогічних технологій, спрямованих на активізацію та інтенсифікацію навчально-пізнавальної діяльності. Проте, розвиток ІКТ з кожним днем усе більше розширює можливості для активної взаємодії учасників освітнього процесу.

Новий для учнів матеріал дистанційно можна розглянути за поданим нижче зразком:

### *Тема: Ринкова економіка.*

1. За принципом «перевернутого класу» напередодні дати учням завдання опрацювати матеріал підручника з теми «Ринкова економіка».

2. Під час онлайн-трансляції обговорити вивчений самостійно матеріал. Пояснити терміни і закономірності.

Особливу увагу слід звернути на питання:

- Яким чином у ринковій економічній системі вирішуються проблеми: що виробляти? як виробляти? для кого виробляти?
- Навіщо сплачувати податки?
- Яка роль держави в ринковій економіці?
- Що таке попит, пропозиція, ринкова ціна?
- Шо означає поняття «економічна свобода»?

3. Практичне застосування знань і закріплення вивченого матеріалу.

За відсутності контролю над самостійним виконанням завдань учнями вправи на застосування знань у нових умовах, а також закріплення і систематизацію знань, умінь і компетентностей повинні носити прикладний характер. Слід максимально виключати репродуктивні форми.

Застосувати здобуті знання з теми *«Ринкова економіка»* у нових умовах, а також закріпити їх на практиці допоможе метод кейсів.

Учитель може запропонувати учням охарактеризувати зміни параметрів ринкової рівноваги під впливом різноманітних чинників, що можуть впливати на попит чи пропозицію на конкретних ринках у певний період.

Наприклад, визначити зміни попиту **D**, пропозиції **S**, рівноважної ціни **P**, обсягів продажу **Q** (↑ - підвищення, ↓ - зниження, = - незмінність) та проілюструвати графічно відповідні зміни, які відбудуться на ринку лимонів унаслідок поширення випадків інфекційних захворювань серед населення в регіоні.

Коротка відповідь може мати і такий вигляд: **D**↑, **S=**, **P**↑, **Q**↑ але більш цінною є розгорнута відповідь з наведеним чинником, під впливом якого зріс попит на лимони.

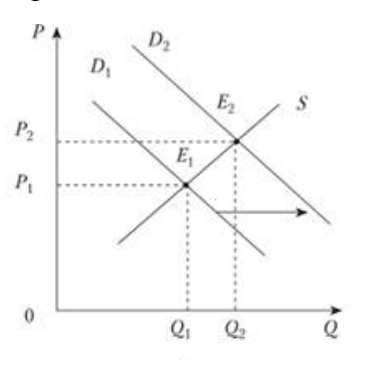

Педагогу слід пам'ятати, що даний метод буде більш ефективним за умови подачі цікавих прикладів із реального життя та актуальною інформацією.

# *Приклади завдань, які можна використати під час дистанційного навчання, для формування практичних навичок та закріплення матеріалу*

*Учитель економіки Харківської гімназії №46 ім. М.В. Ломоносова Тетяна Іванівна Чорна до теми «Соціальні цілі економіки» пропонує заповнити таблицю «Класифікація економічних благ» (за призначенням).*

Кожен учень може отримати індивідуальне завдання (перелік економічних благ), які треба занести до відповідних стовпчиків таблиці 1. При цьому слід урахувати, що деякі блага одночасно повинні бути віднесені до різних категорій. Наприклад, легковий автомобіль придбаний домашнім господарством для задоволення потреб сім'ї розглядається як споживче благо – товар. У той же час легковий автомобіль, що експлуатується службою таксі, вважається засобом виробництва, бо є знаряддям праці. Це означає, що його необхідно одночасно відносити і до споживчих, і до інвестиційних благ.

Записи у таблиці повинні відповідати «здоровому глузду». Тому під час перевірки й оцінювання такого роду завдань учитель має враховувати логіку заповнення таблиці.

*Таблиця 1*

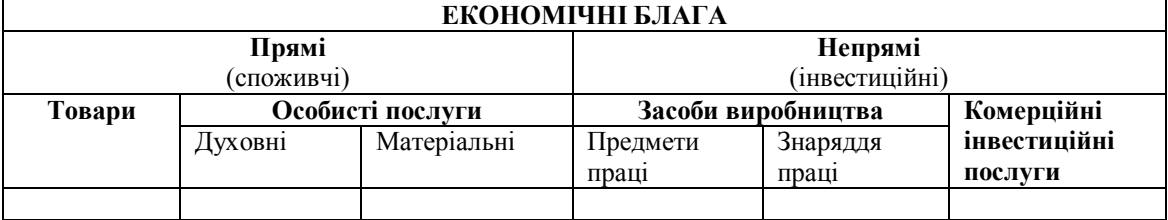

«Класифікація економічних благ».

Під час опрацювання тем *«Економіка домогосподарства», «Підприємництво»* доцільно застосувати метод проєктів. Учні в умовах дистанційного навчання можуть виконати індивідуальні проєкти: «Родинний бюджет», «Створюємо бізнес-план власного підприємства».

*Учитель економіки Харківської гімназії №163 Анна Олексіївна Кравченко* з метою розвитку підприємливості (відповідно до концепції НУШ) активно використовує бізнес-симуляцію «Vial+». У режимі онлайн учні стають підприємцями, власниками фірм, які мають кожного дня приймати фінансові рішення: закупити обладнання, найняти працівників, розробити нову продукцію, сформувати цінову політику на власну продукцію, виробити товар, постачати в торгівельну мережу, проводити маркетингову компанію, користуватися за необхідності фінансовими послугами (кредит, депозит).

*З детальними рекомендаціями щодо використання бізнес-симуляції «Vial+» учителем Кравченко А.О.* можна ознайомитись за посиланням [https://drive.google.com/drive/folders/1-u2R-3vg\\_AL6E-EJd\\_Po1y4MiaP7gVcn](https://drive.google.com/drive/folders/1-u2R-3vg_AL6E-EJd_Po1y4MiaP7gVcn)

До теми *«Ринок праці»* учитель може запропонувати учням скласти резюме в один зі способів (хронологічний, зворотно-хронологічний, функціональний, комбінований).

У більшості випадків мобільний зв'язок є безлімітним, тому як ніколи актуальною буде інтерактивна вправа «Телефонні переговори з роботодавцем». Підготуватись до проведення такої вправи можна використовуючи порадник для молоді «Самостійний пошук роботи». Електронний примірник порадника можна завантажити за посиланням [http://kariera.in.ua/shukati-robotu/algoritm-poshuku](http://kariera.in.ua/shukati-robotu/algoritm-poshuku-roboti/)roboti/

# *Усі завдання, виконані учнями самостійно, мають бути проаналізовані та оцінені вчителем*.

Після відновлення освітнього процесу в кожному класі необхідно буде обов'язково провести урок застосування знань, умінь і навичок із тем, вивчених за технологією дистанційного навчання.

# **Методичні рекомендації** *вчителям математики* **щодо організації дистанційного навчання в умовах карантину учнів 5-11 класів**

*Будна С.М., методист Центру методичної та аналітичної роботи Харківської академії неперервної освіти, магістр, вища кваліфікаційна категорія*

Підхід до організації дистанційного навчання математики в період карантину буде залежати від кожної конкретної школи. Першочергово – від учителя та учнів, наскільки вони готові до змін у своїй роботі, від технічних умов, які в них є. Результати такого навчання залежатиме і від батьків: наскільки вони готові допомогти своїй дитині.

Під час дистанційної роботи в учнів формується така необхідна життєва компетентність, як уміння самостійно вчитися та критично мислити, оскільки поряд немає вчителя, якому в будь-який час можна поставити питання; учителя, який миттєво виправить помилку.

Як розуміти віддалене навчання взагалі? У першу чергу треба усвідомити, що воно не обмежується розміщенням на сайті школи, у Вайбері чи соціальній мережі інформації про необхідність прочитати в підручнику параграфи, відповісти на запитання після них і виконати вправи.

Віддалене навчання, як і будь-яке інше, потребує і подання інформації, і розгляду нового навчального матеріалу, і спілкування, і самостійної практичної роботи, і контролю.

### *1. Організація вивчення нового матеріалу під час дистанційного навчання*

Одним із ефективних видів дистанційного навчання для організації відеоконференцій та проведення інтерактивних уроків може бути використання Інтернет-середовищ – таких, як Zoom, Skype тощо.

У таких Інтернет-середовищах можна подавати новий матеріал. Але слід ураховувати, що при такому виді роботи вчитель не має переваг живого спілкування. Регламент спілкування повинен бути обмежений невеликою кількістю питань. Запитання повинні бути лаконічними. Одні з них можуть бути спрямовані на те, щоб переконатися в присутності учнів, інші – на отримання зворотного зв'язку щодо поставленого навчального завдання чи проблеми. Але це питання-завдання повинно бути максимально коротким. І очікувані відповіді від учнів теж мають бути короткими і однозначними.

Через карантин пропущено вивчення такої важливих і складних тем:

- у **5 класі** «Десяткові дроби»,
- у **6 класі** «Раціональні числа та дії з ними»,
- у **7 класі** «Лінійні рівняння та їх системи» та «Трикутники. Ознаки рівності трикутників»,
- у **8 класі** «Квадратні рівняння» та «Многокутники. Площі многокутників»,
- у **9 класі** «Квадратична функція» чи «Числові послідовності» та «Правильні многокутники. Довжина кола. Площа круга»,
- у **10 класі** «Похідна та її застосування» та «Координати і вектори»,
- в **11 класі** «Елементи комбінаторики, теорії ймовірностей і математичної статистики» і «Об'єми та площі поверхонь геометричних тіл».

Теми можуть варіюватись у залежності від того, чи виокремлював у календарному плані вчитель тему «Повторення».

**Рекомендуємо:** застосовуючи можливості освітньої платформи Matific (5-6 класи) та GIOS (5-9 класи), дистанційно розглянути новий для учнів навчальний матеріал із названих тем можна за поданими нижче планами та з використанням наведених вправ і завдань.

### *5 клас. Тема: Віднімання десяткових дробів.*

1. Вивчення нового матеріалу (відеоконференція Skype).

2. Виконання інтерактивних вправ (Matific).

3. Оголошення переможців у розв'язанні інтерактивних вправ (Skype Matific).

4. Розв'язання завлань із підручника №№…

Звертаємо увагу на приклади ефективного викладу навчального матеріалу на освітній платформі Matific під час вивчення теми «Десяткові дроби»:

*Інтерактивні вправи:*

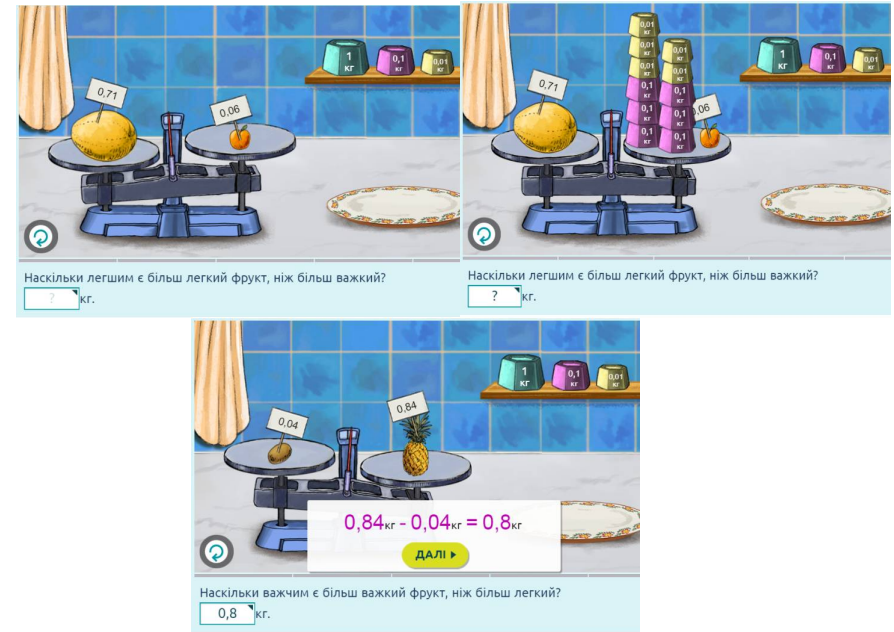

#### *Рейтингова таблиця успішності учнів:*Учні лідери

### .<br>ВИКОНАНІ ВПРАВИ **СЕРЕДНЯ ОЦІНКА** РІК<br>НАВЧАННЯ УЧЕНЬ **KITAC** .<br>ЗІРКИ На цьому рівні немає учнів, спробуйте інший рівень.

*6 клас. Тема: Раціональні числа.*

- 1. Виконання вхідного тестування (GIOS).
- 2. Вивчення нового матеріалу (відеоконференція Skype).
- 3. Обговорення теми «Раціональні числа у житті» (чат у Viber).
- 4. Розв'язання завдань із підручника №№...

*Приклади матеріалу та можливостей освітньої платформи GIOS для вивчення теми «Раціональні числа»:*

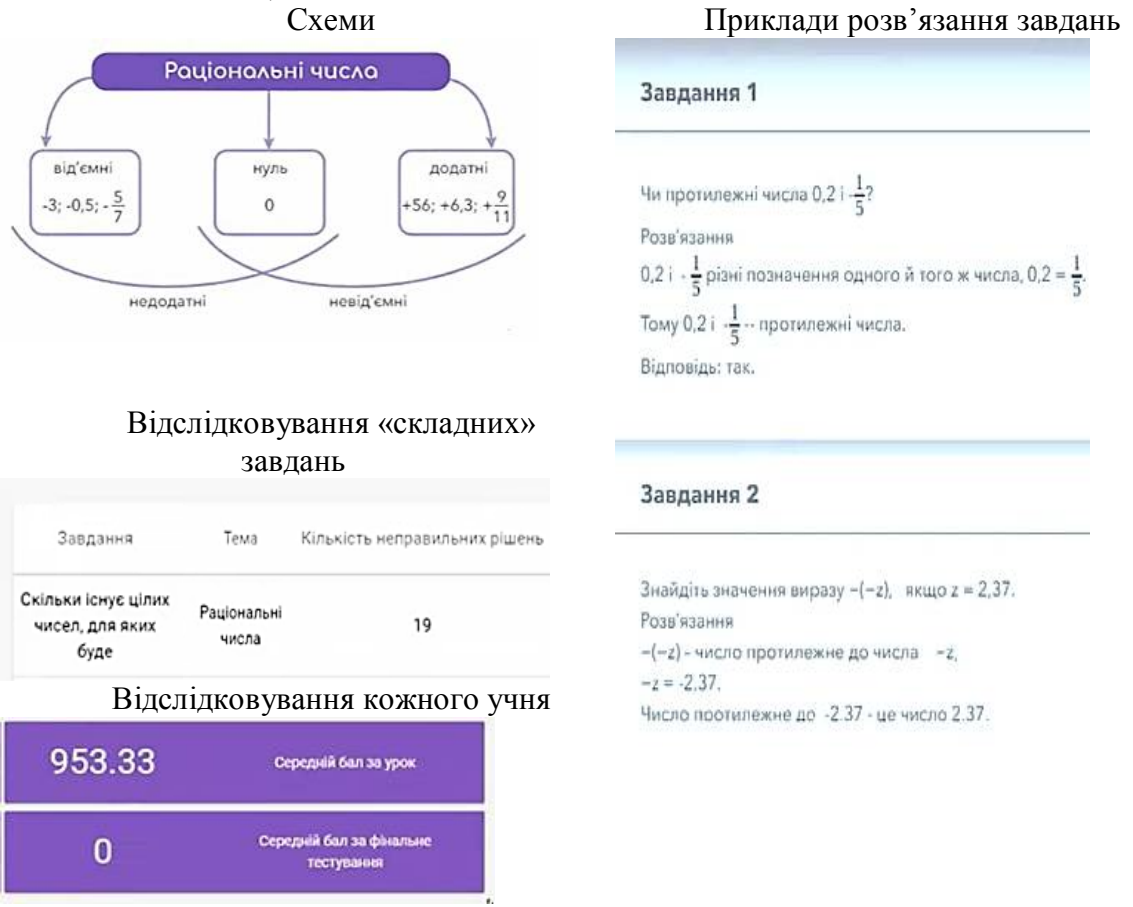

*7 клас. Тема: Розв'язування лінійних рівнянь методом підстановки.*

- 1. Перевірка домашнього завдання (GeoGebra).
- 2. Вивчення нового матеріалу (відеоконференція Zoom).
- 3. Розв'язання завдань із підручника №№...

*Приклад можливостей використання сервісу Zoom у режимі дошки для пояснення нового матеріалу під час вивчення теми «Розв'язування лінійних рівнянь методом підстановки»:*

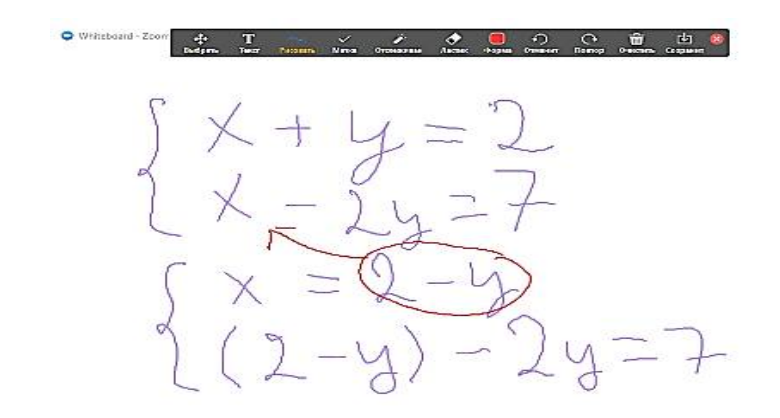

#### *8 клас. Тема: Розв'язування задач за допомогою раціональних рівнянь.*

1. За принципом «Перевернутого класу» напередодні дати учням завдання опрацювати матеріал підручника та відеоуроку.

2. Обговорення прикладів розв'язання задач, які представлені у підручнику (відеоконференція Skype).

2. Складання алгоритму розв'язання задач (робота у хмарному сервісі з використанням чату).

3. Розв'язання завдань із підручника №№...

*Приклад можливостей використання сервісу Google для спільної роботи учнів під час вивчення теми «Розв'язування задач за допомогою раціональних рівнянь»:*

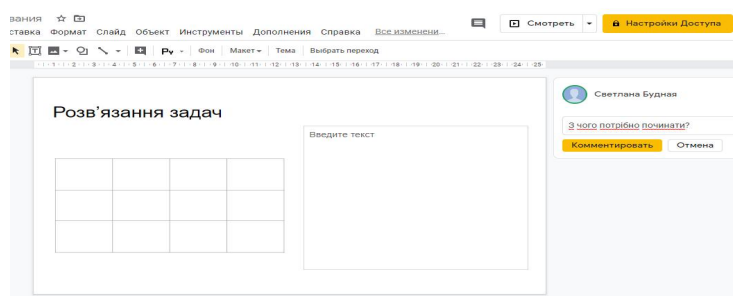

### *9 клас. Тема: Числові послідовності.*

1. Презентація міні-проєктів «Історія чисел Фібоначі», «Числа Фібоначі в природі», «Числа Фібоначі та золотий переріз», «Легенда про шахову дошку» тощо (Zoom).

- 2. Вивчення нового матеріалу (відеоконференція Zoom).
- 3. Розв'язання завдань із підручника №№...

*Приклади чисел Фібоначі в природі, живописі, архітектурі:*

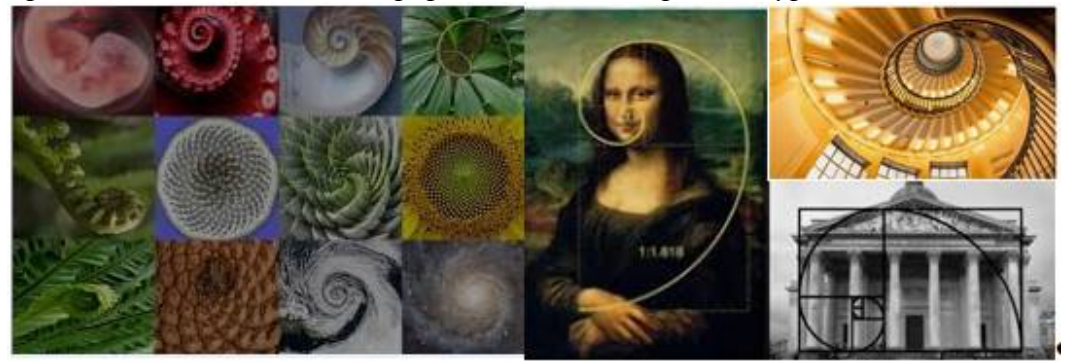

*10 клас. Тема: Побудова графіків функцій за допомогою похідної.*

1. Діагностична робота (експрес-тестування за допомогою Google-форм).

2. Вивчення нового матеріалу (відеоконференція Zoom).

3. Розв'язання завдань із підручника №№...

4. Побудова графіків функцій у середовищі GeoGebra.

*Приклад можливостей використання середовища GeoGebra під час вивчення теми «Розв'язування задач за допомогою раціональних рівнянь»:*

GeoGebra Графический калькулятор  $=$ 

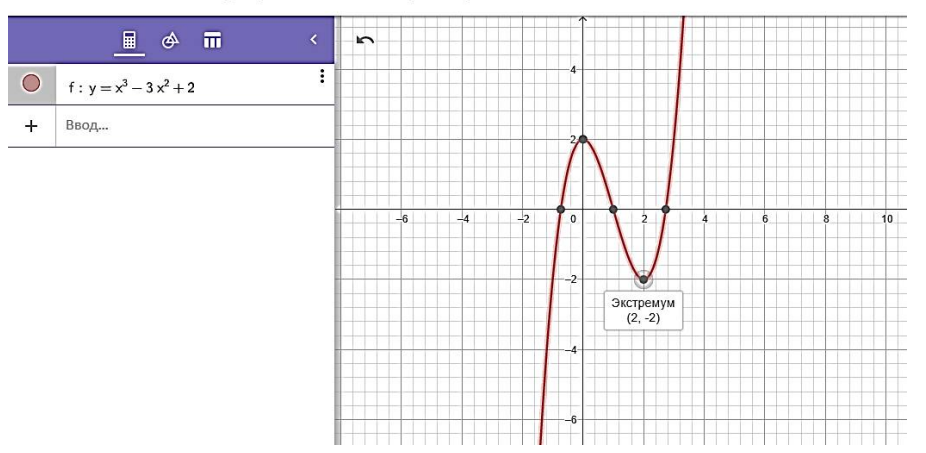

*11 клас. Тема: Об'єм циліндра та конуса.*

1. Діагностична робота (експрес-тестування за допомогою МozaBook).

2. Проведення експерименту «Співвідношення об'єму конуса та циліндра (перегляд відеоролика МozaBook).

3. Вивчення нового матеріалу (відеоконференція Zoom).

4. Розв'язання завдань із підручника №№...

*Приклади матеріалу та можливостей освітньої платформи МozaBook для вивчення теми «Об'єм циліндра та конуса»:*

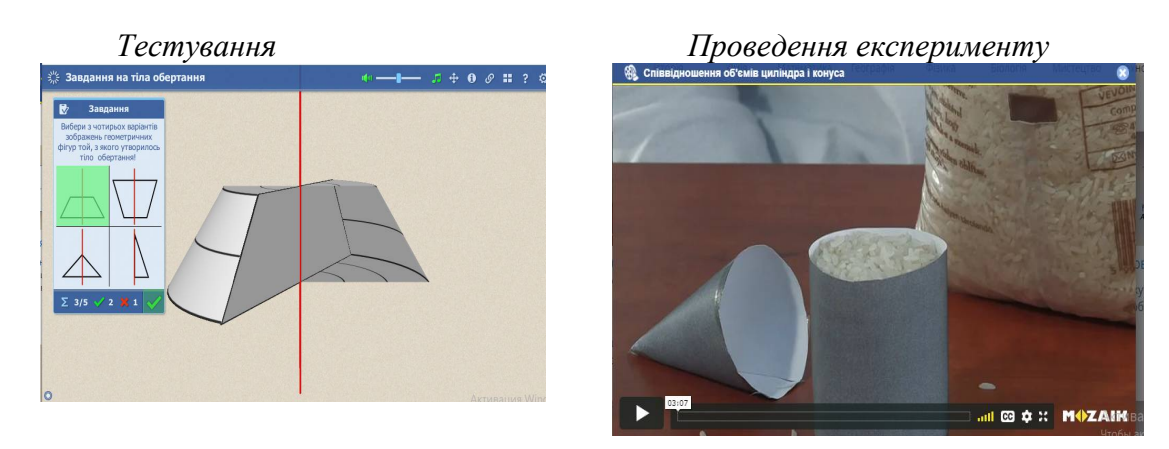

# *2. Організація самостійної роботи учнів під час дистанційного навчання*

Поради вчителю щодо організації учнів підчас дистанційного навчання математики:

При організації самостійної роботи школярів учителю необхідно:

- чітко сформулювати перелік завдань учням,
- забезпечити відповідний рівень допомоги та підтримки їхньої самостійної роботи.
- корисним буде запропонувати школярам творче завдання у вигляді міні-проєкту, яке можна виконати спільно в невеликих групах дистанційно за допомогою хмарних сервісів.
- Звертаємо увагу, що під час організації самостійної роботи учнів ефективним буде використання:
- з математики в 5-6 класах гейміфікованих освітніх Інтернетсередовищ **(**Matific, GIOS тощо**)**;
- з алгебри у 7-11 класах Інтернет-середовищ, у яких можна будувати графіки функцій та досліджувати їх властивості (GeoGebra, МozaBook тощо);
- $\blacksquare$  з геометрії у 7-9 класах Інтернет-середовищ, у яких можна моделювати геометричні фігури та досліджувати їх властивості **(«**Динамічна геометрія», GeoGebra тощо**)**;
- з геометрії у 10-11 класах середовищ, у яких можна здійснювати 3D-моделювання та досліджувати властивості геометричних тіл **(**GeoGebra, МozaBook тощо**)**.

Під час використання освітньої платформи GIOS *надайте школярам інструкцію щодо організації самостійної роботи:*

1. Подивитися матеріал відеолекції (GIOS).

- 2. Опрацювати схему (GIOS).
- 3. Розібрати приклади розв'язання завдань (GIOS).
- 4. Розв'язати завдання з підручника №№…

Аналогічні інструкції надаються учням при роботі у будь-якому іншому Інтернет-середовищі, на будь-якій платформі, яку обере вчитель для організації дистанційного навчання школярів.

Слід зауважити, що формулювання завдання «Опрацювати матеріал із підручника» є недоречним і некоректним. Коли ми даємо завдання на уроці під час звичайного освітнього процесу, ми обов'язково його коментуємо. Не виключенням є і дистанційне навчання. Учитель має дати учням інструкцію щодо робити з певним навчальним матеріалом: чи переказати, чи дати відповіді на запитання, прокоментувати тощо. А можливо – скласти узагальнювальну таблицю, схему чи алгоритм.

Але слід пам'ятати, що *не можна* пропонувати школярам завдання, виконання яких потребує дуже багато часу або використання спеціального програмного забезпечення та інформаційних ресурсів, яких немає в наявності, або якими учень ще не володіє.

Під час карантину в *5-6 класах уроки мають повністю трансформуватись, бути цікавими й конкурувати з ігровими та медіа розвагами*. У цьому вчителю допоможуть internet-ресурси, які зазичай є платними для використання, але на час карантину надано право безкоштовного їх використання. Прикладами таких інтерактивних освітніх платформ є Matific, МozaBook та GIOS. Ці платформи надають матеріали для різних класів, але гейміфікація найбільш важлива для учнів молодшого віку. Необхідно пам'ятати, що для успішності дистанційного навчання школярів цього віку дуже важливим є підтримка, допомога й контроль з боку батьків.

Для дистанційного навчання також можна використовувати безліч безкоштовних освітніх веб-ресурсів та онлайн-платформ, віртуальні класні кімнати Google-клас чи Classroom; мультимедійні матеріали, навчальні відеофільми, лінки на відео- та аудіо записи лекцій, семінарів тощо; «віртуальні дошки» тощо. Усі ці ресурси забезпечують можливість організації спільної та самостійної роботи учнів із навчальним матеріалом.

### *3. Повторення та систематизація навчального матеріалу під час дистанційного навчання*

Під час дистанційного навчання для учнів рекомендуємо розробити *індивідуальний план повторення* матеріалу з використанням Інтернет-ресурсів. Для цього слід на початку вивчення нової теми провести діагностичну роботу з метою виявлення прогалин кожного окремого учня. Коли такі прогалини й недоліки визначені, школярам слід запропонувати доопрацювання відповідних тем, певних конкретних питань за допомогою відеоуроків в YouTubе або на таких освітніх платформах, як EdEra, Prometeus тощо.

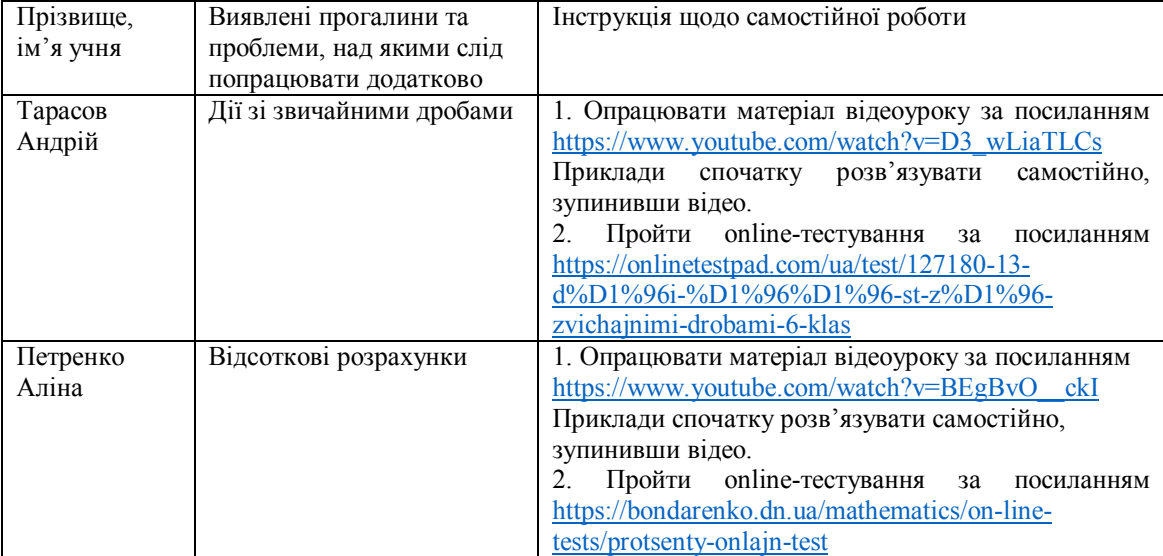

*Приклади індивідуального плану:*

Окремо слід зупинитись на повторенні навчального матеріалу в **11 класі**, оскільки випускникам необхідно не лише вивчити пропущені під час карантину теми, але і якісно підготуватися до проходження ЗНО. Саме тому для одинадцятикласників, окрім індивідуального плану повторення та систематизації вивченого, актуальним є проходження online-тестів, подібних до тестів зовнішнього незалежного оцінювання, на сайтах Українського центру оцінювання якості освіти та Освіта на:

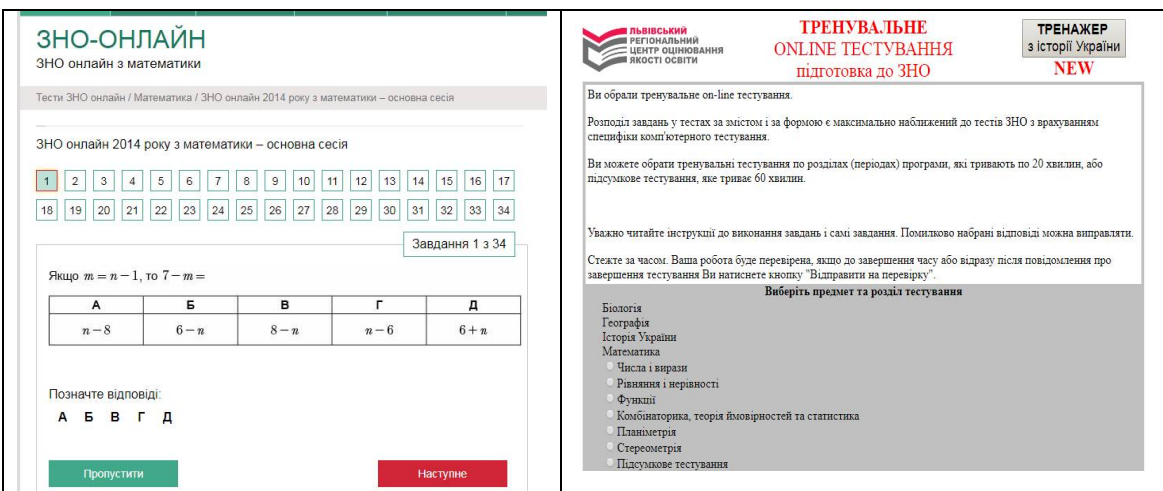

#### *4. Організація зворотного зв'язку з учнями та контроль навчальних досягнень*

Для отримання зворотного зв'язку з учнями **5-11 класів** та забезпечення контролю їх навчальних досягнень можна використовувати електронну пошту, месенджери тощо. Корисним є обговорення питань у спеціально створеному для цього чаті або на форумі.

У поодиноких випадках, за відсутності в учнів можливості користуватися Інтернетом, учитель може використовувати звичайну телефонну розмову, у ході якої він одночасно надає учневі інструкції щодо подальшої самостійної роботи та здійснює контроль за вже опрацьованим матеріалом. Хоча слід зазначити, що повноцінним дистанційне навчання може бути лише за наявності Інтернетсередовища на будь-якому носії.

Необхідною формою роботи стає онлайн-тестування. Зараз існує багато можливостей використовувати готові тести або створювати їх самостійно. У цьому вчителю допоможуть як Google-форми чи спеціальні середовища для створення тестів, так і системи тестування, які пропонуються на освітніх ресурсах, наприклад «Всеосвіта», «НаУрок» тощо.

# *Усі завдання, виконані учнями самостійно, мають бути проаналізовані та оцінені вчителем*.

Після відновлення освітнього процесу в кожному класі необхідно буде обов'язково провести урок застосування знань, умінь і навичок із тем, вивчених за технологією дистанційного навчання.

# **Методичні рекомендації** *вчителям географії* **щодо організації дистанційного навчання в умовах карантину учнів 6-11 класів**

*Грінченко О.І., старший викладач кафедри соціально-гуманітарної освіти Харківської академії неперервної освіти Саввіч О.М., методист Центру методичної та аналітичної роботи Харківської академії неперервної освіти*

Важливим завданням географічної освіти є формування у світогляді учнів цілісної географічної картини світу, здатності й готовності до використання географічних знань і вмінь у повсякденному житті для соціально відповідальної поведінки у навколишньому середовищі; вирішення конкретних практичних завдань. Це можливо лише за умови системного засвоєння знань і умінь, відпрацювання навичок. В сучасних умовах учитель перестає бути ретранслятором знань, натомість виступає організатором освітнього процесу, порадником, консультантом, який допомагає учневі самоорганізуватися, стати на шлях творчості й успіху.

На період навчання учням доводиться самостійно вивчати новий матеріал, географічну номенклатуру, за допомогою атласу закріплювати уміння нанесення географічних об'єктів на контурну карту.

Вивчення нового матеріалу потребує використання різноманітних джерел. Також обов'язковим є виконання письмових робіт (практичних і досліджень).

### *1. Організація вивчення нового матеріалу під час дистанційного навчання*

Дистанційна форма навчання найбільше сприяє реалізації принципу академічної свободи вчителя – вільному вибору форм, методів і засобів навчання, що відповідають освітній програмі, педагогічній ініціативі, розробленню та впровадженню авторських освітніх методик і технологій, методів і засобів, насамперед методик компетентнісного навчання.

*Онлайн-спілкування є найбільш ефективною формою* організації дистанційного географічного навчання, адже у вчителя є можливість провести вступний інструктаж, у ході якого пояснити учням, як працювати віддалено, як використовувати ті чи інші освітні ресурси. Також перед початком вивчення тієї чи іншої теми або введення нового цифрового інструменту, нових освітніх ресурсів можна надати поточні інструкції.

Крім інструкцій, можна проводити і *онлайн уроки, і групову роботу над проєктами, над спільним вирішенням навчальних завдань.*

### **Що використати для он-лайн навчання?**

 **Google** розширив можливості безкоштовного використання **Hangouts Meet** for G Suite для освіти. Тепер можна розмістити до 250 осіб у відеоконференції. Ви також можете записати свій відеоурок і зберегти його на **Google Drive**, де потім можна поділитися ним через **Google Classroom**. **G Suite** та **G Suite for Education** складають

колекцію програм для підвищення продуктивності, які допомагають учителю ефективно співпрацювати з учнями, використовуючи й картографічні додатки.

- Також корисно розглянути можливість використання **Zoom**. Цей популярний серед учителів додаток пропонує новий безкоштовний план, у якому можна вести пряму трансляцію до 100 осіб одночасно. Zoom буде записувати вашу відеоконференцію, і ви зможете зберегти її на своєму комп'ютері, щоб розіслати тим учням, які з якихось причин пропустили онлайн-урок.
- Використовуйте для проведення онлайн-уроків **онлайн-дошку.** Серед великої кількості подібних інструментів найбільшу увагу привертає популярний серед учителів **Padlet**, який в останні роки значно розширив свій функціонал. Можна оперативно розмістити різнохарактерні навчальні матеріали будь-яких форматів, організувати проєктну діяльність учнів, провести опитування, організувати дискусію, створити вікторину з включенням відео-, аудіо- та фотоматеріалів, зробити дошку оголошень, створити сховище документів з обраної теми, організувати ефективне дистанційне навчання, створити власну фотогалерею або колекцію відео, створених учнями за обраною темою, підготувати карту пам'яті, опорний конспект, інтерактивний плакат або інтерактивну презентацію.
- Іншою ефективною формою організації навчання в дистанційному режимі є сервіс **Google Classroom**. У цьому середовищі вчитель може розміщувати завдання для самостійної роботи, посилання на навчальні презентації, відеофільми тощо. Google Classroom (Google Клас) – безкоштовний сервіс для закладів освіти, некомерційних організацій і користувачів особистих облікових записів Google. Учні мають зворотний зв'язок з учителем – у коментарях на стрічці можуть ставити запитання, а також пересилати виконані завдання (у формі документа, фото тощо.). У ньому можна створювати курси, а також давати й перевіряти завдання. Він заощаджує час, спрощує організацію освітнього процесу і комунікацію зі школярами. Учителі можуть додавати учнів курсу самостійно або відправляти їм код доступу. Завдання доступні учням в однойменному розділі, а матеріали курсу (документи, фотографії та відеозаписи) автоматично розподіляються по папках на Google Диску. Учителі можуть робити оголошення та миттєво створювати обговорення, а учні – ділитися один з одним ресурсами і відповідати на запитання в стрічці курсу. Учитель виставляє оцінку за виконані завдання та коментує її персонально кожному. Сервіс також нагадує учням про терміни виконання завдань.

# **Під час роботи в дистанційному режимі мають бути вивчені такі важливі й складні розділи і теми:**

- у **6 класі** «Гідросфера» (закінчення), «Біосфера та ґрунти», «Природні комплекси», «Кількість і розміщення населення на Землі», «Держави світу»;
- у **7 класі** «Євразія» (закінчення) та «Океани»;
- у **8 класі** «Населення України та світу» та «Природа та населення свого адміністративного регіону»,
- у **9 класі** «Третинний сектор господарства» та «Глобальні проблеми людства»;
- у **10 класі** «Америка» (закінчення), «Африка» та «Україна в міжнародному просторі»;
- в **11 класі** «Політична географія та геополітика» і «Суспільна географія України».

Теми можуть варіюватись у залежності від того, як у календарному плані вчитель запланував використання годин розділу «Повторення».

**Нагадуємо, що з 6 квітня для учнів 5-11 класів з усієї країни стартував проєкт «Всеукраїнська школа онлайн»** – уроки з 11 предметів (у т.ч. з географії), які за оприлюдненим розкладом транслюють українські телеканали та YouTube-канал Міністерства освіти і науки України.

**Рекомендуємо**, застосовуючи можливості освітніх платформ, під час викладення нового навчального матеріалу зазначених розділів і тем користуватися наступним планом:

1. Вивчення нового матеріалу (наприклад, відеоконференція Zoom).

2. Відповіді на запитання для самоконтролю (№№ … стор. … із підручника №№… (наприклад, Google Classroom (Google Клас).

3. Виконання тестових завдань (наприклад, Тесторіум).

4. Виконання практичної роботи (індивідуально чи в групі), дослідження (індивідуально чи в групі) (наприклад, Google Classroom (Google Клас).

Звертаємо увагу на те, що для ефективного засвоєння навчального матеріалу учням бажано *виконати такі практичні роботи та дослідження:*

# **6 клас**

Практична робота № 6 «Позначення на контурній карті назв океанів, морів, проток, заток, островів, річок, озер» – тренувальна, систематизація знань з теми «Гідросфера» (виконується в збірнику контурних карт, завантаженій із Інтернету і роздрукованій карті-основ,і – традиційним способом або в електронному документі за допомогою інструментів редактора Paint чи іншого графічного редактора).

Практична робота № 7 «Складання опису одного з природних комплексів своєї місцевості» – колективний (груповий) проєкт – продукт: письмовий опис за планом / заповнення анкети / заповнення таблиці / складання презентації з елементами опису та ілюстраціями (фото, малюнки, схеми, картосхеми) / відеофільм з озвучуванням.

# **7 клас**

Практичні роботи № 10 «Позначення на контурній карті назв географічних об'єктів Євразії» та № 12 «Позначення географічних об'єктів та течій океанів на контурній карті» – тренувальні, систематизація знань із теми «Євразія» та розділу «Океани».

Практична робота № 11 «Визначення типів клімату в межах помірного кліматичного поясу Євразії за допомогою кліматичних діаграм» – тренувальна чи підсумкова робота (узагальнення знань про клімат Євразії, умінь щодо роботи з кліматограмами).

Дослідження. Здійснення уявної подорожі уздовж 50-ї паралелі: складання карти маршруту з позначенням країн, природних об'єктів та природних комплексів – колективний (груповий) проект: продукт – картосхема з письмовим описом за планом складання презентації з елементами / описом та ілюстраціями (фото, малюнками, схемами, картосхемами).

### **8 клас**

Практична робота № 10 «Позначення на контурній карті об'єктів природнозаповідного фонду України» – тренувальна, систематизація знань з теми «Природокористування» (одна зі складових).

Практична робота № 11 «Аналіз статевовікових пірамід України та окремих країн світу» – колективний (груповий) проект: продукт – заповнення таблиці / складання презентації з елементами опису та ілюстраціями (фото, малюнками, схемами, картосхемами).

# **9 клас**

Дослідження «Міські види транспорту свого обласного центру» – колективний (груповий) проєкт (систематизація знань і умінь із теми «Транспорт») – продукт: заповнення таблиці /складання презентації з елементами опису та ілюстраціями (фото, малюнками, схемами, картосхемами) / відеофільм з озвучуванням.

Дослідження «Прояв глобальних проблем у своєму регіоні» – колективний (груповий) проєкт (узагальнення знань із розділу V «Глобальні проблеми людства») – продукт: твір-есе / заповнення анкети / заповнення таблиці / складання презентації з елементами опису та ілюстраціями (фото, малюнками, схемами, картосхемами) / відеофільм з озвучуванням.

# **10 клас**

Практична робота №6 «Порівняльна характеристика машинобудування США, Канади та Бразилії» – заповнення таблиці / складання презентації з елементами опису та ілюстраціями (фото, малюнками, схемами, картосхемами) / відеофільм з озвучуванням.

Практична робота № 7 «Позначення на контурній карті Африки основних районів видобування нафти, залізних, мідних та алюмінієвих руд, центрів їх переробки (збагачення), основних транспортних магістралей та портів експортування» – тренувальна, систематизація знань із теми «Загальна характеристика Африки» (одна зі складових).

Дослідження «Вплив колоніального минулого на сучасну міжнародну спеціалізацію та просторову структуру господарства країн Тропічної Африки»; «Форми територіальної організації новітніх видів промислового виробництва у США»; «Три кити» економіки Єгипту: Суецький канал, нафта, туризм» – колективний (груповий) проєкт – продукт: складання презентації з елементами опису та ілюстраціями (фото, малюнками, схемами, картосхемами) / відеофільм з озвучуванням.

# **11 клас**

Практична робота № 9 «Аналіз картограм народжуваності, смертності, природного приросту, густоти населення, урбанізації в Україні» та практична робота № 10 «Аналіз секторальної структури економіки України» – заповнення

таблиці / складання презентації з елементами опису та ілюстраціями (фото, малюнками, схемами, картосхемами).

Дослідження «Сучасна географія трудової еміграції з України»; «Реалізація планів сталого (збалансованого) розвитку в різних країнах: успіхи і прорахунки» – колективний (груповий) проєкт – продукт: складання презентації з елементами опису та ілюстраціями (фото, малюнками, схемами, картосхемами).

# *2. Організація самостійної роботи учнів під час дистанційного навчання*

Самостійна робота учня цілком залежить від його можливостей самостійно працювати як з друкованими матеріалами, які є в нього вдома, так і з мультимедійними підручниками, атласами, енциклопедіями, освітніми сайтами. Школярі можуть самостійно працювати з різними видами підручників, атласів, робочих зошитів, контурними картами. Якщо учень не має способів працювати з Інтернет-джерелами, то завдання він може опрацьовувати за допомогою друкованих освітніх ресурсів, які в нього повинні бути вдома (підручник, атлас, контурна карта, зошит для практичних робіт).

*Підручник* дає можливість самостійно освоїти навчальний курс або його великий розділ. Він забезпечує оптимальні для кожного учня послідовність і обсяг різних форм роботи з курсом, що полягають у чергуванні вивчення теорії, пояснення прикладів, методів розв'язання типових задач, відпрацювання навичок розв'язування типових задач, проведення самостійних досліджень і формування мотивів подальшої пізнавальної діяльності. Також підручник дає можливість для самоконтролю набутих знань і вмінь, прищеплює навички дослідницької діяльності.

*Географічний атлас* як систематизоване зібрання карт є важливим посібником для вивчення тем географічних курсів. В атласі карти тематично поєднані між собою, взаємно узгоджені й доповнюють одна одну.

Важливим засобом дистанційного навчання є *робочі зошити* для виконання практичних робіт та географічних досліджень. Робочі зошити допомагають учням краще засвоїти матеріал, сформувати та закріпити уміння й навички. Робочі зошити, не прив'язані до конкретного підручника, є комплектами різноманітних за типом та складністю завдань, спрямованих не тільки на засвоєння учнями відомостей із підручника, а й на їх розширення та поглиблення, а також на формування й закріплення умінь і навичок.

*Контурні карти* призначені для виконання практичних вправ. У процесі виконання завдань на контурній карті учні тренують зорову пам'ять, а пошукова робота (визначення місцезнаходження об'єкта щодо градусної сітки, берегової лінії, річок та ін.) сприяє логічному запам'ятовуванню.

Окрім друкованих географічних джерел, рекомендуємо учням самостійно працювати з *мультимедійними підручниками*, які заощаджують час, необхідний для вивчення курсу та в більшості випадків містять виклад теорії, прикладів, методів розв'язання задач; рекомендації щодо роботи з програмними продуктами, усі інструкції щодо роботи з програмною частиною, засоби контролю знань.

#### **Радимо скористатися інтерактивними ресурсами:**

**MozaBook** – інтерактивне навчання №1 в Україні. MozaBook урізноманітнює інструментарій шкільних уроків численними ілюстраційними,

анімаційними та творчими презентаційними можливостями. Видовищні інтерактивні елементи й вбудовані додатки сприяють розвитку навичок, полегшують проведення дослідів, пробуджують зацікавленість учнів і допомагають легко засвоїти навчальний матеріал. На період карантину «Mozaik» безкоштовний.

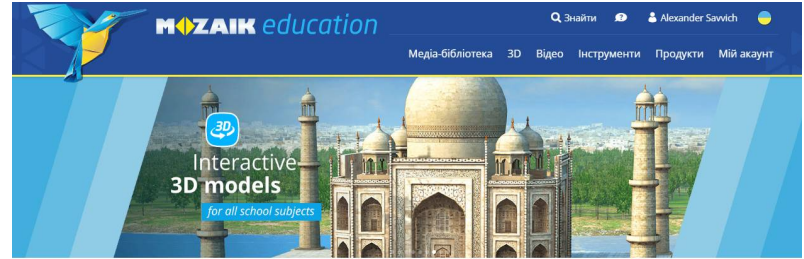

Зробіть навчання захоплюючим!

*Цифрові карти атласів* **mozaMap** розширюють спектр інструментів. Різні типи карт та їх візуальні елементи можна налаштувати на свій розсуд, що робить планування та проведення уроків легким. Цифрові карти атласів mozaMap можна відкрити в програмному забезпеченні mozaBook.

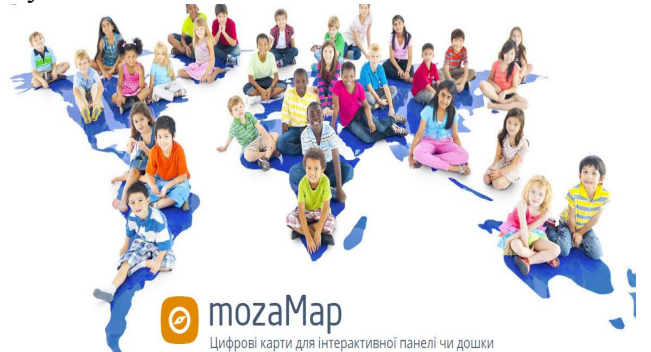

Для підвищення ефективності навчання спеціалістами Інституту передових технологій (ІПТ) *створено Інтернет-ресурс* **[www.osvitanet.com.ua](http://www.osvitanet.com.ua/)** з інтерактивними функціями та методичним наповненням із географії. Зареєструйтесь на сайті **[http://osvitanet.com.ua](http://osvitanet.com.ua/)** . Відкрийте для себе атлас з географії вашого класу, та працюйте з ним як онлайн, так і зберігаючи географічні карти собі на комп'ютер. Також на сайті кожен розділ містить підрозділи (відповідно до класів, у яких вивчаються дані предмети). У підрозділах є доступ до атласів, підручників та ілюстрацій. Ресурс є безкоштовним.

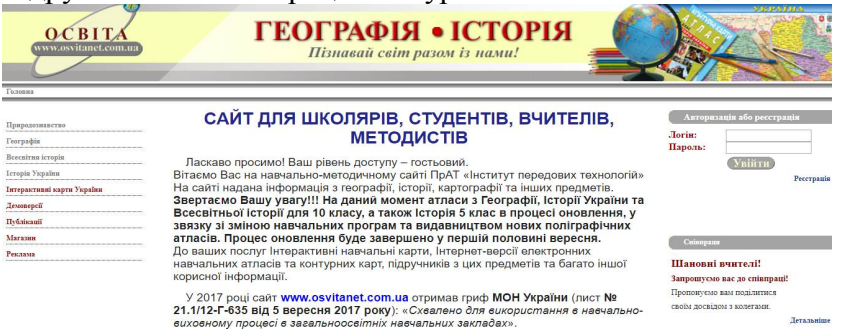

*Проект* **[https://moregeo.com](https://moregeo.com/)** є унікальною базою знань із географії. Тут можна ефективно користуватися будь-якою інформацією, щоб підготуватися до уроку, самостійної або контрольної роботи, ДПА, ЗНО. Основні цілі проєкту – заощадження часу та отримання актуальних географічних знань. Унікальним є наявність величезної бази тестів за всіма темами курсу географії. Школярі можуть пройти будь-який з них, отримати результат, перевірити правильну відповідь, звернутися до бази знань для повторення матеріалу, не виходячи зі сторінки. Автор проєкту – учитель географії Харківської гімназії №47 Харківської міської ради Харківської області Дмитрик О.О.

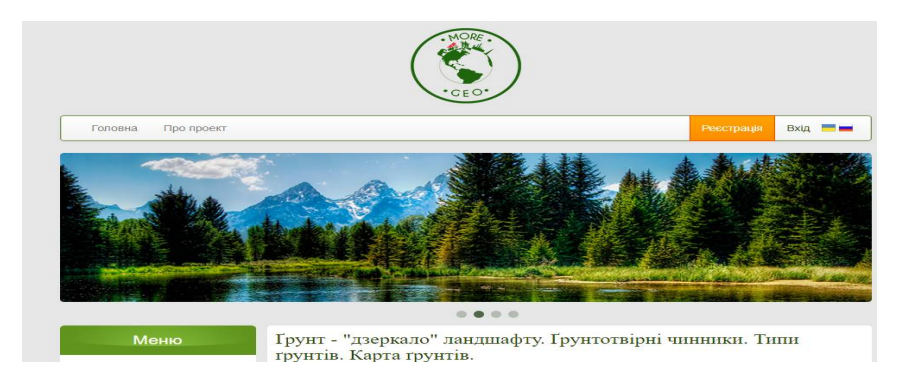

Ще один ресурс заслуговує на увагу. Це – **Кahoot** [\(https://kahoot.com\)](https://kahoot.com/) – *ігрова платформа для навчання*, де є навчальні ігри, вікторини з багатьма виборами, що можуть бути створені учнем будь-якого віку. З Кahoot можна грати за допомогою будь-якого смартфону або комп'ютера. Безоплатний онлайн-сервіс Kahoot дає змогу створювати інтерактивні навчальні ігри, вікторини, обговорення, опитування, що складаються з низки запитань із кількома варіантами відповідей. Такі ігрові форми роботи доцільно застосувати для перевірки знань учнів.

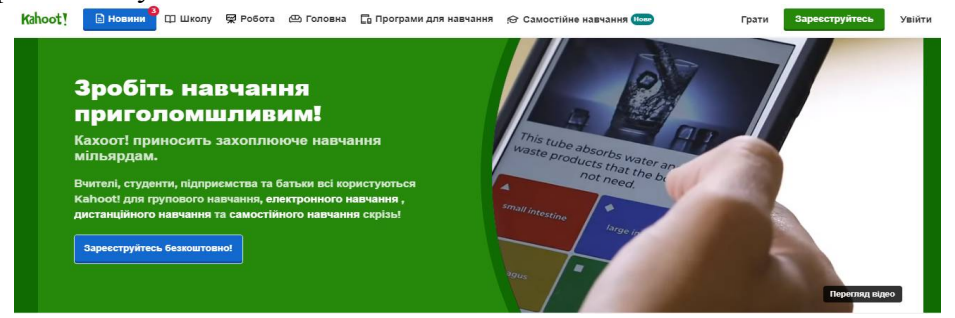

**Quiziz** ([https://quizizz.com](https://quizizz.com/)) – *сервіс для створення вікторин і тестів*. Учитель створює тест або вікторину на своєму комп'ютері, а учні можуть відповісти на запитання зі своїх мобільних пристроїв. Бали нараховуються за правильні відповіді. Школярі можуть приєднатися до вікторини, перейшовши за посиланням і ввівши код, присвоєний грі. Вікторини, створені за допомогою Quizizz, корисно запропонувати як домашнє завдання.

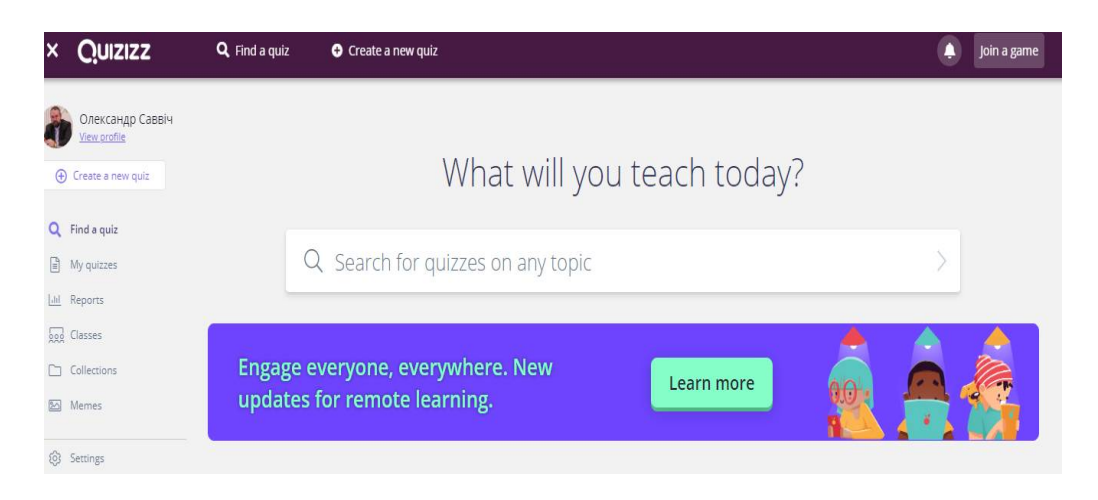

**StudyGe** – *кишеньковий глобус*, який допоможе школярам запам'ятати, де знаходиться та чи інша країна, який у неї прапор, яка столиця. Дуже корисно та продуктивно буде потренувати свою пам'ять, запам'ятовуючи інформацію про країни. Гра обов'язково сприятиме поліпшенню знань з географії. Можна просто використовувати ці додатки як настільний глобус, на якому знайдеться багато інформації про країни, наприклад, їх прапори і столиці.

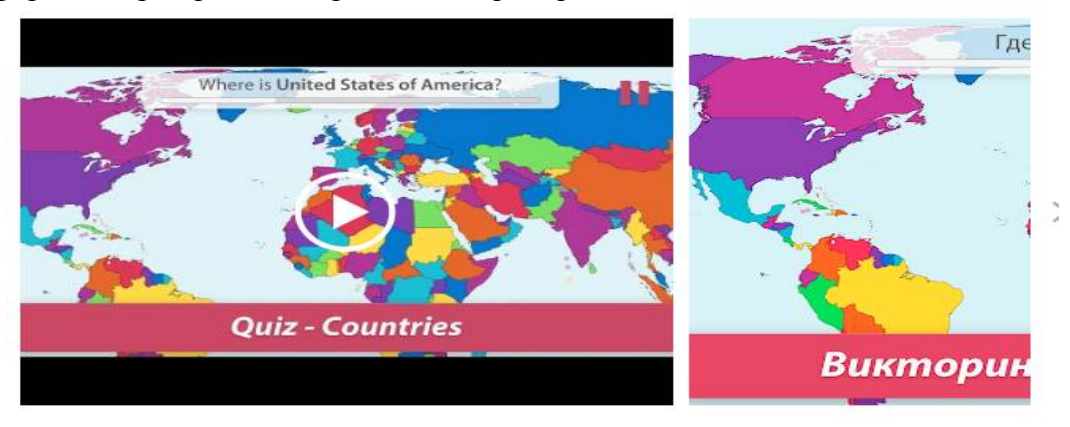

Ця гра допоможе вам запам'ятати, де знаходиться та чи інша країна, який у неї прапор, столиця • • Ви зможете потренувати свою пам'ять, запам'ятовую інформацію про країни. В Також гра дозволить вам поліпшити свої знання з географії.

За допомогою **WorldMapQuiz** школярі з задоволенням вивчать розташування країн по всьому світу. Учитель може мотивувати учнів до цієї гри, пояснивши, що вони відкриють для себе багато цікавого в режимах «Прапори» та «Столиці», перевірять, на що готові в режимі надзвичайного усунення.

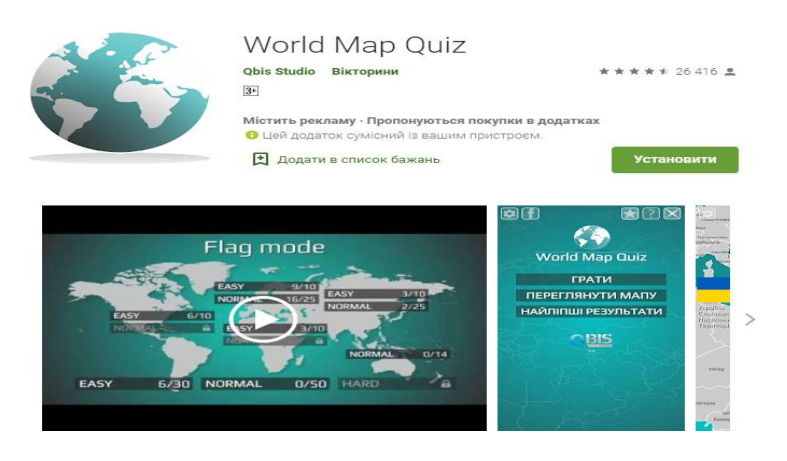

**Google Планета Земля** (<https://www.google.com.ua/intl/uk/earth/>). До роботи з цим ресурсом учитель може надати *інструкції учням:* перейдіть у режим «Перегляд вулиць» і прогуляйтеся будь-яким маршрутом; у шар Voyager, щоб побачити знімки нашої планети, зроблені професійними фотографами Sesame Street, BBC Earth, НАСА і інших партнерів Google.

За допомогою інструментів сервісу можна визначати географічні координати об'єктів, їх висоту над рівнем моря, відстані між об'єктами та зробити інші вимірювання.

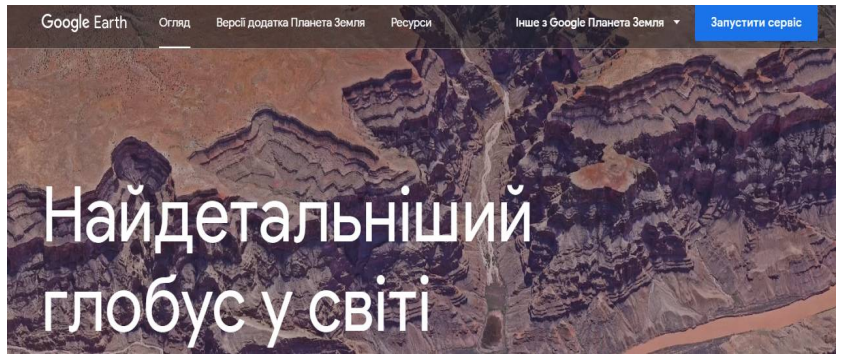

**Windy** (**<https://www.windy.com/>)** – незвичайний інструмент *для візуалізації прогнозу погоди.* Учитель має пояснити учням, що коли вони спостерігають тропічний шторм або можливу сувору погоду, планують поїздку, займаються спортом на відкритому повітрі, або їм просто потрібно знати, чи буде дощ у ці вихідні, Windy надасть найактуальніше прогноз погоди. Унікальність Windy полягає в тому, що він надає найбільш якісну інформацію. Потужна плавна презентація робить прогноз погоди справжнім задоволенням.

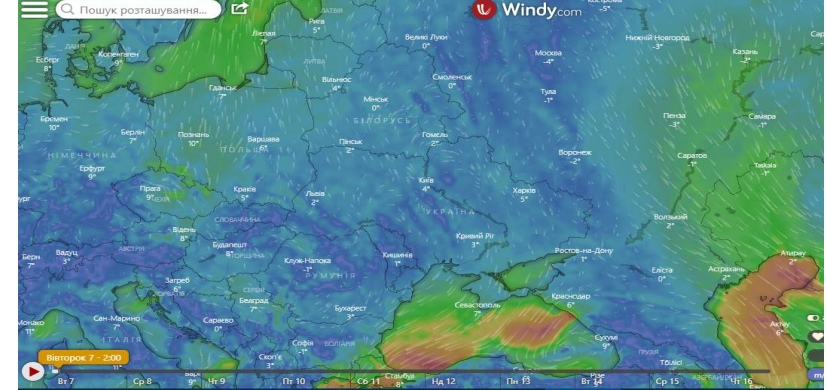

### *3. Повторення та систематизація навчального матеріалу під час дистанційного навчання*

#### **Як забезпечити систематизацію вивченого матеріалу?**

Це складне питання, на яке постійно потрібно шукати відповіді. Перш за все, *усі матеріали для навчання мають бути в одному місці.* Цього правила необхідно постійно дотримуватись.

Вище ми рекомендували **Google Classroom.** Працюйте з цією платформою, додавайте посилання на статті, презентації, електронні ресурси, онлайн-тести, відео з YouTubе, з якими планується ознайомити учнів. За допомогою дистанційного режиму можна зробити навчання більш інтенсивним та індивідуалізованим, сприяти формуванню ключових компетентностей учнів. Головне – правильно його організувати.

Корисним та ефективним буде *використання он-лайн платформ* для *повторення та систематизації* із системними курсами: **EdEra** – <https://www.ed-era.com/>, **Prometheus** – <https://prometheus.org.ua/> (можна також завантажити мобільний додаток), ВУМ - <https://vumonline.ua/> (прикладні знання, які можна комбінувати з різними предметами). Є інструменти для спільної роботи: опитування та залучення групи до роботи – <https://www.mentimeter.com/>, <https://get.plickers.com/>, <https://www.quizalize.com/>, <https://nearpod.com/>,  $\frac{https://onlinetestpad.com/ua - \kappa}{one}$  $\frac{https://onlinetestpad.com/ua - \kappa}{one}$  $\frac{https://onlinetestpad.com/ua - \kappa}{one}$ тестів, опитувань, кросвордів, ігор і комплексних завдань та сотні готових матеріалів, <https://learningapps.org/> – навчальні вправи та інструменти для створення тестів, завдань; організація роботи з елементами гейміфікації – <https://www.classdojo.com/uk-ua/>

**Проєкт «Нова школа»** <https://video.novashkola.ua/> – це агрегатор мультимедійних навчальних матеріалів з усього світу.

<u>6 клас (7 клас)</u>

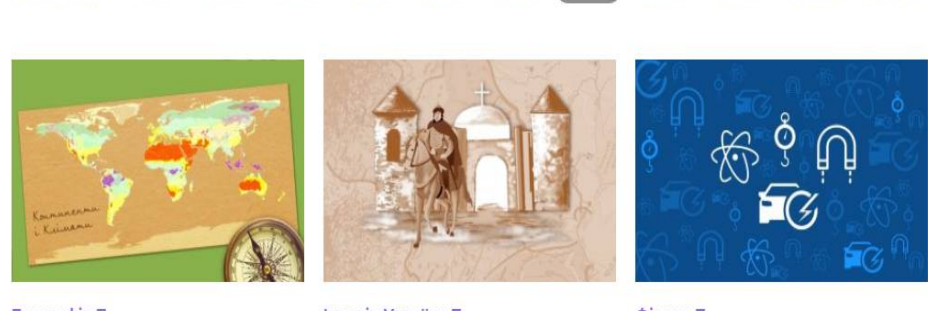

5 клас

Географія 7

**HOBA**<br>WKONA

1 клас

2 клас

3 клас

4 клас

**BCLK DACK** 

Історія України 7

Фізика 7

8 клас

9 клас 10 клас 11 клас

На цьому сайті можна знайти кращі освітні ютуб-канали, мультимедійні уроки, інтерактивні тренажери і тести, зібрані в зручні колекції відповідно до шкільної програми. Відеоанімація дозволяє залучати одночасно зір і слух, створювати доступні багатовимірні моделі складних об'єктів та процесів, що значно підвищує рівень сприйняття інформації. А сучасна ігрова динаміка сюжету та інтерактивна взаємодія з персонажами створюють невимушену дружну атмосферу для навчання.

**Продовжити підготовку учнів 11 класу до ЗНО.** Під час підготовки випускників до ЗНО вчитель має зосередити їх увагу і на вивченні нового матеріалу, і на повторенні. Систематизацію матеріалу потрібно проводити за програмою ЗНО, тренуватися в проходженні online-тестів, подібних до тестів зовнішнього незалежного оцінювання, на сайті Українського центру оцінювання якості освіти та за посиланнями: zno.osvita.ua, <https://www.eduget.com/uk/course/list/geografiya-189>.

### *4. Організація зворотного зв'язку з учнями та контроль навчальних досягнень*

Оцінювання навчальних досягнень учнів із географії здійснюється з урахуванням їхніх індивідуальних особливостей і передбачає диференційований підхід щодо його організації.

*Критерієм оцінки роботи учнів* є не стільки обсяг навчального матеріалу, що залишився в пам'яті, скільки *вміння його аналізувати, узагальнювати, установлювати причинно-наслідкові зв'язки, використовувати в життєвих ситуаціях, уміння самостійно здобувати знання.* При цьому важливо під час вивчення географії *особливу увагу приділити мотивації:* авансуванні успіху, спонуканню до самоаналізу, самооцінці, самопізнанню, інтенсифікації того змісту навчального матеріалу, який має особистісне значення для учнів.

Різниця в оцінюванні завдань однакового рівня складності може бути зумовлена *якістю їх виконання*, але не їх відмінністю між собою. В організації оцінювання виконаних робіт потрібно передбачити частку, яка відповідає якості оформлення роботи, наприклад, 2 бали. При цьому обов'язковим є *попереднє пояснення вимог до оформлення*, зокрема використання кольорів (тільки робочих – синього й червоного – чи й інших), шрифтів, малюнків, символів тощо.

Потреби сьогодення вимагають від учнів умінь використовувати безліч Інтернет-ресурсів для повторення та систематизації навчального матеріалу. **Рекомендуємо використання таких онлайн-сервісів для контроля навчальних досягнень:**

1. Особливості проведення перевірки домашнього завдання через сайт **«Тесторіум».** <https://www.testorium.net/ua/>

Цей сайт створений харківськими програмістами, при реєстрації на пошту користувача надходять рекомендації та надається можливість безкоштовно створювати тести й використовувати у своїй роботі.

Тесторіум – безкоштовна онлайн-система зі створення тестів та проведення тестування, що призначена для вчителів і учнів.

Основна мета цієї системи – полегшити роботу вчителя та надати учням можливість самостійно перевірити свої знання, у тому числі й готовність до ЗНО, в онлайн-режимі.

### **Зареєструвавшись як** *учитель***, ви зможете:**

- самостійно створювати тести, використовуючи п'ять типів тестових завдань;
- налаштовувати доступ до тестів певній групі користувачів;
- приєднатися до існуючих тестів, подавши заявку адміністратору;
- надавати іншим вчителям-користувачам виконувати окремі дії в своїх тестах;
- бачити результати тестування кожного зі своїх учнів за умови їх реєстрації в системі при вході;
- отримувати статистичні дані за результатами тестування певної групи за певний час;
- перевірити свої тести на якість і відповідність правилам тестології;
- заощаджувати свій час на перевірку знань учнів;
- коригувати процес навчання, спираючись на результати тестування.

### **Зареєстровані** *учні* **можуть:**

- проходити тестування як зареєстровані або анонімні користувачі;
- проходити тестування за запропонованими вчителем або відкритих для всіх завдань;
- після закінчення тестування бачити свої результати і визначити свій рівень серед решти результатів;
- проходити тестування за обраним тестом неодноразово, якщо цей режим передбачений учителем;
- потренуватися в проходженні ЗНО на тестах минулих років і

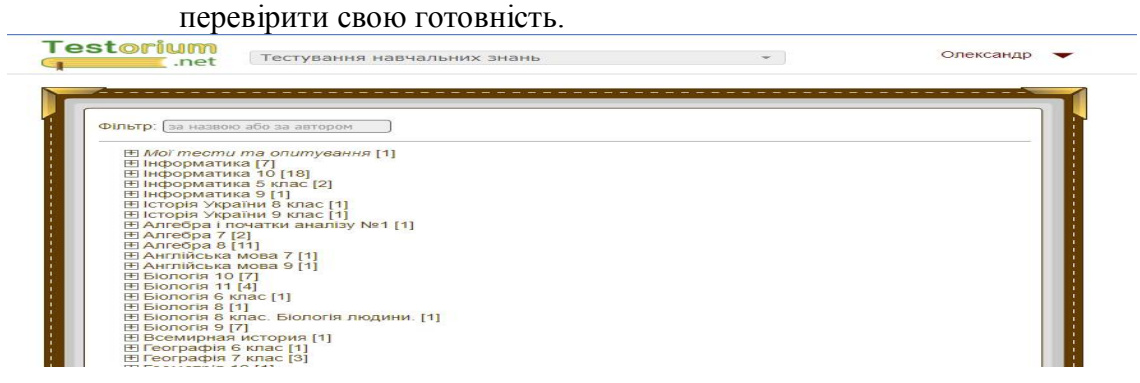

2. З **Google-формами** вчитель може швидко провести опитування, зібрати електронні адреси для розсилки новин і навіть провести вікторину. Форму можна підключити до електронної таблиці Google, і тоді відповіді учнів будуть автоматично зберігатися в ній. Якщо ця функція не включена, можна відкрити меню «Відповіді» і переглянути короткий зміст відповідей.

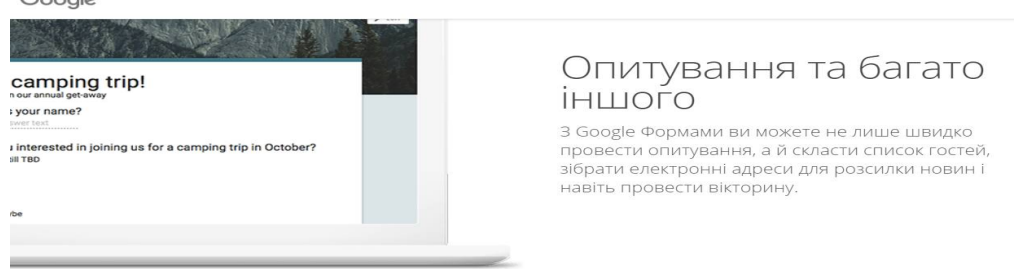

*Для того щоб учні мали мотивацію до навчання, усі завдання, виконані під час карантину самостійно, мають бути проаналізовані та оцінені вчителем*.

Дистанційна освіта – це «трикутник партнерства»: вчителі, учні, батьки. Без участі всіх трьох сторін освітній процес вдома неможливо налагодити. Намагайтеся правильно організувати робочий день учня, щоб повернення з карантину до навчання у школі відбулося максимально успішно.

# *Методичні рекомендації вчителям хімії щодо організації дистанційного навчання в умовах карантину учнів 7-11 класів*

*Лелеко В.Г., методист Центру методичної та аналітичної роботи Харківської академії неперервної освіти, магістр, вища кваліфікаційна категорія*

Серед варіантів дистанційного навчання, яке впровадили заклади освіти, **виокремилися два підходи,** які істотно відрізняються з дидактичної точки зору.

**Перший,** найбільш розповсюджений: *дистанційне навчання — обмін інформацією між учителем і учнями* за допомогою електронних мереж чи інших засобів телекомунікацій. Учень розглядається як одержувач деякого інформаційного змісту і системи завдань для його засвоєння. Результати самостійної роботи повертаються знову вчителю, який оцінює якість і рівень засвоєння матеріалу. Під знаннями розуміється трансльована інформація, а особистий досвід учнів і їх діяльність щодо конструювання знань майже не організовуються.

**Другий** підхід принципово відрізняється від попереднього:*основою дистанційного навчання виступає особистісна продуктивна діяльність учнів*, яка будується за допомогою сучасних засобів телекомунікацій.

Цей підхід припускає інтеграцію інформаційних і педагогічних технологій, що забезпечують інтерактивність взаємодії суб'єктів освіти і продуктивність навчального процесу. Обмін і пересилання інформації відіграють у цьому випадку роль допоміжного середовища організації продуктивної освітньої діяльності учнів. Навчання відбувається в реальному часі (чат, відеозв'язок, спільні для віддалених учнів і вчителя «віртуальні дошки» із графікою тощо), а також асинхронно (телеконференції, форуми). Паралельно зі створенням учнями освітніх продуктів відбувається їх компетентнісне зростання. Особистісний, креативний і телекомунікативний характер освіти — основні риси дистанційного навчання цього типу. У процесі дистанційного навчання передбачається наявність спілкування педагога й учнів, а також наявність у підручнику необхідного комплекту засобів навчання.

*На вибір підходів до дистанційного навчання впливають різні фактори:* мобільність педагога та рівень його ІКТ-компетентності, готовність реагувати на зміни та гнучко і швидко перебудовувати свою роботу, якість Інтернет-доступу тощо.

Основою дистанційного уроку повинен бути цілісний комплекс інформації, що міститься на різних носіях. Дистанційне навчання вимагає від педагога моделювання дистанційного уроку на етапі підготовки й планування своїх дій під час самого уроку.

Незважаючи на карантин, *дистанційний урок обмежений у часі.*

Ефективне використання різних методів дистанційного навчання із застосуванням онлайн-сервісів можливе *за умови чіткої організації кожного етапу уроку.*

# **1. Організація вивчення нового матеріалу під час дистанційного навчання**

Використання інтерактивних телекомунікацій, відеоконференцій передбачає, що учні збираються у призначений час перед своїми комп'ютерами. При цьому вчитель може працювати з багатьма школярами одночасно: проводити опитування, тестування,прослуховувати відповіді, давати можливість (по черзі) кожному учневі писати відповіді на віртуальній інтерактивній дошці, слухати запитання, креслити схеми.

Важливими етапами підготовки до такої подачі нового матеріалу є розробка онлайн-уроків, напрацювання навичок онлайн-спілкування, виявлення й узагальнення помилок під час трансляції уроку, відбір найефективніших методів подання матеріалу й контролю знань.

Комп'ютерна програма **Zoom** використовується для створення онлайнконференцій і дозволяє проводити уроки онлайн. Може транслювати одночасно до кількасот відкритих вікон. Доступна можливість писати в чат. Відеозаписи можна зберігати як у своєму комп'ютері, так і в хмарному сховищі Zoom.

**GoogleClassroom** доступний для всіх власників особистого облікового запису Google. Якщо ви коли-небудь проходили онлайн-курси, то легко розберетеся з платформою. На ній учитель може організувати роботу з кількома курсами, розподілити завдання, у тому числі індивідуальні. Також платформа дає змогу перевіряти завдання й оцінювати їх.

Для того щоб стати користувачем Google-сервісів, необхідно мати акант Google, тобто електронну скриньку на поштовому сервісі mail.google.com. Далі натискаємо на іконку додатків Google у верхньому лівому куті, поряд із зображенням облікового запису переглядаємо додатки Google і знаходимо додаток GoogleClassroom. Відкриваємо його.

За допомогою додатку можна створити свій курс, організувати запис учнів до нього, ділитися зі школярами необхідним навчальним матеріалом, пропонувати завдання учням, оцінювати ці завдання й стежити за прогресом навичок школярів, організовувати спілкування учнів.

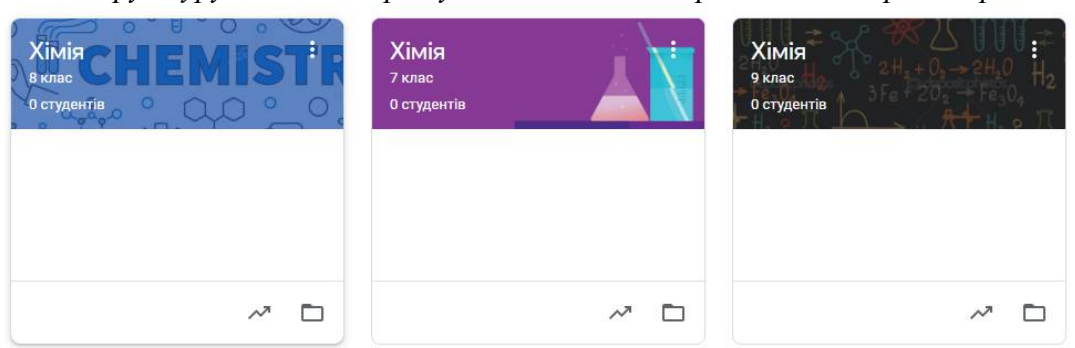

*Приклад можливостей використання середовища GoogleClassroom для структурування матеріалу, вивчення якого припадає на період карантину.*

Для дистанційного навчання на період карантину створюємо курс «Хімія», розділи називаємо за паралелями.

Вивчення тем, опанування яких **запланувано дистанційно:**

- у **7 класі** «Вода»;
- у **8 класі** «Основні класи неорганічних сполук»;
- у **9 класі** «Початкові поняття про органічні сполуки»;
- у **10 класі** «Оксигеновмісні органічні сполуки» та «Нітрогеновмісні органічні сполуки»;
- в **11 класі** «Неорганічні речовини і їхні властивості».

Курс автоматично отримує код, за яким учні згодом зможуть знайти свою «віртуальну аудиторію». Доступ відкритий також у мобільному додатку Google Клас для Android та iOS.

Створивши курс, потрапляємо на головний екран: у горизонтальному меню бачимо чотири вкладки: «Потік», у якому за аналогією, наприклад, з Facebook видно всі оновлення; «Завдання» з усіма матеріалами і «Люди», де розміщена інформація про учнів і вчителів, та вкладка «Оцінки».

## *Приклад горизонтального меню середовища GoogleClassroom у межах вивчення окремої теми*

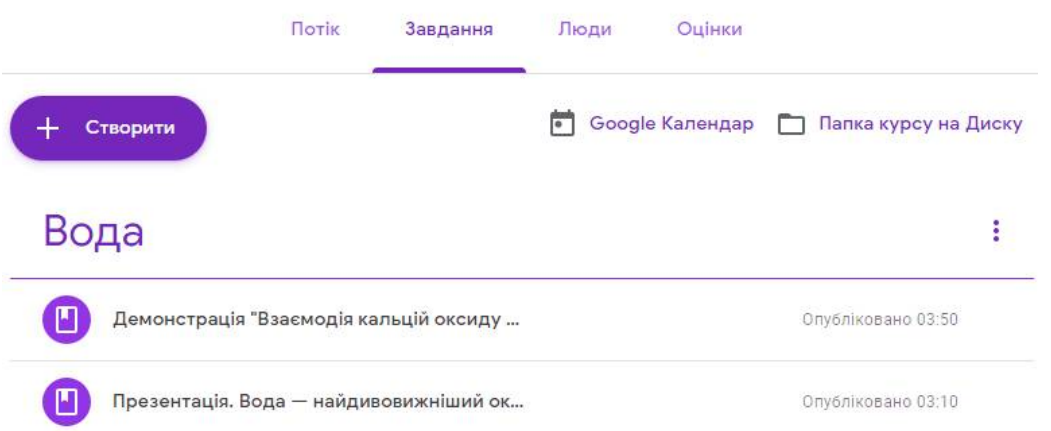

У вкладці «Потік» публікуються питання і теми для обговорення, доступ до нього налаштовується вручну — окремим учням можна, наприклад, відключити функцію коментування.

*Найпростіший варіант розподілу ролей: викладач — учень.* Перший розміщує матеріали, прикріплює файли, створює завдання, учні знайомляться з інформацією, виконують завданняй отримують оцінки.

За потреби на кожному етапі додаються коментарі: наприклад, коли завдання потрібно повернути, попросивши доповнити або виправити щось.

Дещо складнішим є *інший варіант розподілу ролей:* викладач, учень, куратор, адміністратор. Куратори не мають доступу до класу, але можуть стежити за успішністю учнів, отримуючи всі дані на пошту. Це зручно насамперед для *класних керівників.* Адміністратори переглядають будь-які курси й роботи в домені.

**Рекомендуємо**: застосовуючи можливості освітньої платформи GoogleClassroom (7-11 класи) та можливості сервісів для онлайн-конференцій, *дистанційно розглянути новий для учнів навчальний матеріал із названих тем,*орієнтуючись під час конструювання навчальних занять на очікувані результати навчально-пізнавальної діяльності, яких мають досягнути учні.

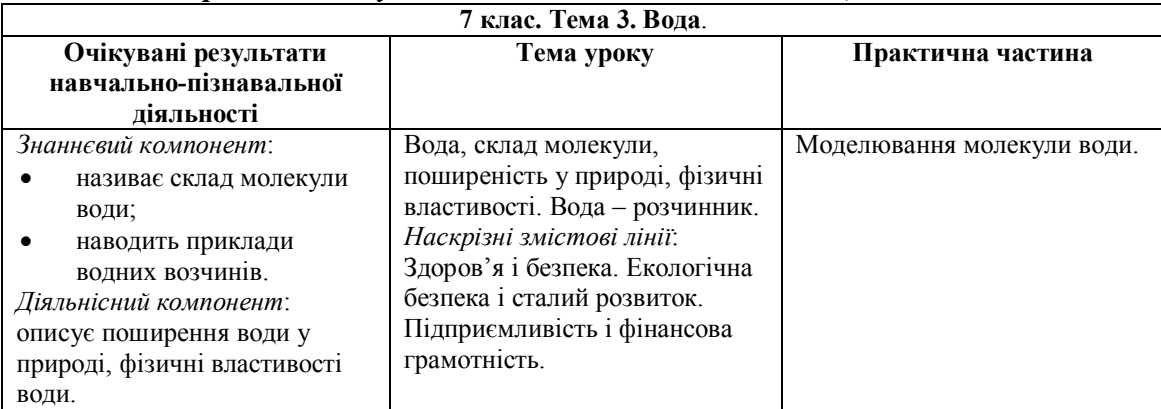

## *Приклад планування заняття під час дистанційного навчання*

1. *Актуалізація знань:*

 згадуємо властивості води, які вивчили у 5 класі на уроках «Природознавства», використовуючи віртуальну інтерактивну дошку;

виконуємо експрес-тест у Google формі.

2. *Вивчення нового матеріалу:*

- онлайн спілкування з допомогою платформи Zoom;
- робота з матеріалом до уроку розміщеним на платформі GoogleClassroom (блок-схема «Властивості води. Вода розчинник», Google Презентація «Різноманітність водних розчинів»), 3Dмоделювання молекули води з допомогою сервісу [http://molview.org](http://molview.org/).

3. *Закріплення вивченого матеріалу* та перевірка знань: обговорення відповідного матеріалу підручника з хімії для 7 класу, обговорення проблемних запитань (чат у Viber); виконання завдань тесту у Google формі.

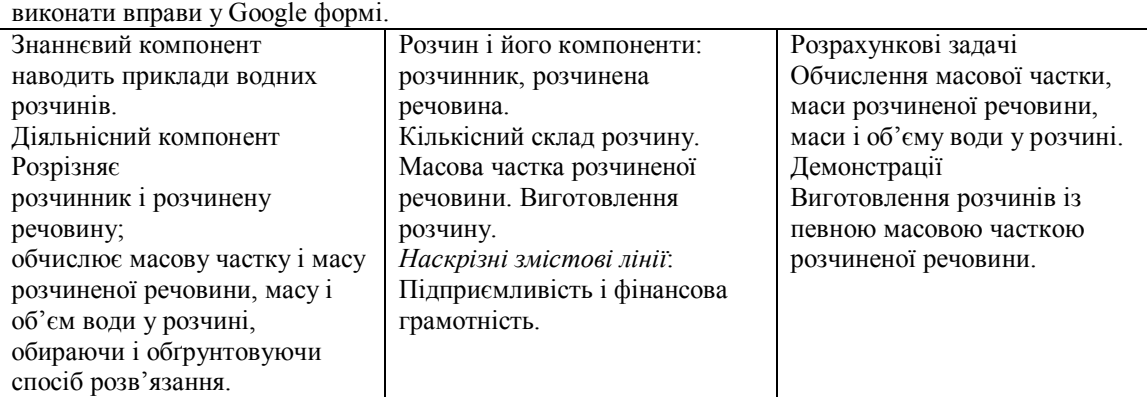

4. *Домашнє завдання.* Опрацювати матеріал за підручником, скласти план до прочитаного,

1. *Актуалізація знань і перевірка домашнього завдання:*

- виконання експрес-тестув Google формі і обговорення його результатів (платформа Zoom);
- загадки про воду (матеріали до уроку розміщені у GoogleClassroom);
- перегляд плану до прочитаного у параграфі (вибірково з допомогою платформи Zoom). 2. *Вивчення нового матеріалу:*
- - онлайн спілкування з допомогою платформи Zoom;
	- робота з матеріалом до уроку розміщеним на платформі GoogleClassroom(блок-схема «Розчин. Характеристики розчину.», Google Презентація «Як економити водні ресурси?»), складання алгоритму розв'язання задач (робота у хмарному сервісі з використанням чату), перегляд демонстрації «Виготовлення розчинів із певною масовою часткою розчиненої речовини» на сайті "Інтерактивне навчання, видавництво «Ранок»".

3. *Закріплення вивченого матеріалу* та перевірки знань: обговорення відповідного матеріалу підручника з хімії для 7 класу, обговорення прикладів розв'язання задач (чат у Viber); виконання завдань тесту у Google формі.

4. *Домашнє завдання.* Опрацювати матеріал за підручником, виписати у робочий зошит визначення і формули та вивчити їх, розв'язати задачу у Google формі.

*За аналогією можна скласти плани дистанційних занять у будь-якому класі,* наповнивши їх відповідним тематичним змістом. Для цього підійде будь-яка платформа, яку обере вчитель для організації дистанційного навчання школярів.

Звертаємо увагу педагогів на те, що можна запроваджувати власний підхід до дистанційного навчання хімії, а наведений приклад організації й планування освітнього процесу під час карантину має рекомендаційний характер.

## **2. Організація перегляду демонстрацій і завдань практичної складової програми під час дистанційного навчання**

Для того, щоб учні були готові до виконання практичної складової, необхідно *запропонувати їм переглянути відеодосліди.*

# *Приклад можливостей використання середовища YouTubе*

 $\partial$ ЛЯ Перегляду демонстрацій:<br>Демонстрація 17 "Взаємодія кальцій оксиду з водою. Дія водного розчину добутої речовини на індикатори'

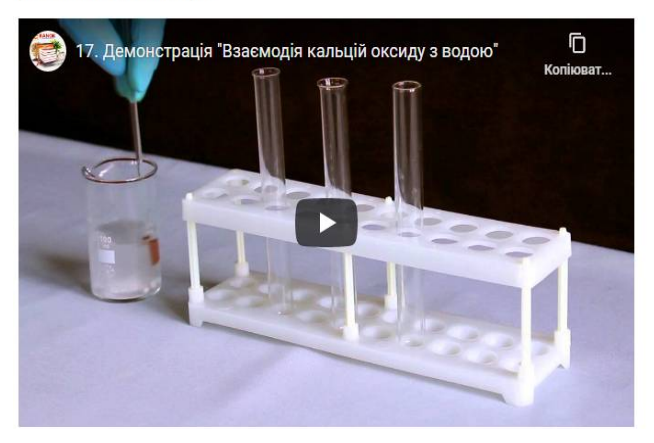

Необхідний матеріал знаходиться у вільному доступі на сайті "Інтерактивне навчання, видавництво «Ранок»".

Моделі молекул із пластикових кульок і паличок найбільше використовуються для навчальних цілей або як наочний матеріал на уроках хімії.

Для досягнення найкращих результатів при дистанційному навчанні *необхідно застосовувати комп'ютерне моделювання.*

Створення віртуальних 3D молекул в одному з онлайн-додатків MolView робиться швидко та автоматично. Є можливість завантажити готові 3D файли.

*Приклад можливостей використання 3D моделювання молекули води за допомогою сервісу [http://molview.org](http://molview.org/)*

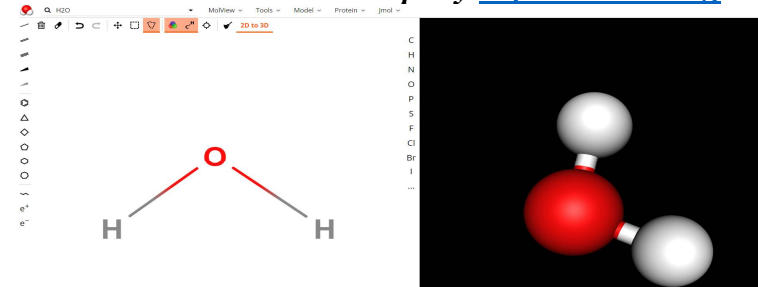

Також віртуальний хімічний експеримент можна виконати, використовуючи **YouTube –** безкоштовну онлайн-службу для роботи з потоковим відео. Завдяки простоті та зручності використання **YouTube** є одним із найпопулярніших сервісів для розміщення відеофайлів. Практично всі **демонстраційні та лабораторні досліди,** передбачені навчальною **програмою з хімії**, розміщені на цьому ресурсі у вигляді коротких відеофрагментів із голосовим супроводом.

Хід такого експерименту, спостереження, відповідні рівняння реакцій *можуть бути занотовані в зошиті або відображені у відповідях* на запитання Google-форм.

# **3. Організація закріплення вивченого матеріалу та перевірки знань під час дистанційного навчання**

Для закріплення нового матеріалу можна використати вправи сервісу **LearningApps.org**. Це ─ онлайн-сервіс, який дозволяє створювати інтерактивні завдання, кросворди, вікторини.

*Приклад можливостей використання сервісу LearningApps.org для створення інтерактивних вправ:*

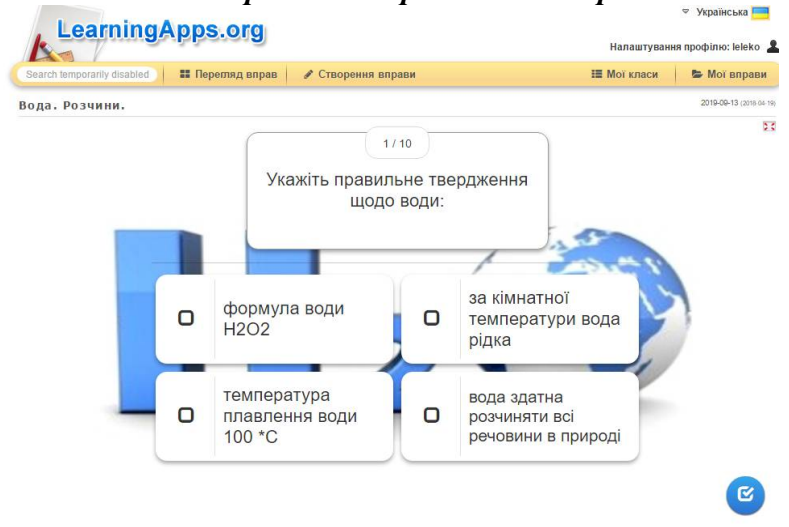

Створити цікаві тести, опитування, кросворди та комплексні завдання з готових матеріалів допоможе *онлайн-конструктор тестів* **OnlineTestPad**.

Вам будуть доступні при створенні своїх тестів такі типи питань: один вибір, мультивибір, введення числа, введення тексту, відповідь у вільній формі, встановлення послідовності, встановлення відповідностей, заповнення пропусків, інтерактивний диктант, послідовне виключення, слайдер (повзунок). Учитель може переглядати окремий результат, статистику відповідей і набраних балів по кожному питанню. Результати тестування можна зберегти в Excel на власному комп'ютері, а потім (під час відновлення освітнього процесу) проаналізувати з учнями в класі.

**Google Форми** – це зручний інструмент, за допомогою якого можна легко і швидко складати тести, анкети, а також збирати іншу інформацію. Форму можна підключити до електронної таблиці Google, і тоді відповіді учнів будуть автоматично зберігатися в ній. Якщо ця функція не включена, можна відкрити меню «Відповіді» та переглянути короткий зміст відповідей.

# *Приклад можливостей використання сервісу Google Форми для створення тестів:*

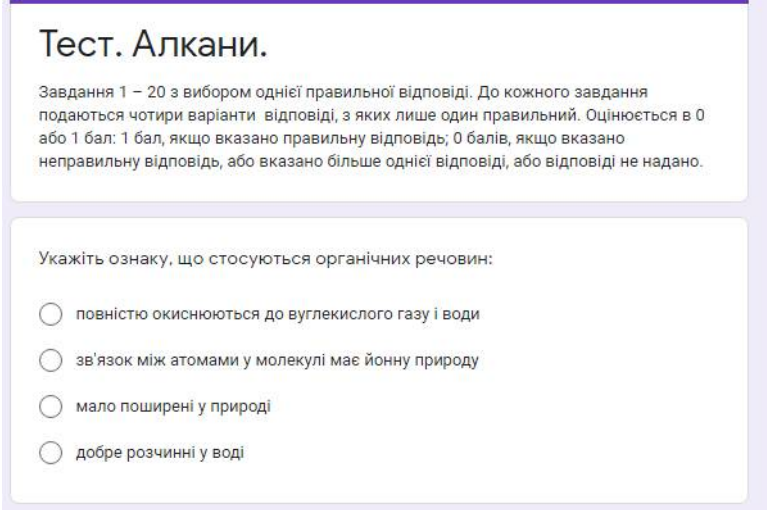

Для створення тестів і перевірки знань можна використовувати онлайнсервіс **Classtime**. Окрім традиційних типів питань (одна чи кілька правильних відповідей; правда/неправда), учитель також може створювати відкриті запитання та перевіряти їх безпосередньо під час уроку, що дає змогу переглянути поширені типові помилки та скоригувати подальшу роботу на уроці.

Розв'язування задач на уроках хімії передбачено програмою, тому під час карантину потрібно запланувати вирішення хоча б однієї задачі за урок. Для досягнення мети дистанційного навчання вчитель має *використовувати завдання розвивального й проблемного типів, а також компетентнісно орієнтовані.* Такі завдання сприяють формуванню в учнів інтересу до предмета, забезпечують зв'язок навчання з повсякденним життям.

#### *Приклад можливостей використання сервісу* **Classtime** *для створення тестів:*

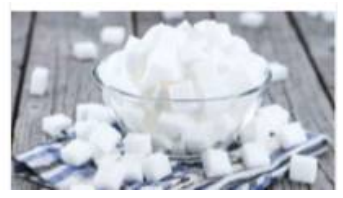

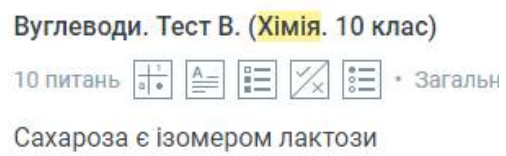

## **4. Повторення та систематизація навчального матеріалу під час дистанційного навчання**

На період карантину важливо відслідковувати динаміку особистих досягнень учня. Для цього потрібно відслідковувати результативність виконання тестів (вправ), активність учня і в разі виявлення прогалин у знаннях рекомендувати йому повторити відповідні теми. Індивідуальний підхід може бути застосований у вигляді рекомендацій батькам і школяреві щодо повторення матеріалу з використанням ресурсів платформи Google Клас,EdEra, Prometeus,відеоуроків в YouTubе, консультацій Skypeтощо.

Підкреслюємо, що особливо учням 11 класів, які готуються до ЗНО, потрібно зосередитись не тільки на вивченні нового матеріалу, а й на повторенні. Систематизацію матеріалу потрібно проводити за програмою ЗНО, тренуватися виконуватиonline-тести, подібні до тестів зовнішнього незалежного оцінювання, які подаються на сайтах Українського центру оцінювання якості освіти та Освіта.ua.

Корисно використовувати в підготовці випускників до ЗНО онлайнкурси,лекції на телеканалі «РАДА» і YouTube-каналі Міністерства освіти і науки України:

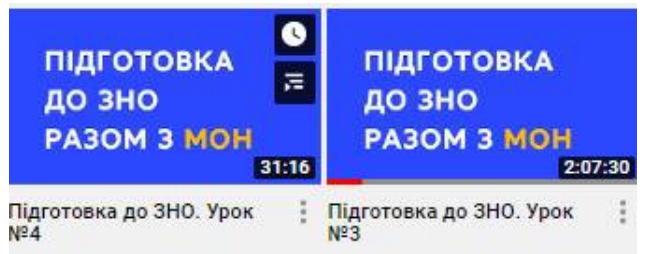

#### **5. Організація зворотного зв'язку з учнями та батьками**

Робота вчителя з використанням дистанційного навчання під час карантину відбувається за умови тісної співпраці педагога з учнями й батьками.

Для проведення аналізу діяльності вчитель може використовувати анкету,в якій учень відповість на запитання, відзначить, що йому сподобалось, а що ні, які виникли запитання під час вивчення нового матеріалу тощо.

Учитель повинен переконати батьків проводити грамотний таймменеджмент для того, щоб навчання не розтягувалося на весь день. У нагоді стане *міні-розклад,*де буде прописано,скільки часу дитина навчається, а скільки – відпочиває. *Потрібно робити перерви* хоча б кожні 30-40 хвилин,завдяки яким дитина не буде дуже втомлюватись; не можна забувати й про гімнастику для очей, рухові вправи.

# *Для того щоб учні мали мотивацію до навчання, усі завдання, виконані під час карантину самостійно, мають бути проаналізовані та оцінені вчителем*.

Після відновлення освітнього процесу в кожному класі необхідно буде обов'язково провести урок застосування знань, умінь і навичок із тем, вивчених за технологією дистанційного навчання.

# **Методичні рекомендації** *вчителям біології* **щодо організації дистанційного навчання в умовах карантину учнів 6-11 класів**

*Зайцева О.А., методист Центру методичної та аналітичної роботи Харківської академії неперервної освіти, магістр, вища кваліфікаційна категорія*

На жаль, на сьогодні більшість закладів освіти здатні працювати з дітьми у віддаленому режимі лише через групи в меседжерах, надсилаючи завдання на самостійне опрацювання та сканкопії підручників.

З кожним днем стає все більш очевидним, що метод надання учням завдання у Вайбері прочитати в підручнику параграфи, відповісти на запитання після них і виконати вправи – не працює. Адже ці завдання в повному обсязі виконують буквально одиниці – дуже вмотивовані учні або ті, що мають умотивованих батьків.

*Подібні форми навчання є простим дистанційним спілкуванням, а не повноцінним дистанційним навчанням.*

Дистанційне навчання – це автономний і повноцінний освітній процес, який може бути зручним, цікавим і захоплюючим для дитини.

Дистанційне навчання передбачає наявність уроків з інтерактивними формами роботи, з відео-, аудіо- та анімаціями, що дозволяє дитині самостійно та з захопленням засвоювати нові знання, а не бути пасивним споживачем інформації.

# *1. Організація вивчення нового матеріалу під час дистанційного навчання*

## **Дистанційне навчання і теми:**

- у **6 класі** «Різноманітність рослин»;
- у **7 класі** «Поведінка тварин»;
- у **8 класі** «Зв'язок організму людини із зовнішнім середовищем», «Сенсорні системи», «Вища нервова діяльність»;
- у **9 класі** «Надорганізмові біологічні системи», «Захист і збереження біосфери»;
- **•** у 10 класі «Розмноження та розвиток»;
- в**11 класі** «Сталий розвиток та раціональне природокористування».

На сьогодні існує величезна кількість різноманітних онлайн-курсів, відеоуроків, лекцій, сучасних платформ для дистанційного навчання. Якщо вчитель уже мав досвід роботи з платформами *Kahoot, Quzizz, IDroo, Miro* чи подібними, то він зможе швидко дібрати (чи розробити власні) завдання учням різних класів для самостійного опрацювання.

Звертаємо увагу, що *Мінцифра* підготувала оглядовий освітній серіал «Карантин: онлайн-сервіси для вчителів». Це серія відеороликів про дистанційне навчання з прикладами та інструментами. Відсьогодні освітній серіал вже розміщений на платформі *Дія. Цифрова освіта*. Серіал розрахований на новачків та складається з 6 серій тривалістю 8-26 хвилин.

У серіалі йдеться про алгоритми та комунікацію вчителів і школярів під час дистанційного навчання, а також подано сервіси й показано специфіку їх використання вчителями, зокрема: *GoogleClassroom, Microsoft Teams, CiscoWebex, Zoom, ClassDojo, Classtime, Viber*та інші.

*З біології та екологічної складової шкільного курсу «Біологія» є велика кількість навчальних курсів та відеоуроків, наведемо лише кілька прикладів:* 

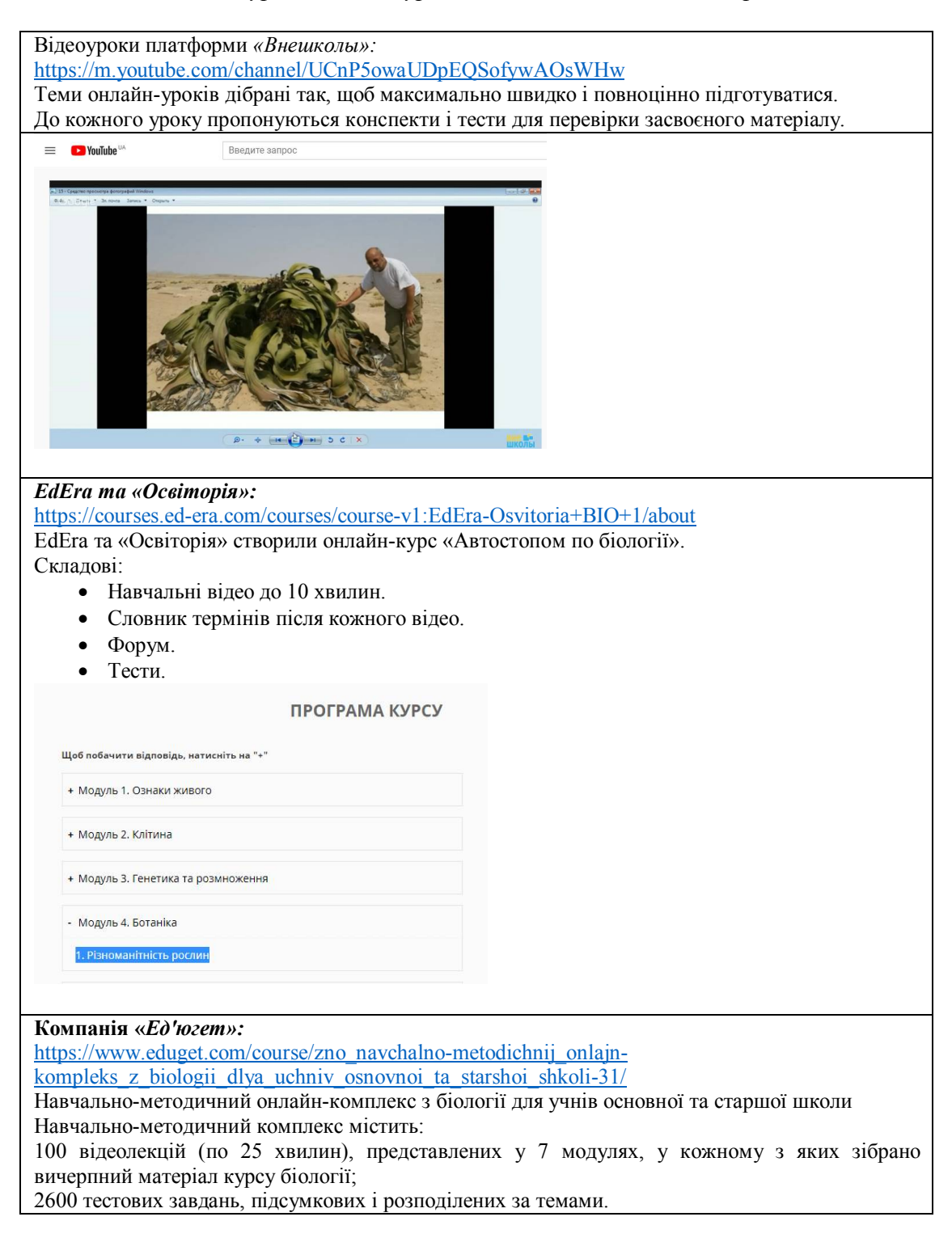

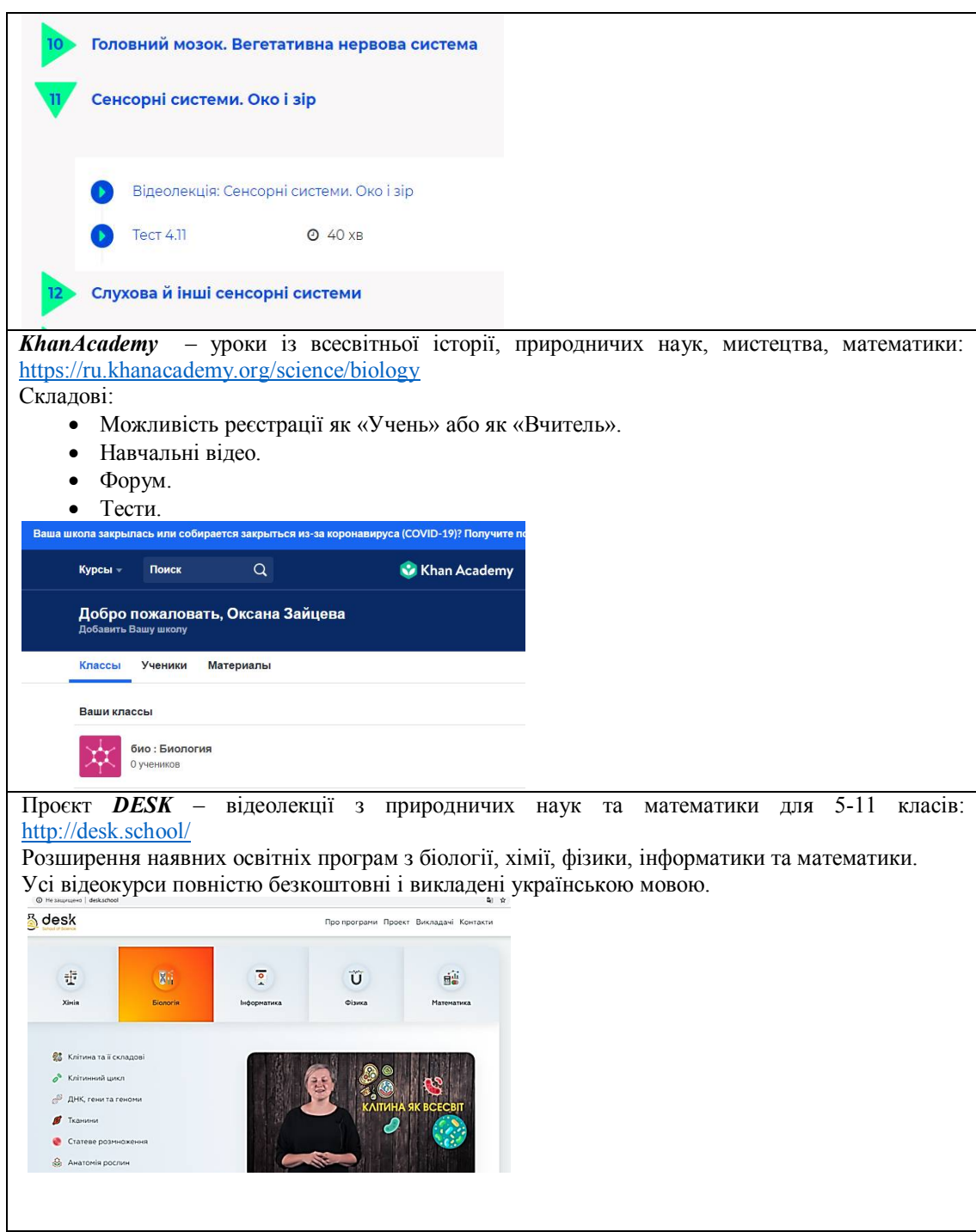

Запропоновані ресурси можна використовувати в усіх класах.

# *2. Організація самостійної роботи учнів під час дистанційного навчання*

Під час дистанційного навчання педагог має *надавати учням плани уроків для самостійного опрацювання*, які міститимуть не просто завдання: «Прочитай параграф підручника, дай відповідь на запитання», а *теоретичний матеріал, ілюстративне чи графічне зображення (пояснення), лінк на відео для перегляду й творче завдання* (можливо, такі, які можна виконати з друзями дистанційно).

У нагоді вчителю стануть *інтерактивні завдання й навчальні ігри*. До того ж навчання з їх допомогою побудоване на основі спілкування та взаємодії, що реалізуються і в технологіях, і в методах, і в організаційних формах.

Наприклад, у *6 класах* карантин в основному припав на тему **«Різноманітність рослин».**

Для того, щоб вивчення цієї теми, навіть просто за підручником, було цікавим для учнів та мотивувало їх до роботи, можна запропонувати декілька прийомів.

Такий як: *порівняти різні групи рослин можна за допомогою діаграми Венна***.**

На діаграмах Венна за допомогою кіл, що перекриваються,можна продемонструвати подібність, відмінності та зв'язок між поняттями, ідеями, категоріями або групами. Подібність між групами представлено частинами кіл, що перекриваються, а відмінності –тими, що не перекриваються:

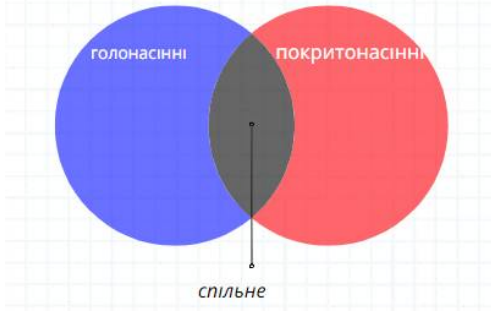

Також можна запропонувати створити за матеріалом теми *ментальну карту* – діаграму, що зосереджена навколо представлення й відображає семантичні або інші зв'язки між фрагментами інформації. Завдяки відображенню цих зв'язків у радіальній, нелінійній формі вона сприяє підходу в стилі «мозкового штурму» до будь-якого завдання. Такі карти можна створювати як за допомогою Інтернетресурсів(наприклад, програми *Міnd*), так і вручну.

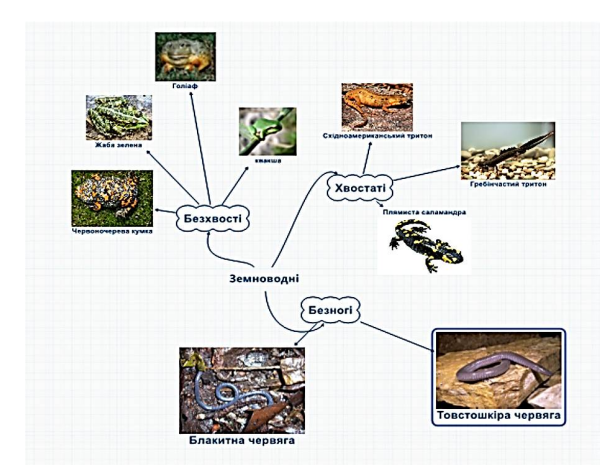

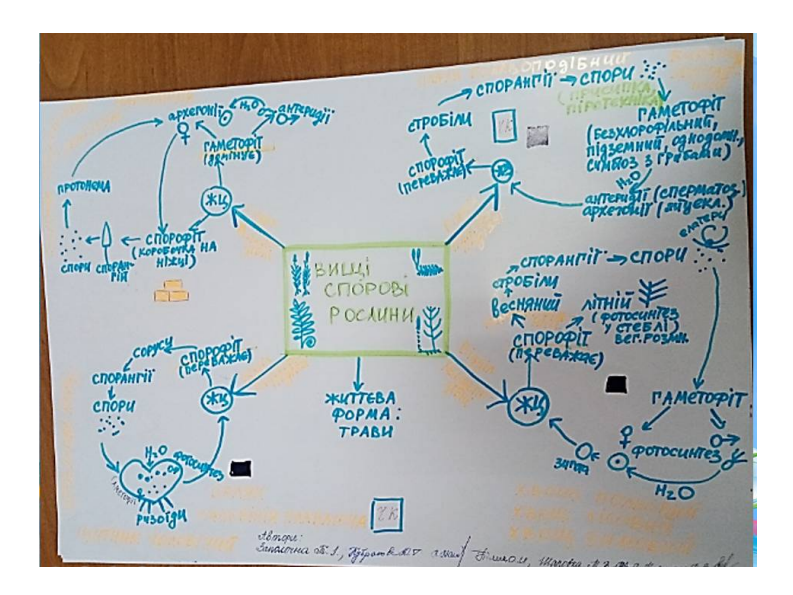

Також цікавим є завдання *«Рекорди природи»*: знайти інформацію та підготувати повідомлення (у будь-якому вигляді: паперовому, презентації, голосового повідомлення у вайбері тощо) про рекорди у світі рослин (найбільша квітка, найменша квіткова рослина тощо).

Програмою передбачено *залучення школярів до проєктної діяльності*. І теми, які вивчаються дистанційно, не є виключенням.

*Проєкти* розробляють окремі школярі або групи учнів (під час карантину це можливо у хмарних сервісах) у процесі вивчення теми.

*Орієнтовні теми проєктів*, які можна запропонувати учням *6 класів* під час карантину:

- «Як утворилося кам'яне вугілля».
- «Викопні рослини».
- «Значення грибів у природі та житті людини».
- «Небезпека захворювань, що спричиняються грибами».
- «Рослини хижаки».
- «Рослини мандрівники».

У *7 класах* основна тема,пропущена через карантин, – *«Поведінка тварин».*

Цікавим та ефективним способом опрацювання матеріалу цієї теми буде *створення лепбуку.* У такий спосіб можна опановувати нові знання, у яскравих формах творчо структуруючи нову інформацію.

Саме поняття «лепбук» з'явилося в нашому інформаційному просторі нещодавно, але дедалі більше набуває популярності. Це – книжка-розкладачка з кишеньками, дверцятами, віконцями, вкладками й рухливими деталями, до якої вміщені матеріали за однією темою. За допомогою лепбуків учитель зможе ефективно закріпити певну тему зі школярами, навчити дітей осмислювати зміст книги, проводити дослідницьку роботу, у процесі якої учні візьмуть активну участь у пошуку, аналізі та сортуванні інформації.

*Приклади лепбуків:*

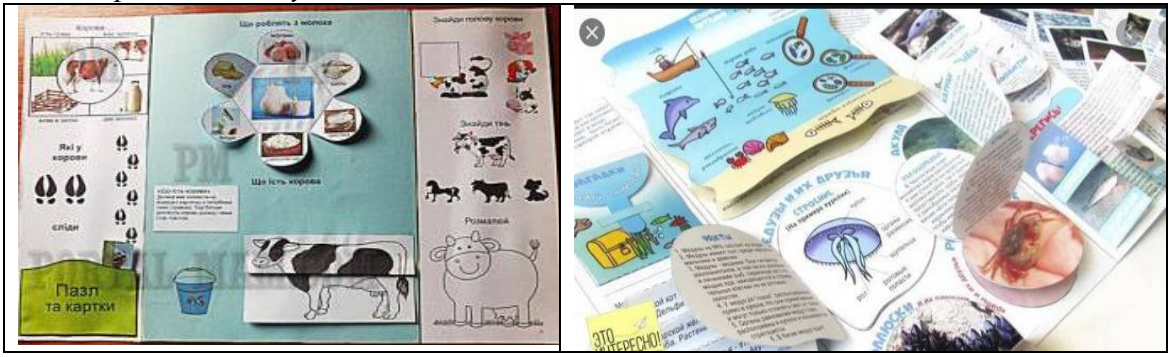

*Орієнтовні теми проєктів*, які можна запропонувати учням *7 класів* під час карантину:

- «Тварини-будівельники».
- «Тварини-рекордсмени».
- «Чому тварини мігрують».
- «Як спілкуються тварини».
- «Турбота по потомство».

У *8 класах* під час дистанційного навчання школярі мають вивчити *зв'язок організму людини із зовнішнім середовищем, сенсорні системи, вищу нервову діяльність.* Окрім прийомів, розглянутих вище, учням можна запропонувати ще один спосіб роботи з інформацією – створення *інфографіки*. Створювати інфографіку з певної теми можна як за допомогою Інтернет-ресурсів, так і вручну.

*Інфографіка* (від лат. Informatio – інформування, роз'яснення, виклад, і від грец. Γραφικός – письмовий, від γράφω – пишу) – це графічний спосіб подачі інформації, даних і знань, метою якого є саме швидке й чітке доведення складної інформації. Це – одна з форм інформаційного дизайну).

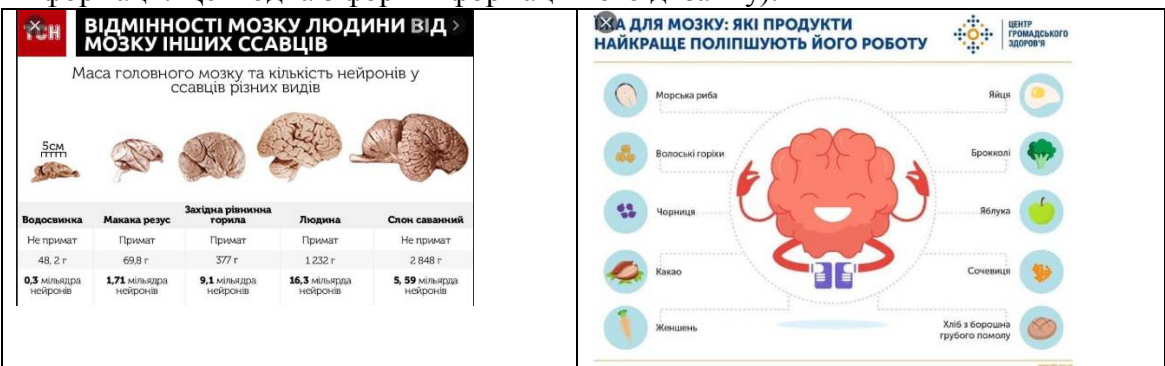

Орієнтовні теми проєктів, які можна запропонувати учням *8 класів*під час карантину:

- «Роль вегетативної нервової системи в роботі внутрішніх органів людини».
- «Внесок учених у розвиток знань про нервову систему».
- «Внесок учених у розвиток знань про вищу нервову діяльність».

Учні *9 та 11 класів* під час дистанційного навчання опрацьовують *теми екологічного* спрямування: **«**Надорганізмові біологічні системи, захист і збереження біосфери» (9 клас), «Сталий розвиток та раціональне природокористування» (11 клас).

Під час опрацювання зазначеного матеріалу можна використовувати створення ментальних карт, лепбуків, про які згадувалось вище, а також застосовувати прийом *фішбоун*. Зміст прийому «Фішбоун» установлення причинно-наслідкових взаємозв'язків між об'єктом аналізу й факторами, що впливають на нього, здійснення обґрунтованого вибору, розвинення навичок роботи з інформацією тощо. Застосувати цей прийом можна як за допомогою Інтернет-ресурсів, так і в разі їх відсутності.

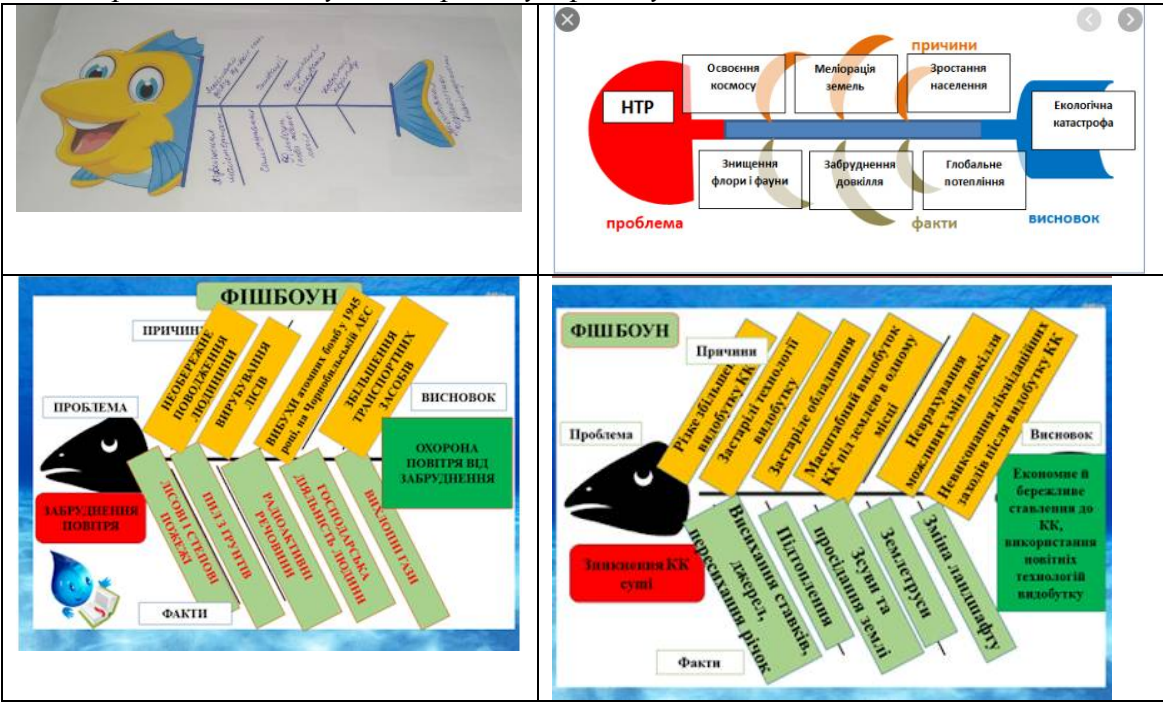

*Приклади застосування прийому «фішбоун»:*

**Орієнтовні теми проєктів**, які можна запропонувати учням *9 класів*під час карантину:

- «Біосфера як цілісна система. Захист і збереження біосфери, основні заходи щодо охорони навколишнього середовища».
- «Концепція біосфери Володимира Вернадського».
- «Харчові зв'язки в екосистемах. Харчові піраміди».
- «Колообіг вуглецю (карбону) в екосистемах. Роль людини в колообігу вуглецю».
- «Колообіг азоту (нітрогену) в екосистемах. Роль людини в колообігу азоту».

**Орієнтовні теми проєктів**, які можна запропонувати учням *11 класів* під час карантину:

- «Дієвість екологічної політики в Україні».
- «Сучасні екологічні проблеми у світі та в Україні».
- «Дачна ділянка як екосистема».

Учні *10 класів* під час карантину мають вивчити тему «**Репродукція та розвиток**». Окрім усіх вищезазначених прийомів, при її опрацюванні доцільно використати *прийом «Переплутана таблиця».* У такій таблиці переплутані комірки й відновити їх порядок можна, лише опрацювавши матеріал теми за допомогою підручника або Інтернет-сервісів.

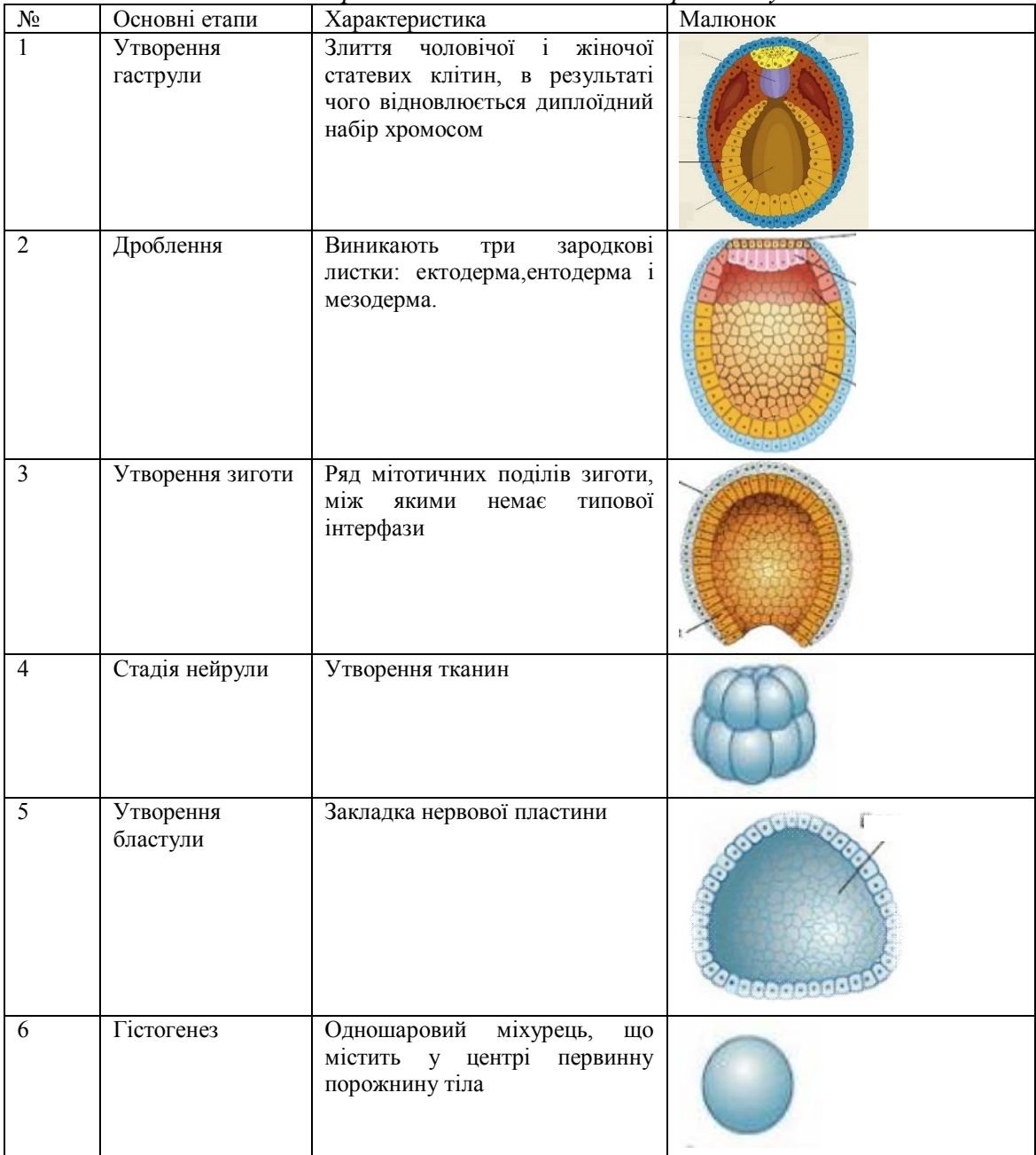

*Приклад: Основні етапи ембріогенезу*

**Орієнтовні теми проєктів,** які можна запропонувати учням *10 класів* під час карантину:

- «Трансплантації тканин та органів у людини, її перспективи».
- «Правила біологічної етики».
- «Біологічні й соціальні аспекти регуляції розмноження людини».

Усі запропоновані й описані вище прийоми можна використовувати під час вивчення багатьох тем, їх також *корисно поєднувати, комбінувати.* Вони допоможуть закріпити вивчений матеріал. Цікаві сучасні прийоми діти будуть сприймати зі значно більшим інтересом, ніж вправи з підручника. Пропонуємо педагогам використовувати такі завдання та прийоми як під час карантину, так і під час звичайного освітнього процесу.

Форма *представлення результатів проєкту* може бути різною: у вигляді *повідомлень, презентації, виготовлення буклетів, планшетів, альбомів* тощо. У проєктній діяльності проявляється індивідуальність дитини, яка може самостійно визначитися у виборі способу діяльності.

# *3. Повторення та систематизація навчального матеріалу під час дистанційного навчання*

Коли освітній процес став дистанційним, *важливо своєчасно побачити прогалини в засвоєнні учнями навчального матеріалу*. Для цього необхідно відслідковувати результативність виконання тестів, завданьі за потреби рекомендувати школярам індивідуально повторити відповідні теми. Це можна зробити, використовуючи освітні платформи, про які йшлося вище.

**Пропонуємо продовжити підготовку учнів 11 класу до ЗНО.** Для повторення та систематизації навчального матеріалу ефективним буде проходження онлайн-тестів для підготовки до ЗНО, які містять теми всіх класів.

*Додатки та сайти, де можна пройти такі тести:*

- <http://zno.osvita.ua/biology/>
- <https://zno.yandex.ua/ru/biology/>
- <https://zno-ua.net/>
- <http://zno.co.ua/ua/>
- <https://znoclub.com/biologiya.html>

## Відеоуроками можна скористатися на сайтах:

- [цікаваhttps://vk.com/biologhyбіологія](https://vk.com/biologhy)
- <https://www.youtube.com/watch?v=R2l4VInD-fQ>

• [https://www.youtube.com/results?search\\_query=%D0%BE%D0%BD%D0%BB](https://www.youtube.com/results?search_query=%D0%BE%D0%BD%D0%BB%D0%B0%D0%B9%D0%BD+%D1%83%D1%80%D0%BE%D0%BA+%D0%B7%D0%BD%D0%BE+%D0%B1%D0%B8%D0%BE%D0%BB%D0%BE%D0%B3%D0%B8%D1%8F) %D0%B0%D0%B9%D0%BD+%D1%83%D1%80%D0%BE%D0%BA+%D0%B7%D 0%BD%D0%BE+[%D0%B1%D0%B8%D0%BE%D0%BB%D0%BE%D0%B3%D0](https://www.youtube.com/results?search_query=%D0%BE%D0%BD%D0%BB%D0%B0%D0%B9%D0%BD+%D1%83%D1%80%D0%BE%D0%BA+%D0%B7%D0%BD%D0%BE+%D0%B1%D0%B8%D0%BE%D0%BB%D0%BE%D0%B3%D0%B8%D1%8F)% B8%D1%8F

• <https://www.youtube.com/watch?v=97AzfQIeX68>

# *4. Організація зворотного зв'язку з учнями та контроль навчальних досягнень*

Ще однією ґрунтовною ознакою дистанційного навчання є сучасна система контролю та обліку результативності. На сьогодні є багато сервісів (*наведені нижче*), які дозволяють учителям продуктивно перевіряти роботи, залишати свої коментарі та ставити оцінки. Учням, у свою чергу, ці сервіси допоможуть виконувати тести, письмові та лабораторні роботи.

*Приклади сервісів (онлайн-платформ), якими корисно скористатися для дистанційної та змішаної освіти:*

• https://www.classtime.com/uk/

- https://kahoot.com
- https://quizlet.com
- https://learningapps.org (платформа готових завдань з різних предметів)
- https://study-smile.com
- https://naurok.com.ua
- [https://miyklas.com.ua](https://miyklas.com.ua/)

Ці сервіси дозволяють застосовувати готові або створювати власні тестові завдання. *Більшість із них мають функцію оцінювання «онлайн».*

Міні-проєкти, створені учнями, а також виконання інтерактивних самостійних завдань, про які йшлося вище,мають бути оцінені, незважаючи на умови навчання (дистанційні чи очні). Тому звертаємо увагу на те, що *форма представлення результатів проєкту може бути різною*: у вигляді повідомлень, презентації, виготовлення буклетів, планшетів, альбомів тощо.

*Усі завдання, виконані учнями самостійно, мають бути проаналізовані та оцінені вчителем*.

Після відновлення освітнього процесу в кожному класі необхідно буде обов'язково провести уроки застосування знань, умінь і навичок із тем, вивчених за технологією дистанційного навчання.

# **Методичні рекомендації** *вчителям фізики* **щодо організації в умовах карантину дистанційного навчання учнів 7-11 класів**

*Федченко С.Г., методист Центру методичної та аналітичної роботи Харківської академії неперервної освіти, магістр, вища кваліфікаційна категорія*

#### *1. Мотивація школярів до дистанційного навчання*

Нетипова, складна ситуація, яка склалася на цей час в освіті, поставила перед учителями нове завдання: як в умовах відсутності «живого» спілкування з учнями організувати довготривалий якісний освітній процес.

«Я ніколи не вчу своїх учнів. Я тільки даю їм умови, за яких вони можуть самі навчатися», – ділився своїм досвідом Альберт Ейнштейн.

Учням потрібно спочатку стисло повідомити про те, як будуть відбуватися заняття, вимоги щодо організації процесу навчання, вказати на можливості школярів щодо досягнення очікуваних результатів їхньої навчально-пізнавальної діяльності.

Під час кожного наступного спілкування слід надавати інформацію щодо тематики та змісту подальших занять. Бажано це робити нестандартним способом, наприклад, продемонструвавши ефектне явище (за умови відео зв'язку), або, поставивши перед школярами цікаве проблемне завдання.

Щоб вони з нетерпінням очікували наступного заняття, до нього необхідно ретельно готуватися. Так, учням *7 класу* можна запропонувати знайти спосіб усунення вм'ятини на тенісній кульці (перед вивченням теми «Тиск рідин і газів. Закон Паскаля») або продемонструвати спосіб «ремонту» кульки, опустивши її в

гарячу воду, а потім повідомити, що на наступному занятті вони самі зможуть цей спосіб пояснити.

Згідно із Законом України «Про освіту» батьки здобувачів освіти є рівноправними учасниками освітнього процесу (стаття 52). Батьків учнів слід проінформувати про умови організації освітнього процесу з фізики (розклад занять, їхню тривалість, способи проведення, умови оберненого зв'язку, способи контролю тощо) для забезпечення батьками відповідних умов удома щодо підтримки процесу навчання, здійснення контролю за тим, як дитина готується до занять, з'ясування як вона сприймає, розуміє та реагує на те, що відбувається під час навчання.

Виходячи із можливостей спланованого вчителем навчання дистанційно, необхідно надати покрокові інструкції батькам і дітям, як організувати самостійну роботу вдома.

#### *2. Організація навчання в різних (доступних учням) режимах*

На сьогодні дистанційна форма навчання ще не набула потрібного розвитку. І кожний учитель в умовах карантину може використовувати ті можливості та вміння, які є в нього і в учнів: чати в месенджерах, відеоконференції, розсилка матеріалів та завдань електронною поштою тощо.

Якщо немає можливості користуватися Інтернет-ресурсами через малу швидкість Інтернету, можна надати перелік навчального матеріалу і питання для самостійного опанування або розмістити їх на сайтах закладів загальної середньої освіти, робити розсилку електронною поштою, проводити консультації і перевірку виконання завдань у телефонному режимі.

Серед форм і засобів дистанційного навчання, які можуть використовувати вчителі фізики – *спільні відеоконференції* за допомогою Skype і Zoom, *загальні чати* по класах у месенжерах (Viber, Telegram, WhatsApp), *використання спеціальних ресурсів* (GoogleClassroom, MozaBook, Мій клас, Всеосвіта, На урок, Готуйся до ЗНО, канал Рада).

В умовах карантину доречно організувати роботу з учнями за принципом *«Перевернутий клас» або змішаного навчання* – це коли, наприклад, теоретичний матеріал дається на самостійне опрацювання школярам, а практичні завдання виконуються під час дистанційного навчання.

*Доцільно надавати учням плани уроків для самостійного опрацювання,* які міститимуть теоретичний матеріал, ілюстративне чи графічне зображення (пояснення), *лінк на відео* для перегляду, *check-list* для закріплення знань і *творче завдання* (можливо, таке, яке можна виконати з друзями дистанційно).

Якщо вчитель уже має досвід роботи з платформами [Kahoot](https://kahoot.com/), [Quzizz](https://quizizz.com/), [IDroo](https://idroo.com/), [Miro](https://miro.com/) чи подібними, то можна додатково підібрати (чи розробити власні) завдання для своїх класів на самостійне опрацювання.

Усвідомлюючи, що в багатьох школярів немає досвіду дистанційного навчання, їм не вистачає пояснень, демонстраційних експериментів, практики з розв'язування задач, просто атмосфери класу, можна запропонувати відеоуроки з фізики від Павла Віктора, викладача Рішельєвського ліцею, який веде [You Tube](https://www.youtube.com/user/pvictor54/featured)канал, де публікує відео власних уроків. Так, на каналі є відеоуроки для 7-9 класів, відеокурс з фізики для спеціалізованих фізико-математичних шкіл.

Важливою допомогою в навчанні можуть бути уроки проєкту «Всеукраїнська школа онлайн», які за розкладом транслюються українськими

телеканалами, доступні в Facebook і YouTube. Корисно після їх перегляду проводити з учнями обговорення розглянутих тем, пропонувати їм відповідні завдання.

Процес навчання – творчий процес. Навіть якщо на даний час не використовуються спеціальні ресурси, з огляду на їхню беззаперечну користь, слід освоювати ці ресурси разом з учнями зараз. Наприклад, середовище [Classroom](https://classroom.google.com/u/0/) дозволяє організувати онлайн-навчання, використовуючи відео, текстову та графічну інформацію, різні додатки Google. Учитель має можливість контролювати, систематизувати, оцінювати діяльність, переглядати результати виконання вправ, застосовувати різні форми оцінювання. Це платформа, у якій можна створити віртуальний клас, через електронну пошту додати до нього своїх реальних учнів, ставити завдання в спільному структурованому просторі всім школярам або вибірково, оперативно обмінюватися інформацією, створювати свої завдання або додавати їх з інших платформ. На сайті [https://nus.org.ua/articles/yak](https://nus.org.ua/articles/yak-pratsyuvaty-v-google-klas-pokrokova-instruktsiya/)pratsyuvaty-v-google-klas-pokrokova-instruktsiya/ надана покрокова інструкція,як користуватися цим сервісом.

На період «вимушеного домашнього навчання» припадає вивчення важливих і складних тем:

- у **7 класі** «Виштовхувальна сила в рідинах і газах. Закон Архімеда»,
- у **8 класі** «Послідовне й паралельне з'єднання провідників»,
- $\vee$  **9 класі** «Рух тіла під дією кількох сил»,
- у **10 класі** «Перший закон термодинаміки»,
- в **11 класі** «Теорія Ейнштейна, рівняння фотоефекту».

Якщо теми, зазначені у 8 та 9 класі, передбачено навчальними програмами більш ґрунтовно вивчати в 10 та 11 класах, де учні зможуть ще раз повторити матеріал з основної школи та поглибити знання, то зазначена в 7 класі тема не повторюється в старшій школі. Зазначені теми для школярів 10 та 11 класу є зовсім новими.

**Рекомендуємо:** дистанційно розглянути новий для учнів навчальний матеріал із зазначених тем за поданими нижче планами.

#### *7 клас. Тема: Виштовхувальна сила в рідинах і газах. Закон Архімеда.*

1. Вивчення нового матеріалу та розгляд прикладу розрахункових завдань на застосування закону Архімеда (відеоконференція Skipe).

2. Самостійне виконання запропонованих завдань із підручника із можливістю консультування із вчителем (чат у Viber).

3. Розбір цікавих якісних завдань на застосування закону Архімеда з використанням ілюстрованого матеріалу.

#### *8 клас. Тема: Послідовне й паралельне з'єднання провідників.*

1. За принципом «Перевернутого класу» напередодні дати учням завдання опрацювати матеріал підручника та відеоуроку.

2.Обговорення прикладів розв'язування задач, які представлені у підручнику (відеоконференція Skipe).

3. Розв'язання завдань із підручника.

*9 клас. Тема: Рух тіла під дією кількох сил.*

1. Перевірка домашнього завдання (чат у Viber).

2. Обговорення прикладів розв'язування задач, які представлені у підручнику (відеоконференція Skipe).

2. Складання алгоритму розв'язування задач (робота у хмарному сервісі з використанням чату).

3. Розв'язування завдань із підручника.

#### *10 клас. Тема: Перший закон термодинаміки.*

1. Діагностична робота (експрес-тестування за допомогою Google-форм).

2. Вивчення нового матеріалу (відеоконференція Zoom).

3. Розв'язання завдань із підручника.

#### *11 клас. Тема: Теорія Ейнштейна, рівняння фотоефекту.*

1. За принципом «Перевернутого класу» напередодні дати учням завдання опрацювати матеріал підручника та відеоуроку.

2. Обговорення вивченого самостійно матеріалу (відеоконференція Skipe).

3. Спільне коментоване розв'язування задач, які представлені у підручнику (відеоконференція Skipe).

# *3. Форми та методи роботи під час дистанційного навчання фізики*

Дистанційні заняття мають бути орієнтовані на формування основних компетентностей у природничих науках і технологіях, а також інших ключових компетентностей (математичної, інформаційно-цифрової, уміння вчитися впродовж життя тощо). Зазначене передбачає приділення головної уваги не запам'ятовуванню певного матеріалу, а глибокому розумінню законів природи та вмінню застосовувати ці закони. Саме тому основну частину заняття слід використовувати для наведення прикладів фізичних явищ у природі та побуті, пояснення фізичної суті явищ, аналізу прикладів їхнього застосування в техніці, медицині, будівництві тощо, розв'язування якісних і кількісних задач. Ланцюжок «спостерігаємо  $\rightarrow$  пояснюємо  $\rightarrow$  застосовуємо» має прослідковуватися під час вивчення будь-якого фізичного явища.

Обираючи методи, прийоми, зміст запропонованих завдань, слід ураховувати вікові особливості учнів. Учням основної школи для успішного навчання більше потрібно живе спілкування з учителем, вони в більшості ще не мають сформованих навичок самостійної роботи, тому основну змістову частину опрацювання матеріалу слід реалізовувати під час дистанційного заняття. А *на самостійне опрацювання виносити окремі елементи: повторити, розв'язати за зразком, знайти додатково матеріал за інструкцією* тощо. Підбір завдань для самостійного розв'язання з метою розвитку компетентностей має відбуватися на диференційованій основі з наданням докладного інструктажу.

Старшокласникам більше стануть в нагоді заняття у вигляді консультування із залученням додаткових освітніх ресурсів, про які вже йшлося вище. Ці учні у своїй більшості орієнтовані на підготовку до ЗНО, більш вмотивовані, та більш самостійні в самоорганізації навчання. Тому *доцільно частину завдань давати їм у форматі тестів ЗНО.*

Для підтримки експериментальної складової шкільної фізики під час вивчення, опанування й закріплення матеріалу в умовах карантину доцільно пропонувати учням перегляд відповідних роликів про важливі експерименти з

подальшим обговоренням фізичної суті явищ та повторенням відповідного теоретичного матеріалу. Можна використати відеозаписи експериментів з фізики [\(http://manlab.inhost.com.ua/videoexperimetn/physics.html](http://manlab.inhost.com.ua/videoexperimetn/physics.html)) Лабораторії МанЛаб. У переліку присутні записи демонстраційних експериментів, лабораторних робіт та навчально-дослідницьких робіт. Характерною ознакою відеозаписів є використання сучасних цифрових лабораторій для додаткового ілюстрування динаміки досліджуваних параметрів. Відеозаписи супроводжуються переліком обладнання, яке використовувалось при проведенні експерименту, коротким коментарем експерименту, посиланнями на Інтернет-ресурси, файлами вимірів досліджуваних параметрів (за допомогою цифрових лабораторій) та файлами, призначеними для проведення аналізу відеоряду за допомогою спеціалізованого програмного забезпечення, що міститься в розділі «Аналітичний софт».

Наприклад, при розгляді в *10 класі* з фізики (рівень стандарту і профільний) теми «Механічні властивості твердих тіл, їх теплове розширення» можна використати розміщену на цьому сайті рекомендовану навчальними програмами з фізики демонстрацію теплового розширення металевого стрижня.

## *4. Організація роботи з підручником під час дистанційного навчання*

В умовах дистанційного навчання особливо нагальним виступає використання підручника. Уміння читати з розумінням є спільним для всіх ключових компетентностей. Але щоб долучити учнів до читання, слід пропонувати їм це робити з певною метою. Доцільно використовувати такі прийоми роботи з текстом:

- складання плану прочитаного тексту;
- постановка запитань до прочитаного тексту;
- читання тексту з метою пошуку відповідей на поставлені вчителем запитання;
- читання тексту з метою порівняння його змісту з попереднім поясненням матеріалу вчителем;
- читання тексту з метою доповнення інформацією з переглянутого відеофільму;
- читання тексту з метою складання опорних сигналів для кращого запам'ятовування.

#### *5. Організація ефективного зворотного зв'язку з учнями*

Отримання навчальних матеріалів та спілкування між учасниками дистанційного навчання забезпечується через передачу відео-, аудіо-, графічної та текстової інформації в синхронному або асинхронному режимі. Це можуть бути *письмові роботи (самостійні і контрольні, зокрема й окремі тестові, компетентнісні завдання тощо), а також навчальний проєкт, заповнення таблиць, побудова схем, моделей тощо*.

Роботи можуть збиратися також в *учнівському портфоліо*. Для створення портфоліо немає встановлених правил і вимог. Його суть полягає в тому, щоб показати, на що здібні учні. Способи оформлення можуть бути різними: від відбору найкращих досягнень із предмета до накопичення всіх робіт, виконаних учнем.

За потреби (та можливостей), завдання школярів можна контролювати через будь-який месенджер, що має відеозв'язок (Zoom, Skype тощо).

З різними можливостями отримання зворотного зв'язку можна ознайомитись на *платформах дистанційного навчання,* поданими нижче.

**Хмарний сервіс [Google-диск](https://www.google.com/intl/ru_ALL/drive/)** надає можливості створювати багатофункціональне користувацьке середовище, продуктивне та зручне для учнів та вчителів, для обміну файлами, структурування і збереження їх в одному місці.

**[Google-форма](https://www.google.com/intl/uk_ua/forms/about/).** Можна збирати відповіді школярів і потім проводити автоматичне оцінювання результатів тестування.

У разі неможливості застосовувати названі вище платформи, можна використовувати Viber або інші зручні месенджери.

Для проведення поточного контролю під час дистанційного навчання зручно використовувати різноманітні **анкети**. Анкета – достатньо гнучкий інструмент, оскільки питання можна ставити безліччю різних способів. У дистанційній освіті після освоєння кожної теми можна використовувати анкети, у яких учень сам оцінює свої результати навчання за такими показниками:

- зрозумів / зрозуміла, можу вирішити самостійно;
- зрозумів / зрозуміла, можу вирішити з підказкою;
- не зрозумів / не зрозуміла, не можу вирішити.

Потрібно не лише збирати зворотний зв'язок від учнів, а й надавати їм свій: що виконано добре, над чим варто попрацювати, де їхня найближча зона розвитку. *Намагайтесь надавати дітям більше підтримки,* що може стати своєрідним стимулом навчання вдома.

#### *6. Особливості оцінювання в умовах «віддаленого навчання»*

Роботу школярів у дистанційному навчанні під час карантину потрібно оцінювати. Оцінювання виконує стимулюючу функцію, встановлює рівень навчальних досягнень у оволодінні змістом предмету відповідно до вимог чинних програм.

Оскільки на сьогодні не розроблена єдина система оцінювання за дистанційною формою навчання, можна користуватися тими підходами до контролю та оцінювання результатів навчання, які визначені в закладі освіти.

Найкраще проводити оцінювання в режимі онлайн. За технічної можливості можна також проводити оцінювання результатів навчання за допомогою дистанційних платформ, про які йшлося вище. Якщо недоступний жоден з інструментів дистанційного оцінювання, то оцінювання треба буде зробити очно.

Контрольні роботи слід виконувати письмово в синхронному (коли всі учасники освітнього процесу перебувають у веб-середовищі одночасно) або асинхронному режимі (освітній процес здійснюється за зручним для вчителя та учнів розкладом, неодночасно, але з визначеними дедлайнами). З огляду на те, що значну частину матеріалу діти опановують самостійно, варто надавати їм більше спроб і часу на виконання контрольних завдань.

# **Методичні рекомендації щодо організації дистанційного навчання школярів** *астрономії* **(11 клас)**

*Федченко С.Г., методист Центру методичної та аналітичної роботи Харківської академії неперервної освіти, магістр, вища кваліфікаційна категорія*

#### **1. Мотивація школярів щодо дистанційного навчання**

Зазвичай школярі із задоволенням вивчають шкільний курс астрономії, бо ми самі є частиною Всесвіту, маємо змогу спостерігати на небі багато його об'єктів. Тому природно виникає бажання дізнатися ще більше про планети, Сонце, інші зорі, про будову Всесвіту, знайти відповідь на запитання «Чи є життя за межами нашої планети?» та на багато інших, які можуть виникнути в дитини, коли вона дивиться на небо.

Слід зазначити, що на навчання в незвичному режимі дітей потрібно налаштовувати ще потужніше: повідомити, як будуть відбуватися заняття, окреслити вимоги щодо організації процесу навчання, урахувати можливості школярів щодо досягнення очікуваних результатів їхньої навчально-пізнавальної діяльності. Під час кожного наступного спілкування слід давати інформацію щодо тематики та змісту подальших занять.

Оскільки вивченню курсу астрономії в **11 класі** передувало вивчення кількох базових тем з астрономії в курсі природознавства (**5 клас**), бажано активізувати знання, отримані випускниками кілька років тому. Наприклад,перед вивченням теми«Місце Сонячної системи в Галактиці» можна запропонувати перегляд ефектних фото галактики «Молочний Шлях» і запропонувати пригадати з курсу природознавства складові Всесвіту та типи галактик.

Виходячи із можливостей спланованого вчителем навчання в умовах дистанційного режиму, рекомендуємо надати покрокові інструкції батькам і дітям, як організувати самостійну роботу.

# **2. Організація навчання в різних (доступних учням) режимах**

На вивчення астрономії (за обраними навчальними програмами «Фізика. 10- 11 класи» авторського колективу під керівництвом В.М.Локтєва та «Астрономія. 10-11 клас» авторського колективу під керівництвом Яцківа Я.Я.) відводиться 1 година на тиждень.

Матеріал тем, які припали на період карантину, мають більше світоглядний та філософський характер, тому в таких умовах *роботу з учнями доречно організувати за принципом «Перевернутий клас» або змішаного навчання*, тобто теоретичний матеріал давати випускникам на самостійне опрацювання. А під час організованих за допомогою Інтернет-ресурсів занять слід предметно обговорювати зміст опрацьованого заздалегідь матеріалу.

Для впровадження такого навчання вчителям астрономії *рекомендуємо застосовувати спільні відеоконференції* за допомогою Skype і Zoom,*загальні чати по класах* у месенжерах (Viber, Telegram, WhatsApp), використовувати *спеціальні ресурси* (GoogleClassroom, Всеосвіта), *сервіс* LearningApps.org, *матеріали сайтів* <http://astroosvita.kiev.ua/> (сайт, присвячений астрономічній освіті), http://planetarium-kharkov.org/ (сайт Харківського планетарію імені Ю.О.Гагаріна).

На період вимушеного дистанційного навчання припадає вивчення такої важливої світоглядної теми, як *«Світ галактик. Активні ядра галактик».*

**Рекомендуємо:** дистанційно розглянути новий для учнів навчальний матеріал із зазначеної теми *за таким планом.*

1. За принципом «Перевернутого класу» напередодні дати випускникам завдання опрацювати матеріал підручника та класифікувати галактики за ознаками, додати нові термінологічні поняття до словника термінів.

2.Організувати обговорення принципових відмінностей між галактиками різних типів, виокремлення просторової моделі Всесвіту, демонстрація учнями вміння оперувати новими поняттями і термінами: типи галактик; класифікація галактик; активні ядра галактик; закон Габбла (відеоконференція Skipe).

3. Налаштувати учнів на створення коротких суджень за темою «Для чого досліджують активні ядра галактик?» (чат у Viber).

#### **3. Форми та методи роботи під час дистанційного навчання астрономії**

Для випускників корисними й ефективними стануть заняття у вигляді консультування із залученням додаткових освітніх ресурсів, про які вже йшлося вище.

Опрацювання матеріалу з астрономії має відбуватися з урахуванням того, що вивченням курсу «Астрономія» завершується й узагальнюється цикл шкільних предметів природничого циклу. Тому вчителеві слід *приділити увагу розподіленню навчального матеріалу* на основні інформаційні блоки, *виділенню в ньому головних ідей*, понять і ключових слів, організовуючи в такий спосіб навчальну діяльність учнів, концентруючи їхню увагу на головному й створюючи фундамент для опанування астрономічних знань. При цьому варто привчати школярів користуватися основними методами логічного мислення: індукцією, дедукцією, аналізом, синтезом, робити висновки й узагальнення.

Бурхливий розвиток науки і техніки призводить до значного оновлення інформації про ті чи інші астрономічні об'єкти. Тому вчителю астрономії треба *заохочувати школярів до пошуку останніх наукових астрономічних даних*, які доцільно використовувати під час вивчення відповідних тем. Наприклад, постійно оновлюється інформація про відкриті екзопланети, оновлюються й методи відкриття та дослідження екзопланет (тема «Зорі. Еволюція зір»).

Матеріал про сучасні здобутки науки доцільно використовувати саме при вивченні тем останніх розділів курсу астрономії, які розширюють науковий світогляд старших школярів, орієнтовані на формування загального уявлення про Всесвіт, усвідомлення ролі астрономічних знань у розвитку суспільства.

# **4. Організація роботи з підручником під час дистанційного навчання**

В умовах карантину та з огляду на особливості змісту матеріалу шкільного курсу астрономії особливо нагальним виступає використання підручника. Уміння читати з розумінням, тобто читацька грамотність, є спільним для всіх ключових компетентностей.

Але, щоб долучити учнів до читання з розумінням, слід пропонувати їм це робити з певною метою. Для цього доцільно використовувати такі *прийоми роботи з текстом:*

- складання плану прочитаного;
- постановка запитань до тексту;
- читання тексту з метою пошуку відповідей на поставлені вчителем запитання;
- читання тексту з метою порівняння його змісту з попереднім поясненням матеріалу вчителем;
- читання тексту з метою доповнення інформацією з переглянутого відеофільму;
- читання тексту з метою складання опорних сигналів для кращого запам'ятовування.

#### **5. Здійснення зворотного зв'язку та оцінювання досягнень в умовах «віддаленого навчання»**

Організація ефективного зворотного зв'язку з учнями може відбуватися за допомогою тих механізмів, які описані в рекомендаціях щодо організації дистанційного навчання школярів фізики (7-11 класи) в умовах карантину.

Оскільки на сьогодні не розроблена єдина система оцінювання за дистанційною формою навчання, доцільно користуватися тими ж підходами до контролю та оцінювання результатів навчання, які визначені в закладі освіти.

Найкраще проводити оцінювання в режимі онлайн. За технічної можливості ефективно також проводити оцінювання результатів навчання за допомогою дистанційних платформ, про які йшлося вище. Якщо деяким учням недоступний жоден з інструментів дистанційного оцінювання, то необхідно здійснити це стисло в телефонному режимі. Такі випадки будуть дійсно поодинокі, а можливо, і взагалі відсутні.

# **Методичні рекомендації** *вчителям економіки* **щодо організації дистанційного навчання в умовах карантину учнів 10-11 класів**

*Носик Н.Д., методист Центру методичної та аналітичної роботи Харківської академії неперервної освіти, магістр Китиченко С.О., старший викладач кафедри соціально-гуманітарної освіти Харківської академії неперервної освіти, магістр*

## *1. Організаційний аспект дистанційного навчання економіки*

Сьогодні мало кого треба переконувати у важливості економічних знань у житті людини. Процес економічної освіти не зводиться тільки до отримання економічних знань. Суть економічного навчання і виховання полягає в надбанні навичок економічного мислення, виробленні самодисципліни, усвідомленні необхідності самоорганізації.

Навчання й виховання підростаючого покоління потрібно здійснювати, зважаючи на реальні вимоги сучасного життя. Зараз такою вимогою стала необхідність швидко перейти на дистанційне навчання.

Інструментів для організації навчання у віддаленому (дистанційному) режимі досить багато, але не менш важливим є питання методичного супроводу, тобто *як максимально ефективно використовувати наявні технології.* 

Особливості організації дистанційного навчання будуть залежати від кожного конкретного закладу освіти й конкретного педагога – наскільки вони зможуть гнучко й швидко перебудувати систему освітнього процесу, наскільки в учнів і вчителів є якісний доступ до мережі Інтернет і наскільки вони вміють ним користуватися, чи є в наявності відповідні технічні засоби (комп'ютер або ноутбук, планшет, смартфон). Бо дистанційне навчання – це не написати sms-повідомлення чи надіслати у Viber або Telegram текст, «прочитати в *підручнику сторінки 67-89, відповісти на запитання після параграфа і виконати вправи 5-15».* Не варто вдаватися й до інших крайнощів: хаотично використовувати безліч посилань на відео з YouTube, статті на різних сайтах. Педагог має окреслити чіткі інструкції щодо роботи з тими матеріалами, які надаються для опрацювання.

Кожен учитель має сам обрати доступну школярам серед різних *форму проведення дистанційних занять*: розміщувати матеріали на сайтах закладів освіти, у власних блогах, застосовувати електронні освітні платформи, надсилати завдання через електронну пошту, соціальні мережі, мобільні додатки або використовувати комбінацію всіх цих можливостей.

У більшості випадків саме зараз навичку дистанційного навчання в учнів доведеться формувати з нуля. *Дуже важливо виробити режим дистанційної діяльності*, домовитися про дедлайни та намагатися дотримуватись їх. Після виконання завдання учень обов'язково має отримати зворотний зв'язок. І взагалі, *зворотний зв'язок від учителя – це ключовий елемент дистанційного навчання*.

Якщо адміністрацією закладу загальної середньої освіти не розроблений чіткий розклад дистанційного навчання для всіх класів, учитель має встановити свої правила й озвучити їх здобувачам освіти.

Також педагог має визначити, коли учні можуть попрацювати самостійно, вивчивши тематичний теоретичний матеріал, а коли складнішу тему потрібно пояснити. Якщо запланований учителем формат роботи потребує спеціального програмного забезпечення, реєстрації на якихось сайтах або інших дій, які раніше не виконувались, необхідно дати учням чіткі інструкції, що робити. Можна в програмі Word описати зі «скрінами», куди зайти й що натиснути, які завдання виконати. Також *можливо записати детальну покрокову відеоінструкцію.*

Окремо слід сказати про організацію дистанційного навчання із використанням *онлайн-платформ*. Є значна кількість безкоштовних платформ, які можна адаптувати під потреби конкретної школи або класу *(Moodle, GoogleClassroom* та ін.). При роботі через онлайн-платформи є можливість чітко організувати роботу вчителя, надати покрокові інструкції батькам і дітям, як здійснити самостійну роботу вдома на платформі. На платформу завантажується практичний матеріал, завдання, посилання на відео, онлайн-підручники. Має бути чіткий перелік завдань на кожний день згідно з планом. І відповідно – контроль.

Варто зазначити, що, окрім труднощів, *навчання у віддаленому режимі має ряд переваг*: можливість виконувати завдання в будь-який час; постійна доступність навчальних матеріалів; завдяки гейміфікації та інтерактивним урокам

процес засвоєння знань стає більш цікавим; автоматичний контроль виконання завдань тощо. Діти сьогодні зростають у цифровому світі і для них цілком природним є цифрове середовище, яке вони використовують для отримання та обміну інформацією. Отже, навчатися дистанційно не має стати для них проблемою.

Через карантин пропущено вивчення таких тем (теми можуть варіюватись у залежності від календарного планування вчителя):

- **10 клас** «Доходи у ринковій економіці»;
- **11 клас** «Світове господарство та національна економіка»; «Світова торгівля та міжнародна валютна система».

Детальніше про вивчення цих навчальних тем і піде мова нижче.

#### *2. Формати дистанційного вивчення нового матеріалу*

Сучасна дистанційна освіта розвивається на базі концепції, яка відома як «*перевернутий клас*». Тобто, коли учень самостійно опановує теоретичний матеріал, а час уроку використовується, щоб разом з учителем проговорити, що незрозуміло, виправити помилки, якщо вони є, з'ясувати складні питання. Саме така система закладає в дитині вміння вчитися самостійно.

Коли необхідно розглянути теоретичний матеріал, учитель може зробити це по-різному. Наприклад, тему можна надати учням через готовий відеоконтент, який за конкретним запитом можливо знайти на YouTube. Необхідно вказати, з якої та по яку хвилину учням треба переглянути відеоролик, щоб вони не дивилися зайве. Або для вивчення теоретичного матеріалу можна запропонувати опрацювання тексту підручника.

**Рекомендуємо:** новий для учнів матеріал дистанційно можна розглядати за поданими нижче зразками:

*10 клас. Тема уроку: Типові системи заробітної плати. Номінальна та реальна заробітна плата.*

1. За принципом «Перевернутого класу» напередодні дати учням завдання опрацювати матеріал підручника та Інтернет-ресурси.

Підручник: § 54 (Економіка (профільний рівень): підруч. для 10 кл.закл. загал. серед. освіти / Л.П. Крупська, І.Є. Тимченко, Т.І. Чорна. – Харків: Вид-во «Ранок», 2018. – 240 с.

Статті в мережі Інтернет:«Форми і системи заробітної плати» [\(https://pidruchniki.com/10290718/ekonomika/formi\\_sistemi\\_zarobitnoyi\\_plati](https://pidruchniki.com/10290718/ekonomika/formi_sistemi_zarobitnoyi_plati));

«Номінальна і реальна заробітна плата» [\(https://stud.com.ua/65210/politekonomiya/nominalna\\_realna\\_zarobitna\\_plata](https://stud.com.ua/65210/politekonomiya/nominalna_realna_zarobitna_plata)).

2. Обговорення вивченого самостійно матеріалу. Відповіді на запитання учнів (онлайн-трансляція).

3. Розбір прикладів розв'язування задач (онлайн-трансляція).

4. Закріплення вивченого матеріалу.

Після опрацювання теорії обов'язково необхідно надати практичний блок для закріплення матеріалу. Для цього підійдуть хмарні сервіси Google. Можна зробити заготовки до окремих завдань, використовуючи можливості спільної роботи в хмарних сервісах Google (документи, таблиці, презентації тощо).

Наприклад, учні мають заповнити таблицю:

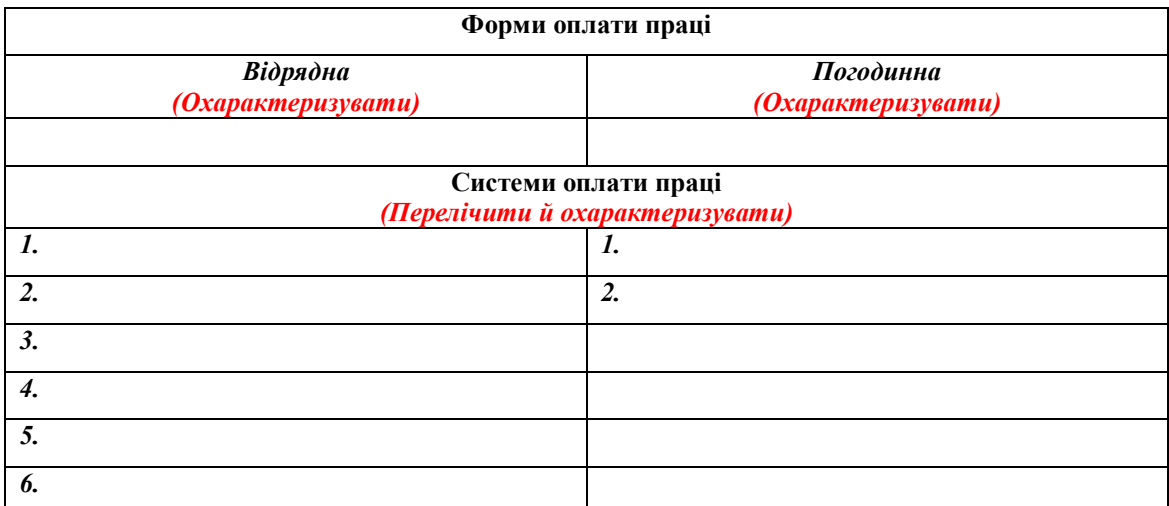

*Або:*

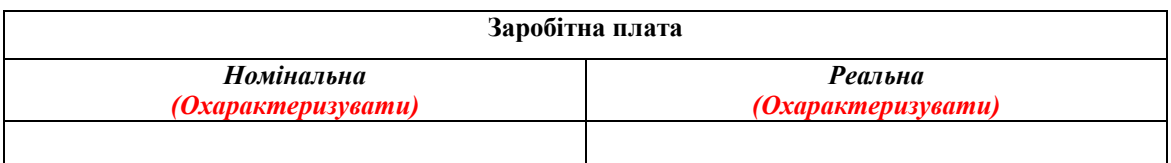

Для організації спільної роботи, генерування ідей та обміну інформацією *можна використовувати онлайн-дошки* (наприклад, *Linoit, [Padlet](https://ru.padlet.com/)*). Учитель роздає посилання учням на спільну дошку. Потім педагог створює завдання та «прикріплює» його на спільній дошці як стікер.

**Завдання:** «Які чинники впливають на величину реальної заробітної плати?».

Учні мають прикріпити свої відповіді на створену вчителем онлайн-дошку.

Для учнів, які прагнуть розширити й поглибити свої знання, будуть корисними такі Інтернет-ресурси:

1) сайт «Заробітна плата» [\(http://www.zarplata.co.ua/](http://www.zarplata.co.ua/));

2) сайт «Мінфін – все про фінанси» (<https://minfin.com.ua/>):

- Мінімальна зарплата в Україні

(<https://index.minfin.com.ua/ua/labour/salary/min/>);

- Середня зарплата в Україні

(<https://index.minfin.com.ua/ua/labour/salary/average/>);

- Прожитковий мінімум в Україні

([https://index.minfin.com.ua/ua/labour/wagemin/\)](https://index.minfin.com.ua/ua/labour/wagemin/).

*11 клас. Тема уроку: Міжнародний поділ праці.*

1. Вивчення нового матеріалу та розгляд прикладів розрахункових завдань (визначення вигоди країни від міжнародної торгівлі за принципом порівняльних переваг) за допомогою онлайн-трансляції.

2. Самостійне виконання запропонованих учителем завдань із можливістю консультування із вчителем (чат у Viber, Telegram).

3. Закріплення вивченого матеріалу.

## **Завдання:**

- Навести приклади галузей міжнародної спеціалізації для різних країн світу (перелік країн може визначити вчитель для кожного учня чи груп учнів). Пояснити, якими чинниками обумовлена саме така спеціалізація.
- Охарактеризувати роль економіки України в міжнародному поділі праці.

**Інтерактивна гра** «Виходимо на світовий ринок»:

Правила:

- запропонуйте учням об'єднатись у декілька груп, які представлятимуть фірму або країну (за спільним вибором групи);
- групі необхідно обрати галузі діяльності для фірми або країни, що дадуть змогу вийти на світовий ринок;
- учасникам групи потрібно обміркувати та продемонструвати, яким чином планується зайняти свою нішу на міжнародному ринку;

Результати проєктів можна представити за допомогою Google-презентацій або з використанням можливостей онлайн-дошки. Після представлення проєктів можна запропонувати учням оцінити стратегії виходу на світовий ринок учасників інших груп. Учитель має оцінити і прокоментувати всі роботи.

# *3. Організація онлайн-уроків та прямих трансляцій: важливість живого спілкування у режимі реального часу*

Щоб учні підтримували зв'язок із учителем, *періодично необхідно проводити прямі трансляції.* Це необхідно робити для пояснення складної теми, надання рекомендацій для виконання практичної роботи або іншого завдання із самостійним розумінням якого можуть виникнути труднощі, під час групової роботи над проєктами. Трансляцію буде зручно робити у формі прямого ефіру в закритій групі у *Facebook* або *GoogleGlassroom* (інструмент для трансляцій – *Hangout*). Така трансляція автоматично публікуватиметься на YouTube-каналі, і учні в реальному часі зможуть коментувати трансляцію. Попросіть дітей ставити запитання стосовно того, що було незрозуміло, коли вони дивилися відеолекції чи виконували завдання. Трансляція –важливий інструмент для моніторингу: педагог бачить, хто приєднався до трансляції, хто активний або навпаки.

Для забезпечення ефективності онлайн-трансляцій рекомендується обов'язково *використовувати веб-камеру.* Учні не будуть нудьгувати, якщо періодично будуть бачити обличчя педагога, а не тільки режим демонстрації екрану. Крім того, для створення ефекту присутності необхідно налаштувати вебкамеру так, *щоб діти бачили очі вчителя*.

Зауважимо, що в умовах відеоконференції урок буде відрізнятися від «живого» уроку в класі, де можлива організація діалогу, велика кількість уточнюючих питань, одночасна робота мікрогруп. Для онлайн-уроку необхідно встановити регламент спілкування, обмежитися невеликою кількістю питань. Запитання повинні бути лаконічними.

Слід намагатися передбачити можливі технічні труднощі під час відеосеансу. Найчастіше такі проблеми виникають не в педагога, а в учнів. Як правило, учитель проводить відеоконференцію після попередньої підготовчої роботи. Однак, учителю обов'язково необхідно заздалегідь перевірити технічні можливості відеоспілкування. Наприклад, використавши два комп'ютери або попрацювавши з колегами, щоб перевірити як школярі побачать те, що їм пропонується. Слід також перевірити умови роботи в режимі комп'ютер-планшет,

комп'ютер-смартфон. Коли вчитель «протестує» себе в ролі учня, він зможе наперед урахувати, що необхідно спростити, або побачити, які проблеми можуть виникнути в дітей і що необхідно врахувати для оперативного усунення неполадок.

Безумовно, режиму онлайн-уроків недостатньо для віддаленого навчання. Через різні здібності, особисті психологічні якості, швидкість засвоєння інформації вчитель не забезпечить результативність такої форми навчання. Учень також повинен мати можливість у властивому для себе темпі самостійно працювати з освітніми ресурсами, підготовленими, викладеними або рекомендованими педагогом (наприклад, учитель може завантажити навчальний матеріал на Google-дискта надіслати посилання учням).

# *4. Особливості створення відеоконтенту для учнів (запис відеоуроків та відеоінструкцій)*

Для запису відеоуроків підійдуть такі інструменти, як *Screencastify* і *Screencast-o-matic*, *Loom, YouTube-трансляція* та ін. Вони дозволяють записувати відеоурок, зберігаючи веб-камеру включеною. Обличчя вчителя з'являється на відео невеликого розміру в одному з кутів екрану, і можна довільно коректувати відеоряд.

На підготовчому етапі важливо чітко розуміти мету та очікуваний результат від відео. Учителю варто прагнути до створення коротких і дидактично продуманих відеороликів. Два п'ятихвилинних відеоролики будуть переглянуті учнями з набагато більшою ймовірністю і корисністю, ніж одне десятихвилинне відео (ролики довжиною більше 9 хвилин найчастіше переглядають тільки наполовину). Винятком можуть стати лише такі більш тривалі відеоролики, де вчитель комфортно використовує даний режим і може утримати учнів оригінальними прийомами. Доцільно використовувати режим демонстрації екрану.

Простий спосіб створити відеоурок – це *записати показ слайдів.* Але потрібно пам'ятати, що це швидко втомлює учнів, якщо педагог не тримає екран активним. Слайди не повинні бути нерухомими. Варто додавати більше переходів і анімацій, використовувати курсор «миші» або режим малювання, щоб виділити, підкреслити щось важливе на слайді. Відповідальним етапом є структурування матеріалу відповідно до визначеної раніше мети відео, оскільки учні під час перегляду залишаються зацікавленими до 6-ти хвилин.

Якщо мета відео – пояснити алгоритм дій, оптимальним є *туторіал*. Це «інструкція», яка показує, як покроково виконати певне завдання (наприклад, розв'язати задачу чи написати есе). Для пояснення педагогу краще послідовно робити дії, які він пропонує виконати учневі, а не виводити готову картинку на екран. Такі послідовність та деталізація кожного етапу заохочують учня «пройтися» матеріалом і виконати завдання разом з учителем. Окрім того, динамічна зміна картинки краще зберігає увагу, ніж статичний слайд чи зображення. Якщо в туторіалі є схеми, вони повинні бути чіткими та зрозумілими. Для цього краще завчасно потренуватися та «промалювати» задачу на чернетці. Важливо не перевантажувати кадр зайвими деталями, оскільки це розпорошує увагу школярів. Туторіал зазвичай передбачає певні кроки. Під відео доцільно поставити посилання на різні частини пояснення (тобто вказати час у відео, де розкрито потрібне питання), аби учні могли повертатися до незрозумілих частин чи повторювати інформацію. Завершити відео варто коротким підсумком та повторенням ключових моментів теорії, аби учні краще їх запам'ятали і за

потреби повернулися до частини, яка залишилася менш зрозумілою чи гірше запам'яталася.

# *5. Повторення та систематизація знань. Самостійна робота учнів*

Під час дистанційного навчання *необхідно контролювати динаміку досягнень школярів*. Для цього потрібно відслідковувати результативність виконання завдань, активність кожного учня. Якщо виявлено прогалини в знаннях, слід рекомендувати відповідні теми. Можна давати як індивідуальні, так і групові завдання.

Наприклад, для повторення теми *«Гроші в ринковій економіці»,* яка вивчалася в І семестрі 10 класу, можна запропонувати учням вирішити або *скласти кросворд*. Правильно відгадавши всі слова в горизонталі, ви прочитаєте у вертикалі зашифроване слово, виділене кольором.

1. Номінальна — указана на банкноті, монеті або в електронній системі вартість, за якою гроші зобов'язані приймати як засіб платежу.

2. Прямий товарообмін.

3. Декрет, дозвіл (з лат.).

4. Грошовий знак, виготовлений із паперу.

5. Один із видів забезпечення товарних грошей.

6. Грошовий знак, виготовлений із металу.

Зашифроване слово: ще один із видів забезпечення товарних грошей.

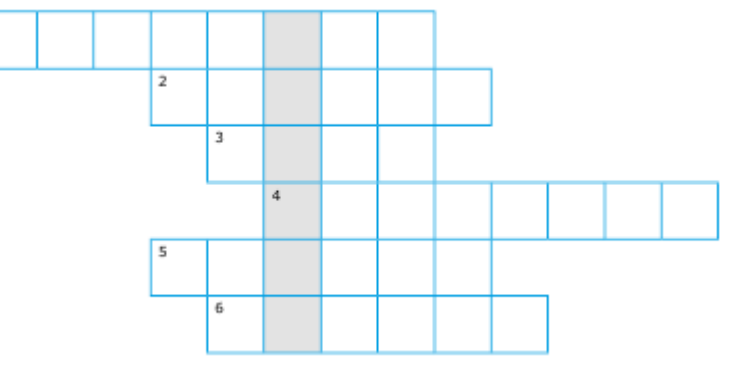

Для повторення теми *«Ринкова інфраструктура: біржі, банки, страхові компанії інші ринкові посередники»*, яка вивчалася в 10 класі, учням 11 класу можна запропонувати заповнити таблицю:

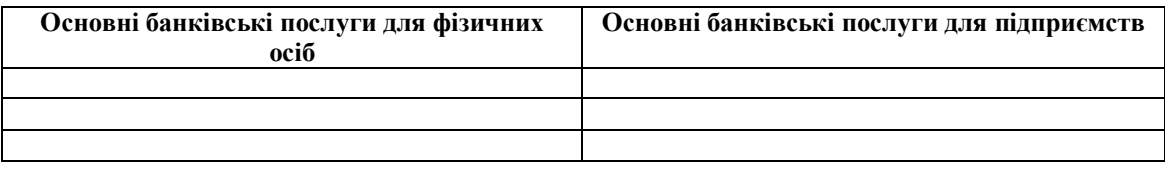

Для організації повторення теж можна застосувати онлайн-дошки (наприклад, *Linoit, [Padlet](https://ru.padlet.com/)*).

**Приклад завдання із застосуванням онлайн-дошки:** «Назвіть основні види підприємств, які існують в економічно розвинених країнах. Визначте переваги й недоліки кожного виду підприємств».(Повторення теми *«Особливості підприємницької діяльності. Робота підприємства»,* яка була вивчена в І семестрі 11 класу).

Учні мають прикріпити свої відповіді на створену вчителем онлайн-дошку.

## *6. Інструменти для перевірки й контролю знань*

Після опрацювання теоретичного матеріалу та виконання практичних завдань необхідно дати контрольну вправу для того, щоб учитель міг промоніторити і зрозуміти, наскільки учні добре опанували тему.

Для дистанційного оцінювання, окрім тестів, підійдуть дослідницькі та проблемні завдання, командна робота тощо. Завдання краще поділити на основні, які мають дедлайни, та за вибором, що створюють індивідуальну траєкторію навчання й дають додаткові бали. Завдання під час дистанційного навчання мають бути більш простими, ніж ті, які даються в класі.

Для тестування можна використовувати вже готові тести (додаток [learningapps.org](https://learningapps.org/?fbclid=IwAR1Czg80aONpF6iNKmFk9VIpJJhn9RA-pnHYU7kTkyMXI823LMsEz4HDQEw), сайт освітнього проєкту «*На Урок*» (<https://naurok.com.ua/>)). На цих платформах є як бібліотеки з тестами з різних предметів, так і можливість створити свої вправи.

Також доцільно скористатися можливістю створення тестів у *Googleформі*(покрокова інструкція створення тестів Google-форми посиланням[:https://drive.google.com/file/d/1u55shCfNp7Eb2sCDxx5dQYX1snTwuN](https://drive.google.com/file/d/1u55shCfNp7Eb2sCDxx5dQYX1snTwuNJc/view)J c/view).

Зручною та багатофункціональною для контролю й перевірки знань онлайн є інструмент «*[ClassTime](https://www.classtime.com/uk/)*» [\(https://www.classtime.com/uk/](https://www.classtime.com/uk/)). Це безкоштовний тестовий сервіс, де вчитель може використати 9 абсолютно різних і нестандартних типів запитань. Є відкриті запитання, завдання на встановлення відповідності, можливість дати розгорнуту відповідь. Через цей же сервіс можна створити опитування, дати до нього доступ дітям.

*Для узагальнення й перевірки знань корисно використовувати завдання, які надаються в підручнику після кожної теми.* 

Підручники з економіки для 10 і 11 класів (авт. Л.П. Крупська, І.Є. Тимченко, Т.І. Чорна) мають Інтернет-підтримку. За посиланням, яке розміщене в підручнику, можна знайти тестові завдання для підготовки до тематичного оцінювання після кожної теми.

Слід також пропонувати учням різноманітні **творчі завдання,** приклади яких наведено нижче.

**10 клас.** *Завдання для командної роботи (дослідження):*

Можна об'єднати учнів у групи і дати завдання знайти інформацію щодо мінімального розміру оплати праці та прожиткового мінімуму в певних країнах (перелік визначає вчитель). Після цього відповісти на запитання: яким чином пов'язані мінімальна заробітна плата і прожитковий мінімум? Одночасно слід запропонувати дізнатися набір мінімального споживчого кошика в цих країнах. Результати можна оформити у вигляді Google-презентації. Представити своє дослідження однокласникам учні зможуть після повернення до звичайного освітнього процесу або під час онлайн-конференцій.

# **10 та 11 класи.** *Роздуми:*

*Економіка не може бути відірваною від сучасного життя та всіх подій, які відбуваються натепер. Тому варто давати учням творчі завдання, які стосуються економічної ситуації, що склалася в цей момент в Україні та у світі:*

- Як зміниться реальна заробітна плата в Україні у зв'язку з оголошенням карантину? *(10 клас)*
- Пояснити різке підвищення цін на деякі товари, збільшення попиту на них та виникнення дефіциту у зв'язку з карантином. *(10 клас)*
- Чому під час карантину почали виникати складнощі з поверненням вкладникам валютних депозитів? *(10 і 11 клас)*
- Що чекає український бізнес після пандемії? *(11 клас)*
- Надати прогнози наслідків для світової економіки та економіки України пандемії коронавірусу.*(11 клас).*

## *Усі завдання, виконані учнями самостійно, мають бути проаналізовані та оцінені вчителем*.

Після відновлення освітнього процесу в кожному класі необхідно буде обов'язково провести урок застосування знань, умінь і навичок із тем, вивчених за технологією дистанційного навчання під час карантину.

## *7. Організація ефективного зворотного зв'язку з учнями під час дистанційного навчання*

Для отримання зворотного зв'язку з учнями та відстеження їх навчальних досягнень *можна використовувати електронну пошту, месенджери тощо*. Корисним є обговорення питань у спеціально створеному для цього *чаті або на форумі*.

Від формату завдання, яке треба перевірити вчителеві, залежить і форма, за якою діти мають його надіслати. Про це учнів необхідно повідомити заздалегідь. Можна запропонувати школярам надсилати виконані роботи вчителю на електронну пошту. Але набагато зручніше перевіряти письмові роботи, які виконані **у формі Google-документа.** Або, наприклад, якщо це творча робота, то її можна виконувати **у формі Google-презентації.** 

Цікавим для учнів і педагогів може бути спільний формат передачі виконаних робіт. Для цього також ефективним буде використання в спільному доступі онлайн-дошок, про які вже неодноразово згадувалося вище. Слід зауважити, що на дошку, окрім тексту, учні можуть прикріплювати файли, додавати відео тощо. Після того як учні передадуть свої роботи, учитель зможе їх прокоментувати та оцінити. Також можна запропонувати школярам прокоментувати одну чи дві роботи однокласників.

Під час дистанційного навчання для організації зворотного зв'язку *важливо збирати анкети, опитувальники тощо*. Це дозволить дізнатися,який формат роботи учням сподобався більше, що виявилося занадто складним та враховувати це в подальшій роботі.

## *8. Чим замінити Інтернет і гаджети*

Не завжди в дітей є якісний доступ до мережі Інтернет, і,звичайно ж, існують поодинокі випадки, коли учні не мають відповідних технічних засобів (комп'ютера, ноутбука, планшета, смартфона). У таких умовах педагог має враховувати різні ситуації. Якщо в учня якість доступу до мережі Інтернет не дозволяє брати участь у роботі в режимі реального часу, або учень немає власного технічного засобу для роботи в необхідний час (наприклад, один комп'ютер на сім'ю, за яким і працюють дорослі, і навчаються діти за графіком), то буде достатньо завантажувати на Google-диск записи відеоуроків, онлайн-трансляцій, завдання і надсилати посилання. А школяр буде виконувати завдання в інший час. За потреби вчителю необхідно надавати консультації в телефонному режимі.

Школярів, у яких взагалі немає умов для використання Інтернет-зв'язку, *треба забезпечити класичними стандартними завданнями з підручників.*

*Як це зробити?*Учитель у заздалегідь обговорений час телефонує учневі й дає завдання й роз'яснює, як працювати з підручником (які параграфи прочитати, на що звернути увагу, які завдання виконувати, що занотувати тощо). Якщо учень читає параграф і йому щось незрозуміло, він прописує це і під час наступної консультації ставить запитання вчителеві. Про виконання завдань учень, учениця звітує теж у телефонній розмові або за допомогою sms-повідомлень. Виконання письмових завдань можна буде перевірити після відновлення звичайного освітнього процесу.

Хоча слід зазначити, що повноцінним дистанційне навчання може бути лише за наявності Інтернет-середовища на будь-якому носії.

## **Методичні рекомендації** *вчителям предмета «Основи здоров'я»* **щодо організації дистанційного навчання учнів 5-9 класів**

*Рогожина О.О., методист Центру практичної психології, соціальної роботи та здорового способу життя Харківської академії неперервної освіти*

Навчання здоров'ю, на перший погляд, – простий процес, адже зараз є так багато інформації про здоров'я, про засоби його зміцнення. Здоровий спосіб життя – це не тільки знання, це сформованість психологічної установки на збереження, зміцнення та примноження власного здоров'я та здоров'я оточуючих, активна діяльність індивіда в цьому напрямку. Та, на жаль, буває так, що на життєвому шляху людини можуть траплятися різні несподіванки, які не залежать від бажань, волі, здібностей самої людини і яким вона не може протистояти.

В умовах карантину необхідно перш за все зберегти та зміцнити здоров'я дітей. Учителі основ здоров'я мають долучитись до цього процесу та допомогти батькам подбати про усі складові здоров'я. Зокрема, організувати дистанційне навчання з предмета «Основи здоров'я».

*Дистанційне навчання* – це форма організації процесу навчання, в основу якого покладено використання сучасних інформаційних та телекомунікаційних технологій, що дозволяють навчатись на відстані без безпосереднього, особистого контакту між педагогом і учнем.

## **Інструменти спілкування у дистанційному навчанні**

*Електронна пошта* – використовується для організації спілкування учителя й учня, а також учнів між собою.

*Форум –* форма активного спілкування учителя й учнів у дистанційному навчанні. Кожний форум присвячений будь-якій проблемі або темі. Модератор форуму (учитель основ здоров'я) реалізує дискусію чи обговорення, стимулюючи питаннями, повідомленнями, новою цікавою інформацією.

Програмне забезпечення форумів дозволяє приєднати різні файли певного розміру. Кілька форумів можна об'єднати в один великий. Наприклад, під час роботи учнів одного класу над проектом, створюються форуми для кожного окремого класу з метою спілкування під час проведення дослідження над

вирішенням поставленого для даного класу учнів завдання, потім - обговорення загальної проблеми проекту усіма учасниками освітнього процесу (вебконференція). Адже програму основ здоров'я побудовано за концентричним принципом. Зазначені розділи є наскрізними для всієї основної школи. У кожному класі зміст, обсяг і послідовність пропонованої учням інформації, організація її засвоєння змінюються відповідно до зростаючих пізнавальних і психологічних особливостей учнів.

*Чат –* спілкування користувачів мережі в режимі реального часу, засіб оперативного спілкування людей через Інтернет. Є кілька різновидів чатів: текстовий, голосовий, аудіовідеочат. Найбільш поширений текстовий чат.

*Відеоконференція –* це конференція реального часу в on-line режимі. Вона проводиться у визначений день і в призначений час. Для якісного проведення відеоконференції, як і телеконференції, необхідна її чітка підготовка: своєчасна інформація на сайті або розсилка за списком (виконує педагог-куратор). Відеоконференція – один із сучасних способів зв'язку, що дозволяє проводити заняття у «віддалених класах», коли учні і учитель знаходяться на відстані. Отже, обговорення й прийняття рішень, дискусії, захист проектів відбуваються у режимі реального часу. Учителі і учні можуть бачити один одного, педагог має можливість супроводжувати лекцію наочним матеріалом.

*Блог –* це форма спілкування, яка нагадує форум, але право на публікацію належить одній особі чи групі людей.

*Мережа* ‒ це чимало плюсів і безліч небезпек. На жаль, самостійно діти не

вміють дозовано і правильно використовувати Інтернет-ресурси для розвитку і навчання, а більше споживають розважальний контент, грають в ігри, спілкуються в соціальних мережах. Особливо гостро ця проблема стала під час дистанційного навчання, адже щоб забезпечити безперервність освітнього процесу в на період карантину взаємодія педагогів і учнів здійснюється переважно за рахунок різноманітних інтернет-ресурсів.

# **Пропонуємо розіслати пам'ятку «Правила безпеки в Інтернеті» усім учням, які знаходяться на дистанційному навчанні.**

Більше інформації за посиланнями:

[https://mon.gov.ua/ua/osvita/pozashkilna-osvita/vihovna-robota-ta-zahist-prav](https://mon.gov.ua/ua/osvita/pozashkilna-osvita/vihovna-robota-ta-zahist-prav-ditini/bezpeka-ditej-v-interneti)ditini/bezpeka-ditej-v-interneti

<https://imzo.gov.ua/diyalnist/bezpeka-v-interneti/>

Якщо Ви визначилися за допомогою яких інструментів дистанційного навчання будете навчати основам здоров'я та підтримувати зв'язок з учнями, то мабуть виникає питання, *як оцінювати та відстежувати виконання завдань.*

*Пропонуємо* в умовах карантину організувати створення портфоліо учня/учениці з основ здоров'я.

*Укладання портфоліо допоможе вчителю:*

- розкрити індивідуальні можливості учнів;
- стежити виконання домашніх завдань за певний проміжок часу;
- здійснювати зворотний зв'язок між учнями, батьками, учителем.

Якщо говорити про систему освіти, то портфоліо учня/учениці – це деякий спосіб накопичення і подальшої оцінки досягнень учнів в період їх навчання. Найчастіше цей документ представляє з себе підбірку і результат роботи учнів, які демонструють їх прагнення, потенціал і результати, досягнуті в різних областях (як у рамках освітньої програми, так і поза стінами школи).

*Портфоліо* – зібрання особистих досягнень, звіт учня/учениці, куди можуть входити виконані домашні завдання, проекти, творчі роботи.

Портфоліо учня/учениці з основ здоров'я може стати своєрідним заохоченням, а заповнення кожної подальшої сторінки, а також внесення цікавого матеріалу мотивуватиме учнів на нові звершення, а батьки і педагоги зможуть спостерігати за виконанням завдань, відстежити прогрес учня/учениці в тих або інших питаннях, оцінити здібності учня/учениці в умінні застосувати знання на практині

Портфоліо дозволить учневі/учениці розвинути здатність самостійної оцінки своїх досягнень, підвищить самомотивацію, дозволить досягти кращих результатів в процесі здобуття освіти, прищепить навички планування і постановки цілей, допоможе педагогам побачити приховані здібності учня, що необхідно для подальшого їх розвитку та формування здорового способу життя.

На сьогодні будь-яких жорстко встановлених правил і вимог, що регламентують структуру портфоліо учня/учениці, не існує. Тому рекомендуємо використати перерахований нижче набір сторінок, які можна доповнювати. Помітимо, що запропонований варіант не є єдиним вірним рішенням.

## **Як виглядає портфоліо учня з основ здоров'я?**

У першу чергу воно має бути яскравим, творчо оформленим, можливо пов'язане з улюбленими героями, в ньому можуть розміщуватися малюнки, наклейки, фото, тобто усе, що захоче учень/учениця. Головною умовою цього є відображення ведення здорового способу життя.

#### **Які сторінки можна включити до портфоліо?**

- На титульному листі має знаходитись фотографія або малюнок «власника» портфоліо, супроводжувана прізвищем, ім'ям, по батькові.
- На сторінках «Мої досягнення» записуються усі результати досягнень за визначений період. Тут можна записати 1-5 досягнень за день стосовно здорового способу життя.
- Тематичні сторінки мають бути заповнені виконаними домашніми завданнями до теми.
- На сторінках «Моя творчість» можна розміщувати усе, на що вистачить фантазії.

#### **Теми з основ здоров'я:**

**у 5 класі:**

- Поняття про туберкульоз і ВІЛ-інфекцію.
- Запобігання дискримінації людей, які живуть з ВІЛ.
- Умови і причини виникнення пожеж. Принципи запобігання та гасіння пожеж. Способи гасіння невеликих пожеж. Особливості гасіння електроприладів. Захист органів дихання під час пожежі. *Відпрацювання навичок евакуації з приміщення школи. Відпрацювання навичок захисту органів дихання від отруйних газів.*
- Безпека в побуті. Ризики побутового травмування, телефонного та телевізійного шахрайства, проникнення в оселю зловмисників. Інформаційна безпека в Інтернеті. *Обстеження безпеки своєї оселі\*.*

## **у 6 класі:**

 Поняття конфлікту. Види і способи розв'язання конфліктів. Запобігання ескалації конфлікту. *Моделювання ситуації із конструктивним розв'язанням конфліктів. Відпрацювання навичок самоконтролю у конфліктних ситуаціях.*

- Підліткові компанії. Ознаки дружніх, недружніх і небезпечних компаній. Способи протидії агресії та насиллю у підлітковому середовищі
- Безпека в побуті. Причини виникнення пожеж. Профілактика пожеж. *Відпрацювання навичок безпечного зберігання ліків і засобів побутової хімії. Відпрацювання навичок екстреної евакуації з приміщення школи і своєї оселі*
- Засоби пожежогасіння. Гасіння невеликої пожежі. Проживання у промисловій зоні. *Виготовлення ватно-марлевої пов'язки.*
- **у 7 класі:**
	- Соціальні чинники ризику «хвороб цивілізації». Профілактика серцево-судинних, онкологічних захворювань, діабету, ожиріння.
	- Вплив комерційної реклами на здоров'я.
	- Наслідки вживання наркотиків. Міфи і факти про наркотики. Наркотична залежність. Ознаки і механізми виникнення залежності. *Відпрацювання навичок відмови від пропозицій вжити наркотик.*
	- Положення кримінального законодавства у сфері боротьби з розповсюдженням наркотиків. Протидія залученню до вживання наркотиків. *Створення антитютюнової, антиалкогольної, антинаркотичної реклами.*
- **у 8 класі:**
	- Організація дорожнього руху. Модель безпечного дорожнього середовища («трикутник безпеки»). Правила дорожнього руху. Регулювання дорожнього руху. Пріоритети в дорожньому русі. *Визначення пріоритетів у дорожньому русі.*
	- Мотоцикл і безпека. Правила для мотоциклістів та пасажирів мотоцикла. Небезпека керування транспортним засобом нетверезому стані. *Відпрацювання навичок відмови від небезпечних пропозицій, пов'язаних з мотоциклами*
	- Забруднення навколишнього середовища і здоров'я. Питна вода і здоров'я. Небезпека купання у забруднених водоймах. Атмосферні забруднення та їх вплив на здоров'я. Вплив транспорту на навколишнє середовище та здоров'я.
	- Захист від кримінальних небезпек. Поняття і межі допустимої самооборони. Основи самозахисту. Протидія торгівлі людьми.

**у 9 класі:**

- Стосунки і рівні спілкування. Навички ефективного спілкування. Принципи формування міжособистісних стосунків. Стосунки з дорослими і однолітками. *Відпрацювання прийомів ефективного спілкування з дорослими й однолітками.*
- Цінність родини. Чинники міцної родини. Готовність до сімейного життя.
- Стан репродуктивного здоров'я молоді в Україні. Негативні наслідки ранніх статевих стосунків.
- Вплив психоактивних речовин на репродуктивне здоров'я. Профілактика вроджених вад.

Маємо пам'ятати, що зміст навчального матеріалу у програмі основ здоров'я складається з двох частин: *понятійного і діяльнісного*, який складається з вправ для відпрацювання ключових умінь і навичок щодо збереження життя і зміцнення здоров'я.
**Для реалізації понятійної частини** необхідно опрацювати зміст підручника із зазначених тем та дати відповіді на питання та тестові завдання підручника, які відобразити в тематичних сторінках портфоліо учня/учениці з основ здоров'я.

**Для реалізації діяльнісної частини** – після закінчення дистанційного навчання *провести узагальнюючі уроки з основ здоров'я за типами:* тренінг, інтерактивний урок, урок застосування знань, навичок, умінь на яких зосередити увагу на використанні методів навчання, що ґрунтуються на активній участі всіх учнів: роботі в групах, обговоренні, мозкових штурмах, розробці концептуальних карт, рольових іграх, дискусіях, творчих проектах, інтерв'ю, аналізі життєвих ситуацій, моделюванні розв'язання проблеми.

# **З досвіду роботи**

# **Переваги використання платформи GoogleClassroom**

*Фурманова Олена Миколаївна, учитель української мови та літератури Харківської спеціалізованої школи І-ІІІ ступенів №73 Харківської міської ради Харківської області, Вища кваліфікаційна категорія*

 В умовах дистанційного навчання набуває популярності використання курсів **GoogleClassroom**. Особливо зручною ця форма є для тих закладів, які мають уже власну шкільну пошту.

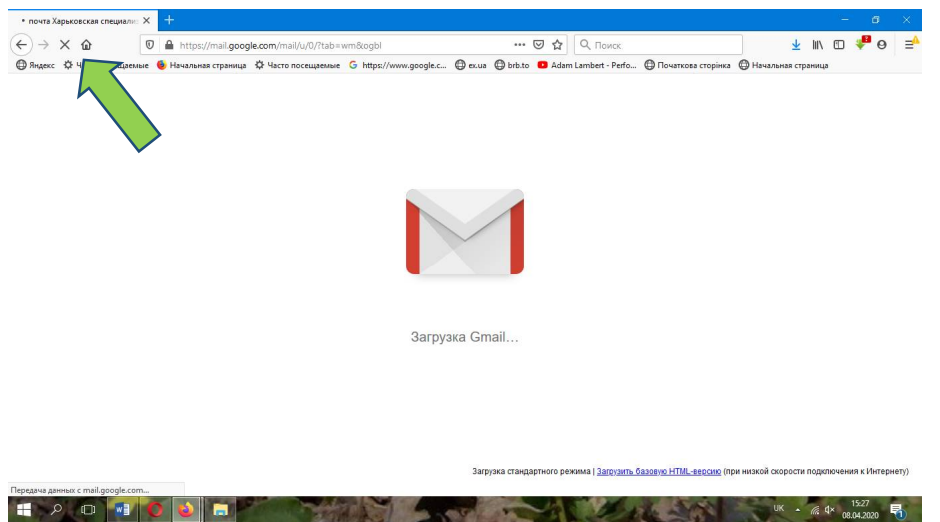

Так, наприклад, така система сповіщення, спілкування та навчання створена кілька років тому в Харківській спеціалізованій школі № 73 Харківської міської ради Харківської області адміністрацією школи (директор Михайленко Т.В.) та успішно впроваджується вчителями-предметниками: використовується захищена пошта, доступ до відеоконференцій, хмарного сховища та інших електронних інструментів (**GoogleDomains**).

Маючи доступ до шкільної пошти (на платформі **Googlе**), учні можуть виконувати різні завдання: одночасно через спільний доступ до **Googlе-форми** створювати презентацію, надсилати виконані завдання у вигляді файлів, відео, Googlе-форм, урештінаписати особисто вчителю, щоб поставити запитання, наприклад, якщо не зрозуміли тему, правило тощо.

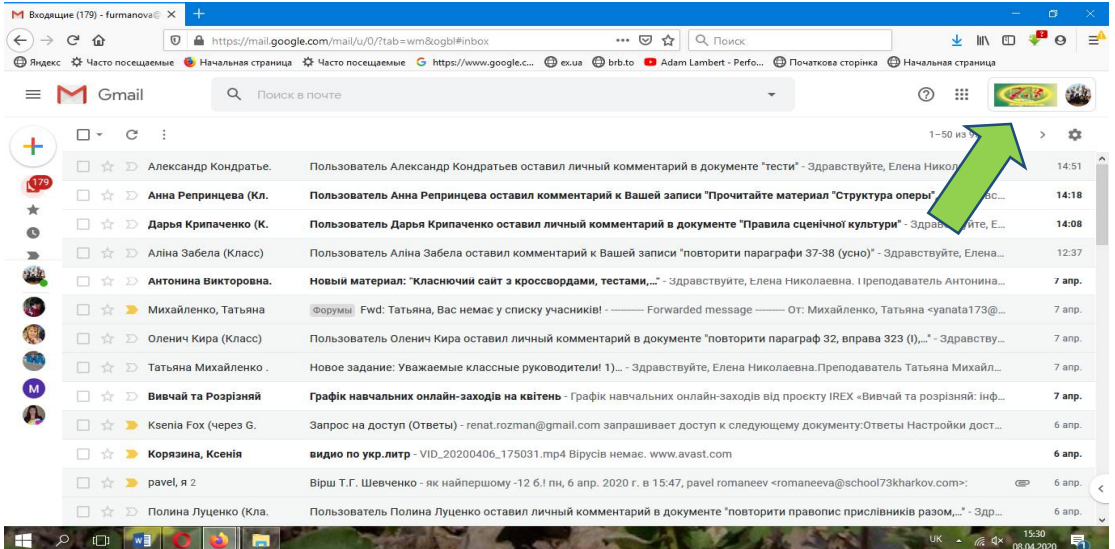

Але **GoogleClassroom** як цілісна система створює ще більше умов, оскільки дає можливість учителю організовано, системно, динамічно пояснити правила, надіслати та перевірити завдання.

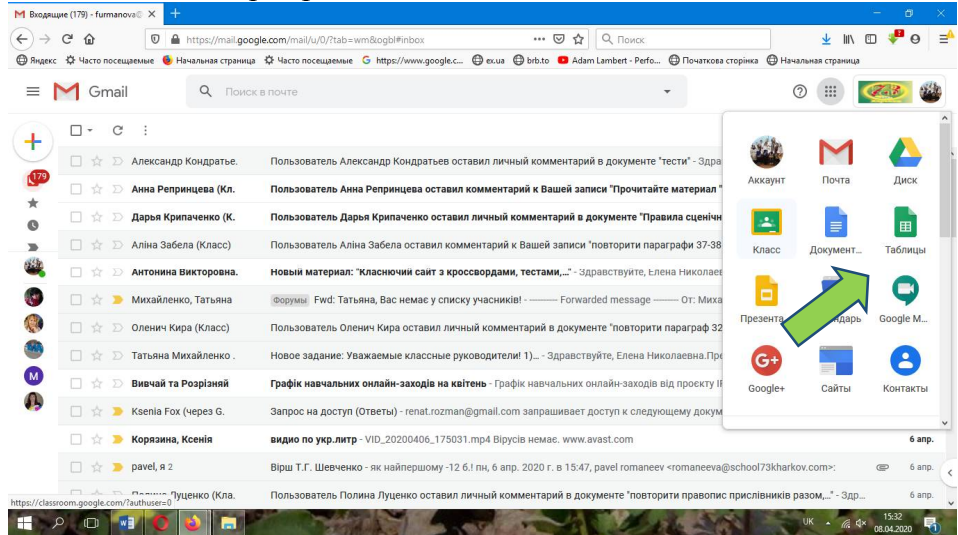

#### **Як треба організувати налаштування цього процесу?**

У пошті є традиційні додатки **Google**, якщо працюємо з комп'ютером (*у телефоні зазначені додатки можна встановити*).

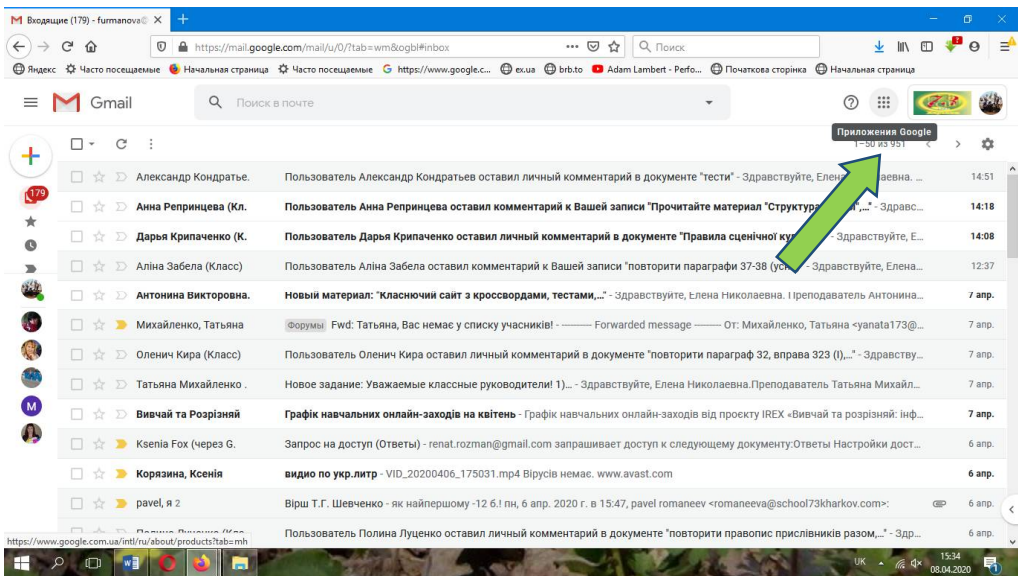

**Додаток GoogleClassroom пропонує створити власний курс.**

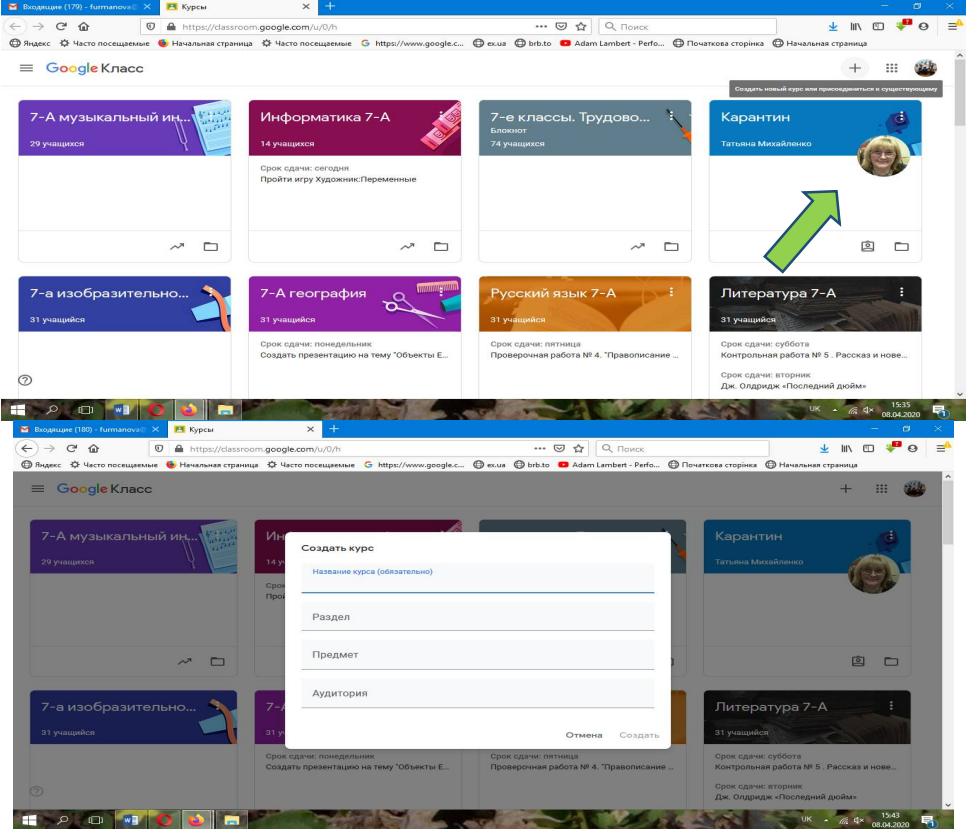

Необхідно заснувати новий курс, назвати його та запросити учнів (*приєднуємо їх цілими класами завдяки власній пошті*), далі створюємо завдання й надсилаємо школярам.

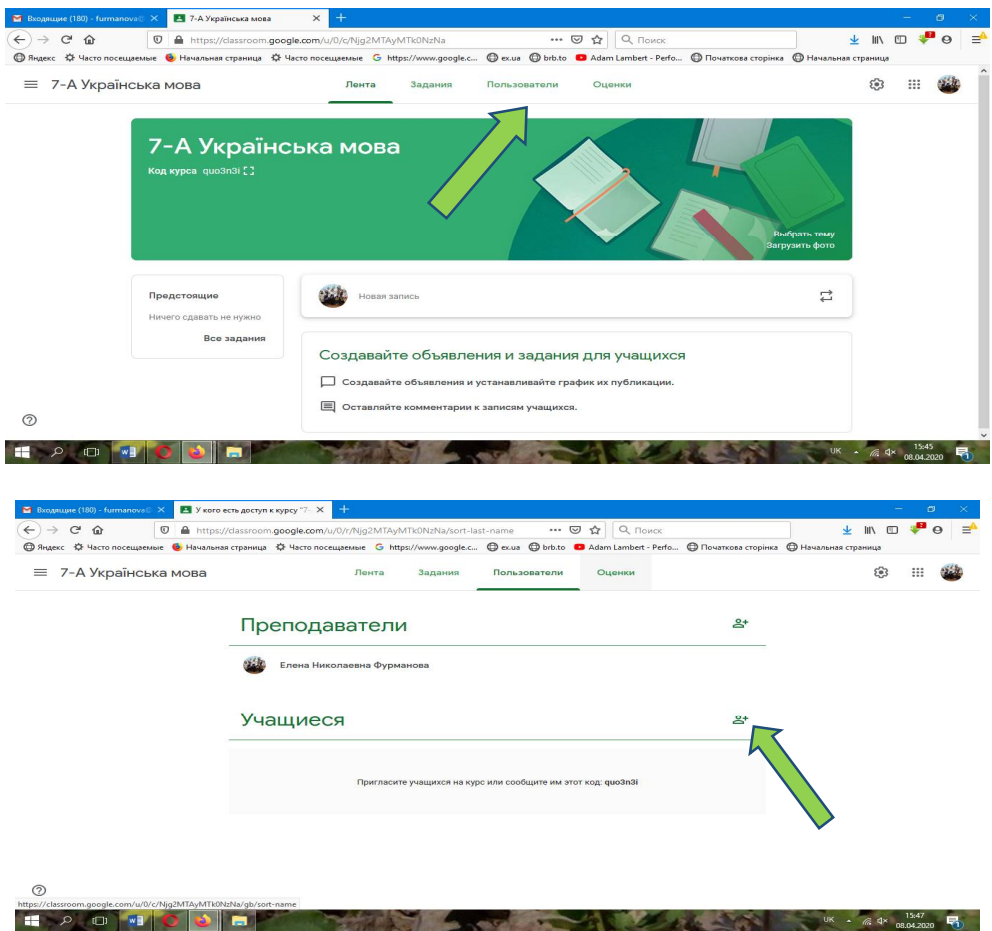

Уроки проводяться за розкладом, але кожен учень може ознайомитися з матеріалами, виконати завдання, надіслати відповіді й у інший час, адже на заваді бувають як технічні проблеми, так і самопочуття.

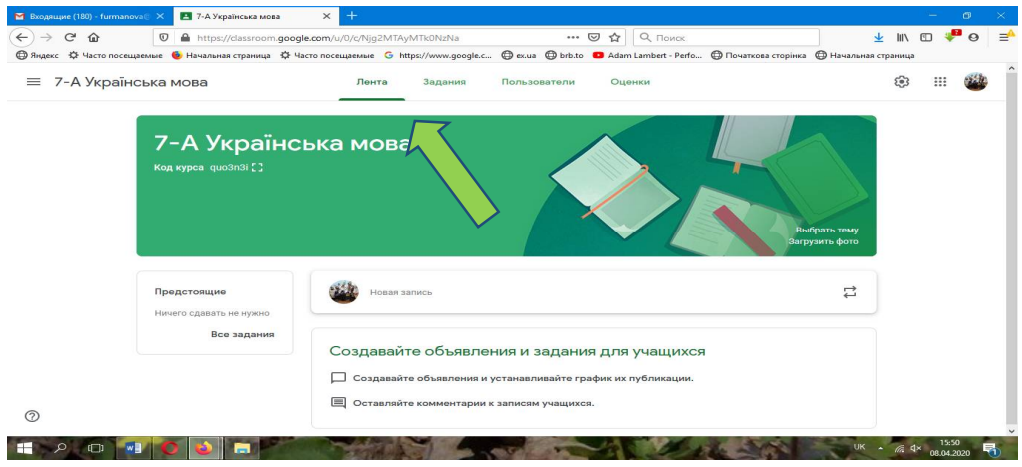

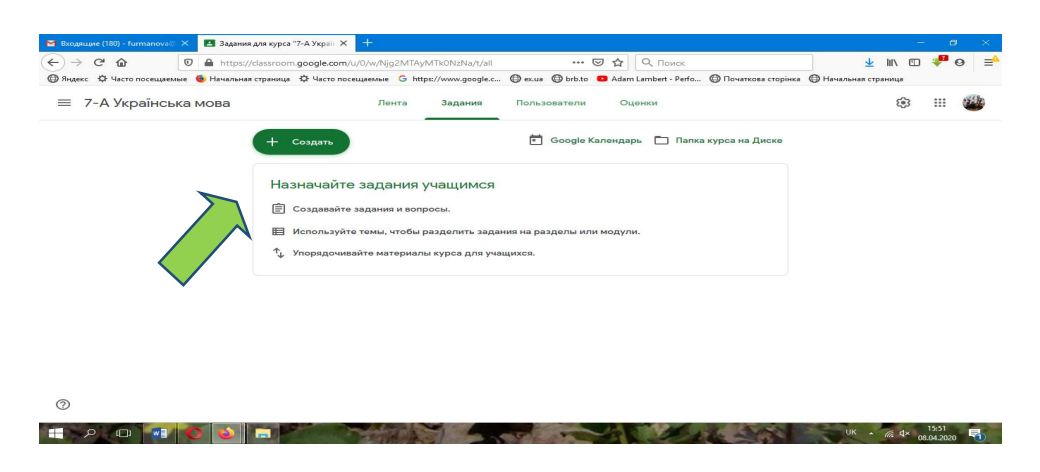

**Докладніше про завдання.** Зручними у використанні є саме завдання.

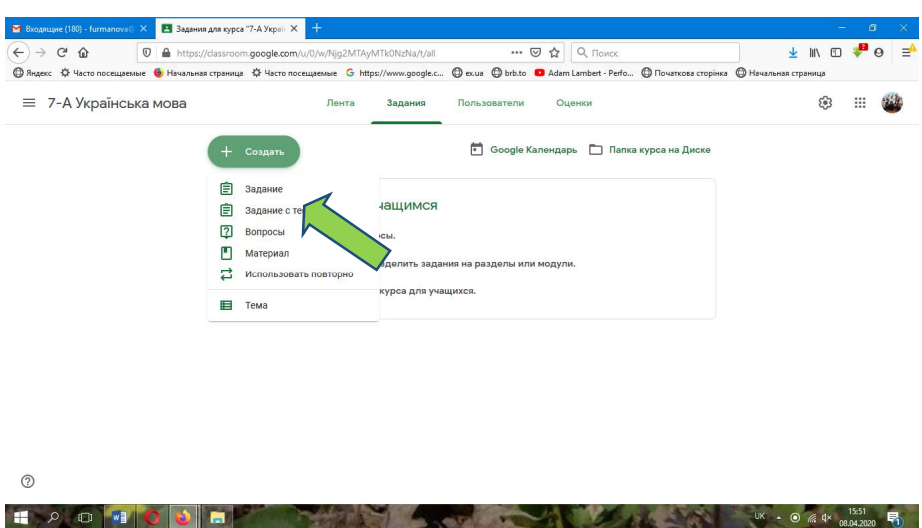

Вони дають можливість виконувати вправи з підручника, інші завдання в **Google-формах**: граматичні, на редагування тексту/помилок, есе, відповіді на запитання, переклад, роботу зі словниками тощо.

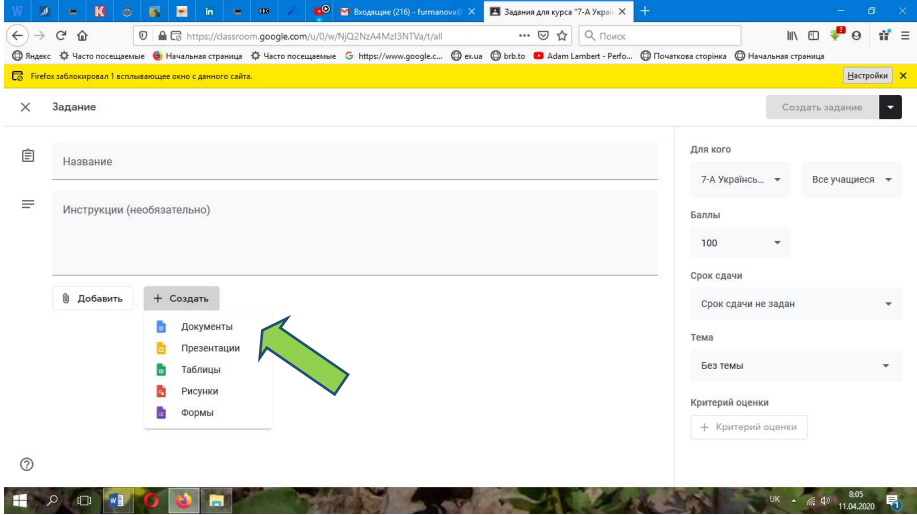

*Коментар.* Необхідно відкрити вкладення «завдання», дати йому назву, зазначити зауваження за потреби в інструкціях (наприклад, поради, як виконувати). Створити потім**Google-документ** як копію для кожного учня, записати в ньому завдання, виставити параметри: оцінку, час відправлення тощо. Надсилати, натиснувши «*Створити завдання*».

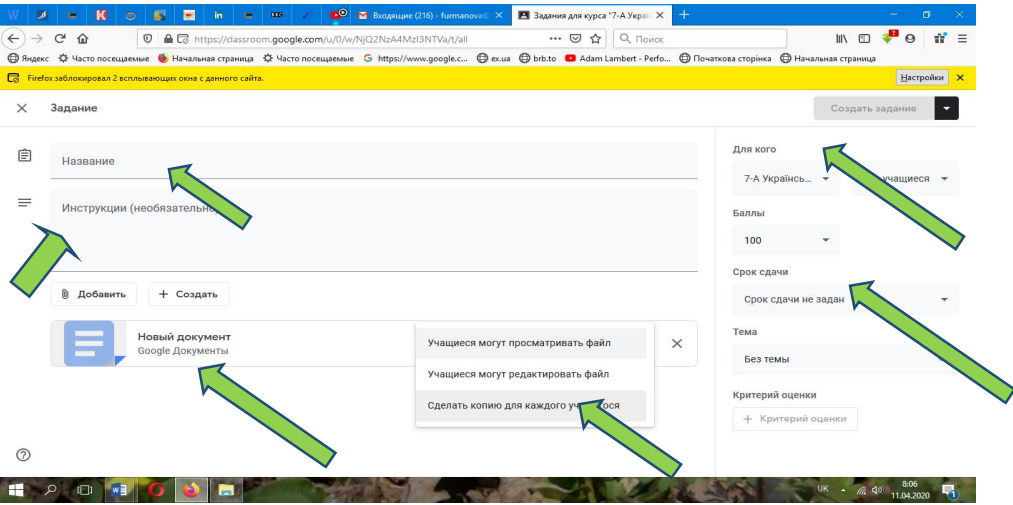

Справа на панелі є функція «*Усі учні*». Зазвичай вона діє автоматично, завдання відправляються всім і одразу. Але її можна використати для контрольних робіт, щоб дотриматися об'єктивності: створити **3 однакові завдання «Контрольна робота**», помістивши в них три різні тести та залишивши для виконання кожного тільки певну кількість учнів відповідно до варіанту роботи. Час при цьому варто теж обмежити, тобто надати 40–45 хвилин для виконання на дистанційному уроці за шкільним розкладом.

Також можна використати **Google-презентації**, де учні можуть співпрацювати разом. Доречно це зробити для групової роботи, коли декілька міні-груп створюватимуть спільну презентацію як домашнє завдання або роботу на уроці, обмежену часом.

Останньою зазначена **Google-форма,** тобто інструмент для тесту. Але можна відкрити одразу завдання з тестом.

### **Приклади форм роботи**

*Завдання з підручника, виконане в зошиті*. Учні надсилають фото. Але виділити (підкреслити) помилки в такому форматі не можна. Помилки в такому випадку необхідно зазначити в коментарях.

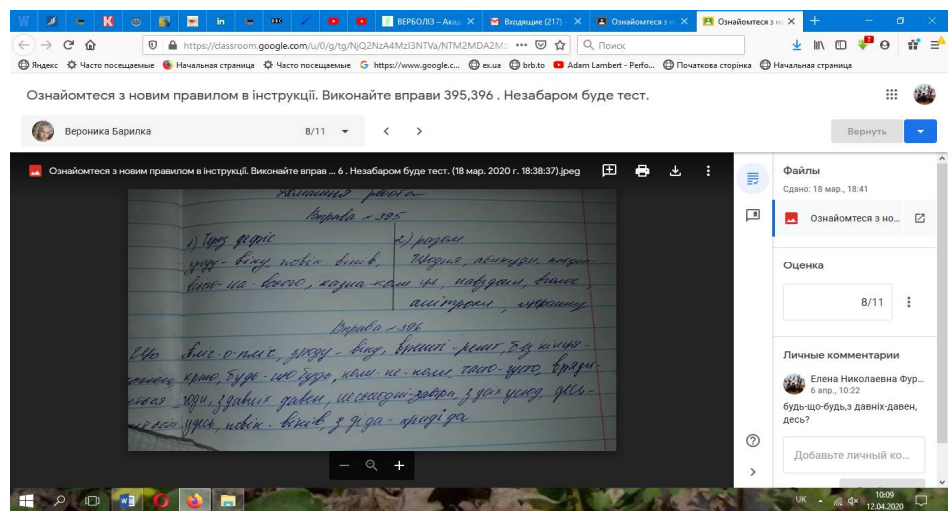

Користуючись таблицею **«Правопис прислівників»** (дивитися в ході уроку), учні мають пояснити, яке правило використовували, щоб розкрити дужки й правильно записати прислівники. Ця робота виконана в **Google-документі**, перевіряти її зручніше. Треба виділити помилку, а потім або виправити її (хоча під час звичайного освітнього процесу не рекомендовано виправляти (*лише підкреслити*), але наразі пояснити учню немає можливості), або виділити кольором. Про це докладніше йтиметься нижче в прикладі про написання творчих робіт.

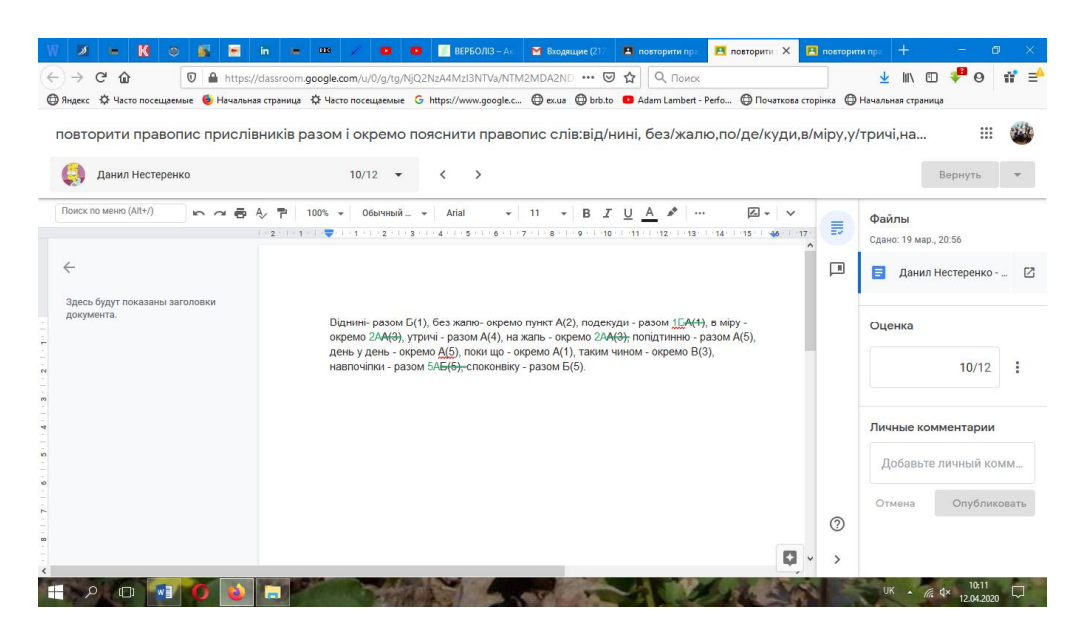

*Приклад.* Завдання на правильне написання прислівників.

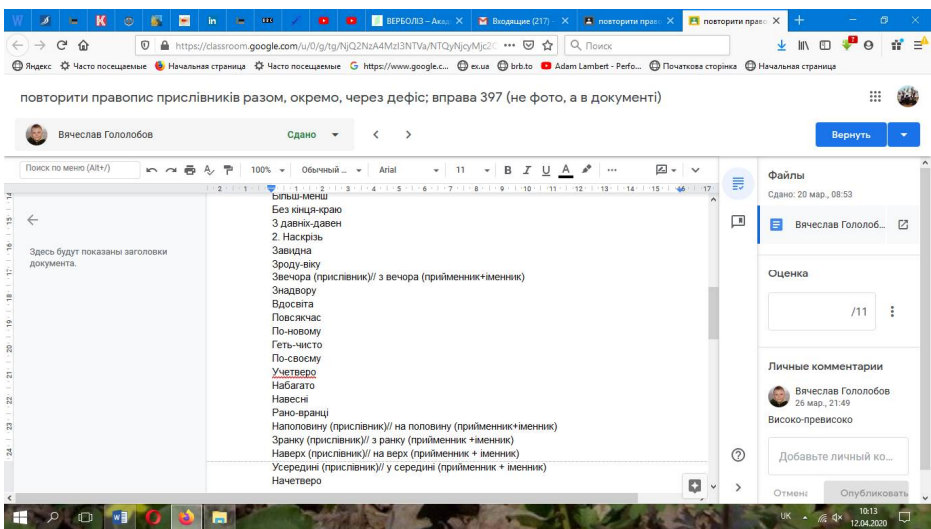

*Коментар.* Якщо в документі нема функції підкреслити, то можна замінити її виділенням потрібних слів великими літерами.

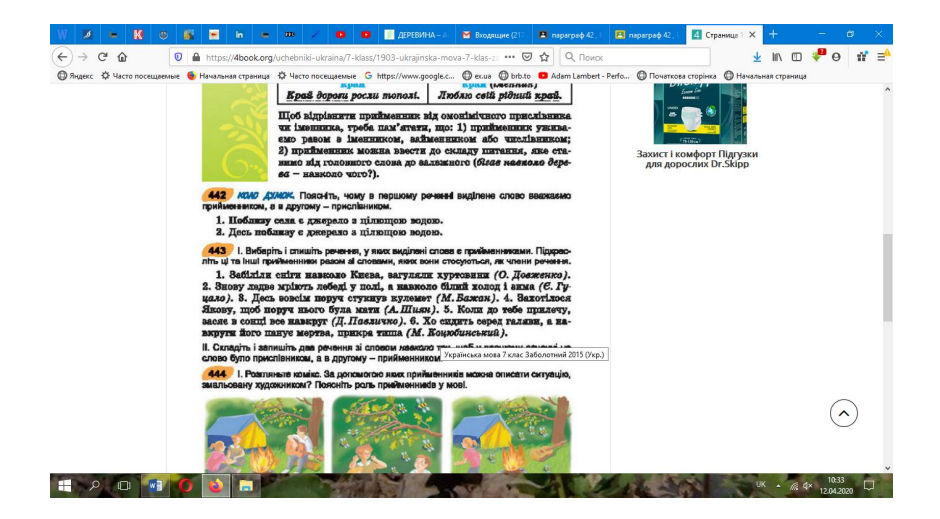

Наприклад, таким чином опрацьовуємо виконання вправи на розрізнення прислівників і прийменників.

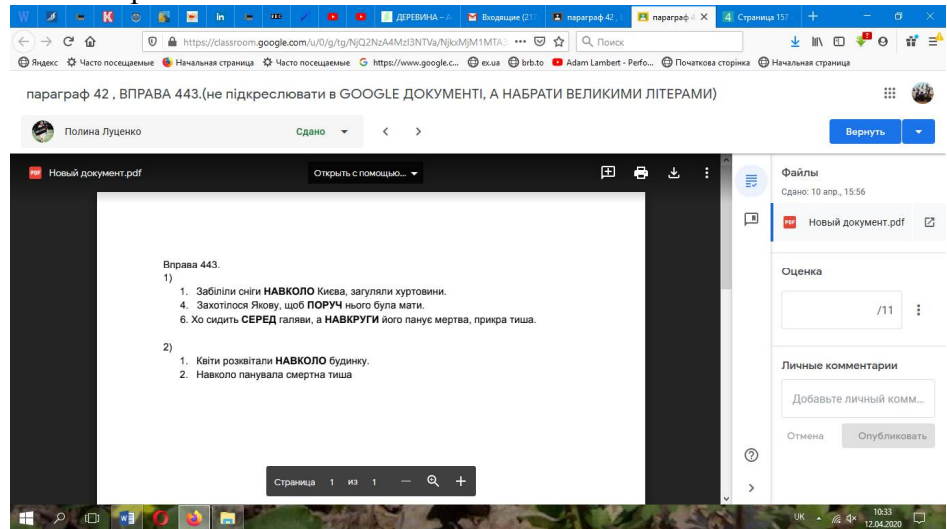

### **Написання творчих робіт**

Твір зручно писати також у **Google-документі**. Виділяємо помилки: жовтим – лексичні, зеленим – граматичні, закреслюємо або ставимо розділові знаки (автоматично іншим кольором), великою літерою виправляємо орфографічні помилки тощо. У кінці оцінюємо роботу. Можна додати коментар.

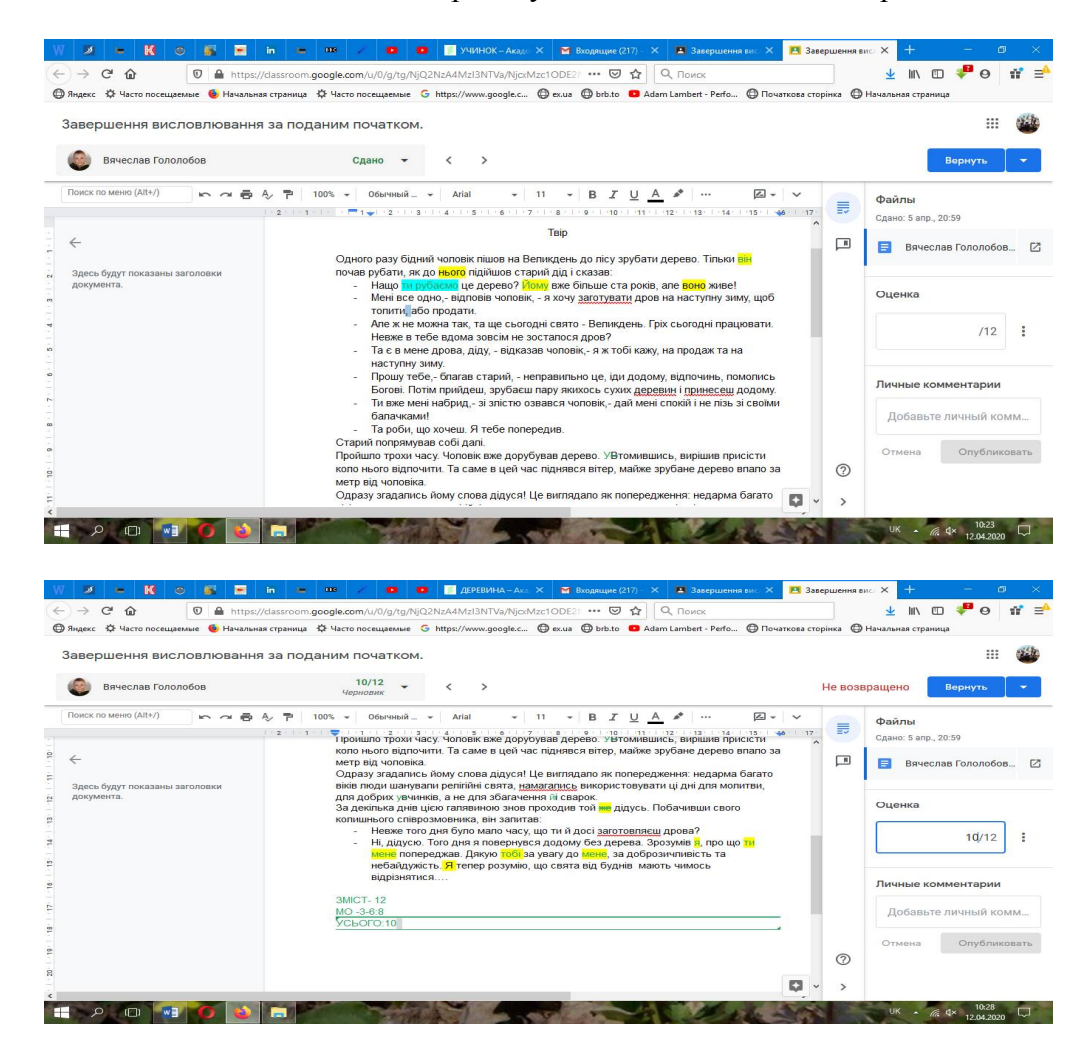

# **Робота з тестовими завданнями**

Тест може бути створеним і виконаним у **Google-документі**.

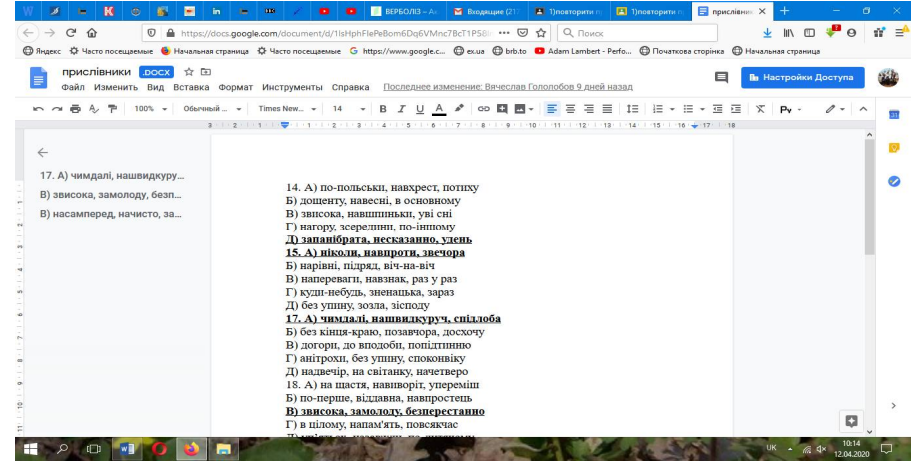

Але тоді перевіряти й рахувати треба самому вчителю. Зручніше, коли це зробить програма. Тобто необхідно створити **Google-форму**(нижче на малюнку):

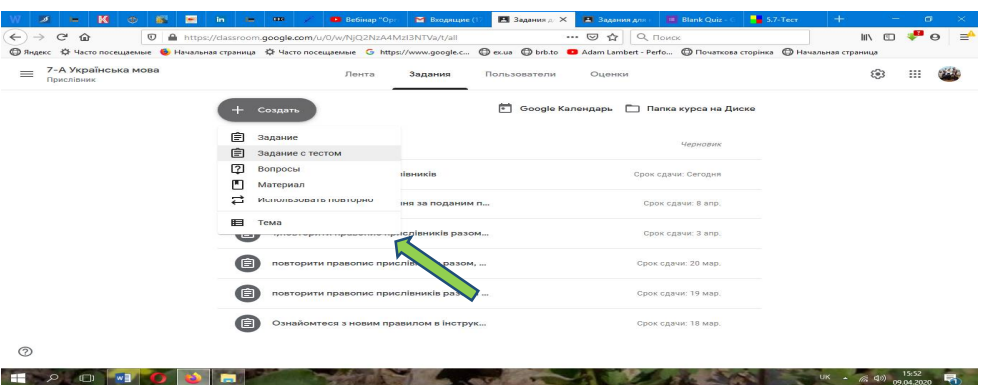

Обов'язково перевірте, чи ввімкнене імпортування оцінок, інакше програма не порахує результати (нижче на малюнку):

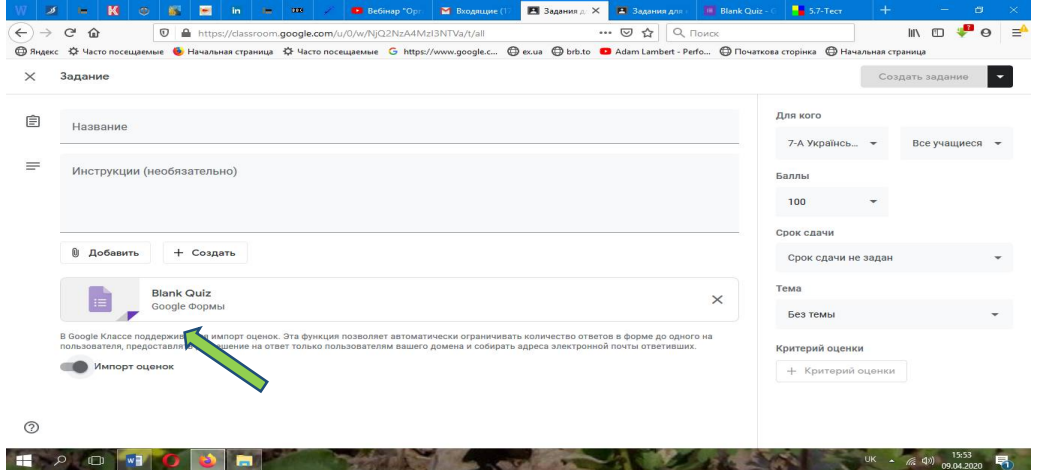

Натиснувши на форму й відкривши її окремо, працюємо над створенням тесту: називаємо його, заповнюємо рядки для завдання, відповідей, їхньої кількості, оцінки, правильних відповідей та обов'язкових питань.

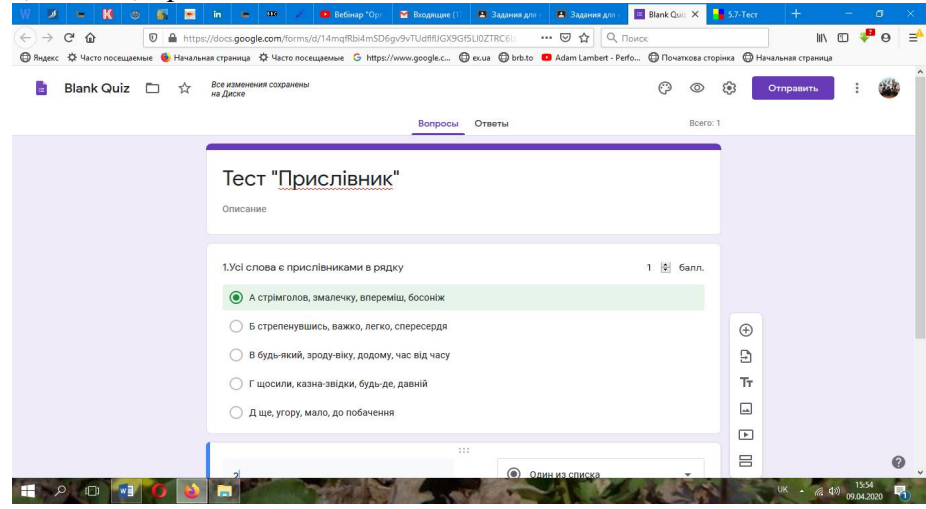

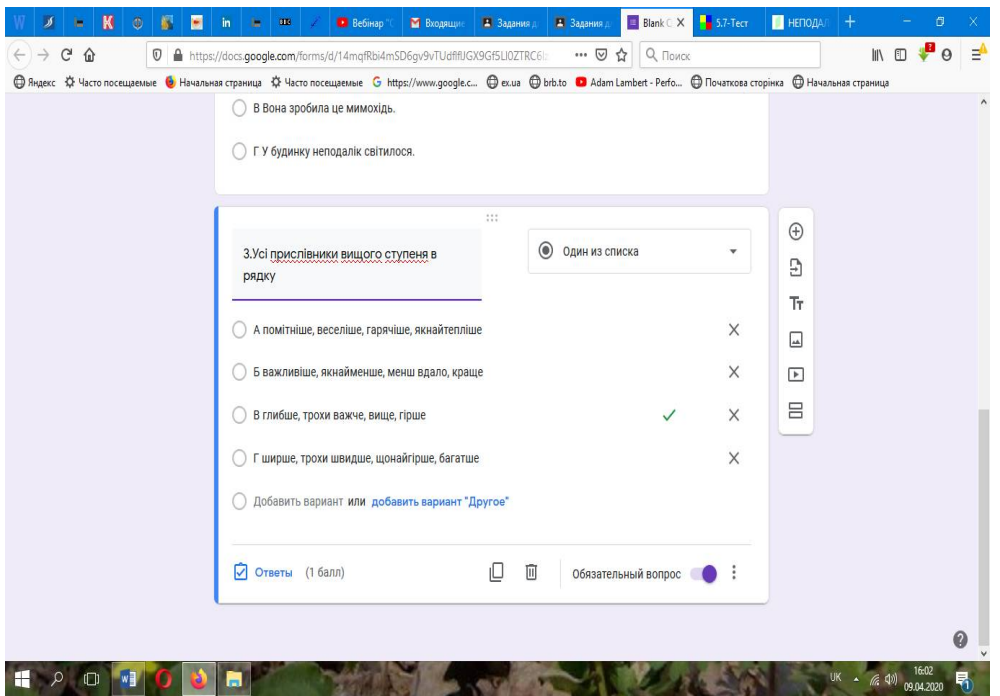

Тест відправляємо, зазначивши адресу поштової скриньки. Крім того, ця інформація зберігається в завданні автоматично (*тобто можна просто відправити завдання, якщо адрес багато й вони не об'єднані в одну групу*).

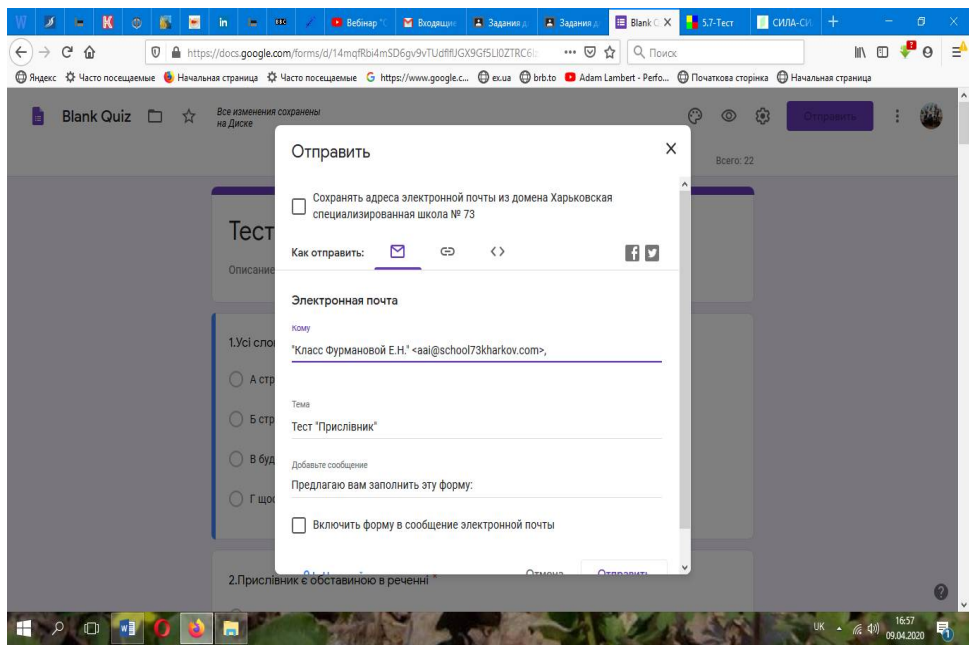

Коли відповіді надходять, результат невідомий. Треба імпортувати оцінки, вибрати учнів та повернути оцінки, тільки тоді можна побачити роботи й простежити, у яких питаннях помилилися учні й над чим варто ще працювати.

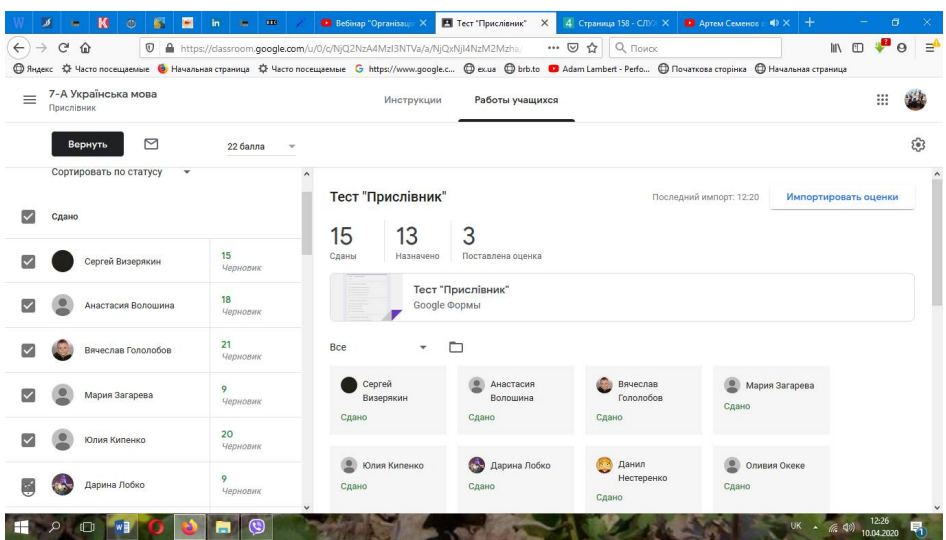

*Коментар.* Форма «*Питання*» знадобиться для бліців, «*Мозкового штурму*» тощо, коли учням треба коротко відповісти на запитання для актуалізації опорних знань чи узагальнення матеріалу.

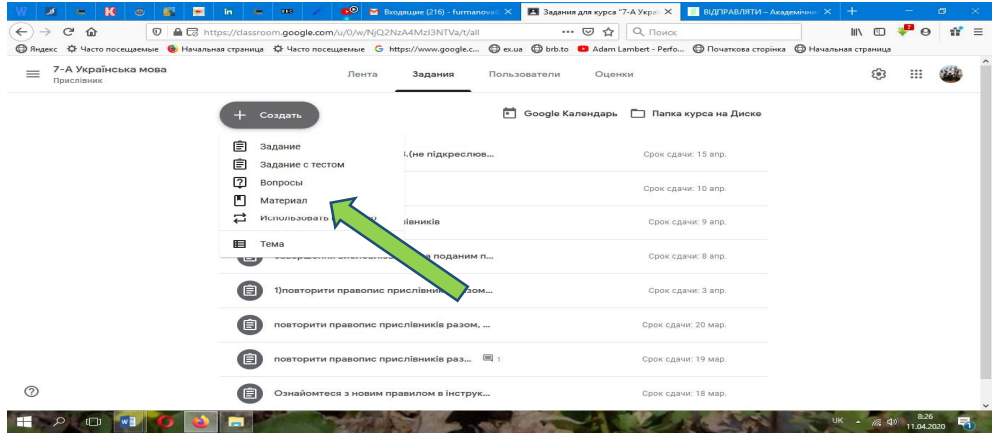

Також учитель може поділитися корисними посиланнями: відеоуроками, словниками тощо.

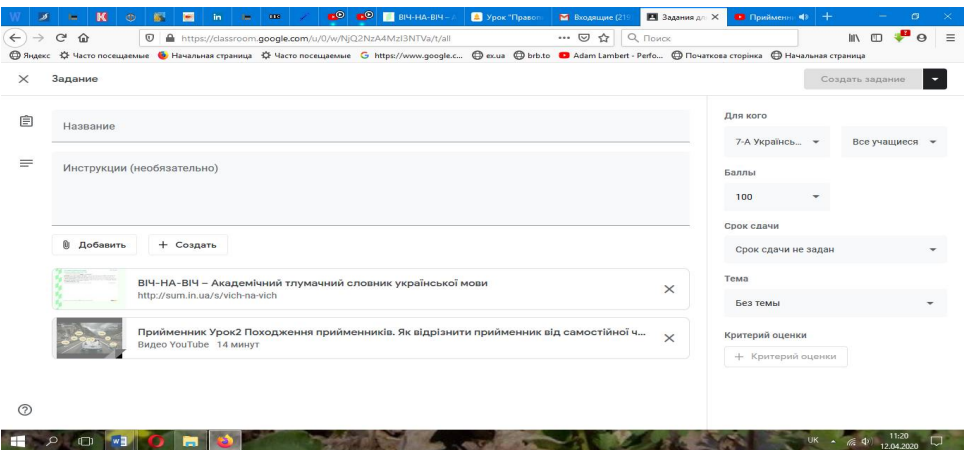

### **Використання методики «Перевернений клас»**

*Боброва Віра Леонідівна, учитель української мови та літератури Харківської спеціалізованої школи І*-*ІІІ ступенів № 75, спеціаліст вищої категорії, учитель-методист*

Під час організації дистанційного навчання **з української літератури** доцільно працювати через онлайн-платформи, використовувати методики «*Перевернений клас*» чи іншого типу змішаного навчання. Методика навчання за принципом «*Перевернений клас*» передбачає самостійне прочитання учнями літературних творів, а під час дистанційної роботивиконуються практичні завдання.

Останнім часом *Microsoft* істотно поліпшив можливості такого сервісу для спілкування та навчання, як *Skype*, створивши умови для проведення відеоконференцій навіть без скачування та реєстрації.

Для організації *відеоконференції* потрібно відправити посилання учням, які запрошуються на заняття. Функція отримала назву *MeetNow* («*Зібрання*»). Кнопку «*Зібрання*» треба натиснути в лівій частині інтерфейсу *Skype*, а потім поділитися з учнями необхідним посиланням.

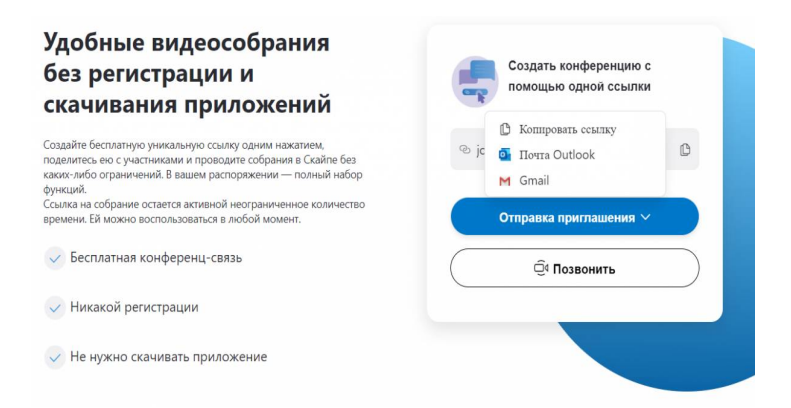

*Skype* зручний і тим, що можна одразу оцінювати роботи учнів і коментувати успіхи дітей, організовувати якісний зворотний зв'язок.

Слід зазначити, що динаміка в учнів при дистанційному навчанні різна. Хтось швидше опановує інформацію і звик до формату *онлайн-навчання*, комусь потрібно більше часу. Але зазвичай учні добрезасвоюють навчальний матеріал. Разом із тим домашні завдання для дітей у таких умовах повинні бути якнайбільш цікавими. Однак і робота з підручником має бути обов'язковою. Складні для самостійного опрацювання теми не варто пропонувати дітям для самостійного засвоєння. Список завдань має містити чітко зазначені розділи, сторінки та перелік вправ чи інших видів роботи.

При навчанні з використанням *Skype*графік занять має бути чітко сформований. Колективні відеоконференції дають змогу пояснити складну тему, розглянути проблеми, що існують. Наявний досвід свідчить, що наші діти прагнуть розвиватись і навчатись. Отже, можливості дистанційного навчання треба вдосконалювати.

# **Використання сервісів платформи Google Classroom**

*Демченко Наталія Іванівна, учитель української мови та літератури КЗ «Пісочинський ліцей Пісочинської селищної ради», спеціаліст вищої категорії, учитель-методист*

Одним зі шляхів дистанційного навчання української літератури є використання сервісів платформи **Google Classroom**. Через цю платформу зручно вибудовувати освітній процес: розміщувати навчальні матеріали, проводити обговорення, здійснювати зворотний зв'язок, контролювати навчальні досягнення школярів.

Вкладка «Стрічка» у **Google Classroom** фактично є аналогом стрічки із соцмереж. Тут можна:

- писати повідомлення;
- розміщувати відео, посилання, світлинитощо;
- ставити запитання.

Вкладка «Завдання» є своєрідним щоденником або ж дошкою, де вчитель залишає завдання, які мають виконати учні. Тут можна зберігати заздалегідь підготовлені завдання, які поширюються в одному або декількох класах через «приватний кабінет». Школярі бачать також визначенийтермінна виконання завдань, а далі натискають кнопку «Здати», після чого завдання опиняється у вчителя, який може виставити оцінку та відправити перевірену роботу учневі. Дуже зручнимє й те, що вчитель може прослідкувати, чи дивився учень завдання, чи навіть не відкривав надіслану йому вкладку.

На сторінці «Користувачі» можна побачити всіх присутніх (онлайн) учителів та однокласників, надіслати персональне повідомлення.

У центрі процесу дистанційного навчання знаходиться самостійна пізнавальна діяльність дитини. Важливо, що в цих умовах учень не лише оволодіває певними знаннями, але й навчається самостійно їх здобувати, працювати з інформацією, оволодівати способами дослідницької діяльності, які йому знадобляться в майбутньому. Тому самостійне опанування знаннями не можебути пасивним. Навіть лекційні матеріали вчителя повинні мати евристичні запитання, невеличкі завдання, щоб учень міг поміркувати.

При впровадженні дистанційного навчання вчителю необхідно звернути увагу на те, що контроль знань школярів повинен мати систематичний характер, будуватися як на основі оперативного зворотного зв'язку (наприклад, тести для діагностики знань з навчальної теми), так і проміжного та підсумкового контролю. Поряд із цим учням необхідно надавати й завдання, які передбачають можливість самоконтролю та самооцінювання.

При навчанні в**Google Classroom** домашні завдання для школярів доцільно розміщувати на «робочій сторінці». Однак, якщо в учнів виникають певні запитання щодо їх виконання, відповіді вони можуть отримувати через індивідуальні консультації у *Skype*, *Viber* та ін. Учителю також необхідно передбачати коментарі до окремих завдань.

Для полегшення засвоєння навчального матеріалу доцільно надавати учням додаткові інтернет-джерела, які сприятимуть легшому та якіснішому засвоєнню програмового матеріалу (відеоуроки за програмою з української літератури на каналі **YouTube**, тести, навчальні фільми тощо).

Учитель може й сам записати відеоурок, зберегти його на**GoogleDrive**, а потім викласти у **Google Classroom.**

# **Використання блогу «Правознавець» під час дистанційного навчання школярів**

*Проценко А.М., учитель правознавства Харківської гімназії № 47 Харківської міської ради Харківської області, спеціаліст вищої категорії, учитель-методист* 

Сьогодні постало питання організації освітнього процесу в дистанційній формі.

Такі уроки повинні відповідати сучасним підходам до навчання школярів правознавства: надання правових знань, формування правової культури та певної системи цінностей, а також розвиток діяльнісного складника правової предметної компетентності.

Для реалізації цих завдань під час дистанційного навчання я використовую **можливості блогу «Правознавець**», на якому розміщую інформацію та навчальні матеріали для учнів **<http://pravoznavec47.blogspot.com/>**

Останньою темою навчальної програми «Основи правознавства» у 9 класі є тема «Професія «Юрист»».Пропоную теоретичний матеріал до неї розглянути із застосуванням розробленого мною презентаційного матеріалу та практичними завданнями для його закріплення. Відео розміщено на каналі YouTube за посиланням: [https://drive.google.com/file/d/10E\\_GfwSx\\_EoDY34abBKKuyo-AojkQ6Sd/view](https://drive.google.com/file/d/10E_GfwSx_EoDY34abBKKuyo-AojkQ6Sd/view)

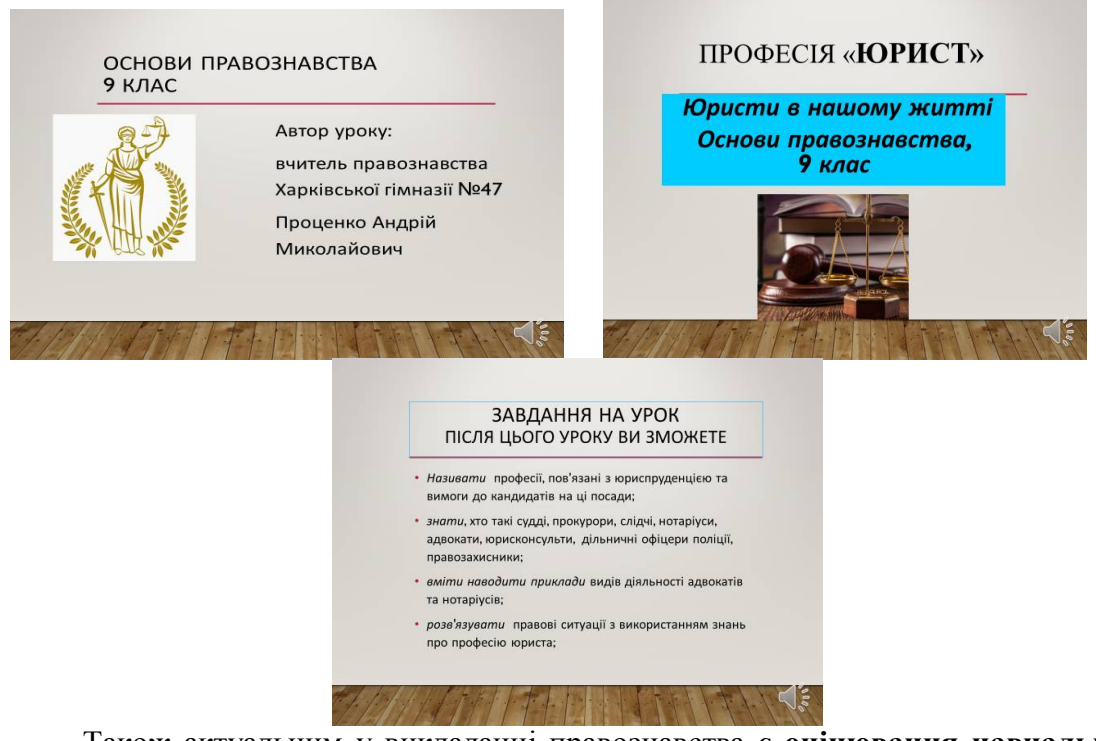

Також актуальним у викладанні правознавства є **оцінювання навчальних досягнень учнів.** Пропоную тести «Юрист»! Для використання перейдіть за посиланням: **[https://docs.google.com/forms/d/e/1FAIpQLSd5pihgbn1UK2fZUUowvFlTBb6vP](https://docs.google.com/forms/d/e/1FAIpQLSd5pihgbn1UK2fZUUowvFlTBb6vP-SfaYKNCsFzFz1CCpqaXQ/viewform?usp=sf_link)-SfaYKNCsFzFz1CCpqaXQ/viewform?usp=sf\_link**

та тест «Правоохоронні органи. Національна поліція»: **[https://docs.google.com/forms/d/e/1FAIpQLScs57KBkwoTtdHsz-3y2tV7](https://docs.google.com/forms/d/e/1FAIpQLScs57KBkwoTtdHsz-3y2tV7-9lCTigmYK1gdgQfsOFpbDI9sw/viewform?usp=sf_link)- 9lCTigmYK1gdgQfsOFpbDI9sw/viewform?usp=sf\_link**

### **Правознавство. Дистанційне навчання**

*Коханова Олена Олександрівна, учитель історії та правознавства Безлюдівського юридичного ліцею Харківської районної ради Харківської області, спеціаліст вищої категорії, старший учитель*

В умовах карантину будь-який учитель повинен опанувати основи дистанційної освіти. Серед великого різноманіття сучасних сервісів віддаленої роботи, які можна використовувати в освітньому процесі, я обрала сервіс **Zoom**, який дозволяє підтримувати відео- та аудіозв'язок із кожним учнем, і платформу **Google Classroom**, до якої інтегрований **Google Drive** для створення й обміну завданнями, **Google Docs** – для письмових робіт, **Gmail** – для спілкування й **Google Calendar** – для розкладу. Учителю слід відстежувати прогрес кожного учня, а після оцінки його роботи, повернути її, коментуючи. Учні можуть бути запрошені до «класу» через спецкод чи автоматично імпортуватися зі шкільного сайту. Кожен клас створює окрему папку на **Google-диску** відповідного користувача **Google Drive**, куди може подати роботу, щоб учитель оцінив її. Цей сервіс є надзвичайно простим і зручним як для вчителів, так і для учнів та їхніх батьків. Окрім цього, кожному педагогу стануть у пригоді такі сервіси, як **classtime, learning apps, Bubbleus** тощо.

Учителю, який звик працювати очно зі школярами, відчувати психологічну атмосферу дитячого колективу, контролювати роботу в реальному часі, надзвичайно важко перейти на дистанційні форми роботи. Саме тому необхідно правильно сформулювати мету й завдання уроку, що допоможе реалізувати програмовий матеріал курсу. Не варто забувати, що не всі учні мають смартфони, комп'ютери чи планшети. Це може суттєво утруднювати дистанційне навчання. З такими школярами я проводжу консультації в телефонному режимі, надсилаю матеріал електронною поштою.

### **Із досвіду роботи вчителя** *громадянської освіти*

*Ланевська Тетяна Юріївна, учитель історії та громадянської освіти Куп'янської загальноосвітньої школи І*-*ІІІ ст. № 6 Куп'янської міської ради Харківської області, спеціаліст вищої категорії, учитель-методист*

Громадянська освіта – надзвичайно цікавий та життєвий курс, покликаний зосередити головну увагу учнів не так на здобутті нової інформації, як навиробленні навичок, умінь і формуванні ціннісних орієнтацій людини та громадянина. І та ситуація, що склалася нині у світі, не повинна позбавляти учнівство можливості практикуватися в уміннях дебатувати, аргументувати позицію, створювати есе, проводити дослідження, організовувати кампанії, акції тощо. Тим більше, що дистанційна освіта відкриває несподівано цікаві шляхи здобуття та розвитку громадянських компетентностей. Варіантів проведення

дистанційних уроків Громадянської освіти безліч, але я хочу поділитися з колегами власним досвідом.

1. Наша школа, як базова з дистанційної освіти,використовує ресурс **GoogleClassroom**, до якого легко можна інтеґрувати різні види завдань і матеріалів для учнів, а саме: *Google-Презентації*; стіни *Padlet*;в*ідеоролики з YouTube*; *тести у формі довготривалого завдання* або в режимі реального часу онлайн-порталу для вчителів «*На Урок*»; тести, опитування та анкети в режимі *Google Форми;*[тести, запитання, командні ігри платформи](https://www.google.com/intl/uk_ua/forms/about/) *Classtime,*  відеовідповіді учнів, малюнки, світлини тощо.

2.Під час самоізоляції ми оцінили ще й сервіс **Zoom**, який максимально імітує живе спілкування під час шкільного уроку, має можливості демонстрації екрана, діалогу між учасниками освітнього процесу, необмеженість у часі (можна повторно заходити в сервіс, коли скінчиться сеанс).

3.Безмежні можливості відкриває інтерактивний курс Громадянської освіти «3D демократії: думаємо, дбаємо, діємо» Всеукраїнської асоціації викладачів історії та суспільних дисциплін «Нова доба». Проєкт є інтерактивним ресурсом і спрямований на надання інформаційної та методичної підтримки учням і педагогам, котрі працюють за підручником «Громадянська освіта. 10 клас». На цьому ресурсі потрібно зареєструватися як учителям, так і учням, тоді можна буде користуватися всіма можливостями, зокремай онлайн-підручником, симуляціями, іграми, опитуваннями, петиціями, виборами, флешмобамитощо.

### **Дистанційний урок математики**

*Кахаєва Ольга Володимирівна, учитель Лозівської гімназії Лозівської міської ради Харківської області, спеціаліст вищої категорії, старший учитель* 

Дистанційне навчання в нашому закладі освіти проводиться за такою формою:

1. На **сайті гімназії** та в «Групі класу» у **Вайбері** розміщується інформація:

- тема, яка вивчається;
- відповідний матеріал (параграф) підручника;
- матеріали для самопідготовки;
- посилання на відео, де цей матеріал пояснюється вчителями;
- посилання на тестові завдання, після виконання яких учні самостійно можуть перевірити свій рівень опанування матеріалом (а вчитель – перевірити знання, вміння та навички школярів);
- терміни проходження тестів.

2. Учні в «Групі класу» у **Вайбері** обговорюють опрацьований матеріал, ставлять запитання вчителю та один одному. Педагог також здійснює опитування школярів.

3. Учитель перевіряє виконані учнями самостійні роботи, які вони надсилають за допомогою **Вайбера** або **електронної пошти**, дає відповіді на запитання, які виникли у дітей під час розв'язання завдань.

Ця форма проведення дистанційного навчання була обрана, зважаючи на **такі фактори**:

- Не всі учні мають можливість одночасно бути присутніми на онлайнуроці в *чітко визначений* (обмежений) час.
- Деякі платформи, що пропонують сервіси для онлайн-навчання, є *платними*.
- Деякі платформи, що пропонують сервіси для онлайн-навчання, не витримують надмірного навантаження й обмежують, наприклад, тестування в реальному часі.
- Відсутність у деяких учнів власного комп'ютера, що унеможливлює інсталяції деяких платформ.
- Недостатнє матеріально-технічне забезпечення, що стає на заваді створенню власних відеоматеріалів учителем.

Тож наведемо приклад **дистанційного заняття з математики в 6 класі** за темою «**Розв'язування задач за допомогою рівнянь»**, яке проводиться за вищеописаною формою роботи.

# **6 клас. Вивчення нового матеріалу за темою «Розв'язування задач за допомогою рівнянь»**

Для того, щоб успішно розв'язати задачу, необхідно особливу увагу приділити аналізу умови, який записується у вигляді схеми (у простих випадках) або таблиці (задачі на рух чи роботу), або розгорнутої умови (у більш складних випадках).

На допомогу учням надаються: матеріал параграфа підручника, відеододатки за посиланнями й підготовлені вчителем на слайдах алгоритми розв'язання задач.

*Рекомендації учням до роботи з підручником:*

1. § №, стор. №. Опрацюйте текст параграфа, щоб ознайомитися з типами задач.

2. Зверніть увагу на такі типи:

- задачі на співвідношення: на більше (менше); у(в) більше (менше); разом, усього, однаково;
- задачі на рух: в одному напрямку, у різних напрямках, назустріч одне одному, за течією, проти течії.

**Задачі на співвідношення:** на більше (менше); у(в) більше (менше); разом, усього, однаково.

*Рекомендації учням до самостійного опрацювання.*

1. Згадайте, які дії виконуються, і заповніть таблицю. Перевірте себе за допомогою презентації.

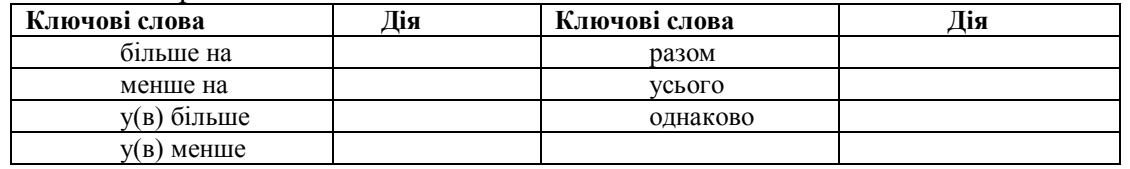

2. Зверніть увагу на розв'язання задачі № у підручнику.

3. Уважно ознайомтеся на слайдах зі зразками запису **умови** та **розв'язку** задач на співвідношення.

За *х* зазвичай обирають *меншу* невідому величину.

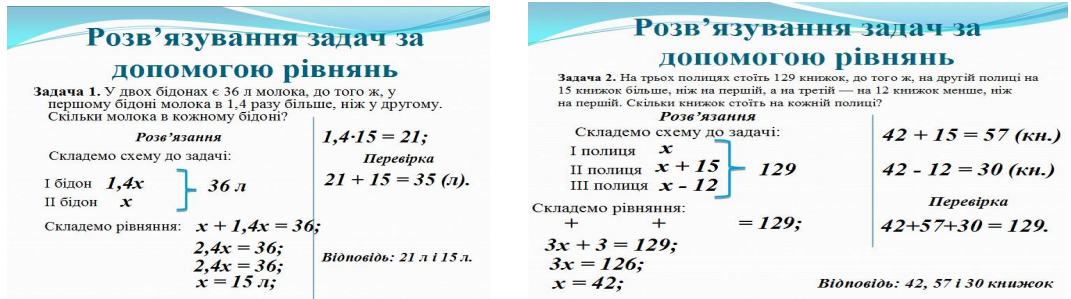

# **Задачі на рух.**

*Рекомендації учням до самостійного опрацювання:*

1. Згадайте, як обчислити відстань, знаючи час і швидкість руху. Перевір себе за допомогою презентації:

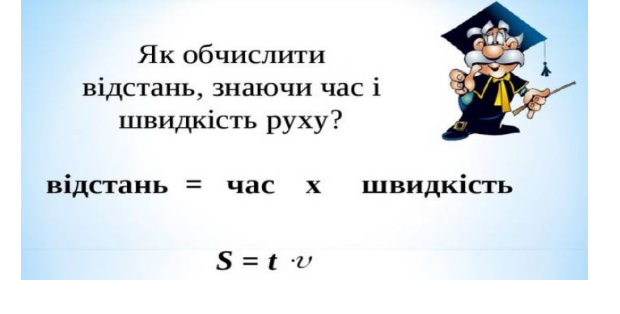

2. Згадайте, як співвідноситься швидкість під час руху:

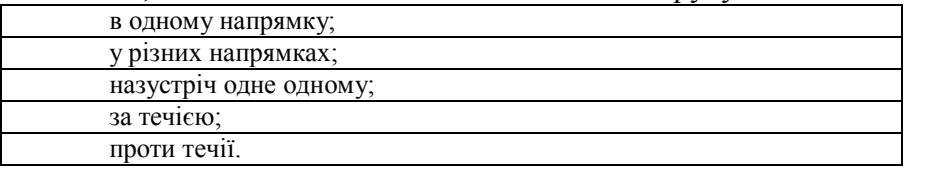

3. Уважно ознайомтеся на слайдах зі зразками запису **умови** та **розв'язку** задач на рух:

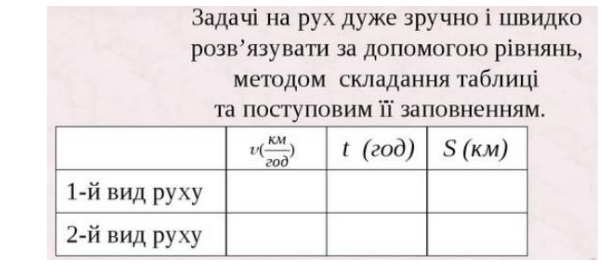

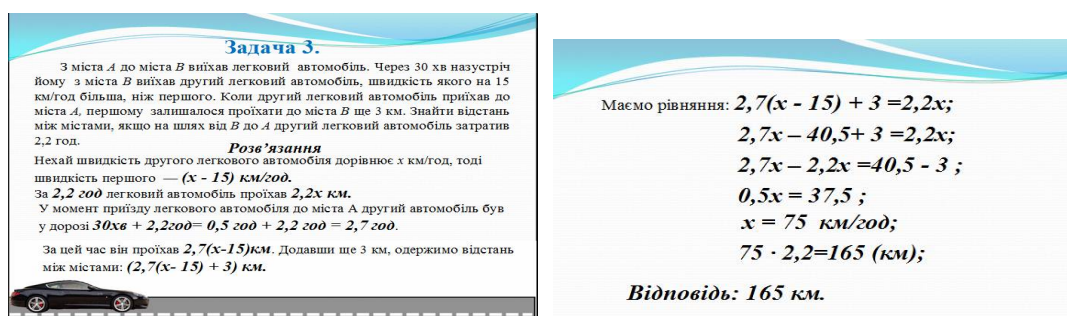

# **Робота з відеододатками.**

Для більш глибокого засвоєння теми уроку я пропоную учням ознайомитися відеододатками за вказаними посиланнями.

У відеододатках **№1, №2** пояснюється, як складати коротку умову, обирати невідому величину, яку в подальшому позначимо *х*; як записувати рівняння й розв'язувати його в типових задачах (*де умову можна записати у вигляді схеми*).

У відеододатку **№3** розглядаються окремо задачі на рух, для розв'язання яких необхідно знати й пам'ятати співвідношення «швидкість – час – відстань». Отже, ми розглянули такі задачі:

- на рух тіл в одному напрямку,
- на рух тіл у різних напрямках,
- рух за течією,
- рух проти течії.

#### *Рекомендації учням щодо роботи з відеододатками:*

1. Уважно перегляньте відеододатки №1 або №2, №3 – це обов'язково.

2. Намагайтеся спочатку самостійно розв'язувати задачі, а потім перевіряти їх за допомогою відео.

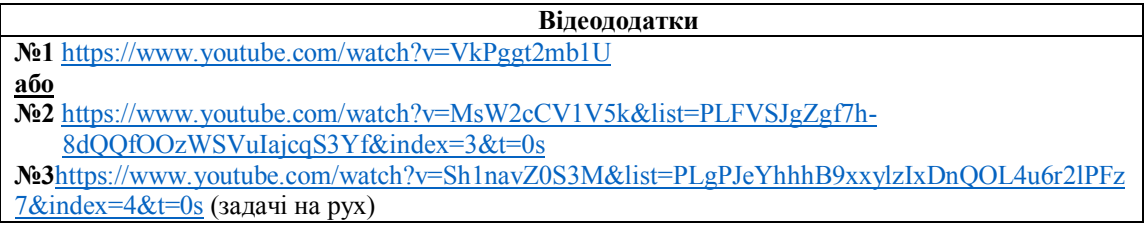

3. Після перегляду відеододатків розв'яжіть самостійно задачі, запропоновані нижче.

### *Задача 1*

Одне число в 4 рази більше за друге, а їхня різниця дорівнює 132. Знайдіть ці числа.

#### *Задача 2*

До магазину завезли 156 кавунів і динь. Динь було в 5 разів менше, ніж кавунів. Скільки динь і скільки кавунів привезли до магазину?

### *Задача 3*

Від села до міста легкова машина доїхала за 2 години, а вантажівка – за 5 годин. Знайдіть швидкість руху кожної машини, якщо швидкість вантажівки на 48 *км/*<br>⁄200 менша від швидкості легкової машини.

# *Розв'язання:*

Нехай *х*  $\begin{pmatrix} \kappa \mu \\ \kappa \nu \end{pmatrix}$  – швидкість ……………… машини, тоді швидкість ………………………….. – *х* 48 *год км* . Легкова машина за 2 години проїхала …………….км, а вантажна за 5 годин проїхала ………………… км. За умовою задачі складемо рівняння:

…………………………… = …………………………………

### *Задача 4*

Катер подолав відстань між двома портами за 3 години, а теплохід ту ж саму відстань – за 5 гоин. Знайдіть швидкість катера й швидкість теплохода, якщо швидкість катера на 16 <sup>км/</sup>год більша за швидкість теплохода.

### **Контроль знань, умінь і навичок учнів.**

Для діагностики та перевірки рівня засвоєння навчального матеріалу вчителю доцільно створити тест, використавши платформу освітнього проєкту **«На урок»** чи **Google-форму.** У нашій гімназії після перевірки та аналізу результатів тестів учитель надсилає класному керівнику зведену таблицю активності/успішності учнів (*власні результати школярі бачать одразу після виконання завдань, оскільки вони виставляються автоматично*).

На сайті гімназії розміщується узагальнений аналіз типових помилок, що є корисним не лише для дітей під час дистанційного навчання, а й для їхніх батьків. Також корекція знань, умінь і навичок учнів відбувається й індивідуально.

#### *Нашим учням ми надаємо такі рекомендації щодо роботи з тестами:*

Перевірити свої знання можна за допомогою тестів, розміщених за посиланням: [https://naurok.com.ua/test/rozv-yazuvannya-zadach-za-dopomogoyu](https://naurok.com.ua/test/rozv-yazuvannya-zadach-za-dopomogoyu-rivnyan-132647.html)rivnyan-132647.html, яке буде на сайті гімназії та в групі Вайбера. Надсилати скріни результатів комп'ютерного тестування *непотрібно*. Якщо будуть технічні проблеми під час виконання тестів, не хвилюйтеся, ми все розуміємо.

# **Підходи до планування уроку** *хімії*  **в умовах дистанційного навчання**

*Корнус Ірина Вікторівна, учитель хімії КЗ "Малоданилівський ліцей" Малоданилівської селищної ради Харківської області, спеціаліст вищої категорії, учитель-методист*

### *1. Способи організації дистанційної роботи з учнями*

У реаліях сьогодення, коли тимчасово обмежені можливості очного навчання, актуальним є проведення занять дистанційно. **Для учнів**, які зараз достатньо володіють сучасними інформаційними технологіями, дистанційне навчання **не є чимось надскладним і незнайомим**. Натомість **учителі** сучасної школи **мають недостатньо практичних навичок** організації та проведення дистанційного навчання.

У зв'язку з цим хочу поділитися власними напрацюваннями з колегами з метою обміну досвідом, здобутим під час підготовки, організації та запровадження дистанційного освітнього процесу.

Для дистанційного навчання насамперед необхідно визначити, яким чином ви будете його проводити: *спланувати* роботу, визначитися зі *способом зв'язку та онлайн-зустрічами* з учнями (для цього обрати зручні для вас у використанні цифрові сервіси). Наступним етапом має бути *створення навчальних матеріалів*  відповідно до теми для передачі відповідного змісту (*конспекти, тести, відеодосліди* тощо). Треба також продумати, яким чином учитель буде спостерігати за виконанням учнями завдань, які сервіси обрати для одержання зворотного зв'язку зі школярами.

### *Дистанційну роботу можна проводити кількома способами:*

1. Ви домовляєтеся з учнями про час прямого ефіру або онлайн-зустрічі, під час якої пояснюєте новий матеріал, відповідаєте на запитання дітей (сервіси, що дозволяють проводити такі зустрічі: *Google Hangouts, Zoom, Skype***)**.

2. Можна також проводити дистанційну роботу через інтерактивні навчальні матеріали, які містять відео з теоретичним змістом, інтерактивні відео, тексти, рисунки, посилання тощо. За цими матеріалами *учень вивчає нову тему самостійно*. Для *з'ясування незрозумілих* учням питань необхідно створити чат для спілкування (сервіси, що дозволяють реалізувати чат: *Telegram, Viber, WhatsApp*). Корисно використовувати вже готові навчальні матеріали, розроблені іншими педагогами, або створювати самостійно.

3. Для відтворення повноцінного дистанційного курсу навчання (у довгостроковій перспективі) найдоцільніше, на мою думку, використати *Google Classroom*, де слід розміщувати все необхідне для навчання школярів: конспекти лекцій, задачі та приклади розв'язання, завдання для самостійного опрацювання, тести для перевірки знань, домашні завдання, а також відзначати оцінками виконані завдання, відповідати на запитання учнів, відстежувати прогрес. Крім того, для зберігання матеріалів, відео, текстів, таблиць слід використати *Google*  **Drive**. Це дозволить учням мати доступ до всіх необхідних матеріалів у зручний час. А для проведення тестів із перевірки знань, опитувальників, анкетування слід використати *Google Forms*.

#### **2.** *Особливості планування проведення дистанційного уроку*

Важливе місце під час підготовки уроку відводиться розробленню гнучкого плану. Він включає такі етапи:

- визначення загальної мети, її конкретизацію залежно від різних етапів уроку;
- складання плану заняття згідно з програмою, теми й підтем;
- підбір дидактичного матеріалу, який дозволить виявити індивідуальну вибірковість учнів до тематичного змісту, виду і форми навчального матеріалу, що полегшить його засвоєння;
- планування різних форм організації навчальної діяльності (співвідношення індивідуальної, самостійної роботи тощо);
- виявлення вимог до оцінки продуктивності роботи з урахуванням характеру завдань (використання відомих алгоритмів, виконання проблемних, творчих завдань);
- вибір програмного забезпечення, необхідного для проведення дистанційного заняття з урахуванням плану уроку.

# *Планування результативності уроку передбачає:*

- узагальнення отриманих знань і вмінь, оцінка їх засвоєння;
- аналіз результатів групової та індивідуальної роботи;
- увага до процесу виконання дистанційних завдань, а не тільки до кінцевого результату.

# **Як організувати урок хімії дистанційно**

*Яремко Тетяна Сергіївна, учитель хімії, директор Ізюмської загальноосвітньої школи І-ІІІ ступенів № 6 Ізюмської міської ради Харківської області, спеціаліст вищої категорії, учитель-методист*

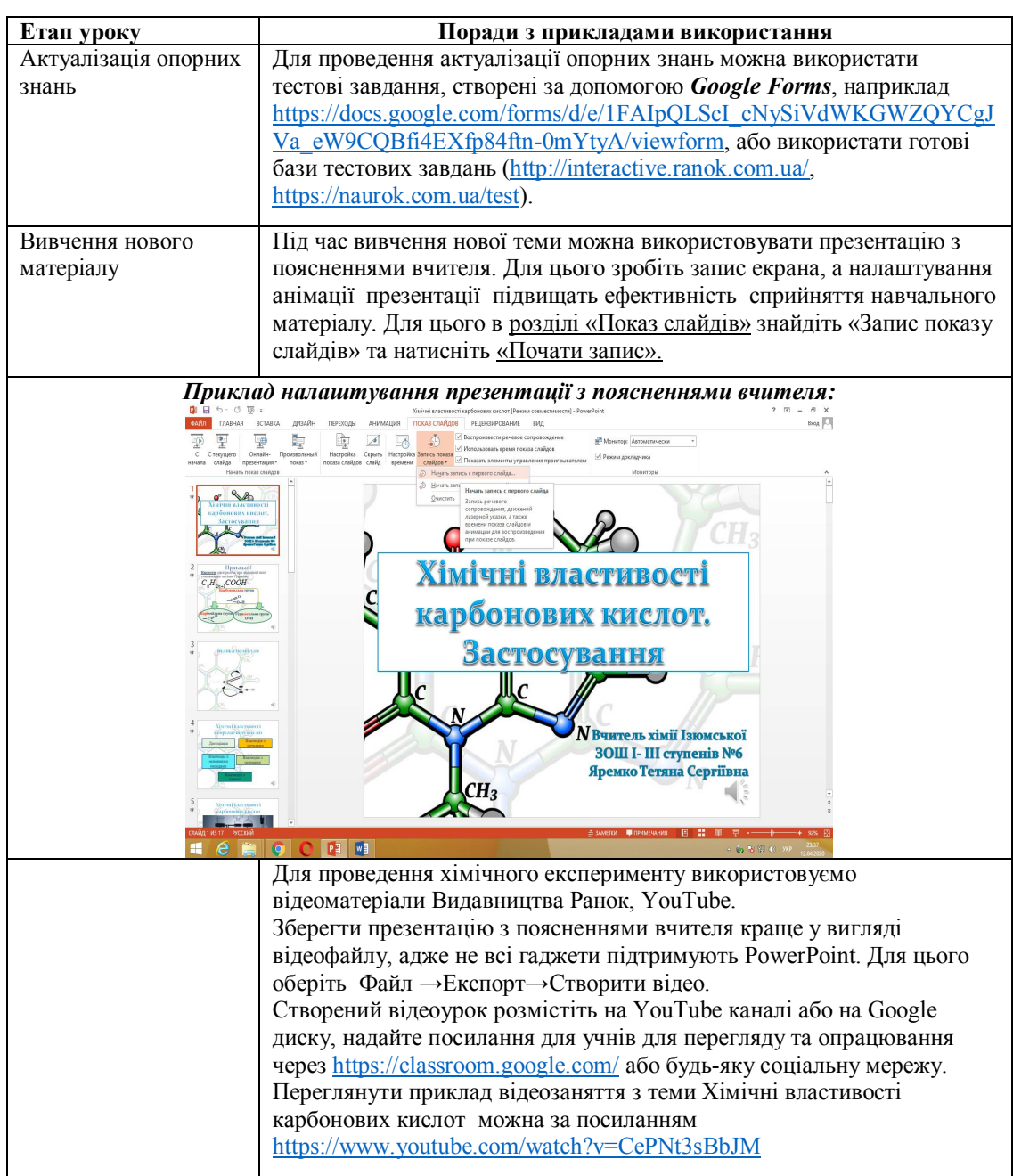

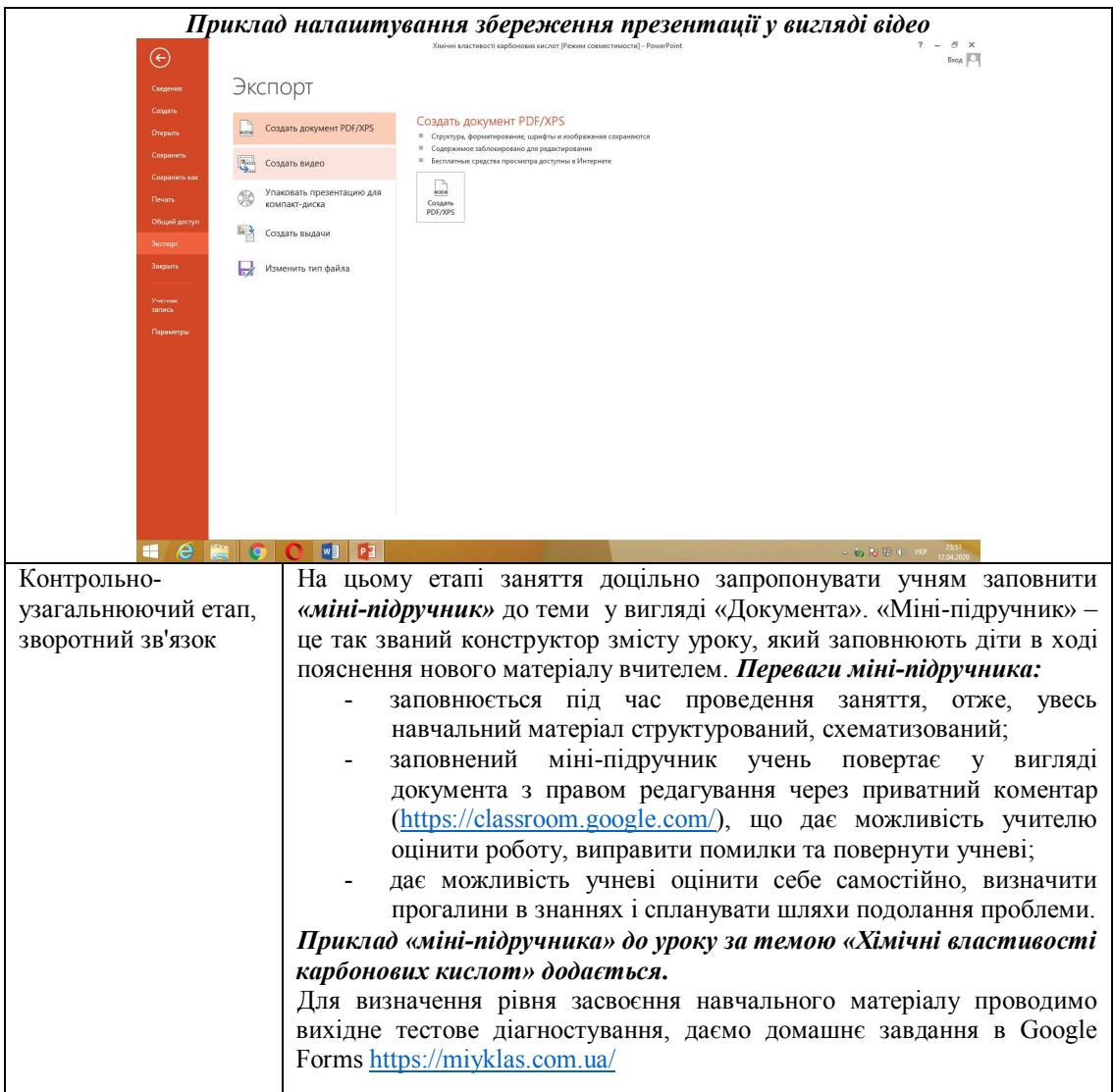

*Додаток*

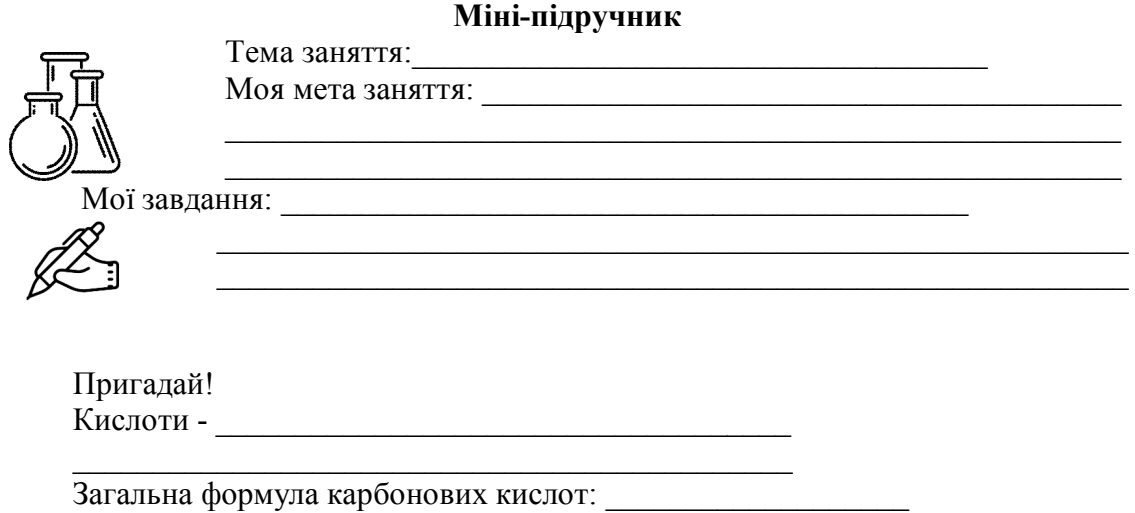

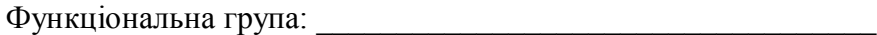

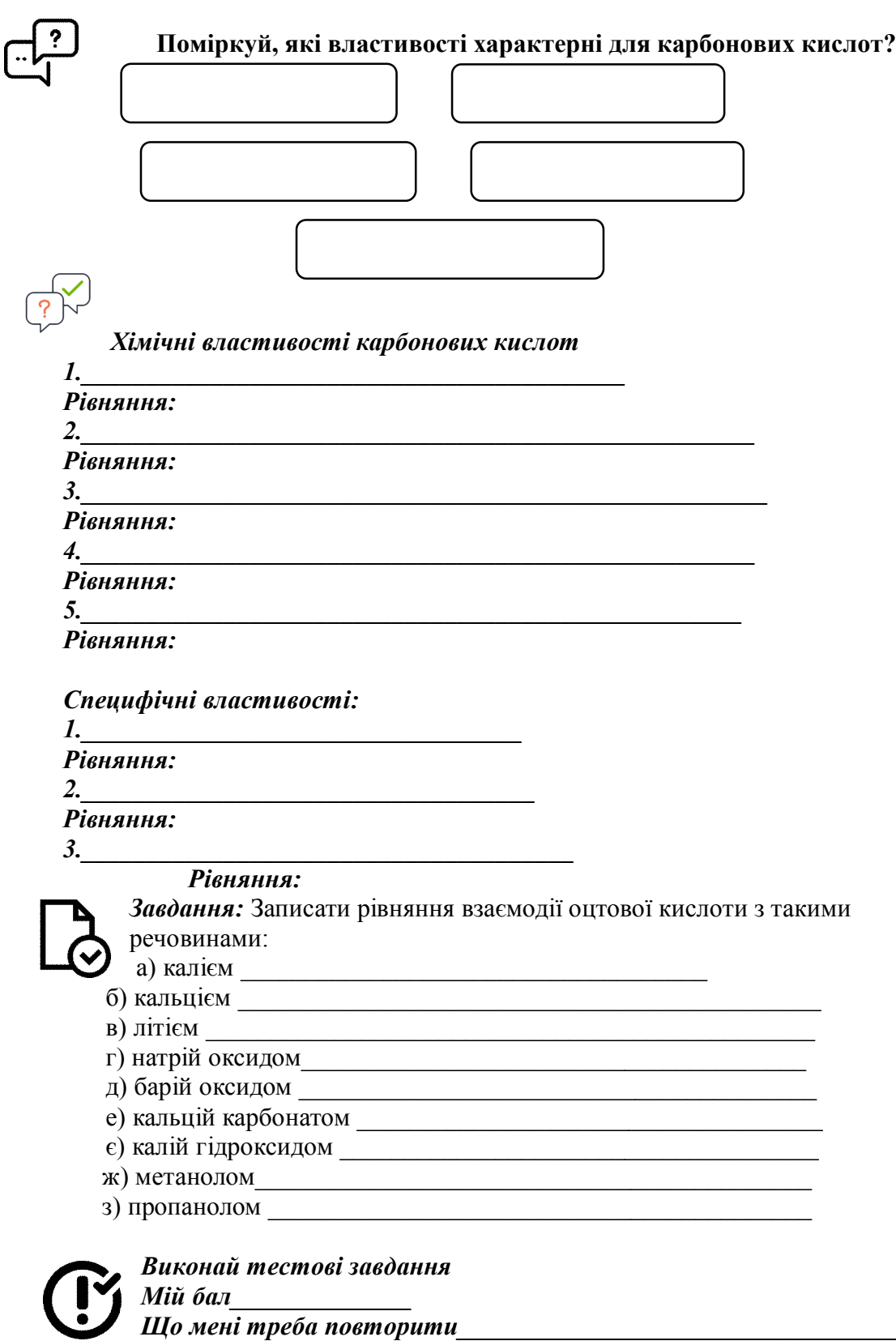

*\_\_\_\_\_\_\_\_\_\_\_\_\_\_\_\_\_\_\_\_\_\_\_\_\_\_\_\_\_\_\_\_\_\_\_\_\_\_\_\_\_\_\_\_\_\_\_\_\_\_\_\_\_\_\_\_\_\_\_\_\_\_\_\_\_\_\_\_\_*

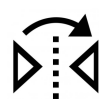

*Зворотний зв'язок Мені сьогодні (сподобалося/ я дізна(в/ла)ся/ було важко/тепер я знаю) \_\_\_\_\_\_\_\_\_\_\_\_\_\_\_\_\_\_\_\_\_\_\_\_\_\_\_\_\_\_\_\_\_\_\_\_\_\_\_\_\_\_\_\_\_\_\_\_\_\_\_\_\_\_\_\_\_\_\_\_\_\_*

*\_\_\_\_\_\_\_\_\_\_\_\_\_\_\_\_\_\_\_\_\_\_\_\_\_\_\_\_\_\_\_\_\_\_\_\_\_\_\_\_\_\_\_\_\_\_\_\_\_\_\_\_\_\_\_\_\_\_\_\_\_\_\_\_\_\_\_\_\_\_ \_\_\_\_\_\_\_\_\_\_\_\_\_\_\_\_\_\_\_\_\_\_\_\_\_\_\_\_\_\_\_\_\_\_\_\_\_\_\_\_\_\_\_\_\_\_\_\_\_\_\_\_\_\_\_\_\_\_\_\_\_\_\_\_\_\_\_\_\_\_*

*\_\_\_\_\_\_\_\_\_\_\_\_\_\_\_\_\_\_\_\_\_\_\_\_\_\_\_\_\_\_\_\_\_\_\_\_\_\_\_\_\_\_\_\_\_\_\_\_\_\_\_\_\_\_\_\_\_\_\_\_\_\_\_\_\_\_\_\_\_\_ \_\_\_\_\_\_\_\_\_\_\_\_\_\_\_\_\_\_\_\_\_\_\_\_\_\_\_\_\_\_\_\_\_\_\_\_\_\_\_\_\_\_\_\_\_\_\_\_\_\_\_\_\_\_\_\_\_\_\_\_\_\_\_\_\_\_\_\_\_\_*

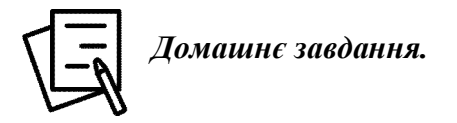

### **Фізика дистанційно**

*Фадеєва Ольга Іванівна, учитель фізики Зміївського ліцею №1 ім. двічі Героя Радянського Союзу З.К.Слюсаренка Зміївської районної ради Харківської області*

Якісне дистанційне навчання в умовах карантину – це в першу чергу якісний контент і зворотний зв'язок з учнями.

Для проведення дистанційного навчання я використовую електронну освітню *платформу Zoom*, *«На урок», «Всеосвіта»*, розміщую матеріали на сайті ліцею та власному сайті [\(https://fadeeva.ucoz.ua/load/fizika\\_7\\_klas/24,](https://fadeeva.ucoz.ua/load/fizika_7_klas/24) розділ «Дистанційна освіта»). Зворотний зв'язок – питання щодо самостійного розв'язання задач, виконання домашньої роботи учнями здійснюємо через електронну пошту та Viber. Діти надсилають фотографії виконаних завдань, я перевіряю й намагаюсь кожному учню дати коротку пораду, на що потрібно звернути увагу.

На платформі Zoom застосовую технологію «перевернутого класу»: до заняття учні самостійно опрацьовують теоретичний матеріал за підручником, переглядають рекомендований відеоурок (або його фрагмент), а в режимі онлайн відпрацьовують практичні завдання, розв'язують задачі. Саме ця технологія допомагає учням вчитися, самостійно добувати знання.

Дуже важливо допомогти діяму самостійному опрацюванні теоретичного матеріалу. Тому я для кожного уроку готую план, у якому чітко вказую, що потрібно зробити. Наприклад, інструктаж для учнів 8 класу при вивченні теми «Робота і потужність електричного струму»:

- прочитай §33 «Робота і потужність електричного струму»;
- переглянь відеоурок за посиланням[;https://www.youtube.com/watch?v=CiSDGSSlTKU](https://www.youtube.com/watch?v=CiSDGSSlTKU)
- $\blacksquare$  вивчи формулу роботи електричного струму A= UIt;

$$
\_A
$$

- вивчи формулипотужностіелектричного струму  $P = \frac{1}{t}$ ; P= UI;
- розглянь розв'язання задачі 2 на ст.183;
- перевір, чи знаєш ти відповіді на контрольні запитання після §33.

Таким чином, до початку заняття на платформі Zoom учні вже мають уявлення про роботу йпотужність електричного струму, якусь частину матеріалу вони зрозуміли, можливо, у них виникли питання, які ми розглянемо на уроці. Більшість учнів 8 класу ще не мають сформованих навичок самостійної роботи. При виборі методів і прийомів, змісту завдань дистанційного уроку потрібно обов'язкововраховувати вікові особливості школярів. Основну змістовну частину нового матеріалу ми з учнями вивчаємо під часуроку в Zoom, на якому діти мають можливість не тільки слухати пояснення вчителя, а й активно працювати на уроці (ставити питання, відповідати, обговорювати тощо).

# **Методичні рекомендації** *фахівцям інклюзивно-ресурсних центрів* **з питань дистанційного навчання дітей з особливими освітніми потребами**

*Лященко В.М., завідувач Ресурсного центру з підтримки інклюзивної освіти Харківської академії неперервної освіти*

12 березня 2020 року всі заклади освіти були закриті на карантин через епідемію коронавіруса (COVІD-19). Міністерство освіти і науки України направило рекомендації для керівників департаментів (управлінь) освіти і науки обласних, міських державних адміністрацій, керівникам закладів освіти всіх форм власності (листи МОН: від 11.03.2020 № 1/9-154, від 13.03.2020 №1/9-161, 23.03.2020 № 1/9-173).

У зв'язку із запровадженням надзвичайної ситуації на всій території України та продовженням карантину, відповідно до листа Міністерства освіти та науки України від № 1/9-185 від 03 квітня 2020 року «Про організаційні засади роботи інклюзивно-ресурсних центрів в умовах карантину», зокрема передбачено:

*«Надання психолого-педагогічних та корекційно-розвиткових послуг дітям з особливими освітніми потребами; участь педагогічних працівників інклюзивноресурсного центру в командах психолого-педагогічного супроводу дитини з особливими освітніми потребами, а також психолого-педагогічних комісіях спеціальних закладів загальної середньої освіти; надання методичної допомоги педагогічним працівникам закладів освіти здійснюється фахівцями ІРЦ шляхом використання дистанційних технологій.»*

Тому постали питання: як планувати роботу Інклюзивно-ресурсного центру, як організувати роботу фахівців щодо надання корекційно-розвиткових послуг дітям з особливими освітніми потребами в умовах дистанційного навчання.

Дистанційне навчання – це індивідуальний процес набуття знань, умінь, навичок і способів пізнавальної діяльності дитини, який відбувається за опосередкованої взаємодії віддалених один від одного учасників освітнього процесу в спеціалізованому середовищі, що функціонує на базі сучасних психолого-педагогічних та інформаційно-комунікаційних технологій.

Метою дистанційного навчання є надання освітніх послуг шляхом застосування у навчанні сучасних інформаційно-комунікаційних технологій за певними освітніми або освітньо-кваліфікаційними рівнями відповідно до державних стандартів освіти

Дистанційне навчання може відбуватися із застосуванням різних платформ, програм, месенджерів, гаджетів тощо. Але, потрібно врахувати те, що *лише чату в месенджерах недостатньо для навчання дитини з особливими освітніми потребами*.

Відповідно до частини першої статті 26 Закону України «Про освіту» керівник закладу освіти здійснює безпосереднє управління закладом і несе відповідальність за освітню фінансово-господарську та іншу діяльність закладу освіти.

Тому керівнику інклюзивно-ресурсного центру (далі ІРЦ) необхідно забезпечити правильне планування організації роботи на період карантину працівників у віддаленому (дистанційному) режимі. **Що треба зробити?**

1. Видати відповідний наказ «Про запровадження дистанційної форми роботи на період карантину».

У наказі директор ІРЦ:

- встановлює режим роботи працівників (як педагогічних, так і непедагогічних) із можливим запровадженням гнучкого графіку;
- затверджує заходи щодо виконання працівниками консультативної, методичної, організаційно-педагогічної, іншої роботи.

2. Упродовж робочого часу, визначеного графіком, фахівці ІРЦ зобов'язані:

- виконувати обов'язки, передбачені трудовим договором;
- відповідати на дзвінки керівника;
- перевіряти електронну пошту та оперативно відповідати на листи;
- надавати за запитом консультаційні та корекційно-розвиткові послуги за допомогою дистанційних технологій;
- складати або корегувати плани своєї роботи;
- готувати методичні матеріали щодо роботи з педагогами закладів освіти, батьками, а саме: презентації, рекомендації щодо організації розпорядку дня дитини, організації освітнього процесу та корекційно-розвиткової роботи з дітьми з особливими освітніми потребами, опитувальники для батьків дітей з ООП про труднощі під час навчання;
- брати участь у Skype-конференціях, Zoom, спілкуванні по Vіber (вайберу), WhatsApp (вотсапу).

*2.* Організація основної діяльності. *Проведення комплексної оцінки* з метою визначення особливих освітніх потреб дитини, *надання очних* психологопедагогічних та корекційно-розвиткових послуг в період карантину *не здійснюється.*

На карантині опинилися і вчителі, батьки дітей з ООП, тому вкрай важливо, особливо корекційним педагогам, підтримувати зв'язок із учителями інклюзивних класів, із батьками дітей, допомогти їм організувати навчання дітей з ООП в дистанційному і домашньому режимі.

У роботі з учителями і батьками фахівці ІРЦ мають розміщувати інформацію і рекомендації на онлайн-ресурсах. **Зміст інформації:**

Перелік ресурсів, якими користуватися.

- Поради вчителям і батькам дітей з особливими освітніми потребами.
- Рекомендації для проведення занять від ЮНІСЕФ України, МОН.

Можна запропонувати вчителям і батькам:

1. Налагодити постійний онлайн-зв'язок для отримання консультацій та рекомендації щодо організації навчання дітей удома.

2. Звертатися за онлайн-консультацією до фахівців ІРЦ, де дитина проходила комплексне психолого-педагогічне обстеження.

# **Як організувати надання психолого-педагогічних та корекційнорозвиткових послуг дітям з особливими освітніми потребами дистанційній формі**

1. Корекційно-розвиткові заняття (індивідуальні чи групові), які проводять фахівці ІРЦ або вузькі спеціалісти, можна проводити в онлайн-форматі. При цьому важливо враховувати наявні технічні можливості сімей дітей.

2. Планування корекційно-розвиткових занять здійснювати, враховуючи обсяги навантаження під час дистанційного навчання від закладу загальної середньої освіти, де навчається дитина. Дотримуючись засад інклюзивного навчання, яке передбачає соціалізацію та включення в соціум, дитина з особливими освітніми потребами має продовжувати навчатися разом з усіма дітьми. Для таких дітей важлива комунікація, спілкування, навіть якщо співрозмовники на екранах монітора.

3. Важливо врахувати те, що під час надання корекційно-розвиткових послуг в дистанційному режимі, фахівці повинні правильно дозувати навантаження завдань. Практично після першого корекційного заняття можна проаналізувати і продумати, які вдосконалення і адаптації потрібні дитині на наступне заняття.

4. Під час надання психолого-педагогічних та корекційно-розвиткових послуг, не варто навантажувати та обмежувати у часі виконання завдань. За потреби, психологам бажано провести відповідну роботу з батьками щодо емоцій батьків, а також емоційного напруження дитини. Потрібно врахувати те, що діти, які не розмовляють, мають велике накопичення емоцій. Тому таким дітям потрібна корекція щодо зняття емоційної напруги.

5. Для дітей з особливими освітніми потребами важко адаптуватися до зміни будь-якого режиму. Має пройти деякий час, щоб такі діти адаптувалися і змогли сприймати будь-яку інформацію, особливо в такій незвичній для них ситуації.

6. Батьки повинні спланувати та дотримуватись режиму дня для того, щоб дитина могла адаптуватися до незвичної ситуації. Дуже важливо організувати робоче місце, враховуючи її зорові, рухові та слухові можливості. І в цьому випадку необхідна порада фахівців.

7. Корекційним педагогам слід продумати як мотивувати дитину до навчання в незвичній обстановці, як надати інформацію й пояснити що таке

коронавірус, намалювати його або надати зображення на екрані, для того щоб дитина мала можливість уявити; можна придумати історії, ігри, які дають інформацію дитині та навчають дотримуватись санітарно-гігієнічних норм (одягати маску, мити та дезінфікувати руки і т.д.).

8. Під час корекційно-розвиткових занять з дітьми з особливими освітніми потребами, фахівцям ІРЦ важливо правильно дозувати навантаження, змінювати види діяльності, а також надавати можливість відпочивати.

9. Під час дистанційного спілкування діти з особливими освітніми потребами можуть неадекватно реагувати на знайомі голоси або знайомі обличчя на моніторі, тому саме дефектологи і психологи повинні звернути увагу батьків на те, що перед кожним уроком чи корекційним заняттям потрібно налаштувати дитину на сприйняття (тобто розповісти, що буде відбуватися і показати хто на зв'язку).

10. Основне завдання корекційного педагога під час дистанційного навчання – налаштувати батьків, а також вчителя, який проводить урок в інклюзивному класі, на активну партнерську підтримку дитини; звернути увагу на поведінку батьків під час уроку (не робити зауважень, не надавати надмірної допомоги, щоб дитина не переклала виконання завдання на дорослих).

11.Дуже важливим є зворотній зв'язок з батьками тих фахівців, які надають корекційно-розвиткові послуги. Це і обговорення результативності занять, і консультативна допомога, і підготовка відповідних матеріалів, які будуть потрібні для наступного заняття. Проведення бесід з батьками (законними представниками) дітей з особливими освітніми потребами фахівці можуть здійснювати через індивідуальні консультації у телефонному режимі або за допомогою онлайн-ресурсів (мобільних додатків, електронної пошти).

12. Окрім занять по відеозв'язку фахівці ІРЦ можуть пропонувати відеозавдання, ігри, скріншот відео. Батьки можуть за посиланням, вказаним фахівцем, переглянути відео і повторити з дитиною відповідні завдання чи вправи, а також демонструвати досягнення дітей.

Дуже важливою є інформаційна підтримка ІРЦ для вчителів, які працюють у інклюзивних класах/ групах та батьків дітей з особливими освітніми потребами. Для ефективності навчання дітей з особливими освітніми потребами під час карантину, педагогам і батькам **пропонуємо користуватися такими ресурсами:**

1. Сайт МОН України <https://mon.gov.ua/>,

2. Facbook сторінки інклюзивно-ресурсного центру (батьки/педагоги можуть знайти контактні телефони та електронні пошти для зв'язку зі спеціалістами ІРЦ, домовитись про онлайн-консультацію та отримати рекомендації, як записатися на комплексне психолого-педагогічне обстеження після виходу з карантину).

3. Сайт ІРЦ Харківської області для отримання консультацій та запису на комплексне обстеження розвитку дитини. Потрібно зайти в автоматизовану базу Харківської області АС «ІРЦ».

4. Сайт Нової української школи (НУШ), де розміщуються запитаннявідповіді щодо організації інклюзивного навчання. <https://nus.org.ua/>

Шановні фахівці ІРЦ та педагоги закладів освіти з інклюзивною формою навчання! Ви завжди можете отримати інформаційну підтримку з питань організації інклюзивного навчання в закладах освіти та консультації онлайн в період карантину в Ресурсному центрі з підтримки інклюзивної освіти КВНЗ «Харківська академія неперервної освіти». Якщо у вас є запитання або побажання, надсилайте їх на адресу: orc $hano@ukr.$ nen.

Бажаємо всім міцного здоров'я і запрошуємо до співпраці!

# **Методичні рекомендації** *учителям* **з питань дистанційного навчання**  *дітей з особливими освітніми потребами*

*Колісник О.В., викладач секції спеціальної та інклюзивної освіти Харківської академії неперервної освіти*

Сьогодні ми обговоримо з Вами ті важливі моменти, які варто ураховувати, коли мова йде про дистанційне навчання дітей з особливими освітніми потребами, які в звичайних умовах навчаються в закладах загальної середньої освіти. Тобто ми поговоримо про дітей, для яких організовано інклюзивне навчання.

Ті варіативні форми і методи, які сьогодні застосовують педагогічні працівники, що починаючи з 6 квітня започаткувало Міністерство освіти і науки України, для більшості учнів є незвичними, а тому – складно відбувається адаптація учнівської молоді до такого навчання.

У цій ситуації вкрай багато залежить від взаємоприйняття, взаємоповаги, взаємопорозуміння, взаємодії та взаємопідтримки учителя, асистента учителя та батьків «особливої» дитини, а також від відповідального ставлення та усвідомлення того, що вся ця діяльність – за для ДИТИНИ.

### *У цієї мікрокоманди мають бути однакові цілі*

1. розвиток дитини відповідно до її можливостей і потреб, з урахуванням особливостей нового «домашнього освітнього» середовища;

2. збереження здоров'я дитини, застосування охоронно-педагогічного режиму (тобто дотримання необхідного психофізичного навантаження, розвиток дрібної моторики, недопущення перевантаження розумової сфери, розвиток творчих здібностей).

Вся освітня діяльність має спиратися на сильні сторони дитини.

### *Учителям, що працюють в інклюзивних класах*

1. Під час карантину тісно співпрацюйте з асистентом учителя та батьками дитини з особливими освітніми потребами. Чітко розподіліть обов'язки:

> *учитель* – добирає контент (у тому числі – дидактичний матеріал уроку) відповідно до навчальної програми, здійснює, координує та контролює навчання, організовує спілкування учасників дистанційного навчання, здійснює перевірку виконаних робіт, надає зворотній зв'язок;

- *асистент учителя* адаптує дидактичний матеріал (запропонований учителем), надає поради батькам щодо поетапності навчання дитини, особливостей застосування роздаткового матеріалу, проводить загальнокорекційний етап уроку з дитиною з ООП, веде щоденник спостережень (у тому числі за інформацією батьків), надає зворотній зв'язок;
- *батьки дитини з ООП* допомагають педагогам налагодити навчальний процес, організують навчальну діяльність дитини, виконують функції асистента дитини, надають зворотній зв'язок.

2. Плануйте навчання дитини з особливими освітніми потребами відповідно до ІПР дитини, її освітньої траєкторії, ураховуючи її особливості, потенційні можливості та потреби, беручи до уваги, що основна частина навчальної діяльності буде здійснюватися батьками в умовах, де багато відволікаючих увагу факторів, часто бракує необхідних дидактичних засобів, знань методик навчання (та спеціальних методик зокрема), а тому працездатність дитини може бути нижчою, ніж у класі.

Практика спеціальних шкіл показує, що заняття дітей з особливими освітніми потребами варто починати з літературного читання. Так діти налаштовуються на подальшу роботу краще. Не перевантажуйте дитину навчальними завданнями! За можливості, здійснюйте перевірку їх знань у тестовій формі, використовуючи Google-форми.

3. Заздалегідь ознайомлюйте асистента учителя з темами занять, щоб він вчасно зміг підготувати необхідні (адаптовані) дидактичні матеріали.

4. Завчасно інформуйте батьків стосовно розкладу дистанційних навчальних занять, де (на якій онлайн-платформі) вони будуть проходити, як потрібно організувати навчання (зарядити гаджет, за допомогою якого буде відбуватися навчання, перевірити, чи працює wifi, чи є доступ до Інтернету, чи працює гарнітура), яке приладдя (зошит, ручка, альбом для малювання, клей, кольоровий папір, ножиці, спортивний одяг та відповідне взуття тощо) знадобиться під час заняття.

5. Дистанційне навчання може відбуватися із застосуванням різних платформ, програм, месенджерів, ґаджетів тощо. Вибір за вами! Але, майте на увазі, що лише чату в месенджерах категорично недостатньо для навчання дитини з особливими освітніми потребами.

Якщо Ви проводите навчання всіх інших учнів класу у вигляді Інтернетконференції, передбачте місце і повноцінну участь у такому занятті і для учня з особливими освітніми потребами. Звертайтеся до нього на ім'я, посміхайтеся, пропонуйте щось повторити, відповісти на питання, контролювати час тощо.

Завдання, які пропонуєте дитині, мають відповідати його зоні найближчого розвитку. Не спрощуйте завдання, якщо вважаєте, що воно буде трохи складним для дитини. Краще продумайте запитання, які допоможуть дитині виконати завдання без суттєвого спрощення змісту. Не сваріть дитину, якщо щось не вдалося. Перший раз не вийшло – вийде у подальшому.

Головне – вірити в дитину!

Під час заняття не перевантажуйте сенсорну систему учнів зайвими звуковими сигналами, щоб не відволікати їх від головного. Не говоріть занадто голосно, уникайте абстрактних, не зрозумілих слів, або доступно (з урахуванням особливостей дітей з особливими потребами) пояснюйте їх значення. Не забувайте про наочність. Вона має бути доречною та реалістичною. Для цього за можливості, використовуйте інтерактивні дошки на зразок Trello або Padlet.

Підтримуйте зв'язок із учнями. Чітко повідомляйте кінцеві терміни (на коли слід зробити) виконання завдань. Слідкуйте за часом занять.

Постійно рефлексуйте, аналізуйте заняття, змінюйте їх, вдосконалюйте, вдосконалюйте власні практичні навички, експериментуйте. Сьогодні в Інтернеті можна знайти багато відеоуроків щодо використання GoogleClassroom, Googleформ, Kahoot та інших інструментів.

6. Будьте позитивним. Підтримуйте, надихайте дитину з особливими освітніми потребами, знаходьте підстави для того, щоб похвалити її, презентувати її досягнення.

7. Обов'язково раз на день давайте зворотній зв'язок батькам дитини, підтримуйте їх. Пам'ятайте – разом ви – команда. Найголовніше у цей час – зберегти здоров'я дитини, її бажання навчатися, підтримувати комунікацію дитини з однолітками. За можливості, організуйте спілкування учнів класу в окремій групі в Facebook, Telegramm

Успішного учня виховує успішний вчитель! Експериментуйте, спілкуйтеся з колегами, підвищуйте свій професійний рівень, вірте в свої можливості – все вийде!

Проведення комплексної оцінки з метою визначення особливих освітніх потреб дитини, надання очних психолого-педагогічних та корекційнорозвиткових послуг в період карантину не здійснюється.

Надання психолого-педагогічних та корекційно-розвиткових послуг дітям з особливими освітніми потребами, участь педагогічних працівників ІРЦ в командах психолого-педагогічного супроводу дитини з особливими потребами, а також психолого-педагогічних комісіях спеціальних закладів загальної середньої освіти; надання методичної допомоги педагогічним працівникам закладів освіти здійснюється фахівцями ІРЦ шляхом використання дистанційних технологій.

# **Методичні рекомендації** *асистентам учителів* **з питань дистанційного навчання дітей з особливими освітніми потребами в умовах довготривалого карантину**

*Колісник О.В., викладач секції спеціальної та інклюзивної освіти Харківської академії неперервної освіти*

Ми розуміємо, що нині, коли всі люди опинилися в умовах довготривалого карантину, зумовленого короновірусною пандемією, коли порушено звичний перебіг справ, але час на цьому не зупинився, і діти мають отримувати освіту, віддалене (дистанційне) навчання за допомогою тих чи інших сучасних ґаджетів є практично єдиним способом відновлення шкільного освітнього процесу.

Але ще більше питань виникає, коли мова заходить про дітей з особливими освітніми потребами.

### *Асистент учителя – повноцінний учасник освітнього процесу*

Під час карантину асистент вчителя тісно співпрацюйте з учителем (учителями, що здійснюють навчання в інклюзивному класі) та батьками дитини з особливими освітніми потребами.

Важливим завданням для асистента вчителя є ретельна та вчасна підготовка адаптованих дидактичних матеріалів до кожного уроку з урахуванням планування та завдань учителя, особливостей розвитку та можливостей дитини, спроможності батьків щодо виготовлення (друку) та використання роздаткового матеріалу.

Від асистента вчителя багато у чому залежить результативність навчання дитини з особливими освітніми потребами під час карантину. Завчасно надайте батькам дитини необхідний дидактичний матеріал та пояснення до нього для попереднього ознайомлення.

### *Щоденно заняття мають відбуватися в такому порядку:*

1. В один і той же час зранку відбувається зв'язок асистента учителя з сім'єю дитини (важливо, щоб це проходило у формі взаємодії – через трансляцію, щоб дитина бачила обличчя педагога, його міміку; щоб асистент учителя міг бачити обличчя дитини. Пам'ятайте, що ваш голос, ваш вигляд для дитини дуже важливий, оскільки допомагає бути в реальному світі).

- До початку безпосередньої роботи асистента учителя з дитиною в режимі відеоконференції проводиться консультативна та пропедевтична (підготовча) робота з батьками. Асистент учителя має пояснити батькам дитини завдання щодо організації роботи на день, особливості використання роздаткового матеріалу, тонкощі виконання завдань тощо (до 10 хв).
- Починаючи спілкуватися з дитиною, асистент учителя має привітатися з нею, обговорити її емоційний стан, настрій, очікування. Ці вступні хвилини можуть бути тематичними, тобто кожного дня варто обговорити якусь певну тему: що відбувається у природі, що найцікавішого відбувалося вчора, як поводиться домашня тваринка дитини тощо. Виявляйте справжню зацікавленість до життя дитини, давайте можливість їй висловитися (5-7 хв);
- Далі асистент учителя в режимі трансляції проводить з дитиною загальнокорекційний етап уроку (дихальну гімнастику, вправи на розвиток дрібної моторики, зорову гімнастику, самомасаж тощо відповідно до особливостей розвитку дитини). Також потрібно пояснити дитині завдання на день (не що вона має зробити, а що вона дізнається, навчиться робити, якщо виконає підготовлені для неї завдання), підтримати дитину своїми сподіваннями на те, що їй все вдасться (з опорою на сильні сторони дитини), запевнити, що якщо буде потреба в допомозі асистента учителя, він обов'язково допоможе підказкою, порадою тощо.

2. Проведення навчальних занять за розкладом залежить від особливостей і можливостей дитини, особливостей навчання інших учнів:

> а) якщо дитина з ООП навчається за модифікованою програмою, навчання можуть здійснювати батьки, ураховуючи щоденні рекомендації асистента учителя;

б) онлайн навчання також може проводити асистент учителя під керівництвом учителя за допомогою батьків дитини.

# *Особливості адаптації завдань для дітей з різними видами особливих освітніх потреб:*

- якщо дитина не розмовляє зробіть альтернативні картки для спілкування (комунікації) «Так», «Ні», «Привіт», «Пока», вони також можуть бути виготовлені у вигляді піктограм;навчіть дитину показувати лайк, дизлайк;
- для дітей із ЗПР кожне завдання, складну інструкцію, розбивайте на декілька більш простих (або покрокових інструкцій), готуйте покрокові інструкції щодо виконання завдань;
- для дітей з порушеннями розумового розвитку готуйте завдання з чітким, коротким, зрозумілим змістом. Пам'ятайте: не хоче – значить не розуміє! Кожне заняття починайте з повторення того, що вже вивчили, багаторазово повторюйте правила, важливі дії, зосереджуйтесь на життєво та соціально необхідному контенті заняття;
- для дітей з РАС (при цьому спирайтеся виключно на особливості конкретної дитини) готуйте чіткі алгоритми дій, доберіть навчальні комп'ютерні програми, передбачайте потреби дітей в самостимулюванні;
- для дітей з порушеннями зору чи слуху знайдіть необхідний контент, що подається відповідним особливостям дитини чином.

Обов'язково щодня ввечері отримуйте від батьків рефлексію (інформацію про реакцію дитини на завдання, їх складність, про тривалість продуктивної діяльності учня, особливості виконання завдань). Дослухайтеся до батьків, обговорюйте з ними проблемні моменти, шукайте спільні рішення заради дитини. Всю отриману інформацію вносіть у щоденник спостережень за дитиною, зазначаючи – «зі слів батьків».

Підвищуйте власну педагогічну компетентність: спілкуйтеся з колегами, проходьте дистанційні курси відповідного змісту, підвищуйте свій рівень використання ІКТ.

Консультування батьків або законних представників дітей з особливими освітніми потребами; консультування та взаємодія з педагогічними представниками закладів освіти; надання консультативної та психологічної допомоги, проведення бесід з батьками (законними представниками) дітей з особливими освітніми потребами забезпечується фахівцями ІРЦ через індивідуальні консультації у телефонному режимі або за допомогою онлайнресурсів (мобільних додатків, електронної пошти), проведення групових онлайнконсультацій (шляхом розміщення інформації на онлайн-ресурсах ІРЦ, в соціальних мережах, мобільних додатках, через відеозаняття або гіперпосилання на них).

# **Джерело педагогічних інновацій**

### **Дистанційна освіта**

## **Науково-методичний журнал**

**Редактор**: *Писаренко Т.І.*

# **Упорядник:** *Семисошенко С.В.*

**Дизайн:** *Семисошенко С.В.*

Підписано до друку: 28.08.2020 р. Тираж: 70 прим.

Розповсюджується безкоштовно

Харківська академія неперервної освіти 61057, м. Харків, вул. Пушкінська, 24, тел./факс (057) 731-21-31, E-mail: kvnz.hano@gmail.com Web-сайт: [www.edu-post-diploma.kharkov.ua](http://www.edu-post-diploma.kharkov.ua/)